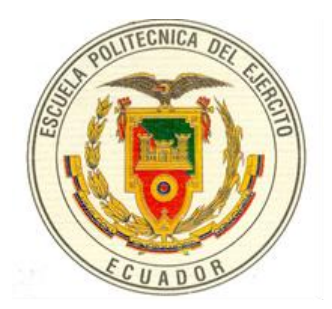

# **ESCUELA POLITÉCNICA DEL EJÉRCITO SEDE LATACUNGA**

## **CARRERA DE INGENIERÍA ELECTROMECÁNICA**

### **DISEÑO Y CONSTRUCCIÓN DE UNA MÁQUINA PARA REALIZAR EL ENSAYO DE TENSIÓN MECÁNICA**

**PROYECTO PREVIO A LA OBTENCIÓN DEL TÍTULO DE INGENIERO EN ELECTROMECÁNICA**

**MAURO IGNACIO NOGALES VILLAVICENCIO**

**DIEGO FERNANDO NOROÑA ÁLVAREZ**

#### **Latacunga, Marzo 2008**

### **CERTIFICACIÓN**

Certificamos que el presente trabajo fue realizado en su totalidad por los señores: Nogales Villavicencio Mauro Ignacio y Noroña Álvarez Diego Fernando, como requisito parcial para la obtención del título de Ingeniero Electromecánico.

Fecha

\_\_\_\_\_\_\_\_\_\_\_\_\_\_\_\_\_\_\_\_\_\_\_

 $\frac{1}{\sqrt{2}}$  ,  $\frac{1}{\sqrt{2}}$  ,  $\frac{1}{\sqrt{2}}$  ,  $\frac{1}{\sqrt{2}}$  ,  $\frac{1}{\sqrt{2}}$  ,  $\frac{1}{\sqrt{2}}$  ,  $\frac{1}{\sqrt{2}}$  ,  $\frac{1}{\sqrt{2}}$  ,  $\frac{1}{\sqrt{2}}$  ,  $\frac{1}{\sqrt{2}}$  ,  $\frac{1}{\sqrt{2}}$  ,  $\frac{1}{\sqrt{2}}$  ,  $\frac{1}{\sqrt{2}}$  ,  $\frac{1}{\sqrt{2}}$  ,  $\frac{1}{\sqrt{2}}$ 

#### DIRECTOR CODIRECTOR

### **DECLARACIÓN**

Quienes suscriben, Nogales Villavicencio Mauro Ignacio, portador de la cédula de identidad Nº 050260295-6 y Noroña Álvarez Diego Fernando, portador de la cédula de identidad Nº 050236092-8, libre y voluntariamente declaramos que el presente tema de investigación: "DISEÑO Y CONSTRUCCIÓN DE UNA MÁQUINA PARA REALIZAR EL ENSAYO DE TENSIÓN MECÁNICA", su contenido, ideas, análisis, conclusiones y propuestas son originales, auténticas y personales.

En tal virtud, declaramos la autenticidad de este contenido y para los efectos legales y académicos que se desprenden del presente proyecto de grado, es y será de nuestra propiedad exclusiva, responsabilidad legal y académica.

Para respetar el derecho intelectual del autor de la información secundaria utilizada a manera de bibliografía, la misma se muestra en el documento como pie de página.

La información contenida en el documento es principalmente el soporte intelectual del conocimiento adquirido en el transcurso de nuestra carrera.

Mauro Ignacio Nogales Villavicencio Diego Fernando Noroña Álvarez

### **AUTORIZACIÓN DE PUBLICACIÓN**

#### **CARRERA DE INGENIERÍA ELECTROMECÁNICA**

Nosotros, Nogales Villavicencio Mauro Ignacio y Noroña Álvarez Diego Fernando autorizamos a la Escuela Politécnico del Ejército, la publicación en la Biblioteca Virtual y/o revistas de la Institución nuestro trabajo de investigación, titulado:

### "DISEÑO Y CONSTRUCCIÓN DE UNA MÁQUINA PARA REALIZAR EL ENSAYO DE TENSIÓN MECÁNICA"

Cuyo contenido, ideas y criterios son de nuestra exclusiva responsabilidad y autoría.

Mauro Ignacio Nogales Villavicencio Diego Fernando Noroña Álvarez

### **DEDICATORIA**

Con todo cariño admiración y respeto dedico este trabajo a DIOS por ser mi amigo incondicional durante toda mi vida, a la familia Nogales Villavicencio quienes me apoyaron incondicionalmente para su realización, a mis abuelos en especial a Gerardo Nogales que siempre espera la superación de sus nietos, a todas aquellas personas que estuvieron conmigo en alguna etapa de mi vida y formaron mi carácter, experiencia y pensamiento.

Mauro

Este proyecto es para la familia Noroña Álvarez quienes con su amor, dedicación, esfuerzo y comprensión hicieron realidad este sueño; en especial a mis padres Efraín y Martha que son mi ejemplo en la vida, a mis amados abuelitos Fidel y Carmelita que aunque ya no están junto a mí, siempre los llevare en mi corazón.

Diego

#### **AGRADECIMIENTO**

Primero el agradecimiento a Dios que me dio salud, vida y fortaleza para alcanzar mis metas, a mis padres quienes me apoyaron a lo largo de toda mi existencia y a todos quienes colaboraron y prestaron su atención desinteresadamente para llegar a culminar cada uno de mis pasos.

Mauro

Gracias a Dios por darme el privilegio de estar vivo, a mis padres y hermanos quienes siempre me dan lo mejor de sí y son la alegría de mi vida gracias por todo, a mi novia que con su amor me apoya y complementa y a todas las personas que con su buena voluntad y conocimientos han aportado con la realización del proyecto.

Diego

#### **RESUMEN**

El proyecto realizado tiene como objetivo principal, el diseño y construcción de una máquina para realizar ensayos de tracción mecánica, debido a que el ensayo de tracción es el que mejor permite conocer las propiedades de los materiales utilizados en Ingeniería.

Lo primero que se realizó en este proyecto fue visualizar con visitas técnicas las diferentes empresas e instituciones de nivel superior que tienen en sus laboratorios esta máquina, determinando la capacidad, forma, utilización, sistema de medición, etc.

De este análisis, se pudo determinar que tipo de máquina se va ha construir, llegando a la conclusión de que la máquina a construir es de capacidad de 2 Toneladas, con accionamiento hidráulico, un sistema de adquisición de datos por software y enfocada a realizar ensayos de tracción en alambres y alambrón.

Seguidamente se realizó el diseño mecánico, hidráulico, eléctrico, selección del software, sistema de adquisición de datos y sensores. El siguiente paso fue la adquisición de los elementos y materiales a utilizar, procediendo así a la construcción de los elementos mecánicos de la máquina y a su montaje, una vez armada la parte mecánica se procedió a acoplar el módulo hidráulico, el mismo que es el accionamiento de la máquina y fue calibrado para cumplir con la presión de trabajo, para de esta forma proceder a realizar las pruebas mecánicas.

Por su funcionamiento por medio de presión de aceite, se seleccionó un sensor de presión de un rango de trabajo de 0 – 3000 psi., el cual fue colocado en la tubería de presión por medio de un acople en T. En lo que tiene que ver con desplazamiento, en la máquina se seleccionó un sensor de desplazamiento de tipo potenciómetro, el cual tiene un rango de medición de 0 a 12 pulgadas, que concuerda con el desplazamiento del cilindro.

Habiendo escogido los sensores necesarios para transformar los fenómenos físicos en señal eléctrica, se seleccionó el mejor sistema electrónico para mostrar los resultados en pantalla. Para esto se tuvo que escoger entre un PLC o un sistema de adquisición de datos, habiendo elegido la segunda opción, debido a que este sistema no necesita controlar ningún parámetro, solo necesita adquirir datos para trabajarlos dentro de un programa. La tarjeta de adquisición de datos es de la National Instruments.

El software en donde se desarrolló la programación del proyecto, es LabView, el cual es un lenguaje de programación gráfico, y que además garantiza la compatibilidad con los sistemas antes mencionados por ser de la misma casa. El programa se lo realizó de acuerdo a los requerimientos de la máquina, con la finalidad de que sea de fácil uso y exista un enlace usuario-programa.

Se conectaron todos los equipos y se procedió a adquirir las señales. La calibración se la realizó por medio de medidas que ayudaron a obtener las ecuaciones de trabajo de los sensores, que fueron ingresadas en la programación para presentar pantalla las medidas verdaderas de esfuerzo y desplazamiento.

#### **ANTECEDENTES**

Es importante para la determinación de las propiedades mecánicas de los materiales, el desarrollo de nuevos productos y la realización de las actividades de control de calidad de los materiales de construcción, el Ingeniero Electromecánico debe realizar pruebas y ensayos de los mismos.

Una máquina para ensayo a la tensión permite verificar el comportamiento del material a determinarse cuando es sometido a este tipo de esfuerzos.

Adicionalmente, se permite al Ingeniero observar el comportamiento de los materiales y comprobar la formulación del modelo desarrollado, con la resistencia de materiales.

El ensayo a la tensión es uno de los ensayos más empleados. Consiste en someter una probeta normalizada a esfuerzos progresivos y crecientes de tracción en la dirección de su eje hasta que llegue a la deformación y a la rotura correspondiente.

El ensayo normal a la tensión se emplea para obtener varias características y resistencias que son útiles en el diseño como son:

El límite de proporcionalidad (o límite elástico proporcional), el límite de elasticidad (o límite elástico verdadero), muchos materiales alcanzan un estado en el cual la deformación comienza a crecer rápidamente sin que haya un incremento correspondiente en el esfuerzo. Tal punto recibe el nombre de punto de cedencia o punto de fluencia.

Con estos valores el Ingeniero tiene la información necesaria e indispensable para iniciar el proceso de cálculo del diseño ya establecido.

### **JUSTIFICACIÓN**

La Carrera de Ingeniería Electromecánica como líder e innovadora, se halla empeñada en mejorar sus laboratorios mediante la adquisición de nuevos equipos o el diseño y construcción de sus propios prototipos.

Esta política permite a los estudiantes poner en práctica los conocimientos adquiridos a lo largo de toda la vida estudiantil, contribuyendo con los laboratorios de la Carrera.

El presente proyecto pretende diseñar y construir una máquina para realizar ensayos de tensión en distintos materiales determinando la curva esfuerzo – deformación. Es necesario mencionar que los ensayos de tensión solo se han estudiado en forma teórica en asignaturas como: Tecnología de Materiales, Resistencia de Materiales y Elementos de Máquinas, razón por la cual la elaboración de este proyecto permitirá a los estudiantes de la ESPEL y a personas relacionadas con el tema, realizar ensayos de tensión, reforzando sus conocimientos teóricos.

#### **OBJETIVO GENERAL**

Diseñar y construir una máquina que permita realizar el ensayo de tensión.

### **OBJETIVOS ESPECÍFICOS**

- 1. Diseño selección y construcción de los elementos mecánicos.
- 2. Construir una máquina que permita realizar el ensayo de tensión en distintos materiales de Ingeniería mecánica en la que se pueda visualizar su curva de esfuerzo – deformación.
- 3. Adquirir la curva de esfuerzo deformación en tres tipos de materiales.
- 4. Montar un equipo para experimentación de ensayos mecánicos en el Laboratorio de Taller Industrial.

#### **METAS**

- Descripción de los elementos mecánicos, eléctricos y electrónicos de la máquina.  $\bullet$
- Determinación de las características de la máquina.  $\bullet$
- Selección y justificación de los sensores de deformación y esfuerzo a emplearse.
- Montaje del equipo.
- Realizar ensayos de tensión en materiales de Ingeniería.
- Realizar adquisición de datos de las señales necesarias.
- Lograr un aceptable funcionamiento de la máquina. $\bullet$

### ÍNDICE DE CONTENIDOS

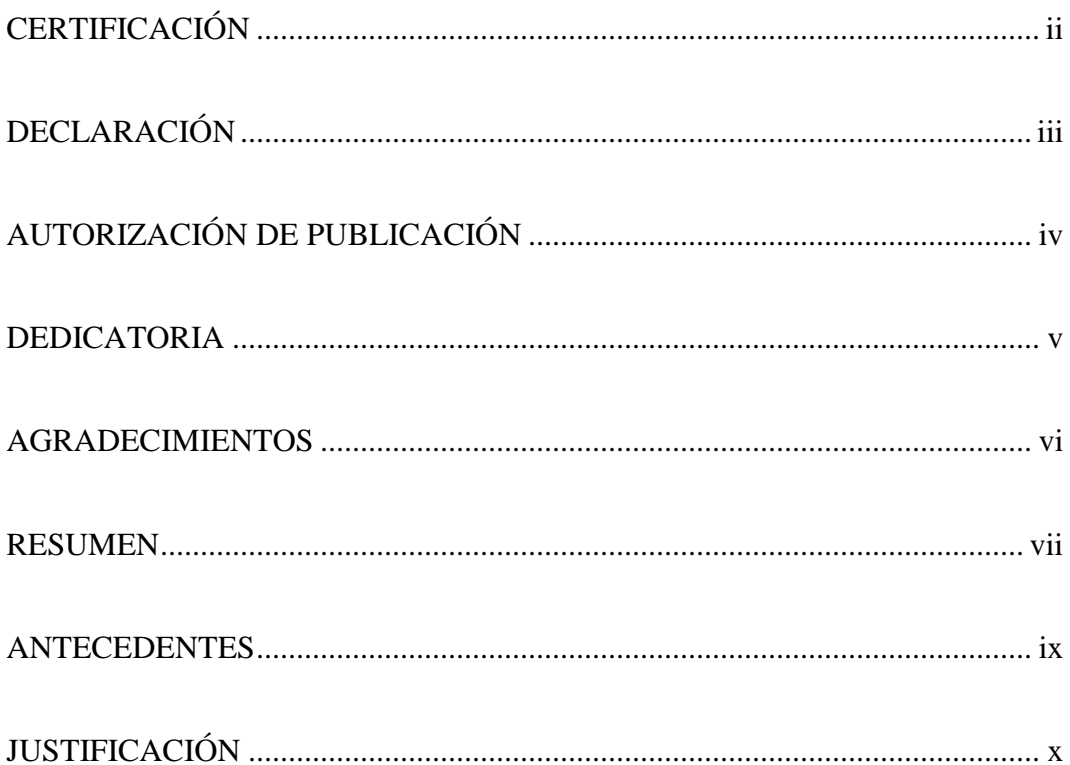

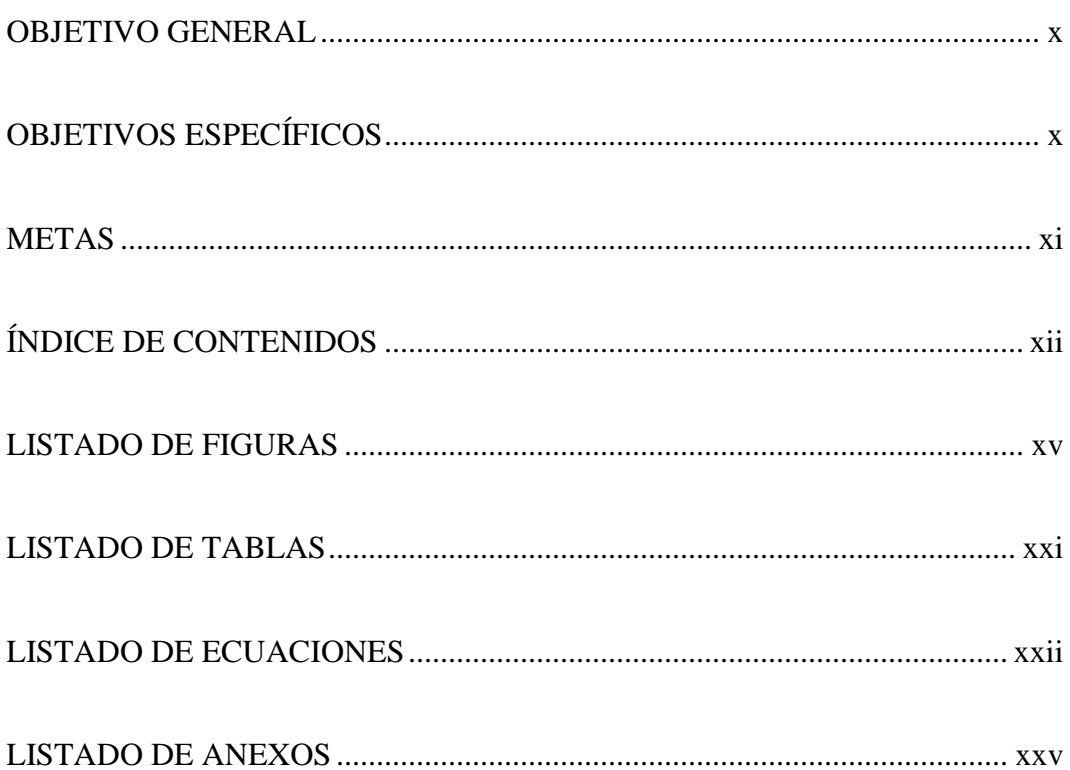

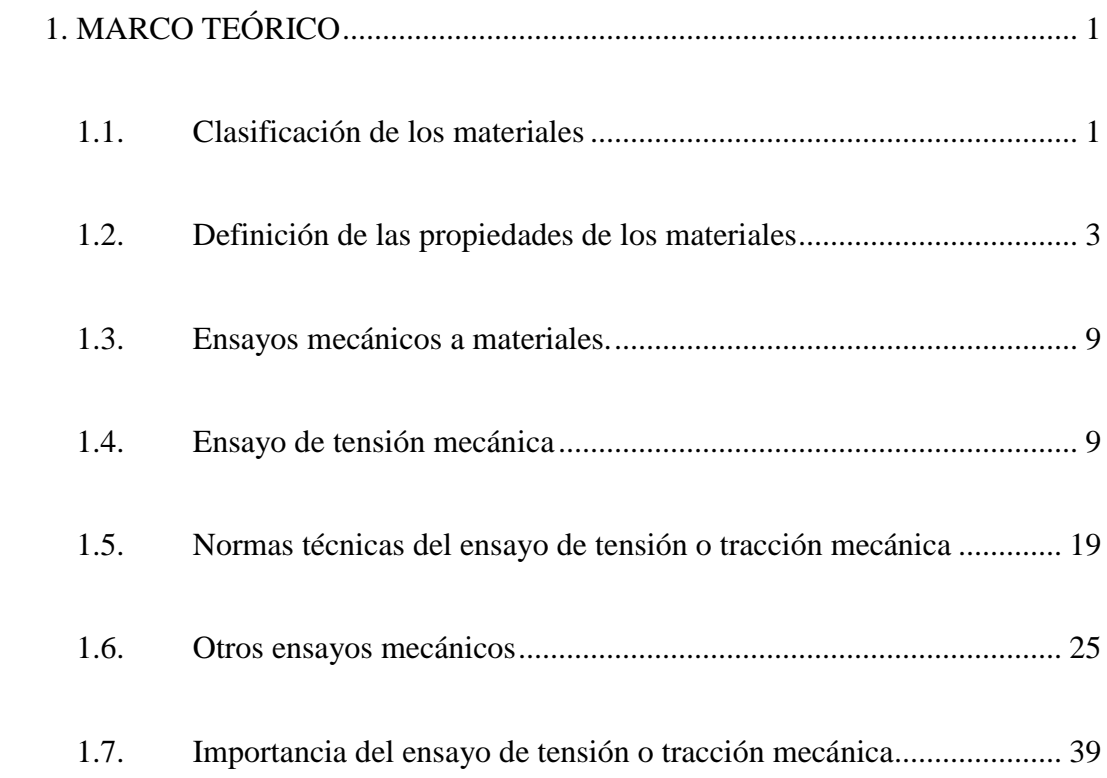

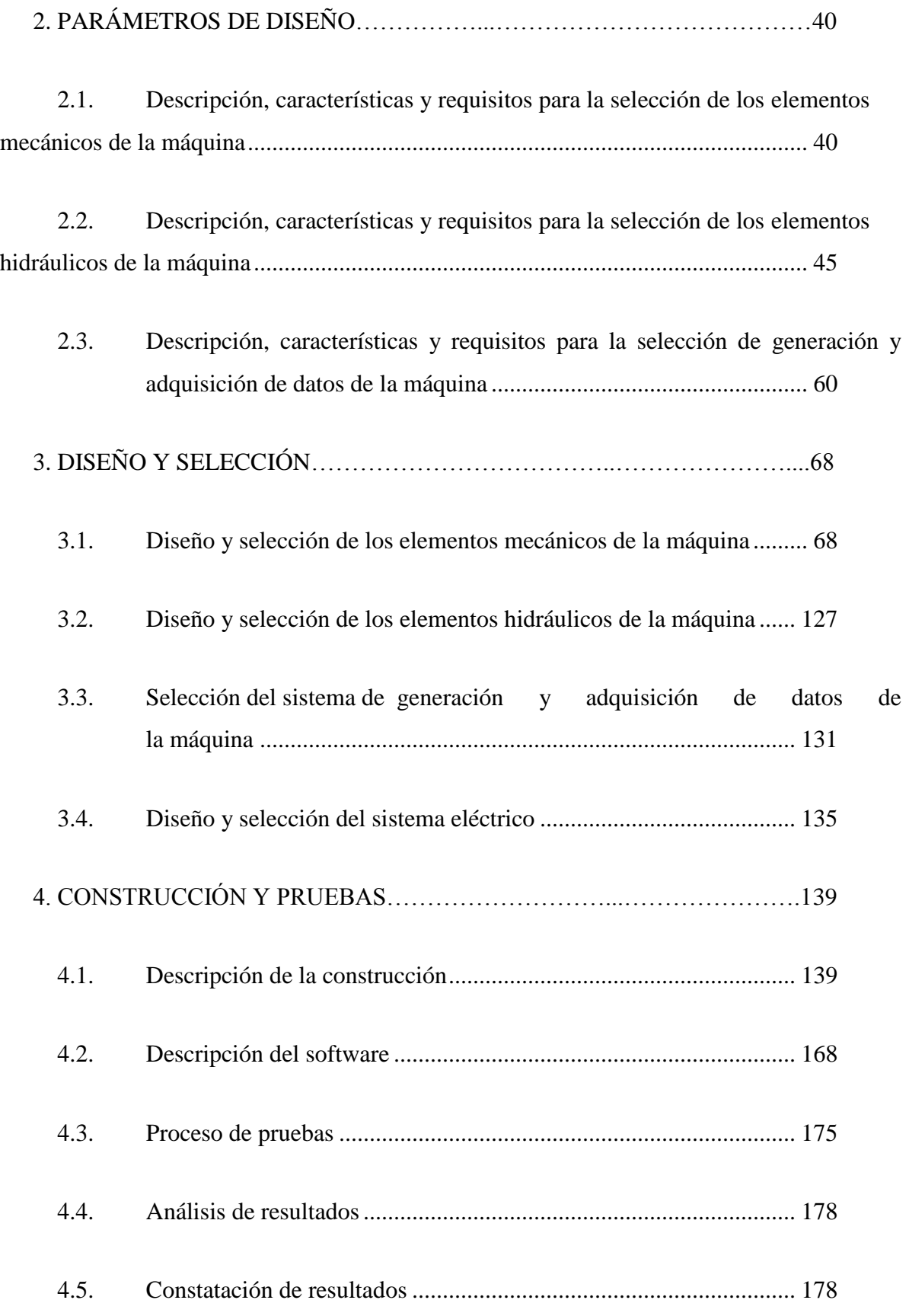

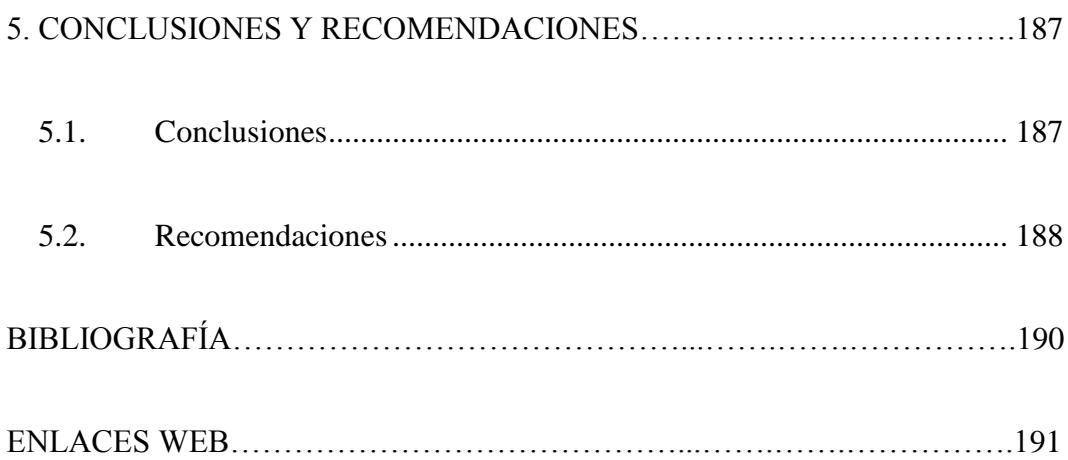

### **LISTADO DE FIGURAS**

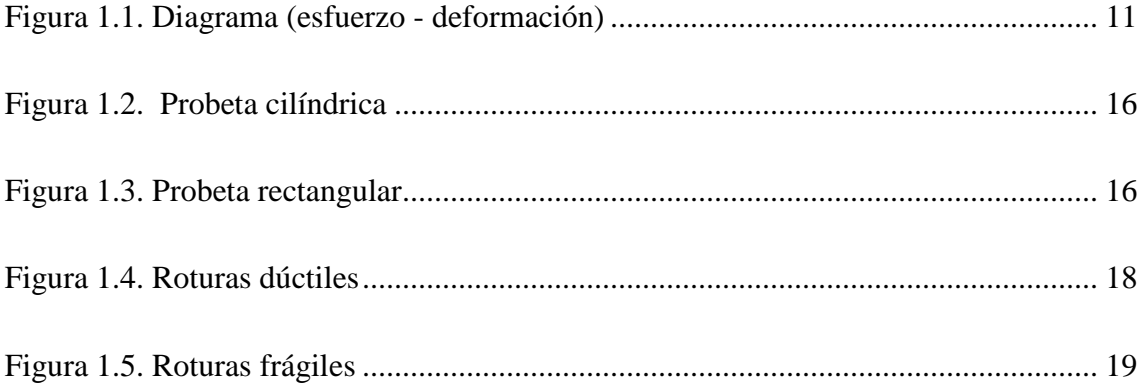

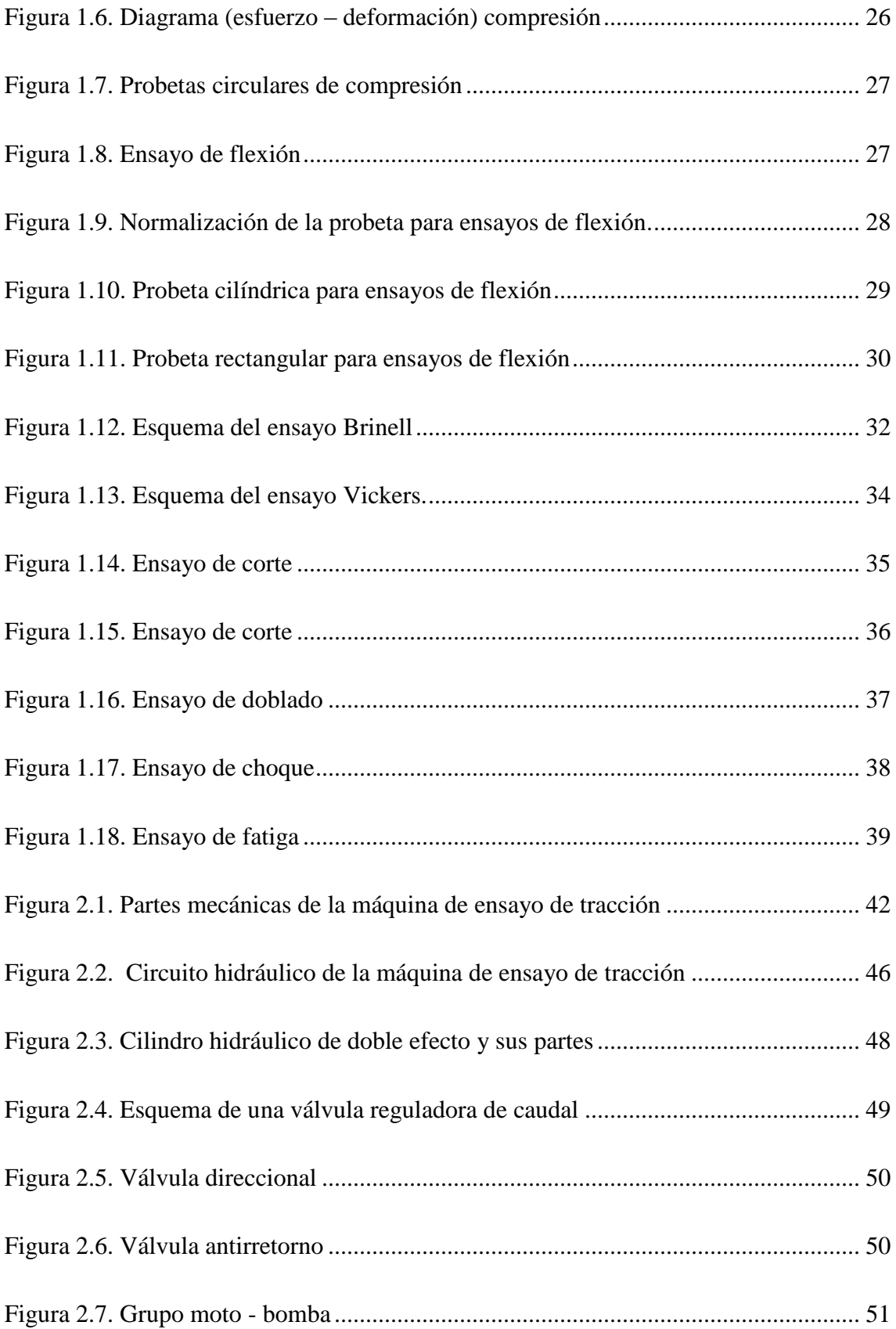

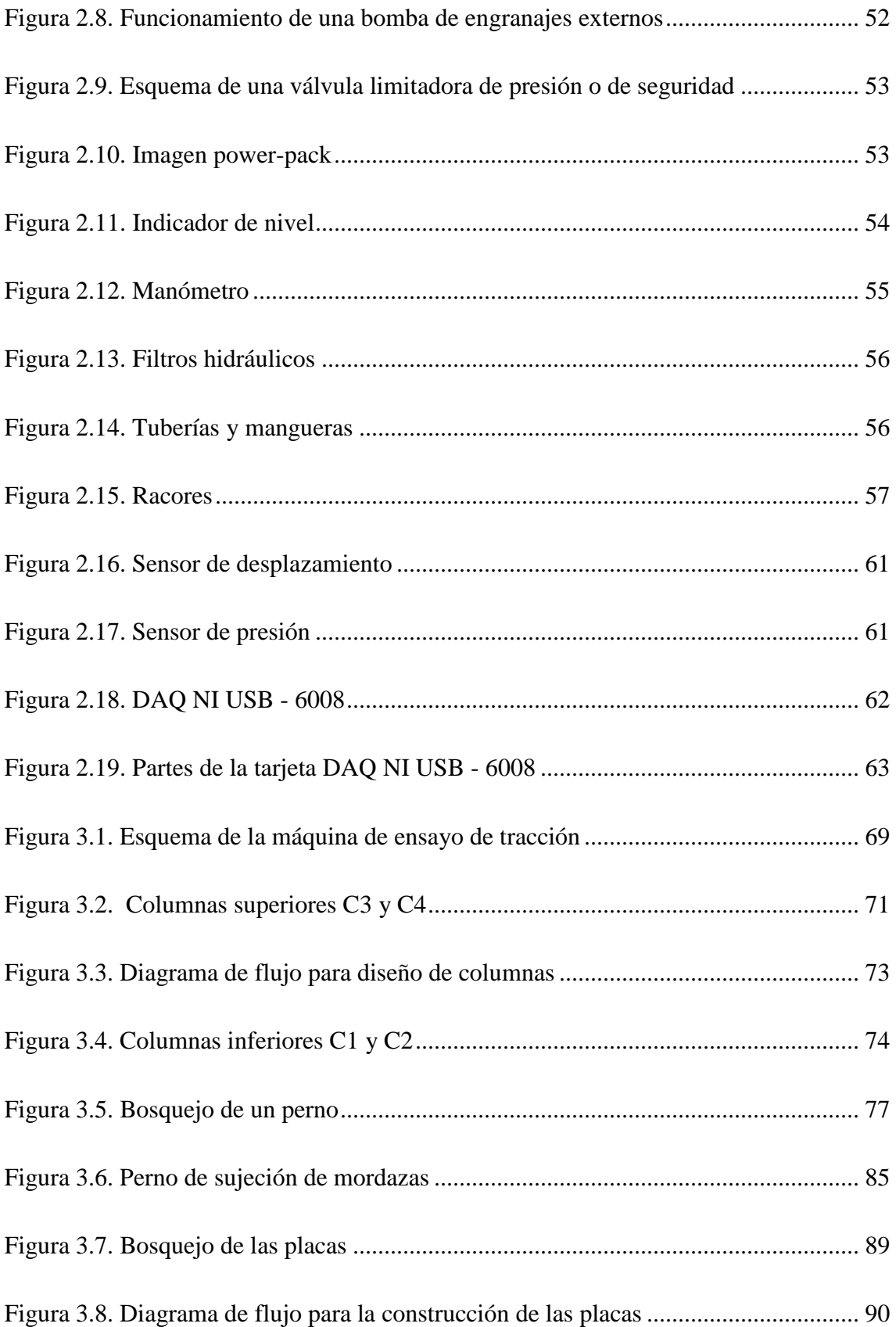

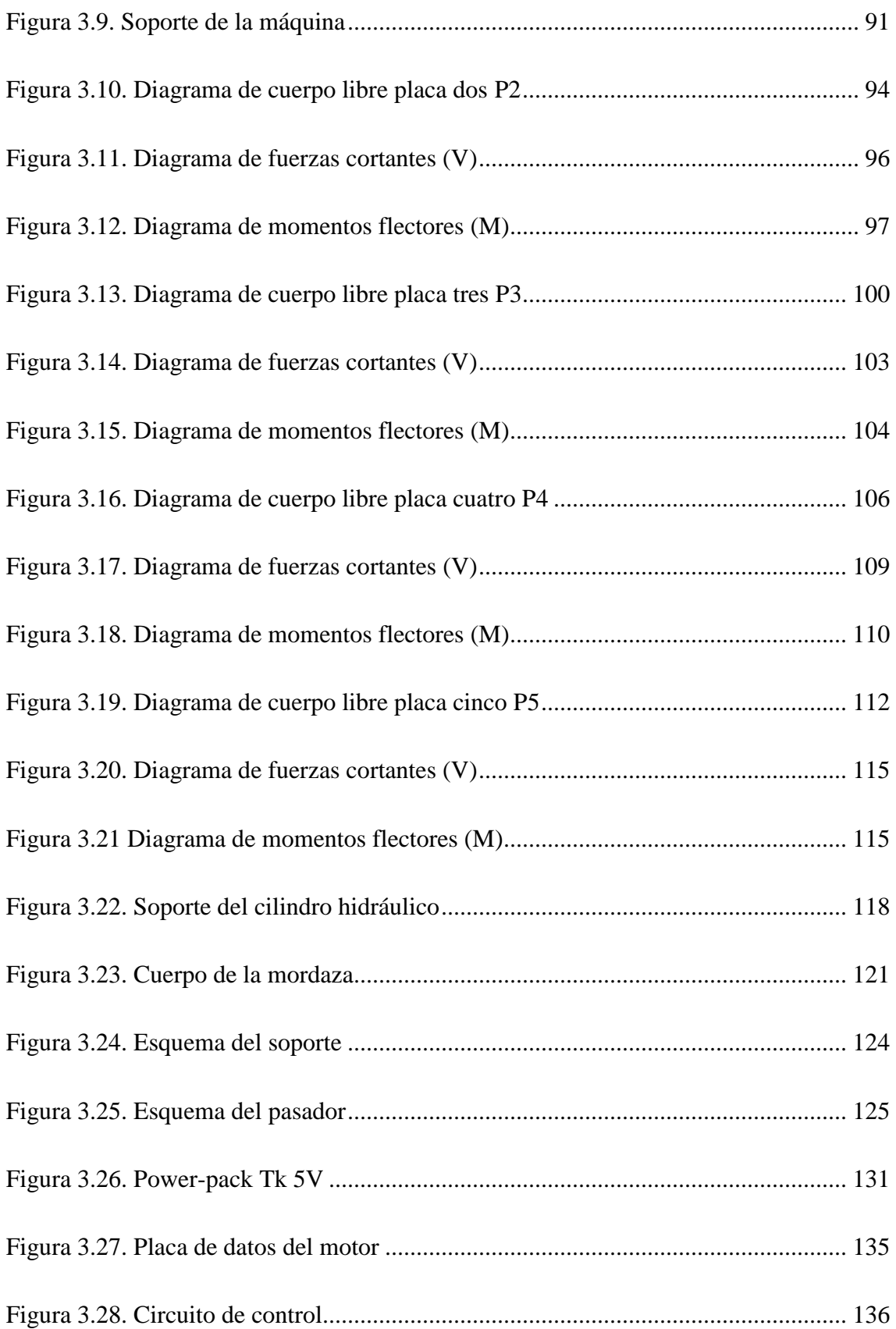

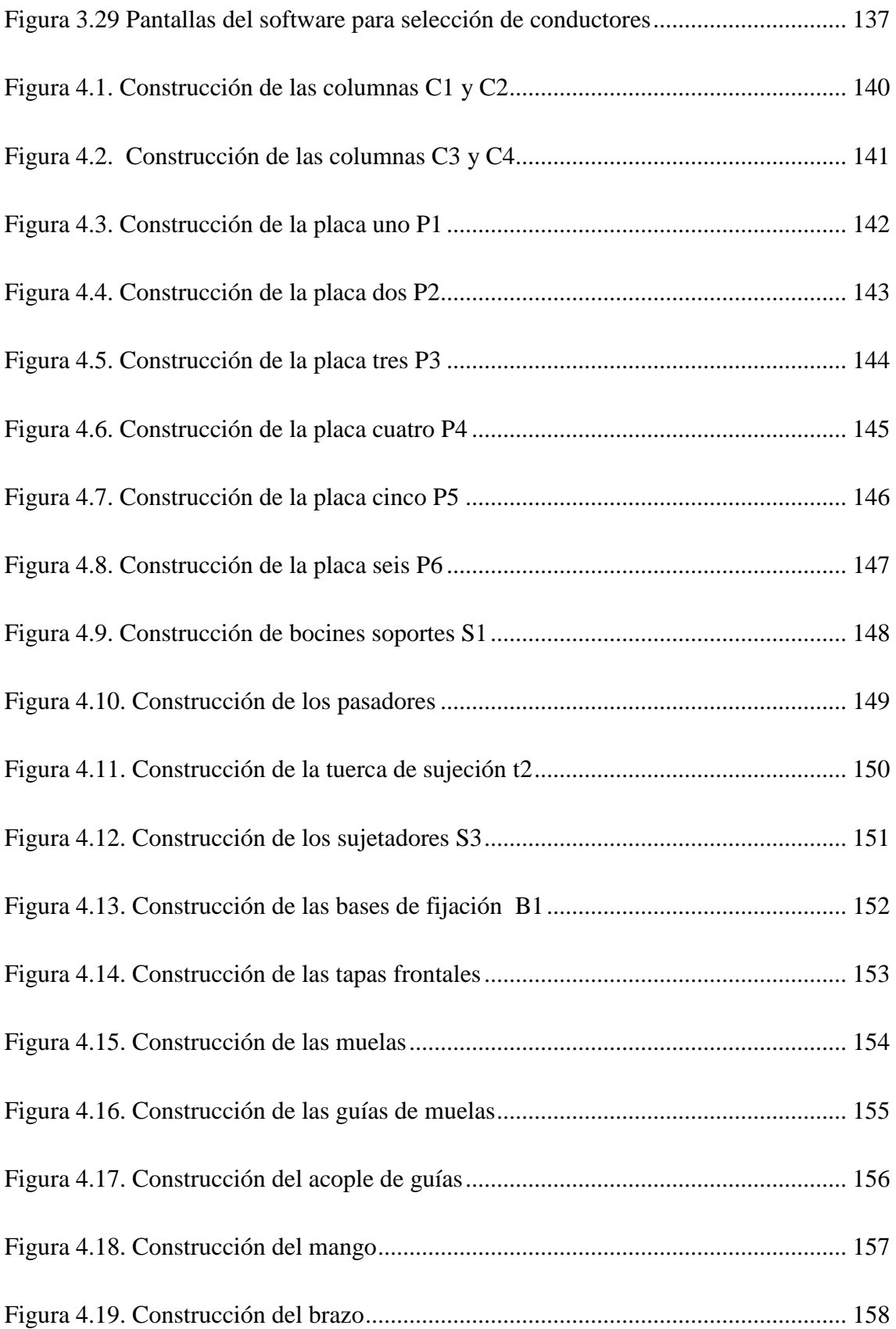

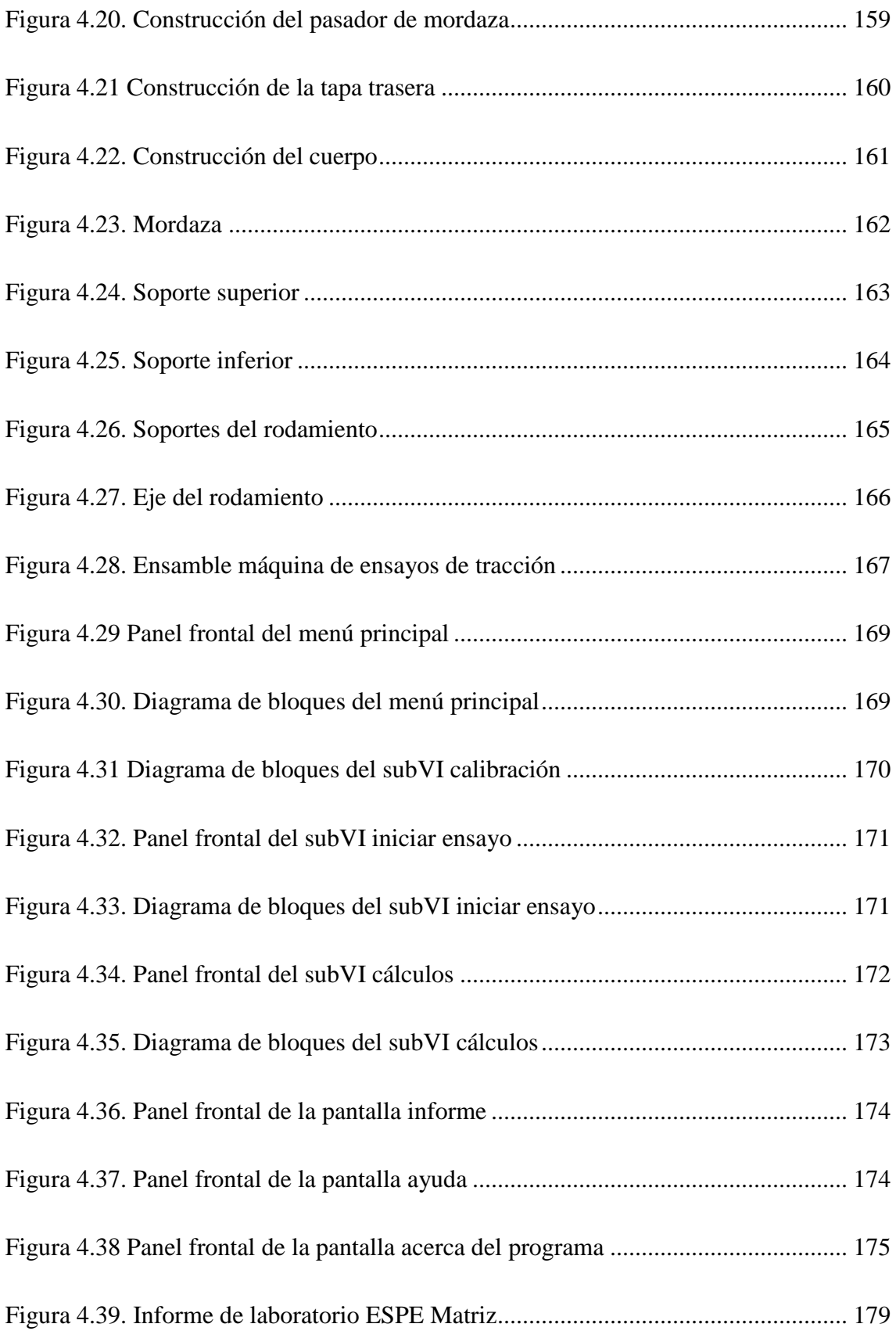

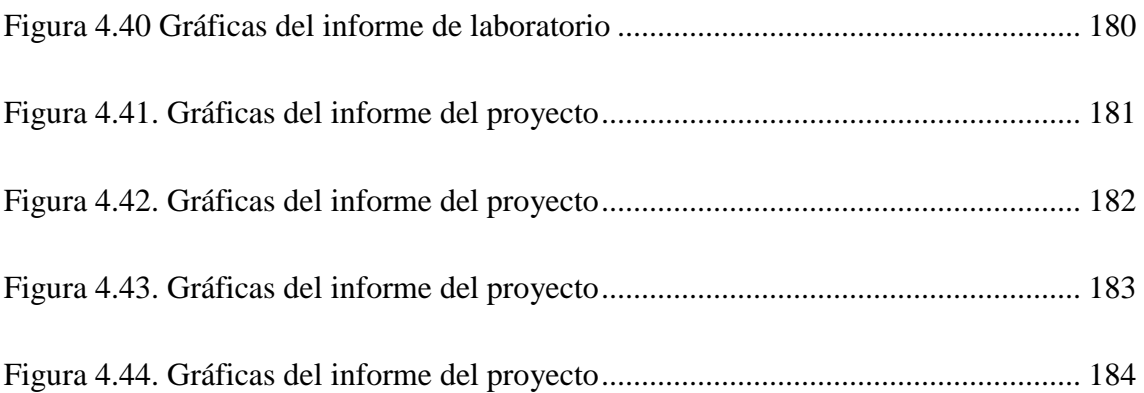

### **LISTADO DE TABLAS**

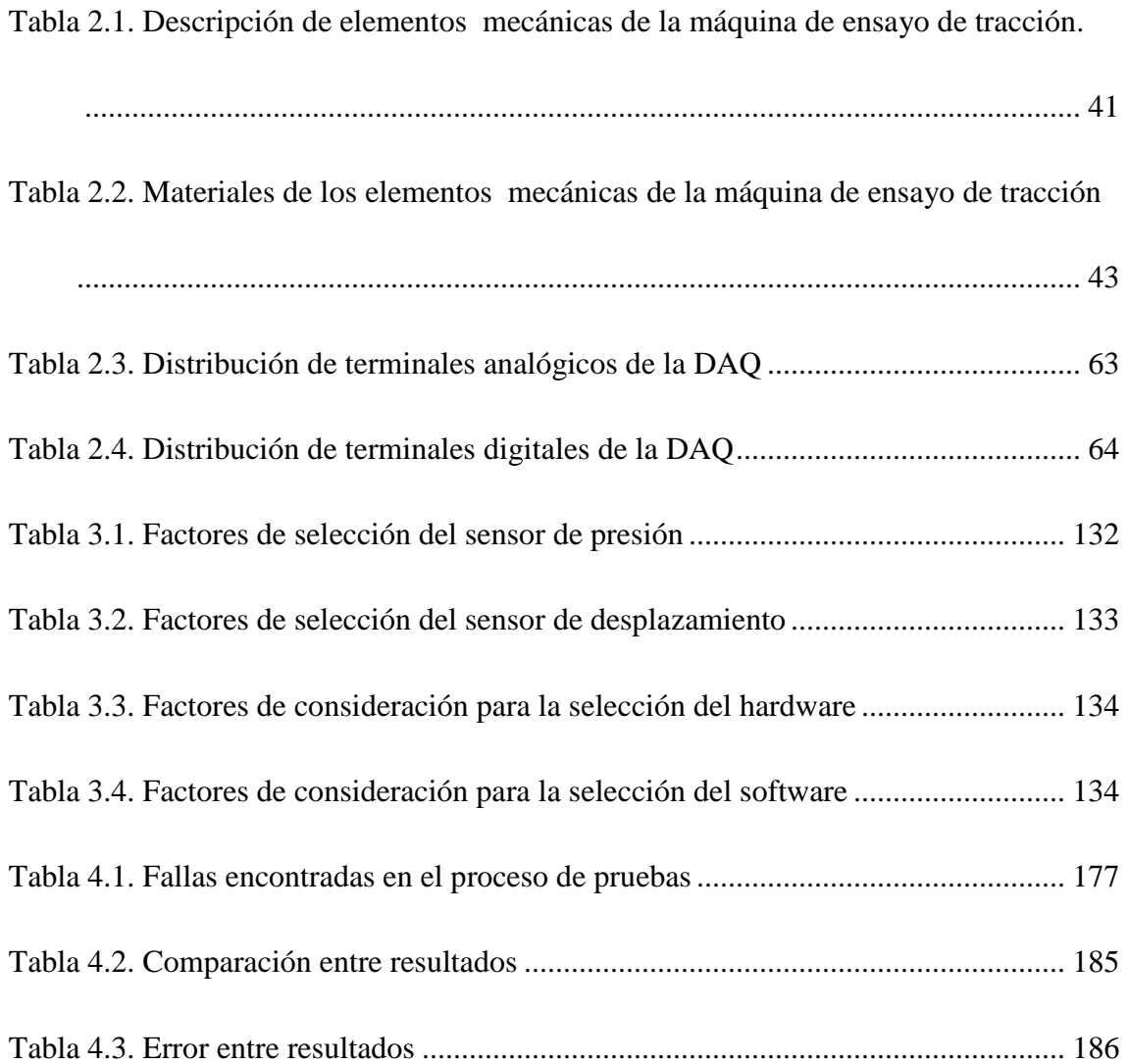

### **LISTADO DE ECUACIÓNES**

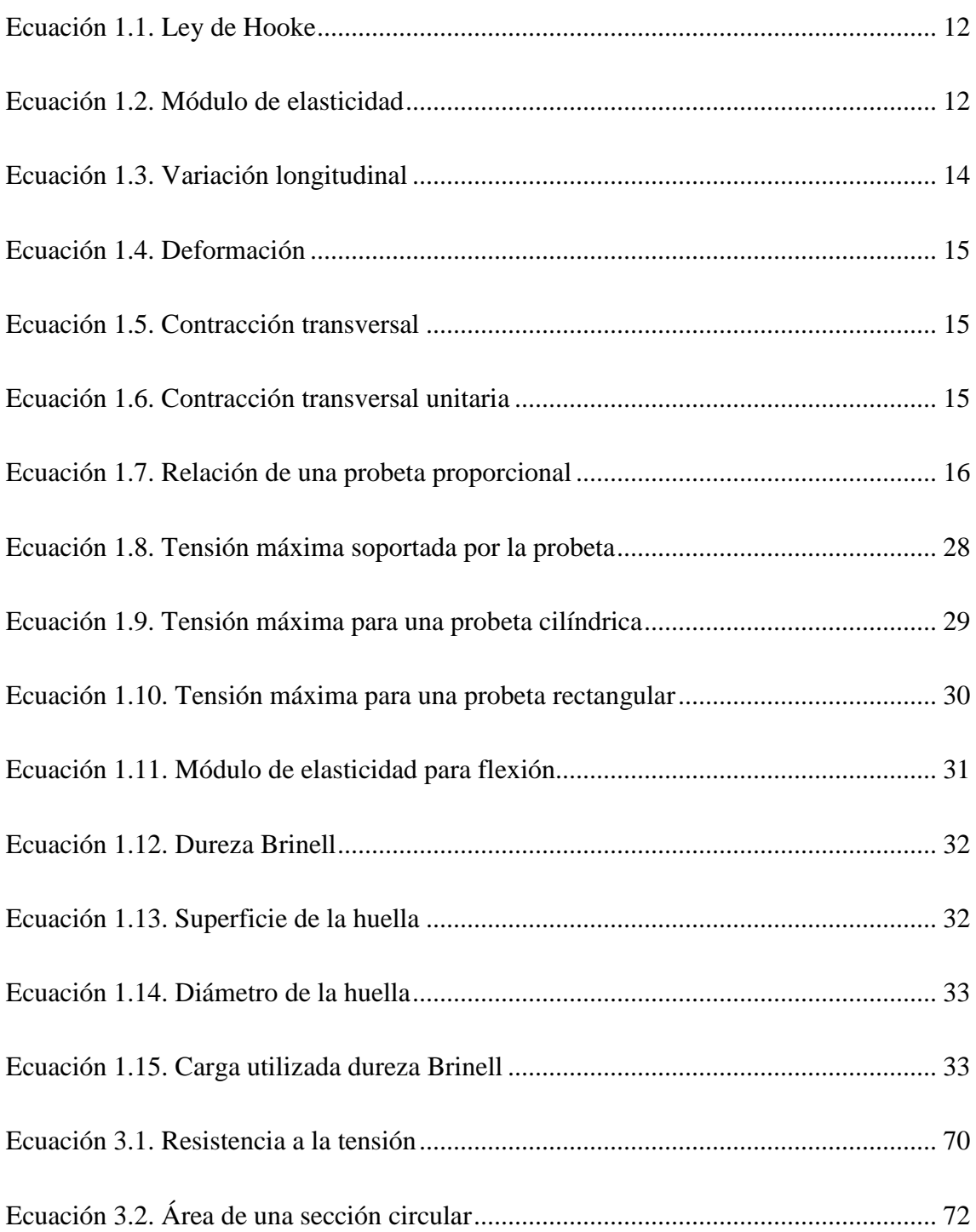

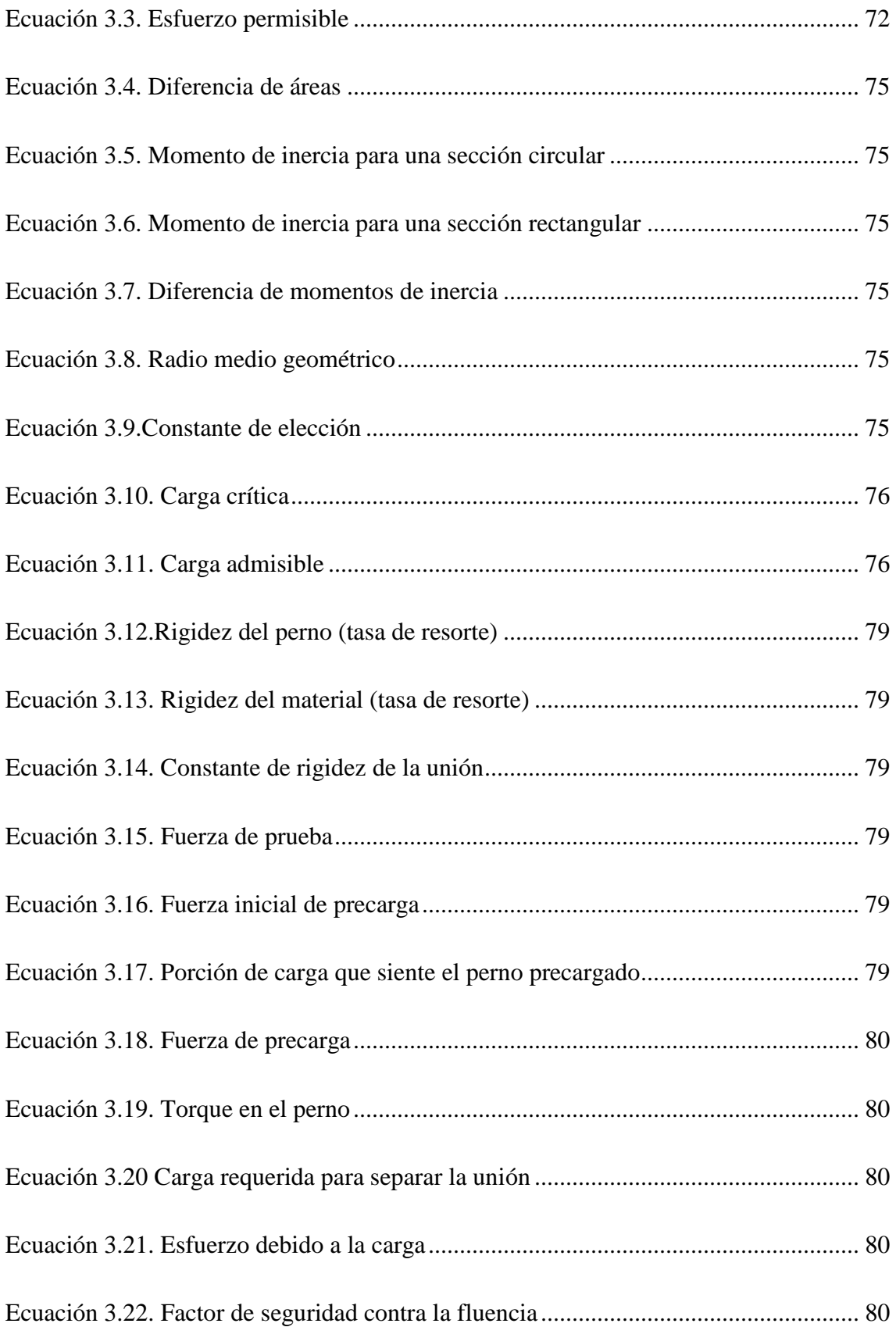

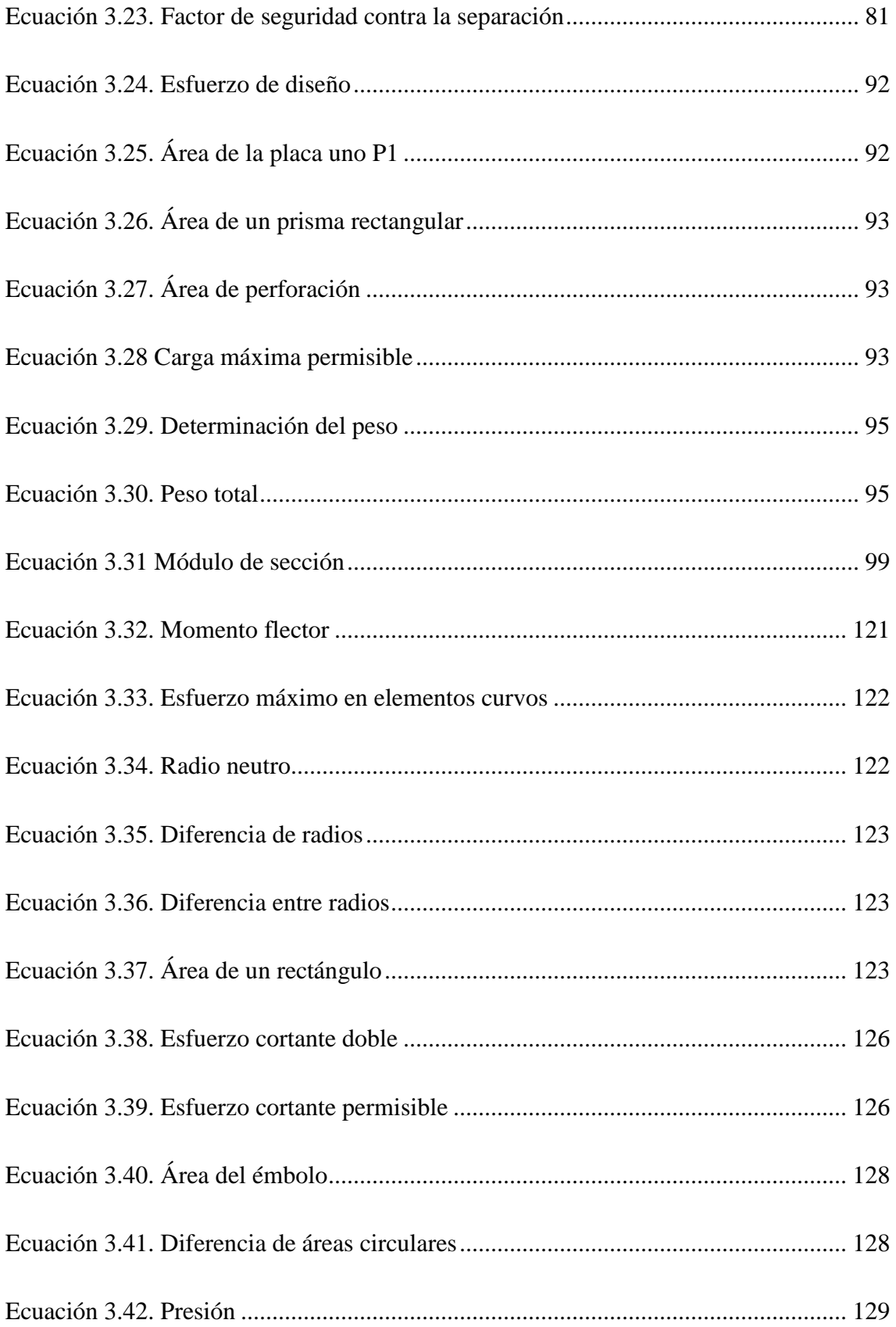

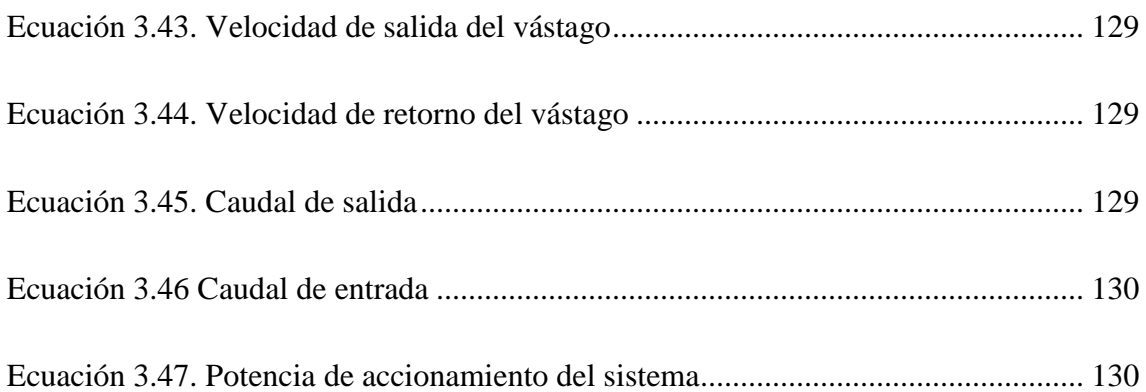

#### **LISTADO DE ANEXOS**

**Anexo A:** Normas Técnicas del Ensayo de Tracción INEN.

**Anexo B:** Cálculo de las dimensiones de una probeta.

**Anexo C:** Hojas de datos técnicos del sensor de presión.

**Anexo D:** Hojas de datos técnicos del sensor de desplazamiento.

**Anexo E:** Hojas de datos técnicos de la DAQ NI USB – 6008.

**Anexo F:** Manual del usuario.

**Anexo G:** Planos mecánicos.

### **CAPÍTULO 1**

### **MARCO TEÓRICO**

#### **1.1 Clasificación de los materiales**

Los materiales se clasifican generalmente en cinco grupos: metales, cerámicos, polímeros, semiconductores y materiales compuestos. Los materiales de cada uno de estos grupos poseen estructuras y propiedades distintas.

#### **1.1.1 Metales**

Tienen como característica una buena conductividad eléctrica y térmica, alta resistencia, rigidez, ductilidad. Son particularmente útiles en aplicaciones estructurales o de carga. Las aleaciones (combinaciones de metales) conceden alguna propiedad particularmente deseable en mayor proporción o permiten una mejor combinación de propiedades.

#### **1.1.2 Cerámicos**

Tienen baja conductividad eléctrica y térmica y son usados a menudo como aislantes. Son fuertes y duros, aunque frágiles y quebradizos. Nuevas técnicas de procesos consiguen que los cerámicos sean lo suficientemente resistentes a la fractura para que puedan ser utilizados en aplicaciones de carga. Dentro de este grupo de materiales se encuentran: el ladrillo, el vidrio, la porcelana, los refractarios y los abrasivos.

#### **1.1.3 Polímeros**

Son grandes estructuras moleculares creadas a partir de moléculas orgánicas. Tienen baja conductividad eléctrica y térmica, reducida resistencia y debe evitarse su uso a temperaturas elevadas. Los polímeros termoplásticos, en los que las cadenas moleculares no están conectadas de manera rígida, tienen buena ductibilidad y conformabilidad, en cambio, los polímeros termoestables son más resistentes, a pesar de que sus cadenas moleculares fuertemente enlazadas los hacen más frágiles. Tienen múltiples aplicaciones, entre ellas en dispositivos electrónicos.

#### **1.1.4 Semiconductores**

Como se sabe existen [materiales](http://www.monografias.com/trabajos14/propiedadmateriales/propiedadmateriales.shtml) capaces de conducir la corriente eléctrica mejor que otros. Generalizando, se dice que los materiales que presentan poca [resistencia](http://www.monografias.com/trabajos10/restat/restat.shtml) al paso de la [corriente eléctrica](http://www.monografias.com/trabajos11/coele/coele.shtml) son conductores. Analógicamente, los que ofrecen mucha resistencia al paso de ésta, son llamados aislantes. No existe el aislante perfecto y prácticamente tampoco el conductor perfecto.

Existe un tercer [grupo](http://www.monografias.com/trabajos14/dinamica-grupos/dinamica-grupos.shtml) de materiales denominados [semiconductores,](http://www.monografias.com/trabajos11/semi/semi.shtml) que conducen la corriente bajo ciertas condiciones. Lo que diferencia a cada grupo es su estructura atómica. Los conductores son generalmente [metales,](http://www.monografias.com/trabajos10/coma/coma.shtml) esto se debe a que poseen pocos átomos en sus últimas órbitas y, por lo tanto, tienen tendencia a perderlos con facilidad.

Los aislantes, en [cambio,](http://www.monografias.com/trabajos2/mercambiario/mercambiario.shtml) están formados por átomos con muchos electrones en sus últimas órbitas (cinco a ocho), por lo que, no tienen tendencia a perderlos fácilmente y a no establecer una corriente de electrones. De ahí su alta resistencia.

Es, precisamente, los semiconductores en los que la [electrónica](http://www.monografias.com/trabajos5/electro/electro.shtml) de [estado](http://www.monografias.com/trabajos12/elorigest/elorigest.shtml) sólido está basada. La estructura atómica de dichos materiales presenta una característica común: está formada por átomos tetravalentes es decir, con cuatro electrones en su última órbita.

Un semiconductor es un componente que no es directamente un conductor de corriente, pero tampoco es un aislante. En un conductor la corriente es debida al [movimiento](http://www.monografias.com/trabajos15/kinesiologia-biomecanica/kinesiologia-biomecanica.shtml) de las cargas negativas (electrones). En los semiconductores se producen corrientes producidas por el movimiento tanto de electrones como de las cargas positivas (huecos). Los semiconductores son aquellos elementos pertenecientes al grupo IV de la [Tabla Periódica](http://www.monografias.com/trabajos12/taper/taper.shtml) (Silicio, Germanio, etc.), generalmente a éstos se le introducen átomos de otros elementos, denominados impurezas, de forma que la corriente se deba primordialmente a los electrones o a los huecos, dependiendo de la impureza introducida. Otra característica que los diferencia se refiere a su resistividad, estando ésta comprendida entre la de los metales y la de los aislantes.

En un semiconductor puro hay relativamente pocos electrones libres, por lo que no son muy útiles en sus estados intrínsicos, pues la corriente en un material depende de sus electrones libres.

La conductividad de estos materiales puede incrementarse notablemente mediante la adición controlada de impurezas al material semiconductor puro, este proceso es denominado dopado y se logra al añadir al material semiconductor átomos pentavalentes y trivalentes.

#### **1.1.5 Materiales compuestos**

Bajo esta denominación comprende un conjunto de materiales cuyo origen es más bien técnico. Están constituidos por dos o más materiales distintos, con unas propiedades bastante diferentes a las que tendría cada uno por sí mismo. Son esencialmente insolubles entre sí, lo que pretende lograr es un material compuesto con unas características a ser posible superiores o más importantes a los materiales por separado. La naturaleza ofrece un material compuesto natural que es la madera. También los hormigones hechos basándose en cemento y grava, el asfalto, los plásticos reforzados con fibra de vidrio, etc. son materiales compuestos.

#### **1.2 Definición de las propiedades de los materiales**

Sin importar lo que se diseñe, se parte de algún material y de la posibilidad que sea fabricado. Para un buen diseño de máquinas es esencial la total comprensión de las propiedades de los materiales.

#### **1.2.1 Propiedades mecánicas**

Describen la forma en que un material soporta fuerzas aplicadas, incluyendo fuerzas de tensión, compresión, impacto, cíclicas o de fatiga, o fuerzas a altas temperaturas. Las propiedades mecánicas de un material suelen determinarse a través de ensayos destructivos de muestras bajo condiciones de cargas controladas, las cargas de prueba excepto en ciertos casos especiales, no duplican con exactitud las cargas reales de servicio que experimentan los elementos de máquinas. Además, no hay ninguna garantía que una pieza en particular que se compre ofrezca las mismas propiedades de resistencia que las muestras de material similar anteriormente probadas. Habrá alguna variación estadística en cuanto a resistencia de cualquier muestra en particular, en comparación con las propiedades promedio probadas para el material de que esté hecha. Por esta razón, gran parte de los datos publicados de resistencia se dan como valores mínimos. Es con estos avisos de alerta que se debe considerar todos los datos de propiedades de materiales publicados, y que es la responsabilidad del Ingeniero garantizar la seguridad de su diseño. Las propiedades mecánicas más importantes son:

#### **a.- Tenacidad**

Es la propiedad que tienen ciertos materiales de soportar, sin deformarse ni romperse, ante esfuerzos bruscos que se les apliquen.

#### **b.- Elasticidad**

Consiste en la capacidad de algunos materiales para recobrar su forma y dimensiones primitivas cuando cesa el esfuerzo que había determinado su deformación.

#### **c.- Dureza**

Es la capacidad de una sustancia sólida para resistir deformación o abrasión de su superficie. Se aplican varias interpretaciones al término en función de su uso. En mineralogía, la dureza se define como la resistencia al rayado de la superficie lisa de un mineral. Una superficie blanda se raya con más facilidad que una dura; de esta forma un mineral duro, como el diamante, rayará uno blando como el grafito; mientras que la situación inversa nunca se producirá. En metalurgia e Ingeniería, la dureza es la resistencia que un material opone a la penetración o a ser rayado.

#### **d.- Fragilidad**

Un material es frágil cuando se rompe fácilmente por la acción de un choque. Propiedad que expresa falta de plasticidad y, por tanto, de tenacidad. Los materiales frágiles se rompen en el límite elástico, es decir, su rotura se produce bruscamente al rebasar la carga el límite elástico, o sea se fracturan con escasa deformación.

#### **e.- Plasticidad**

Aptitud de algunos materiales sólidos de adquirir deformaciones permanentes, bajo la acción de una presión o fuerza exterior, sin que se produzca rotura.

#### **f.- Ductibilidad**

Es la propiedad de poder ser hilados mediante la tracción, esta propiedad disminuye con el aumento de temperatura, por lo que el hilado se hace en frío y en consecuencia se vuelve duro y frágil, teniendo que ser recocido. La ductilidad se aprecia por la disminución de la sección relacionada con la inicial.

#### **1.2.2 Propiedades físicas**

Dentro de este grupo se reúnen las propiedades primarias o básicas de la materia con otras que son consecuencia de fenómenos motivados por agentes físicos exteriores. Las más importantes son:

#### **a.- Extensión**

Propiedad de ocupar espacio. Este espacio ocupado se llama volumen.

#### **b.- Impenetrabilidad**

Propiedad que tienen los cuerpos de no poder ser ocupado su espacio, simultáneamente, por otro cuerpo. La impenetrabilidad se debe a la sustancia que llena su volumen, llamada masa; ningún cuerpo puede ocupar al mismo tiempo el lugar que ocupe otro. Así mismo la impenetrabilidad es la resistencia que opone un cuerpo a ser traspasado.

#### **c.- Gravidez**

Todos los cuerpos están sometidos a la acción de la gravedad, por tanto son pesados. Se denomina peso específico al peso de la unidad de volumen de un cuerpo.

#### **d.- Calor específico**

Es la cantidad de calor necesario para aumentar la temperatura de la unidad de masa de un cuerpo desde 0 ºC hasta 1 ºC. Se expresa en calorías-gramo y es muy elevado en los metales. Su valor es importante porque permite conocer la cantidad de calor que se necesita suministrar a una masa de metal para elevar su temperatura hasta la de fusión.

#### **e.- Calor latente de fusión**

Es la cantidad de calor que absorbe la unidad de masa de un metal al pasar del estado sólido al líquido. Se expresa en calorías-gramo.

#### **f.- Conductividad calorífica**

Propiedad de los metales que permite trasmitir el calor a través de su masa. El coeficiente de conductividad térmica es la cantidad de calor, en calorías, capaz de atravesar en un segundo y perpendicularmente una placa metálica de 1 cm<sup>2</sup> de superficie y 1 cm de espesor, siendo la diferencia entre las caras de la placa de un grado.

#### **g.- Dilatación**

Es el aumento de volumen que experimentan los cuerpos al aumentar su temperatura. Esta propiedad se suele expresar por el aumento unitario de longitud que sufre el metal al elevarse en un grado su temperatura, llamado coeficiente de dilatación lineal.

#### **h.- Conductividad eléctrica**

Propiedad casi exclusiva de los metales, y consiste en la facilidad que poseen de transmitir la corriente eléctrica a través de su masa. La inversa de la conductividad es la resistividad eléctrica, o sea, la resistencia que oponen al paso de los electrones.

#### **1.2.3. Propiedades tecnológicas**

Son las relativas al grado de adaptación del material frente a distintos procesos de trabajo a los que puede estar sometido. Las más importantes son:

#### **a.- Maquinabilidad**

Mayor o menor facilidad al labrado por herramientas o cuchilla de corte. Esta propiedad indica la mayor o menor facilidad que presenta el material a su mecanización y a la obtención de un acabado perfecto.

#### **b.- Colabilidad**

Mayor o menor facilidad a llenar bien un molde cuando está en estado líquido.

#### **c.- Soldabilidad**

Posibilidad de un metal de ser unido a otro por soldadura autógena o de baja temperatura. Es la propiedad de unirse de dos metales hasta constituir una sola unidad. Esta unión puede hacerse siempre y cuando las superficies a soldar estén perfectamente limpias. El aluminio es difícil de soldar debido al constante recubrimiento de óxido. En cambio, el hierro, fácil de limpiarse, puede ser unido a baja temperatura.

#### **d.- Ductilidad**

Propiedad que presentan algunos [metales](http://es.wikipedia.org/wiki/Metal) cuando, bajo la acción de una fuerza, pueden deformarse sin romperse permitiendo obtener alambres o hilos.

#### **e.- Maleabilidad**

Capacidad de un metal para ser deformado en láminas.

#### **f.- Templabilidad**

Aptitud del acero para dejarse penetrar por el temple. El temple es un tratamiento que se da al material con objeto de endurecerlo y aumentar su resistencia a la tracción.

#### **g.- Fusibilidad**

Propiedad de fundirse bajo la acción del calor. La temperatura precisa para que se produzca, se llama temperatura o punto de fusión.

#### **1.2.4 Propiedades químicas**

Desde este punto de vista químico existen dos propiedades que son importantes, se refieren a la resistencia que oponen los materiales frente a las acciones químicas y atmosféricas, éstas son:

#### **a.- Oxidación**

Efecto producido por el oxígeno en la superficie del metal y se acentúa al aumentar la temperatura. La oxidación directa, sin intervención del calor aparece en todos los metales, y todos estos resisten la oxidación hasta cierta temperatura.

#### **b.- Corrosión**

Es el deterioro lento y progresivo de un metal por medio de un agente exterior. La corrosión atmosférica es producida por el efecto del oxígeno del aire y la humedad. Pero se da también la corrosión química, producida por los ácidos y los álcalis.

#### **1.3 Ensayos mecánicos a materiales**

Mediante el ensayo de materiales, o bien se verifican determinadas propiedades de éstos, tales como la resistencia, la tenacidad, la dureza, la consistencia en frío y en caliente, o bien se los realiza para aproximar las condiciones en que un material debe comportarse en servicio o su aplicación, estas propiedades mecánicas se valoran con exactitud mediante ensayos mecánicos. Los ensayos mecánicos son destructivos y tienen por misión:

- Conocer las características elásticas y de resistencia de los materiales.
- Determinar las tensiones que se desarrollan en piezas terminadas o en prototipos reducidos, cuando se someten a esfuerzos análogos.

Los ensayos mecánicos más comunes y utilizados son:

a. Ensayo de tracción.
- b. Ensayo de compresión.
- c. Ensayo de flexión.
- d. Ensayos de dureza.
- e. Ensayos de corte.
- f. Ensayos de plegado.
- g. Ensayos de choque.
- h. Ensayos de fatiga.

### **1.4 Ensayo de tensión o tracción mecánica**

Un cuerpo sometido a la acción de dos fuerzas colineales, de igual intensidad y de sentido opuesto, sufre un efecto de tracción que se caracteriza por el hecho de que la distancia entre dos puntos cualesquiera va creciendo progresivamente con el aumento de la fuerza hasta llegar a la ruptura del material. La aplicación de la fuerza se puede efectuar muy levemente o a velocidad normal.

El ensayo de tracción se realiza sobre una barra de ensayo o una probeta confeccionada con el material que se pretende ensayar. Las dimensiones de las probetas han sido normalizadas y pueden ser de dos tipos y varias formas.

En este ensayo se sujeta la probeta por ambos extremos en una máquina que permita realizar ensayos de tracción, la parte donde se sujeta la probeta se llaman mordazas. La probeta se carga progresivamente en la máquina, hasta que ésta se rompa.

Mediante dispositivos de medición se determina la carga de la probeta y su alargamiento, es decir la fuerza a que ha estado sometida y el alargamiento experimentado.

Entonces con estos valores obtenidos se puede trazar el diagrama esfuerzo deformación, cada material tiene su propio diagrama, en estos diagramas las ordenadas son los esfuerzos o cargas y las abscisas indican la deformación longitudinal o alargamiento.

El ensayo de tracción en Ingeniería es ampliamente utilizado, pues suministra información sobre la resistencia de los materiales utilizados en el diseño y también para verificación de especificaciones de aceptación.

Estos ensayos son simulativos pues tratan de reproducir las condiciones reales de trabajo, los análisis teóricos y los resultados experimentales desempeñan papeles igualmente importantes en la resistencia de materiales. A menudo se usa teorías para obtener ecuaciones que predicen el comportamiento mecánico, pero esas expresiones no pueden usarse en el diseño práctico a menos que se conozcan las propiedades físicas de los materiales. Se dispone de tales propiedades sólo después de llevar a cabo cuidadosos experimentos en los laboratorios, he aquí la importancia del ensayo de tensión mecánica y la obtención del diagrama esfuerzo-deformación.

#### **1.4.1 Diagrama esfuerzo – deformación**

El diseño de cualquier elemento o de un sistema estructural implica responder dos preguntas: ¿El elemento es resistente a las cargas aplicadas? y ¿Tendrá la suficiente rigidez para que las deformaciones no sean excesivas e inadmisibles? Las respuestas a estas preguntas implican el análisis de la resistencia y rigidez de una estructura, aspectos que forman parte de sus requisitos. Estos análisis comienzan por la introducción de nuevos conceptos que son el esfuerzo y la deformación.

 El esfuerzo se define aquí como la intensidad de las fuerzas o componentes internas distribuidas que resisten un cambio en la forma de un cuerpo, el esfuerzo se mide en términos de fuerza por área unitaria; es una función de las fuerzas internas en un cuerpo que se producen por la aplicación de las cargas exteriores. La deformación es el resultado del alargamiento o cambio de longitud debido a las cargas de tracción aplicadas al material.

En la figura 1.1 se muestra el diagrama esfuerzo - deformación, donde se encuentran definidas las siguientes fases:

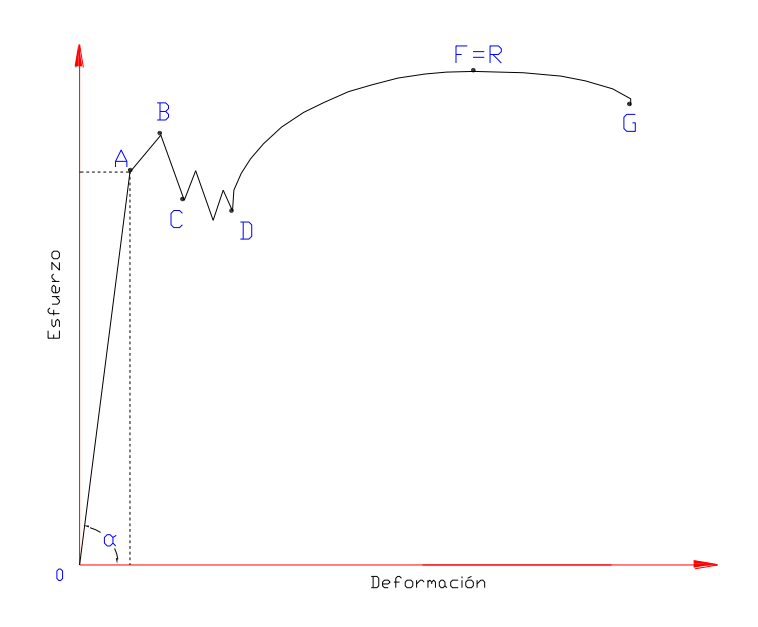

**Figura 1.1.- diagrama (esfuerzo - deformación).**

# **a.- Fase OA: Período de proporcionalidad (período elástico)**

Se observa en el diagrama que desde el punto O hasta el A, está representado por una recta que pone de manifiesto la proporcionalidad entre los alargamientos y las cargas que lo producen (Ley de Hooke). Dentro de este período y proporcionalmente hasta el punto A, los aceros presentan la particularidad de que la barra retoma su longitud inicial al cesar la aplicación de la carga y se cumple la Ley de HOOKE: Alargamientos proporcionales a los esfuerzos. Si cesa el esfuerzo la deformación desaparece (teóricamente); en la realidad recupera casi la totalidad de su forma inicial...<sup>17</sup>.

$$
\sigma = E.\epsilon \qquad \text{Ecuación 1.1}
$$

 $\frac{1}{17}$ http://www.frrg.utn.edu.ar/cienciad.pdf

Donde:

σ: Esfuerzo.

ε: Deformación.

E: Módulo de elasticidad.

A partir del punto A no se cumple la Ley de HOOKE, recupera bastante pero hay una deformación permanente hasta el punto B. Del punto B al Punto D no recupera nada el material. El módulo de elasticidad se mide en este período de proporcionalidad OA. según la expresión:

$$
E = \frac{\sigma}{\varepsilon} = \frac{\frac{F}{A\sigma}}{\frac{(lu - lo)}{lo}}
$$
 [Kg/mm<sup>2</sup>] Ecuador 1.2

Donde:

σ: Esfuerzo.

ε: Deformación.

E: Módulo de elasticidad.

F: Fuerza.

Ao: Área original de la sección transversal de la muestra.

lu: Longitud final.

lo: Longitud inicial.

Dentro del periodo de proporcionalidad existen dos puntos que son:

## **Límite real elástico:**

Es el mayor esfuerzo aplicado que, al dejar de actuar, no produce ninguna deformación permanente. Como este valor es muy difícil de medir (requiere instrumentos de gran precisión), en la práctica se toma la tensión unitaria que produce un alargamiento del 0.003% de la longitud inicial.

## **Límite de proporcionalidad:**

Punto A. Esfuerzo a partir del cual no se cumple la Ley de HOOKE, lo que quiere decir que es la tensión por encima de la cual la deformación deja de ser proporcional al esfuerzo aplicado (donde la gráfica deja de ser recta y empieza a curvarse).

El límite de proporcionalidad se determina mediante el uso del diagrama esfuerzo deformación. Los valores del límite de proporcionalidad así obtenidos están sometidos a alguna variación dependiendo prácticamente de la sensitividad del sensor y parcialmente del método de registro.

# **b.- Fase AD: Fase de deformación permanente (período plástico)**

En el tramo AB de la curva el material sometido a tensión recupera su forma inicial al retirar la carga, pero en el tramo BD no se recupera quedando deformado permanentemente (periodo plástico). Por ejemplo sostenga un sujetapapeles común (clip), enderécelo con los dedos. Dóblelo a una nueva forma. Usted estará deformando el alambre pero no lo fracturará porque está manipulándolo en su región plástica.

#### **c.- Límite elástico aparente ó límite elástico:** Punto B.

Conocido también como límite de fluencia, es el esfuerzo a partir del cual las deformaciones se hacen permanentes, es decir, una deformación plástica, este punto marca una frontera entre las regiones de comportamiento elástico y de comportamiento plástico, en la región plástica se encuentra dos puntos que son:

- Límite superior de cedencia: Dentro del período plástico el que tiene mayor tensión o esfuerzo.
- Límite inferior de cedencia: Dentro del período plástico el que tiene menor tensión o esfuerzo.

Entre el límite superior de cedencia y el límite inferior de cedencia los alargamientos aumentan rápidamente sin necesidad de aumentar la tensión. De este punto hasta el límite de rotura vuelve a ser necesario aumentar la carga durante el período de fortalecimiento.

La rotura propiamente dicha no se produce en el punto R, sino después de un período durante el cual la probeta se estira rápidamente, reduciéndose sensiblemente su sección hasta que se produce la rotura bajo un esfuerzo menor que la tensión máxima en el punto G.

#### **d.- Fase DF: Período de estricción y rotura**

A partir del punto D, la probeta empieza a estrecharse, es decir, se va produciendo estricción, en el punto F=R la estricción es máxima, las cargas disminuyen y la probeta acaba por romperse.

#### **1.4.2 Tipos de deformación en un ensayo de tracción**

Cuando un cuerpo se somete a un ensayo de tracción, se alarga en la dirección que se aplica la carga. Un cuerpo alargado por efecto de una tracción, disminuye su ancho en la dirección perpendicular a la tensión. La relación entre la deformación longitudinal y la deformación transversal se denomina coeficiente de Poisson.

# **a.- Deformación longitudinal**

La deformación longitudinal es igual a la variación de longitud sobre la longitud inicial.

$$
Al = lu - lo
$$
 **Ecuación 1.3**

$$
\epsilon = \frac{Al}{lo} = \frac{lu - lo}{lo}
$$
 Ecuación 1.4

Donde:

$$
\epsilon
$$
: Deformación.

- Al: Variación de la longitud.
- lu: Longitud final.
- lo: Longitud inicial.

# **b.- Deformación trasversal**

La deformación transversal para una sección circular es igual a la variación del diámetro sobre el diámetro inicial.

$$
Ad = du - do \qquad \text{Ecuación 1.5}
$$

$$
\text{ed} = \frac{\text{Ad}}{\text{do}} = \frac{\text{du} - \text{do}}{\text{do}} \qquad \text{Ecuación 1.6}
$$

Donde:

εd: Contracción transversal unitaria.

Ad: Variación transversal.

du: diámetro final.

do: diámetro inicial.

## **1.4.3 Probetas para los ensayos de tracción**

Las probetas son generalmente barras de sección regular y constante, casi siempre circulares aunque también pueden ser rectangulares. Las probetas pueden ser calibradas o se puede utilizar una muestra real del material a ensayar, en las empresas afines se realiza el ensayo de tracción en las muestras directas del material, puesto que, esto sirve para realizar el control de calidad de los mismos.

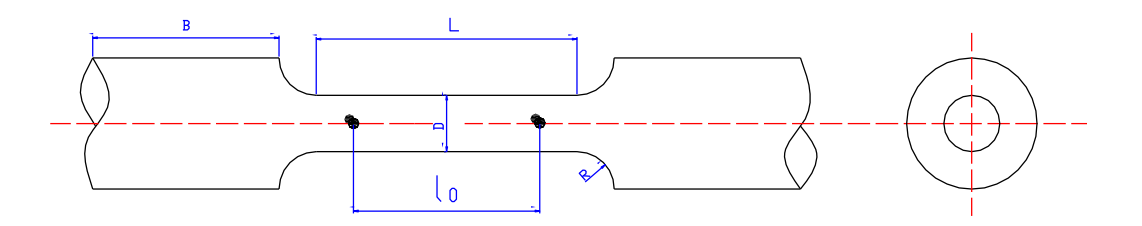

**Figura 1.2.- Probeta cilíndrica.**

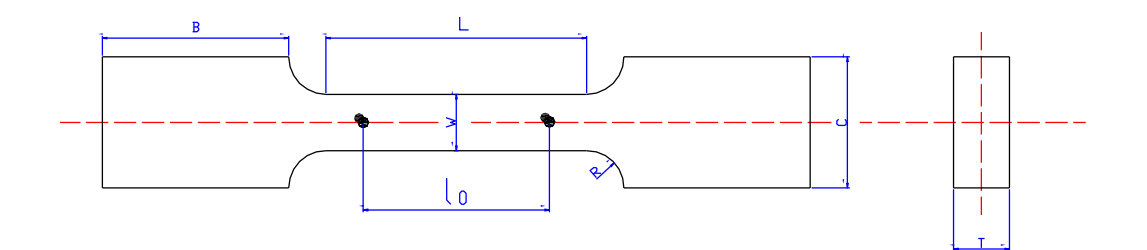

**Figura 1.3.- Probeta rectangular.**

En el caso de ser calibradas (fig. 1.2 y fig. 1.3), sus extremidades son de mayor sección, no solo para facilitar su sujeción en la máquina de ensayo, sino para asegurar la rotura dentro del largo calibrado de menor sección; en la cual se marcan los denominados "Puntos fijos de referencia" a una distancia inicial preestablecida **lo**, que permitirá después de la fractura, juntando los trozos, determinar la longitud final entre ellos **lu**, por lo tanto es importante tener en cuenta las normas técnicas que rigen el diseño de las probetas calibradas...<sup>18</sup>.

Estos hechos han motivado la normalización de la longitud inicial, estipulándose que dos o más ensayos pueden compararse en sus alargamientos, si las probetas son geométricamente semejantes, lo que se logra cuando **lo** es proporcional al diámetro o raíz cuadrada de la sección. O sea que los ensayos sobre probetas distintas resultan comparables si se cumple la ley de semejanza:

 $\log k \sqrt{50}$  Ecuación 1.7

Donde:

l

lo: longitud inicial.

<sup>&</sup>lt;sup>18</sup> Ver Anexo A, Normas Técnicas del Ensayo de Tracción: INEN 109, INEN 127.

k: Factor de proporcionalidad.

So: Sección inicial.

Entonces según estos criterios las probetas a utilizar son de dos tipos:

#### **a.- Probeta no proporcional**

Es aquella en la cual la longitud inicial entre marcas tiene un valor fijo que es independiente de la sección inicial.

#### **b.- Probeta proporcional**

Probeta para la cual la relación de longitud inicial entre marcas y su sección inicial guarda un determinado valor de proporcionalidad mediante el factor k igual a: 4; 5,65; 8,16 o 11,3, el valor k=5,65 será utilizado para construir probetas proporcionales normales.

#### **1.4.4 Tipos de roturas posibles en las probetas**

La resistencia a la rotura no es una propiedad, sino el resultado de un ensayo que da la tensión o carga necesaria por unidad de sección para producir la rotura del metal ensayado. Como la rotura de un metal puede producirse por tracción, por compresión, por torsión o por cizallamiento; habrá una resistencia a la rotura por tracción, otra por compresión, otra por torsión y otra por cizallamiento. Las roturas para tracción pueden ser de dos tipos:

## **a.- Roturas dúctiles**

Como se muestra en la figura 1.4, en la rotura de un material dúctil se produce un cono de 45°, tiene un gran alargamiento en el período de estricción y rotura, la diferencia entre el límite de proporcionalidad y tensión de rotura es muy grande, tiene un gran período plástico, recuerde el ejemplo del clip mencionado anteriormente donde se esta trabajando en la zona plástica.

Los materiales dúctiles como el acero suave exhiben un punto de cedencia definido, el cual se define como el esfuerzo al cual ocurre un marcado aumento de deformación sin aumento de esfuerzo. Sólo los materiales que exhiben este fenómeno poseen un punto de cedencia dentro de esta acepción del término.

## **b.- Roturas frágiles**

Los materiales frágiles prácticamente no tienen cono de rotura. Casi no hay estricción por lo que la rotura es de 90° respecto al eje, desaparece el Período plástico. El alargamiento es muy corto, el Período de estricción y rotura también es corto, la diferencia entre el punto A y el punto B es muy corta, tal como se aprecia en la figura 1.5.

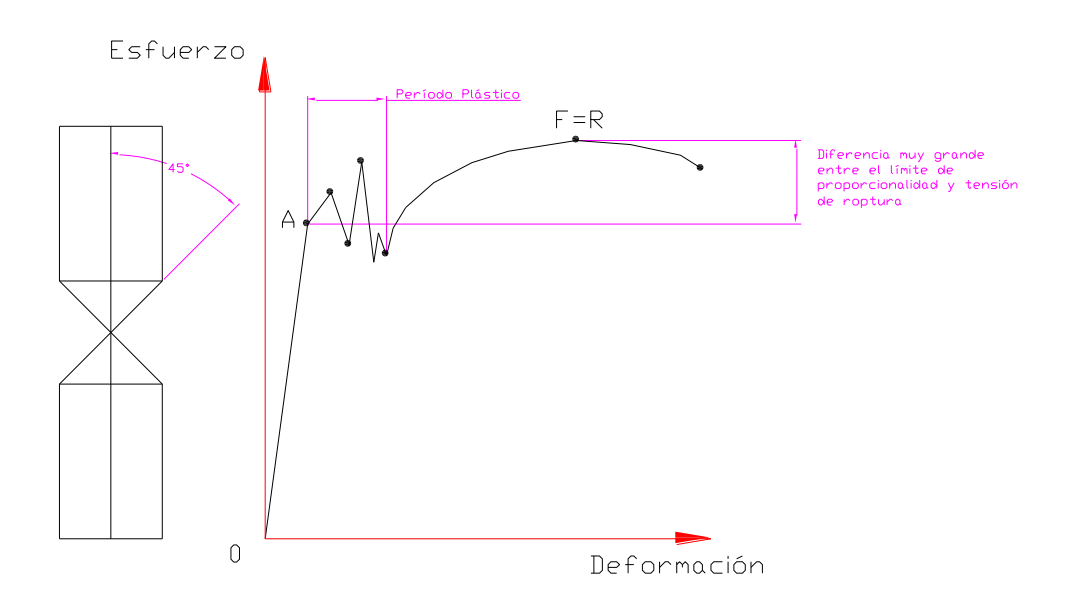

**Figura 1.4.- Roturas dúctiles.**

Para imaginar mejor el tipo de roturas, al tomar un palillo de dientes de madera e intentar manipularlo igual que al clip que se mencionó anteriormente, el palillo se romperá inmediatamente ante cualquier intento de doblarlo, esto se pone de manifiesto al examinar el diagrama esfuerzo deformación de la figura 1.5. Observar la falta de un punto de fluencia claramente definido, así como la ausencia de cualquier rango plástico antes de la fractura. La madera es un material plástico.

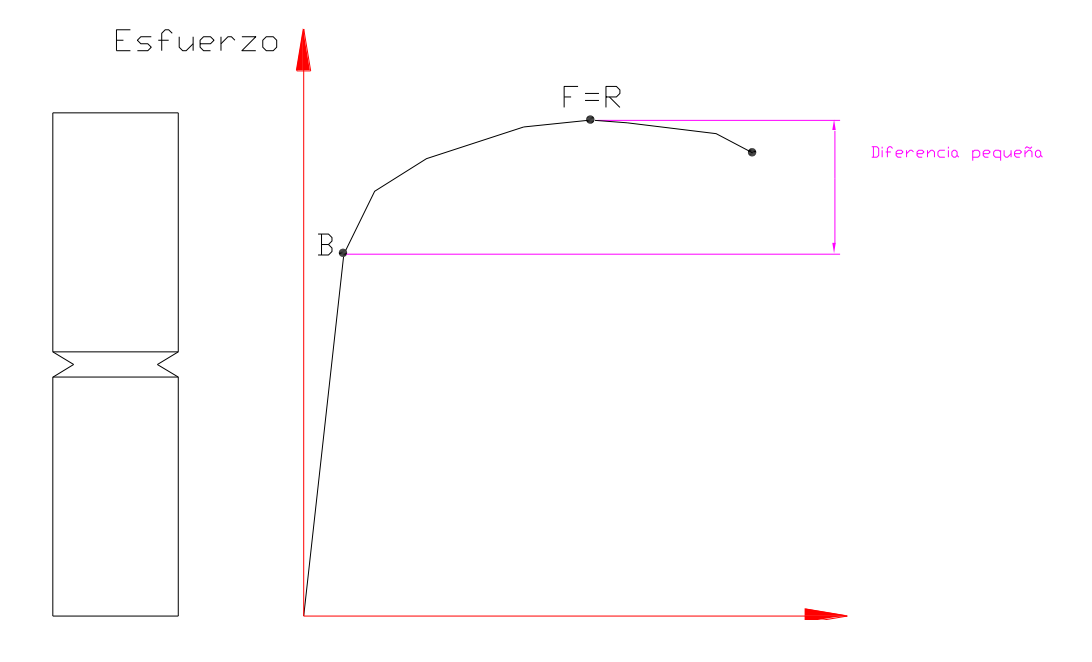

**Figura 1.5.- Roturas frágiles.**

Estos dos casos son los extremos, los demás casos comprenden entre estos dos.

#### **1.5 Normas técnicas del ensayo de tensión o tracción mecánica**

Las normas técnicas son importantes, éstas se rigen a estudios ya realizados y tienen como función normalizar un procedimiento determinado, obligando a las personas a cumplir con lo establecido. Cada país tiene sus propias normas, este proyecto usará las siguientes:

#### **a.- Normas técnicas ecuatorianas**

Las normas técnicas que en el Ecuador están vigentes son las normas técnicas INEN (Instituto Ecuatoriano de Normalización), tienen por objeto establecer el método para el ensayo de tracción, en el ensayo de tracción del acero, existen varias:

- NTE INEN 109:1973, ENSAYO DE TRACCIÓN PARA EL ACERO.
- NTE INEN 127:1973, ENSAYO DE TRACCIÓN PARA ALAMBRE DE ACERO.

## **b.- Norma técnica internacional**

Las normas técnicas internacionales ASTM (Sociedad Americana para el Ensayo y Materiales), también son aplicadas dentro del país, y son utilizadas como base para la elaboración de las normas INEN, por lo cual se menciona la norma:

• ASTM A 370, TENSION TEST.

#### **1.5.1 Importancia de las normas**

Los ensayos de tracción están normalizados, por lo que se debe acatar las recomendaciones y normalizaciones del INEN, este proyecto se regirá a la norma NTE INEN 127:1973, ENSAYO DE TRACCIÓN PARA ALAMBRE DE ACERO, debido a que en la vida real existen máquinas con capacidad de fuerza 1 Tonelada y tienen la función principal de realizar el ensayo de tracción en alambres similares al del proyecto en construcción.

El uso de los ensayos de tensión no esta limitado a la determinación de las propiedades del material en forma de probetas preparadas, los ensayos de tamaño completo de los materiales manufacturados, las piezas fabricadas y los miembros estructurales se realizan comúnmente. La variedad de las piezas elaboradas y los miembros de tamaño real a los cuales el ensayo de tensión puede aplicarse es muy amplia puesto que tiene gran importancia en la duplicación, tan aproximada como se posible a las condicione de carga de servicio y observación del desarrollo de las debilidades locales así como de las cargas críticas. Algunas de las piezas de tamaño real, sobre las cuales se realizan ensayos en tensión son: barras tensoras, cadenas, articulaciones remachadas y soldadas, etc.

Una de las empresas que realizan ensayos en productos terminados como alambre, platinas, sierras, mallas, entre otros; en el Ecuador es la fábrica IDEAL ALAMBREC S.A.

#### **1.5.2 Conceptos asociados con el ensayo de tracción**

A continuación se define los términos que a menudo se encuentran asociados con los ensayos de tensión o tracción mecánica los mismos que son necesario conocerlos:

#### **a.- Probeta**

Es una porción de material debidamente preparada o en su forma original que se toma para realizar el ensayo de tracción.

Las probetas para ensayos de tracción se construyen de una variedad de formas, la sección transversal de la probeta puede ser redonda, cuadrada o rectangular, se usa comúnmente una probeta redonda; pero para láminas y placas se las usa planas.

La porción central del tramo es usualmente aunque no siempre de sección menor que los extremos para provocar el fallo en una sección donde los esfuerzos no resulten afectados por los dispositivos de sujeción.

La relación entre el diámetro o ancho del extremo y el diámetro o ancho de la sección reducida, es determinada en gran parte por la costumbre, aunque para materiales quebradizos es importante tener los extremos suficientemente grandes para evitar la falla debida a la combinación del esfuerzo axial y los debidos a la acción de las mordazas.

### **b.- Longitud entre marcas**

Es la longitud de la parte prescripta de la probeta, sobre la que se mide el alargamiento en cualquier momento del ensayo.

# **c.- Longitud inicial entre marcas (lo)**

Es la longitud entre marcas antes de la aplicación de la carga.

# **d.- Longitud final entre marcas (lu)**

Es la longitud entre marcas después de la rotura de la probeta, juntando y ajustando cuidadosamente los dos fragmentos, de manera que sus ejes respectivos queden colineales; es decir, que un fragmento sea la continuación del otro.

# **e.- Alargamiento permanente porcentual**

Es la variación de la longitud entre marcas de la probeta de ensayo sometida previamente a una tensión prescrita y luego descargada.

# **f.- Alargamiento porcentual después de la rotura (A)**

Es el alargamiento permanente **lu – lo** de la longitud entre marcas después de la rotura, expresado en por ciento de la longitud entre marcas, **lo**.

# **g.- Reducción porcentual de área por estricción (Z)**

Es la máxima disminución de la sección transversal que se produce durante el ensayo **So - Su,** expresada en por ciento del área de la sección inicial **So**.

# **h.- Carga Máxima (Fm)**

Es la mayor carga soportada por la probeta durante el ensayo.

# **i.- Carga Final (Fu)**

Es la carga que soporta la probeta en el momento de la rotura.

# **j.- Carga en el límite de fluencia (Fe)**

Es la carga para la cual el alargamiento de la probeta aumenta por primera vez sin aumento o con reducción de la carga.

#### **k.- Esfuerzo**

Es en cualquier instante del ensayo, el cociente entre la carga y el área de la sección transversal inicial de la probeta.

# **l.- Esfuerzo correspondiente a un alargamiento permanente prescrito**

Es el esfuerzo al cual corresponde (después de la supresión de la carga) un alargamiento permanente prescrito, expresado en porcentaje de la longitud inicial entre marcas.

# **m.- Resistencia a la tracción (Rm)**

Es el cociente entre la carga máxima y el área de la sección transversal inicial de la probeta.

# **n.- Límite de fluencia (Re)**

Es el esfuerzo correspondiente a la carga en el límite de fluencia.

## **o.- Esfuerzo en el límite convencional de elasticidad**

Es el esfuerzo al cual corresponde un alargamiento no proporcional, igual a un porcentaje prescrito de la longitud inicial entre marcas.

## **1.5.3 Instrumental**

La máquina para realizar los ensayos de tensión o tracción mecánica debe cumplir con las siguientes características:

- a. Estar provista de dispositivos que aseguren la aplicación axial de los esfuerzos en la probeta.
- b. Permitir la aplicación de las cargas progresivamente, sin choques ni vibraciones.
- c. Estar provista de dispositivos de regulación y comando que permitan ejecutar el ensayo, con las velocidades especificadas.

#### **1.5.4 Preparación de la probeta**

- a. La probeta constituirá en un pedazo recto de alambre de longitud tal, que la distancia entre las mordazas de la máquina no sea menor a 150 mm.
- b. La probeta proporcional normal tendrá un factor de proporcionalidad de valor,  $K = 11.3$ .
- c. Si se usan probetas no proporcionales, la distancia entre marcas deberá ser en un principio igual a 100 mm; sin embargo, para aceros que tienen alargamientos pequeños, menores del 5% la distancia entre marcas deberá ser de 200 mm.

d. En lo posible, la probeta no debe ser enderezada antes del ensayo. Sin embargo, de ser necesario un enderezado, éste se deberá hacer a mano, y si esto no es posible, se deberá usar a lo mucho un martillo plástico o de madera, debiéndose enderezar el alambre sobre una superficie de material similar al del martillo.

#### **1.5.5 Modo y tiempo de aplicación de las cargas**

La carga debe aplicarse de tal manera que el esfuerzo resulte uniformemente distribuido sobre toda la sección transversal del material. Tratándose de ensayos estáticos el incremento de carga se efectúa en forma muy lenta, para evitar los efectos de las fuerzas de inercia, esta velocidad se fija según las normas y materiales:

- a. No mayor que 10,8 Kgf por mm<sup>2</sup> por segundo.
- b. Al determinar la resistencia, la tracción, el alargamiento y la reducción del área transversal, la velocidad no deberá exceder 3.05 Kgf por mm<sup>2</sup> por segundo.
- c. Al determinar el esfuerzo en el límite de fluencia, el esfuerzo en el límite convencional de elasticidad o la tensión correspondiente a un alargamiento permanente prescrito, la velocidad de aplicación de la carga no debe significar un incremento en el esfuerzo que exceda 1,03 Kgf por mm<sup>2</sup> por segundo, desde el inicio del ensayo hasta alcanzar la carga prescrita.

Un estudio de los ensayos de tensión realizado indicó que el 50% de los laboratorios de resistencia de materiales, usaban velocidades de carga de 10 a 70 Kips sobre pulgada cuadrada por minuto, algunos usaban velocidades de carga de hasta 1000 Kips...<sup>19</sup> sobre pulgada cuadrada por minuto para el acero, una

l

 $19$  Kip, abreviatura de kilopound (kilolibra). Su equivalente en español es Klb (mil libras).

velocidad de carga de 100 Kips sobre pulgada cuadrada por minuto ha sido sugerida para determinaciones del punto de cedencia de materiales metálicos (ASTM E8)...<sup>20</sup>.

#### **1.6 Otros ensayos mecánicos**

Además del ensayo de tracción, algunos de los más comunes ensayos mecánicos son:

## **1.6.1 Ensayo de compresión**

l

Cuando menos en teoría, el ensayo de compresión es meramente lo contrario al ensayo de tracción con respecto a la dirección o el sentido del esfuerzo aplicado. El ensayo de compresión es poco frecuente en los metales y consiste en aplicar a la probeta, en la dirección de su eje longitudinal, una carga estática que tiende a provocar un acortamiento de la misma y cuyo valor se irá incrementando hasta la rotura o suspensión del ensayo. Existen sin embargo algunas limitaciones del ensayo de compresión:

- a. La dificultad de aplicar una carga verdaderamente concéntrica o axial.
- b. El carácter relativamente inestable de este tipo de carga, existe siempre una tendencia al establecimiento de esfuerzos flexionantes y a que el efecto de las irregularidades de alineación de las accidentales dentro de la probeta se acentúa a medida que la carga prosigue.
- c. La fricción entre las placas de apoyo de la máquina y las superficies de los extremos de la probeta debido a la expansión lateral de ésta, esto puede alterar considerablemente los resultados del ensayo.

Como se puede observar en la figura 1.6, el diagrama obtenido en un ensayo de compresión para los aceros; presenta al igual que el de tracción, un período elástico y otro plástico.

 $^{20}$  Harmer E. Davis, George Earl troxell, Principios de ensayo e inspección, tercera edición, p. 157.

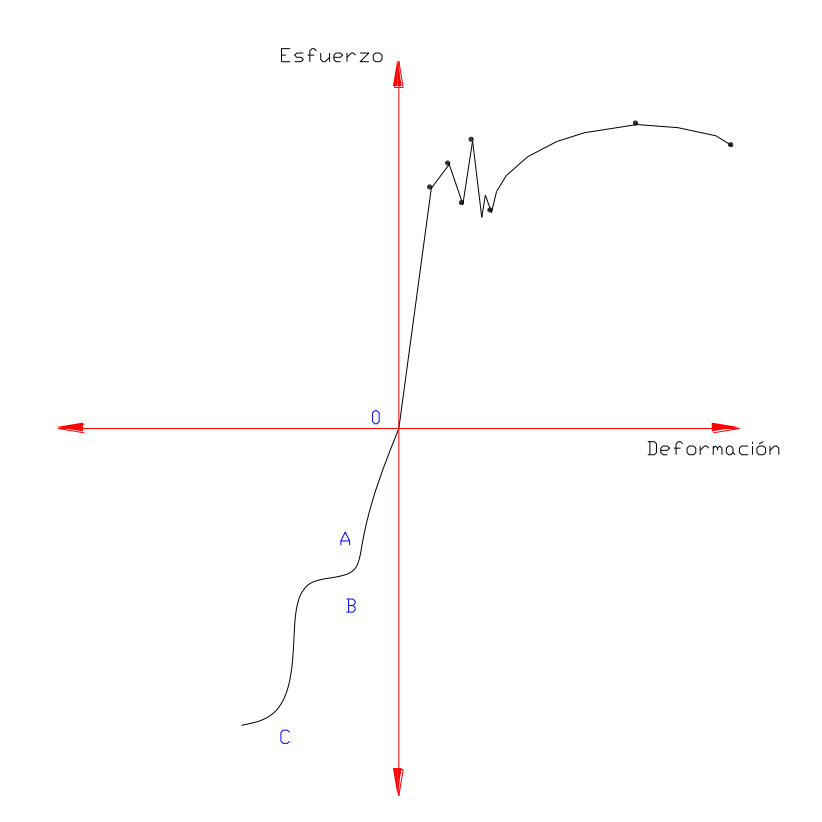

**Figura 1.6.- diagrama (esfuerzo – deformación) compresión.**

El período OA es el período de proporcionalidad Ley de Hooke, el período AB es el límite de fluencia al aplastamiento.

Las probetas para este ensayo pueden ser cilíndricas o rectangulares, en el caso de ser cilíndricas, deben ser de una altura doble con respecto al diámetro, una sección circular es preferible a otras, las cuadradas o de sección rectangular se usan frecuentemente para piezas manufacturadas como azulejos, bloques de concreto, etc.

En la figura 1.7 se aprecia una probeta cilíndrica para ensayo a compresión antes y después del ensayo.

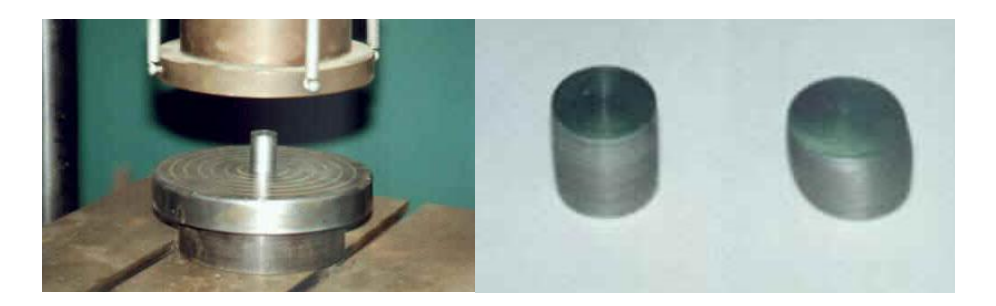

**Figura 1.7.- Probetas circulares de compresión.**

Con respecto a los materiales frágiles (fundición), éstos se rompen prácticamente sin deformarse, y los dúctiles carecen de importancia, ya que se deforman continuamente hasta la suspensión de la aplicación de la carga.

#### **1.6.2 Ensayo de flexión**

Si las fuerzas actúan sobre una pieza de material de tal manera que tiendan a inducir esfuerzos compresivos sobre una parte de una sección transversal de la pieza y esfuerzos tensivos sobre la parte restante, se dice que la pieza esta en flexión. La ilustración común de la acción flexionante es una viga afectada por cargas transversales como se indica en la figura 1.8.

La flexión puede también causarse por momentos o pares, tales como los que pueden resultar de cargas excéntricas.

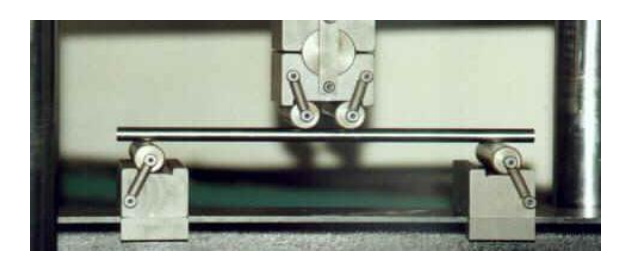

**Figura 1.8.- Ensayo de flexión.**

En el ensayo además de producirse el momento de flexión requerido, se superpone a él un esfuerzo cortante, cuya influencia en el cálculo de la resistencia del material varía con la distancia entre apoyos, debido a que mientras los momentos flectores aumentan o disminuyen con ésta, los esfuerzos cortantes se mantienen constantes, como puede comprobarse fácilmente en la figura 1.9, por lo que será tanto menor su influencia cuanto mayor sea la luz entre apoyos.

Es por esta razón que la distancia entre los soportes de la probeta se ha normalizado convenientemente en función de la altura o diámetro de la misma, pudiendo aceptar entonces que la acción del esfuerzo de corte resulta prácticamente despreciable. Para ensayos más precisos la aplicación de la carga se hace por intermedio de dos fuerzas con lo que se logra "flexión pura".

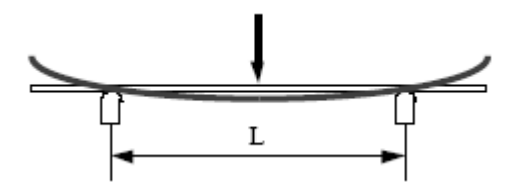

 $L = 20 d$  (d = Diámetro de la probeta)

**Figura 1.9.- Normalización de la probeta para ensayos de flexión.**

Algo muy importante a considerar en el ensayo es la tensión máxima soportada por la probeta, la misma que se calcula o es igual al momento flector máximo sobre el momento resistente, para lo cual se tiene la relación:

$$
\sigma_{\text{max}} = \frac{\text{Mf}_{\text{max}}}{W}
$$
   
 Ecuación 1.8

Donde:

σmáx: Esfuerzo.

Mf<sub>máx</sub>: Momento flector máximo.

W: Momento resistente.

Con respecto a las probetas al igual que en los otros ensayos pueden ser cilíndricas o rectangulares, teniendo las siguientes deducciones:

#### **a.- Para una probeta cilíndrica**

En la figura 1.10 se ilustra un bosquejo de una probeta cilíndrica para flexión seguido de la deducción para calcular la tensión máxima que soporta este tipo de probetas ante una carga flexionante.

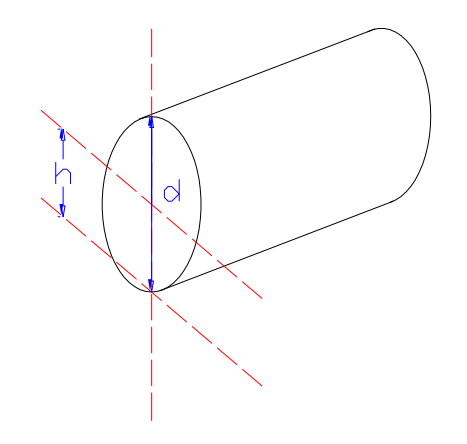

**Figura 1.10.- Probeta cilíndrica para ensayos de flexión.**

El esfuerzo máximo se obtiene aplicando la ecuación 1.8, la cual deduciendo, se tiene:

$$
\sigma_{\text{max}} = \text{Mf/W} = \frac{\frac{P}{2} \cdot \frac{1}{2}}{\frac{Ix}{h}}
$$
\n $Ix = \frac{\pi d^4}{64}; h = \frac{d}{2}$ \n $\sigma_{\text{max}} = \frac{\frac{P1}{4}}{\frac{\pi d^4}{\frac{d}{2}}} = \frac{\frac{P1}{4}}{\frac{\pi d^3}{32}}$ 

$$
\sigma_{\text{m\'ax}} = \frac{8\text{Pl}}{\text{rd}^3}
$$
 Ecuación 1.9

Donde:

σmáx: Tensión máxima.

l: Distancia entre centros de apoyo.

P: Carga del límite de proporcionalidad.

d: Diámetro de la probeta.

#### **b.- Para una probeta rectangular**

En la figura 1.11 que representa el bosquejo de una probeta rectangular para ensayo a flexión y a continuación de ésta la deducción de la tensión máxima que puede soportar la probeta.

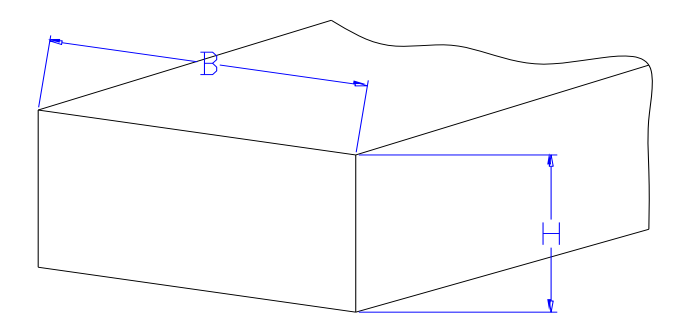

**Figura 1.11.- Probeta rectangular para ensayos de flexión.**

El esfuerzo máximo se calcula aplicando la ecuación 1.8, la cual deduciendo, se tiene:

$$
\sigma_{\text{max}} = \frac{\text{Mf}}{\text{W}}
$$
\n
$$
-198^{\frac{\text{m}}{\text{ax}}} = \frac{\frac{\text{p}}{4}}{\frac{\text{B} \cdot \text{H}^3}{\text{H}}} = \frac{\frac{\text{p}}{4}}{\frac{\text{B} \cdot \text{H}^2}{\text{H}}} = \frac{\frac{\text{p}}{4}}{6}
$$

$$
Ix = \frac{B.H^3}{12}
$$

$$
\sigma_{\text{max}} = \frac{1,5 \text{.} \text{P} \cdot \text{J}}{B \cdot \text{H}^2}
$$
 Ecuación 1.10

Donde:

σmáx: Tensión máxima.

l: Distancia entre centros de apoyo.

P: Carga del límite de proporcionalidad.

B: Base de la probeta rectangular.

H: Altura de la probeta rectangular.

Una vez definidos los esfuerzos máximos de cada una de las probetas es también importante conocer el valor del módulo de elasticidad, el mismo que se calcula de la siguiente manera:

$$
E = \frac{P.I^3}{48.I_x.fl}
$$
 **Ecuación 1.11**

Donde:

E: Módulo de elasticidad.

Ix: Momento de inercia.

f1: Deflexión.

P: Carga del límite de proporcionalidad.

l: Distancia entre centros de apoyo.

# **1.6.3 Ensayos de dureza**

Permiten conocer el grado de dureza del material, por medio de este método se obtiene características mecánicas importantes en forma rápida y destructiva, además el ensayo se puede realizar en piezas ya elaboradas.

Existen algunos métodos para determinar la dureza, entre los cuales se cita los siguientes:

# **a.- Dureza Brinell**

En la figura 1.12 se muestra un esquema del ensayo Brinell el cual consiste en comprimir sobre la superficie del material a ensayar una bola de acero muy duro (templado) de un diámetro determinado, por medio de una carga y durante un cierto tiempo, la carga y el tiempo son establecidos. Se mide el diámetro de la huella y se halla la dureza del material por la relación entre la carga citada y el área del casquete de la huella, pues, evidentemente, y dentro de ciertos límites, esta área será tanto mayor cuanto menos duro sea el material.

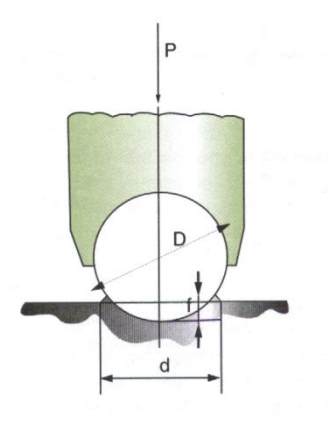

**Figura 1.12.- Esquema del ensayo Brinell.**

El área se puede sustituir por el diámetro, de acuerdo con el siguiente cálculo:

$$
HB = \frac{P(Kg)}{S(mm^2)} \qquad \text{Ecuación 1.12}
$$

Donde:

HB: Dureza Brinell.

P: Carga o fuerza.

S: Superficie del casquete de la huella.

La superficie del casquete de la huella será S:

$$
S = \pi.D.f \qquad \text{Ecuación 1.13}
$$

Donde:

S: Superficie del casquete de la huella.

D: Diámetro de la bola.

f: Distancia de la profundidad de la huella.

El método se practica perfectamente con piezas de perfil grueso de hierro o acero, pues las huellas conseguidas con ellas son claras y de contornos limpios. Sin embargo, al tratar de aplicarlo a materiales de espesores inferiores a 6 mm se encontró que, utilizando la bola de 10 mm de diámetro, se deformaba el material y los resultados obtenidos eran falsos...<sup>21</sup>.

Para solucionar esto se redujo la carga para que las huellas fuesen menos profundas, disminuyendo también el diámetro de la bola para que la huella fuese:

 $d = 0.375$ . D Ecuación 1.14

Donde:

d: Diámetro de la huella.

D: Diámetro de la bola.

 Un aspecto a considerar es que respecto a las cargas, tienen que ser proporcionales al cuadrado del diámetro a fin de que las huellas resultantes sean semejantes y los valores comparables, es decir:

 $P = K.D<sup>2</sup>$  Ecuación 1.15

Donde:

l  $21$  Manual de Mecánica Industrial, tomo I, edición 2002, p. 19.

K: Coeficiente de proporcionalidad.

D: Diámetro de la bola.

El coeficiente K empleado depende de la clase de material, siendo mayor para los materiales duros y menor para los blandos. Para los metales muy blandos se emplean los coeficientes de 1,25 y 0,5 generalmente.

Respecto al tiempo que debe durar el ensayo, oscila entre 30 segundos para el acero y 3 minutos para materiales muy blandos.

#### **b.- Dureza Rockwell**

El ensayo Rockwell es similar al Brinell en que el número de dureza encontrado es función del grado de penetración de la pieza de ensayo por la acción de un penetrador bajo la acción de una carga estática dada, difieren del ensayo Brinell en que los penetradores y las cargas son menores, de ahí que la huella resultante sea menor. Es aplicable al ensayo de materiales cuya dureza sobrepase el alcance de la dureza Brinell, y es más rápido porque arroja lecturas directas.

Los cuerpos penetrantes son un diamante en forma de cono de 120º, con la punta redonda con un radio de 0,2 mm (llamado penetrador Brale), y bolas de 1/8 y 1/16 pulgadas, y también aunque menos empleadas de 1/2 y 1/4 pulgadas.

Se utilizan cargas de 60, 100 y 150 Kg para materiales gruesos y de 15, 30 y 45 Kg para materiales delgados.

#### **c.- Dureza Vickers**

La figura 1.13 corresponde a un esquema del ensayo Vickers, éste se emplea en los laboratorios y, en particular para piezas templadas con espesores mínimos de 0,2 mm.

En el presente método se emplea como cuerpo penetrante una punta de pirámide de base cuadrada y ángulo en el vértice, entre caras de 136º, con una presión obligada de 20 segundos.

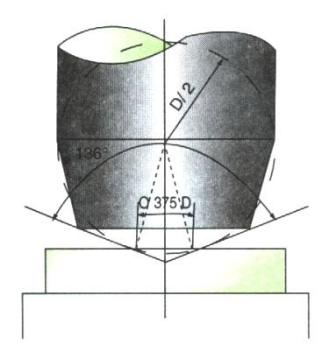

**Figura 1.13.- Esquema del ensayo Vickers.**

El ángulo se eligió para que la bola Brinell quedase circunscrito al cono en el borde de la huella, cuyo diámetro se procura que sea aproximadamente igual a 0,375 D. Las cargas que se utilizan son de 1, 2, 3, 4, 5, 10, 20. 30, 50, 100 y 120 Kg, con preferencia para el de 30 Kg.

El tiempo para mantener la carga oscila entre los 10 y 30 segundos, siendo el más empleado el de 15 segundos.

#### **1.6.4 Ensayo de corte**

Un esfuerzo de corte es aquel que actúa paralelamente a un plano, para distinguirlo de los esfuerzos tensivos y compresivos que actúan normalmente a un plano.

El ensayo de corte tiene poca aplicación práctica, pues no permite deducir de él algunas de las características mecánicas de importancia del material que se ensaya; es por ello que rara vez lo solicitan las especificaciones.

El esfuerzo de corte no puede ser obtenido prácticamente como un esfuerzo puro o simple, pues va generalmente acompañado por otro de flexión, cuyo valor variará según el procedimiento a seguir pues es indudable que si se considera una sola cuchilla su importancia decrecerá, aunque también se tendrá una pequeña influencia en el valor obtenido la dureza del filo y la penetración en cuña del mismo. Sin embargo prácticamente se calcula el esfuerzo de corte como si se tratara de un esfuerzo simple, aplicando la ecuación de tensión ya conocida, debido a que éste predomina tomando valores de tal magnitud que permiten despreciar los efectos secundarios.

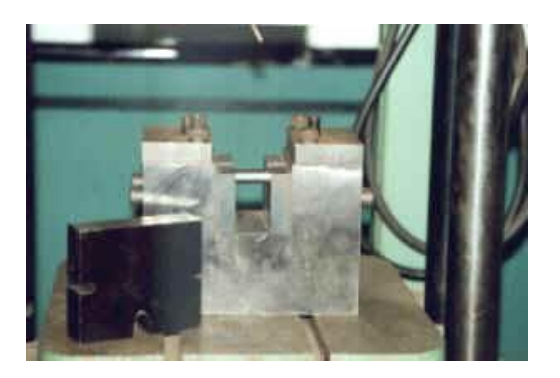

**Figura 1.14.- Ensayo de corte.**

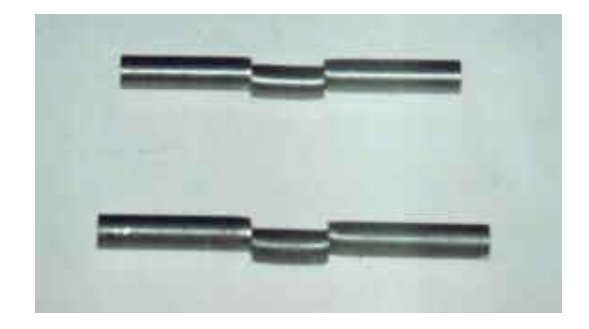

En la figura 1.14 se observa la matriz utilizada para realizar el ensayo de corte y en la figura 1.15 se muestra las probetas después de ser sometidas al ensayo de corte y después de producirse la fractura.

## **1.6.5 Ensayo de plegado**

El plegado a temperatura ambiente es un ensayo tecnológico derivado del de flexión, se realiza para determinar la ductilidad de los materiales metálicos (de él no se obtiene ningún valor específico).

Es solicitado por las especificaciones en la recepción de aceros en barras y perfiles, para la comprobación de la tenacidad de los mismos y después de haber sido sometido al tratamiento térmico de recocido. Como se puede ver en la figura 1.16 el material se coloca entre los soportes cilíndricos, aplicando la carga lentamente hasta obtener el ángulo de plegado especificado para el mismo, o bien cuando se observa la aparición de las primeras fisuras en la cara inferior o la sometida a tracción.

Generalmente el plegado se obtiene en dos etapas y se realiza con un ángulo de 180º:

- a. Colocando el material en el dispositivo anterior se efectúa el flexionamiento hasta un determinado ángulo.
- b. Se termina la operación con los platos de compresión hasta lograr un ángulo de 180º.

El ensayo dará resultado satisfactorio o, en otras palabras, el material será aceptado si no presenta sobre su parte estirada grietas o resquebrajaduras a simple vista.

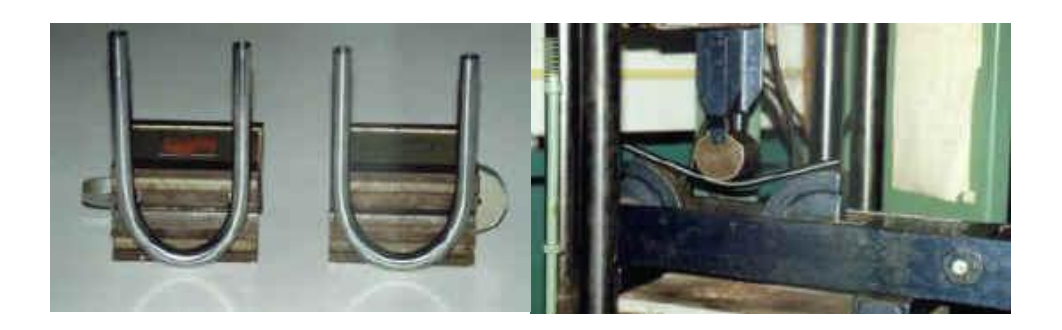

**Figuras 1.16.- Ensayo de doblado.**

#### **1.6.6 Ensayo de choque**

En elementos sometidos a efectos exteriores instantáneos o variaciones bruscas de las cargas, las que pueden aparecer circunstancialmente, su falla se produce generalmente, al no aceptar deformaciones plásticas o por fragilidad, aún en aquellos metales considerados como dúctiles. En estos casos es conveniente analizar el comportamiento del material en experiencias de choque o impacto.

El ensayo de tracción estático da valores correctos de la ductilidad de un metal, no resulta preciso para determinar su grado de tenacidad o fragilidad, en condiciones variables de trabajo.

Los ensayos de choque determinan, pues, la fragilidad o capacidad de un material de absorber cargas instantáneas, por el trabajo necesario para introducir la fractura de la probeta de un solo choque, el que se refiere a la unidad de área, para obtener lo que se denomina resiliencia. Este nuevo concepto, tampoco ofrece una propiedad definida del material, sino que constituye un índice comparativo de su plasticidad, con respecto a las obtenidas en otros ensayos realizados en idénticas condiciones, por lo que se debe tener muy en cuenta los distintos factores que inciden sobre ella.

Resumiendo, se dirá que el objeto del ensayo de choque es el de comprobar si una máquina o estructura fallará por fragilidad bajo las condiciones que le impone su empleo, muy especialmente cuando las piezas experimentan concentración de tensiones, por cambios bruscos de sección, maquinados incorrectos, fileteados, etcétera, o bien para verificar el correcto tratamiento térmico del material ensayado. En la siguiente figura se puede observar la fotografía de una máquina usada para el ensayo de choque.

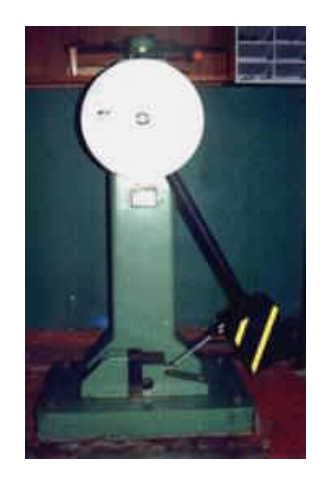

**Figuras 1.17.- Ensayo de choque.**

#### **1.6.7 Ensayo de fatiga**

En el estudio de los materiales en servicio, como componentes de órganos de máquinas o estructuras, debe tenerse en cuenta que las cargas predominantes a que generalmente están sometidos no resultan estáticas, ni casi estáticas; muy por lo contrario, en la mayoría de los casos se encuentran afectados a cambios de tensiones, ya sean de tracción, compresión, flexión o torsión, que se repiten sistemáticamente y que producen la rotura del material para valores de la misma considerablemente menores que las calculadas en ensayos estáticos. El tipo de rotura que necesariamente se produce en el tiempo, se denomina de fatiga aunque es común identificarla como roturas por tensiones repetidas, tensiones que pueden actuar individualmente o combinadas.

En el ensayo de fatiga con probeta rotatoria (figura 1.18), en el cual una probeta se hace girar por medio de un motor, mientras se le aplica una carga conocida; la probeta queda sometida a una flexión alternada, que se traduce en que un punto cualquiera de la probeta queda sometido a un ciclo de cargas que va de tracción a compresión. Esto produce fisuras que se van propagando lentamente, reduciendo el área hasta un punto tal en que la probeta no pueda resistir la carga aplicada y se rompe.

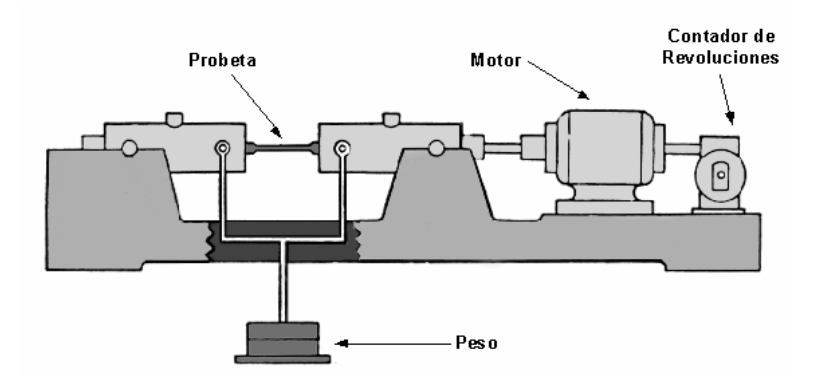

**Figuras 1.18.- Ensayo de fatiga.**

#### **1.7 Importancia del ensayo de tensión o tracción mecánica**

El ensayo de tracción es el que mejor define las "propiedades mecánicas" de los metales sometidos a la acción de cargas estáticas.

Estas propiedades quedan determinadas si se calcula la aptitud del material a resistir las cargas que le pueden ser aplicadas (propiedades de resistencia) y las deformaciones que experimente por la acción de éstas (propiedades de deformaciones).

Cuando se habla de una prueba de tracción usualmente se refiere a un ensayo que se realiza en una máquina que permite medir la deformación y la fuerza aplicada a una probeta fabricada con el material que se desea ensayar. Si la prueba se realiza correctamente, permite conocer las propiedades mecánicas fundamentales del material que son de vital importancia en el diseño.

Utilizando sistemas estandarizados de ensayo, la prueba se puede convertir en un criterio de aceptación o rechazo de un producto después de establecer si el material posee determinadas propiedades mecánicas y tendrá un buen comportamiento durante el tiempo de servicio. Existen muchos ensayos en los que la prueba se realiza directamente en la pieza terminada para poder reproducir exactamente las condiciones de carga reales del elemento.

# **CAPÍTULO 2**

# **PARÁMETROS DE DISEÑO**

Las máquinas de ensayos de tracción son muy variadas, muchas de ellas son universales y pueden utilizarse para otros ensayos estáticos. La máquina objeto de estudio, se centra exclusivamente para el ensayo de tracción, su diseño es ideal para que posteriormente la sigan implementando hasta llegar a obtener una máquina de ensayos universal.

Las máquinas para estas pruebas comprenden de un accionamiento que realiza una deformación regular a la muestra y los mide con indicadores que permiten medir la fuerza y el alargamiento de la probeta. La máquina a construirse permite una medición aceptable de los parámetros que intervienen en la graficación de la curva esfuerzo - deformación de muestras y probetas sometidas a ensayos de tensión mecánica. Facilita una clara visión del ensayo de tensión y de las variables que se presentan para la obtención de la curva característica, así como también, la operación del actuador y de los sensores.

# **2.1 Descripción, características y requisitos para la selección de los elementos mecánicos de la máquina**
#### **2.1.1 Descripción**

La parte mecánica en si es la constitución de la máquina, es la parte más importante del proyecto. Con respecto a su constitución mecánica, ésta se diseñó en base a la fuerza con que se realizará el ensayo de tracción, se podrá realizar ensayos de tracción con una fuerza de hasta 2 toneladas (20 KN), es muy importante recalcar que cada uno de los elementos mecánicos construidos que forman parte de esta máquina fueron seleccionados de acuerdo a cálculos, la tabla siguiente muestra la descripción de elementos mecánicos de la máquina.

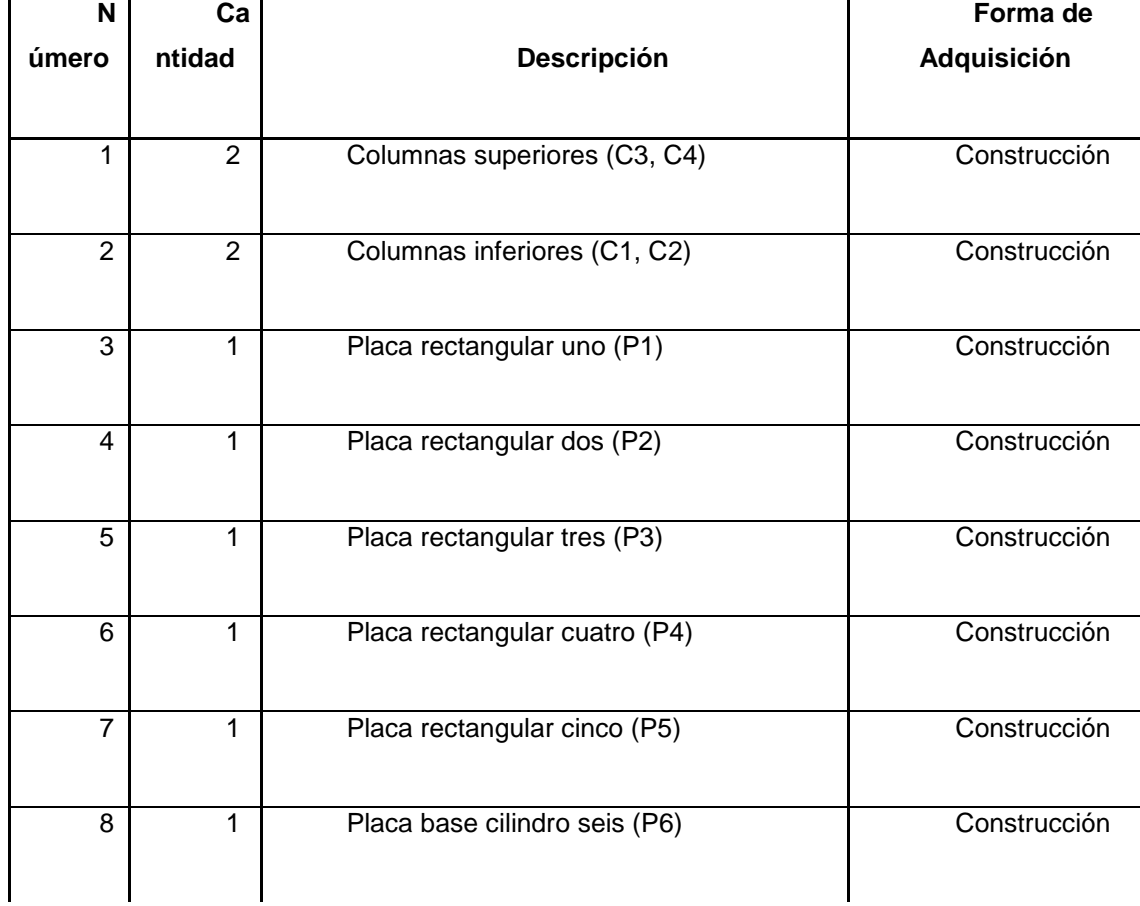

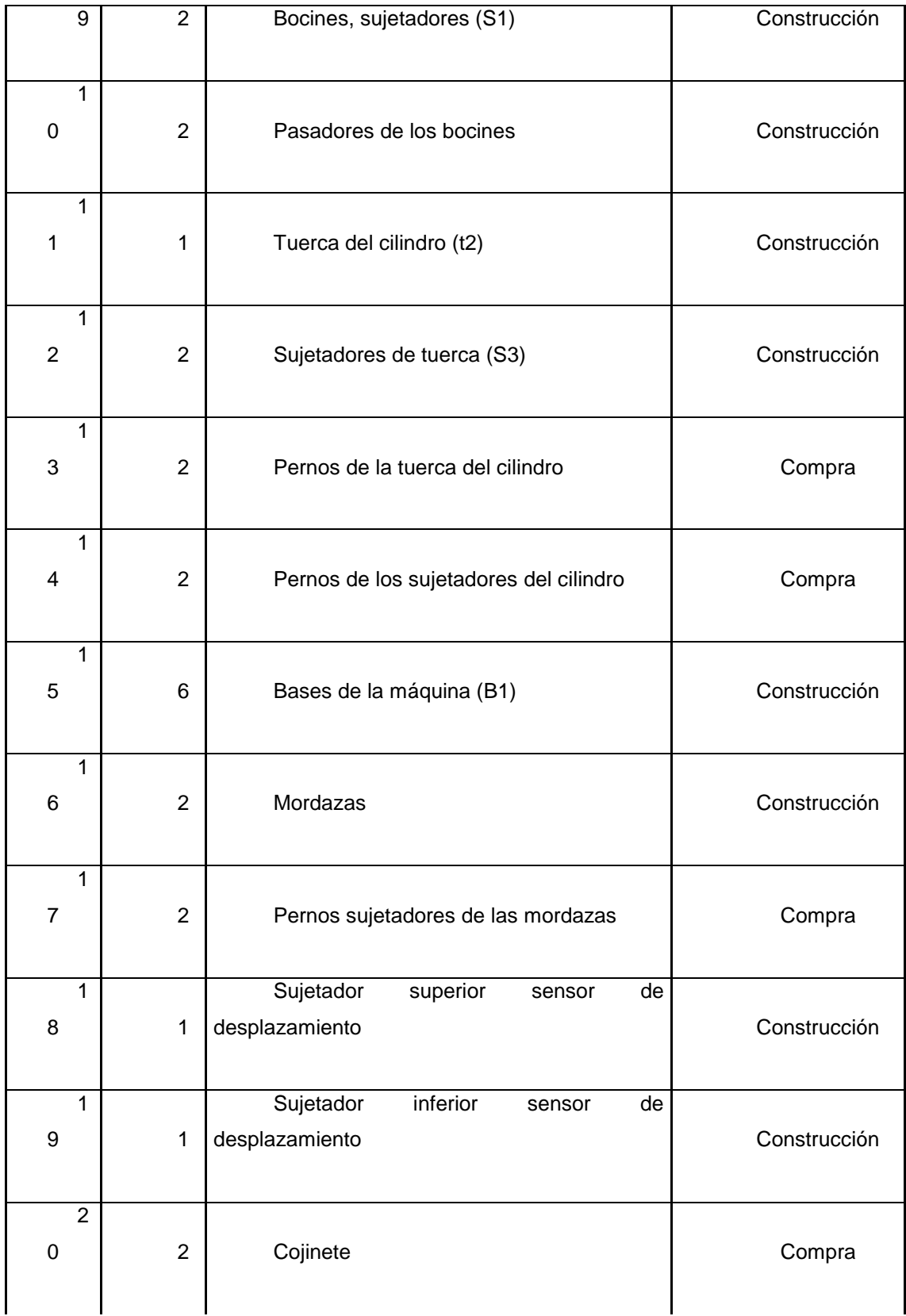

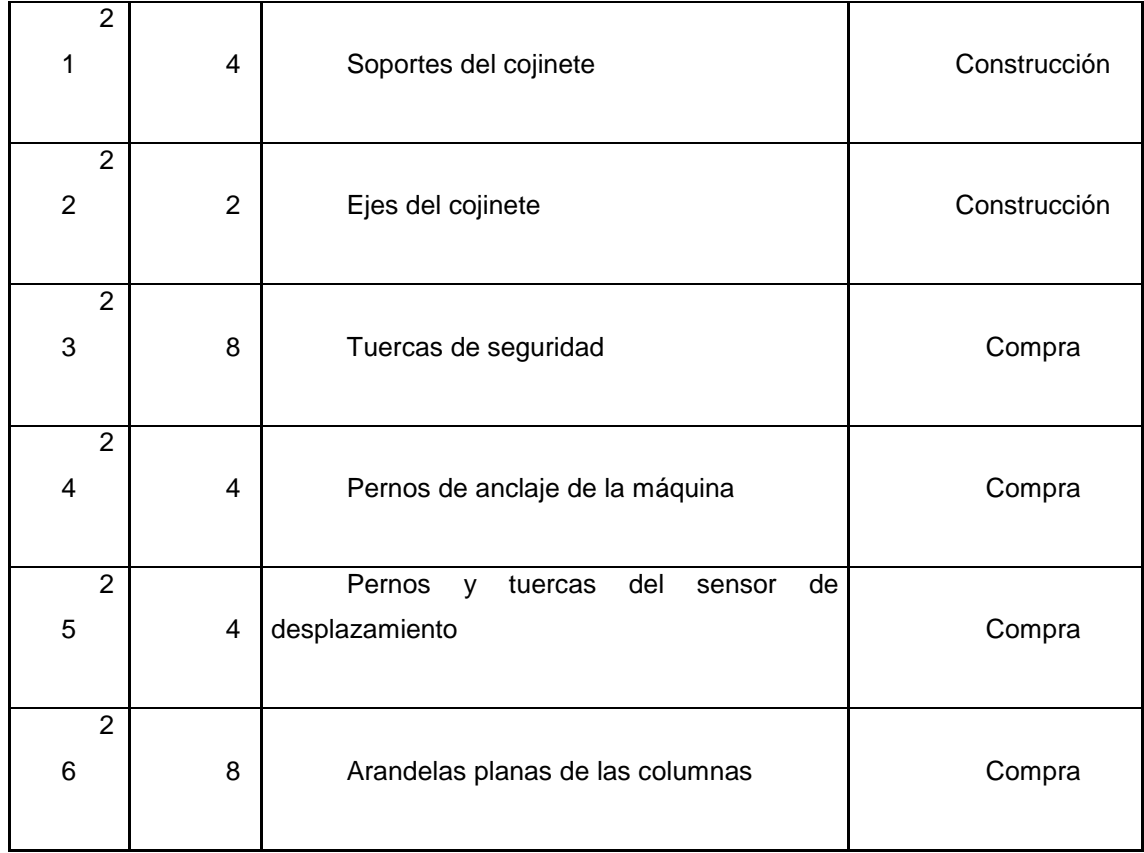

# **Tabla 2.1.- Descripción de elementos mecánicos de la máquina de ensayos de tracción.**

En la Tabla 2.1, se describe todos los elementos mecánicos de la máquina, su cantidad y su forma de adquisición, en la figura siguiente se puede visualizar las partes mecánicas de la máquina de ensayos de tracción descritas en la tabla, excepto las partes con número 24 y 25 que corresponden al anclaje de la máquina y a la fijación del sensor de desplazamiento.

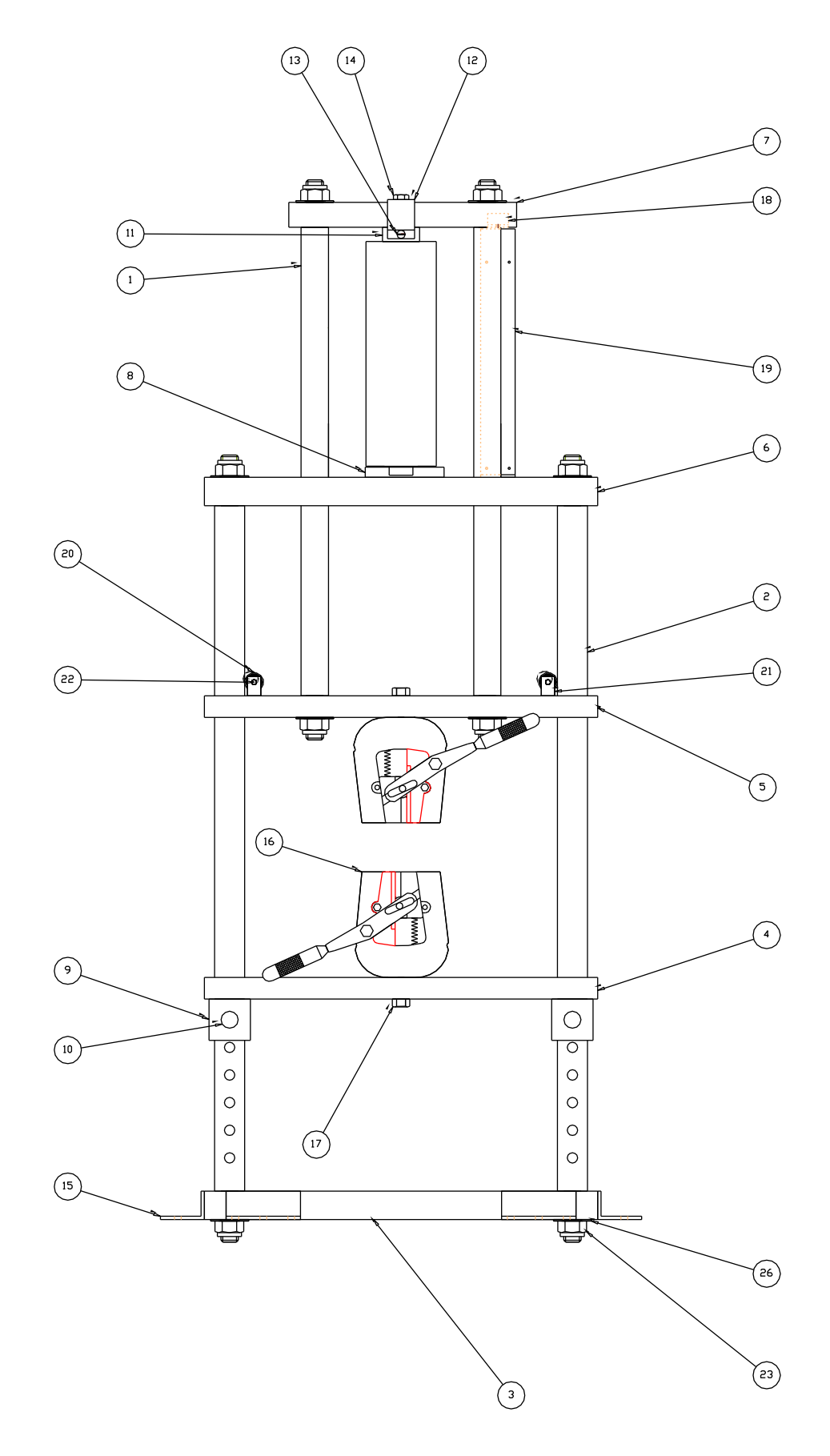

#### **Figura 2.1.- Partes mecánicas de la máquina de ensayo de tracción.**

#### **2.1.2 Características**

La parte mecánica de la máquina de ensayos de tracción posee muchas características que son esenciales e innovadoras, las mismas que son:

- Es robusta, resiste la fuerza de trabajo para la que se diseñó.
- Es confiable, está muy bien diseñado cada uno de sus elementos.
- Es de diseño moderno, es acorde a las máquinas actuales.
- Es didáctica, ideal para que los estudiantes realicen sus prácticas.
- Es normalizada, cumple Normas Técnicas de Ensayos de Tracción.
- Es portátil, se desarma para ser trasladada.
- Es Amigable, es fácil de operar y trabajar.

Respecto a los elementos mecánicos descritos en la tabla 2.1, se referirá solo a las características técnicas de los elementos construidos, pues de aquí parte el análisis de diseño y construcción de la máquina. La tabla siguiente indica los materiales utilizados para construir los diferentes elementos de la máquina de ensayos de tracción.

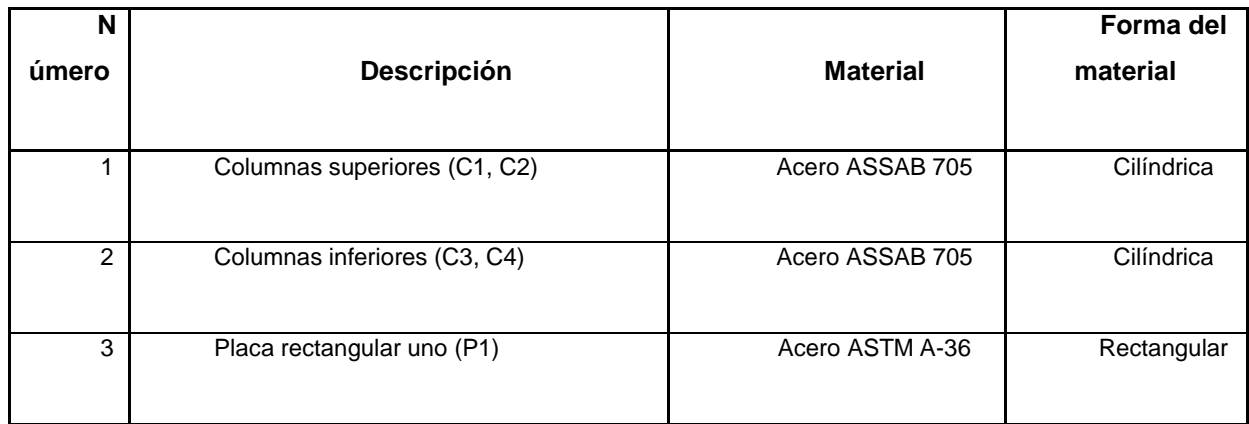

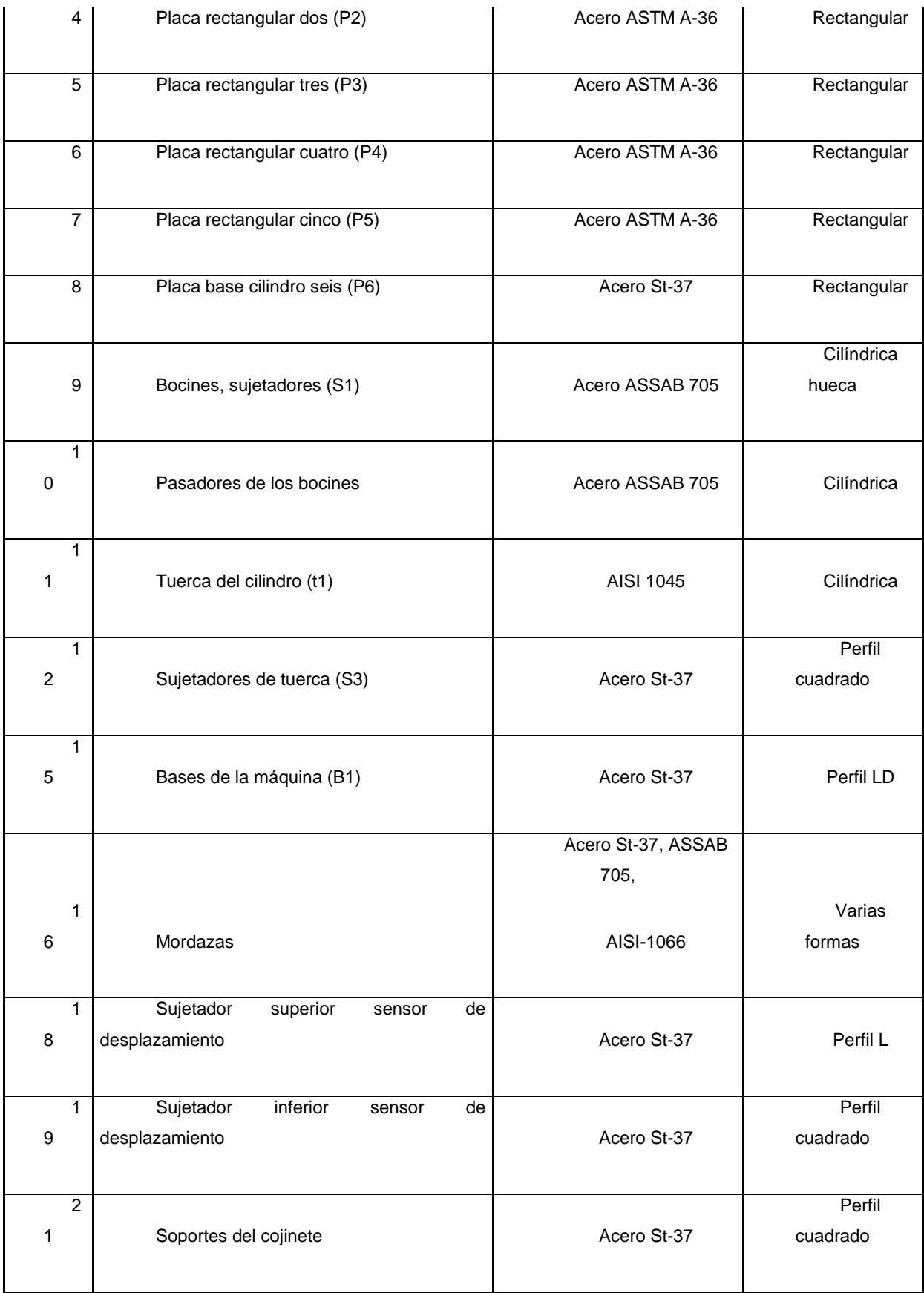

2

**Tabla 2.2.- Materiales de los elementos mecánicas de la máquina de ensayo de tracción.**

Ahora se procederá a determinar las características técnicas de los materiales con que se construyeron los elementos de la máquina, éstos son:

#### **a.- Acero ASSAB 705**

Material: Acero ASSAB 705 = AISI / SAE 4337.

Tipo: Acero para construcción de maquinaria.

Resistencia a la tracción: 90 - 110 Kgf/mm<sup>2</sup>.

Esfuerzo de cedencia: min. 685 N/ mm<sup>2</sup>. = 70 Kgf/mm<sup>2</sup>.

Elongación: min. 12%.

Estricción: min. 45%.

Aplicación: Para toda clase de partes de maquinaria, donde la seguridad y la resistencia a la fatiga sean necesarias.

#### **b.- Acero ASTM A-36**

Material: Acero de construcción ASTM A-36.

Tipo: Acero para construcción de partes de maquinaria.

Resistencia a la cedencia: 36 Kpsi.

Resistencia a la tracción: 58 – 80 Kpsi.

Elongación en 2 pulg.: 23 % min.

Aplicación: Para toda clase de partes de maquinaria.

#### **c.- Acero St – 37**

Material: Acero St - 37.

Tipo: Acero de construcción.

Resistencia a la tracción: min. 490 N/mm<sup>2</sup>.

Límite elástico: min. 370 N/ mm<sup>2</sup>.

Alargamiento: min. 6%.

Aplicación: Para toda clase de partes de maquinaria.

#### **d.- Acero AISI 1066**

Material: Acero AISI 1066 = ASTM A227 – 47.

Tipo: Acero al carbono con alto contenido de manganeso.

Resistencia a la fluencia: 137 Kpsi.

Aplicación: Para piezas de maquinaria, que están sometidas a desgaste, se usan en muelles.

#### **2.1.3 Requisitos**

El requisito principal de las partes mecánicas de la máquina es que soporte la fuerza de trabajo que es de 2 toneladas (20 KN), para lo cual se diseña los elementos con una fuerza de 6 toneladas (60 KN), para que en el futuro se pueda ampliar la capacidad de la máquina.

# **2.2 Descripción, características y requisitos para la selección de los elementos hidráulicos de la máquina**

#### **2.2.1 Descripción**

La parte hidráulica es el accionamiento de la máquina de ensayos de tracción, gracias a ésta se hace uso de la presión hidráulica para la aplicación de la carga sobre la probeta de ensayo, el accionamiento se decidió que sea hidráulico debido a que la energía hidráulica es la mejor cuando se trata de grandes fuerzas, con una aplicación industrial de 10 a 300 bares. La máquina de ensayos de tracción funciona a través del cilindro hidráulico, el mismo que recibe su fuerza del módulo hidráulico.

Es muy importante recalcar cada uno de los elementos hidráulicos que forman parte de la máquina de ensayos de tracción, en la figura siguiente se muestra el circuito hidráulico para el funcionamiento de la máquina de ensayos de tracción.

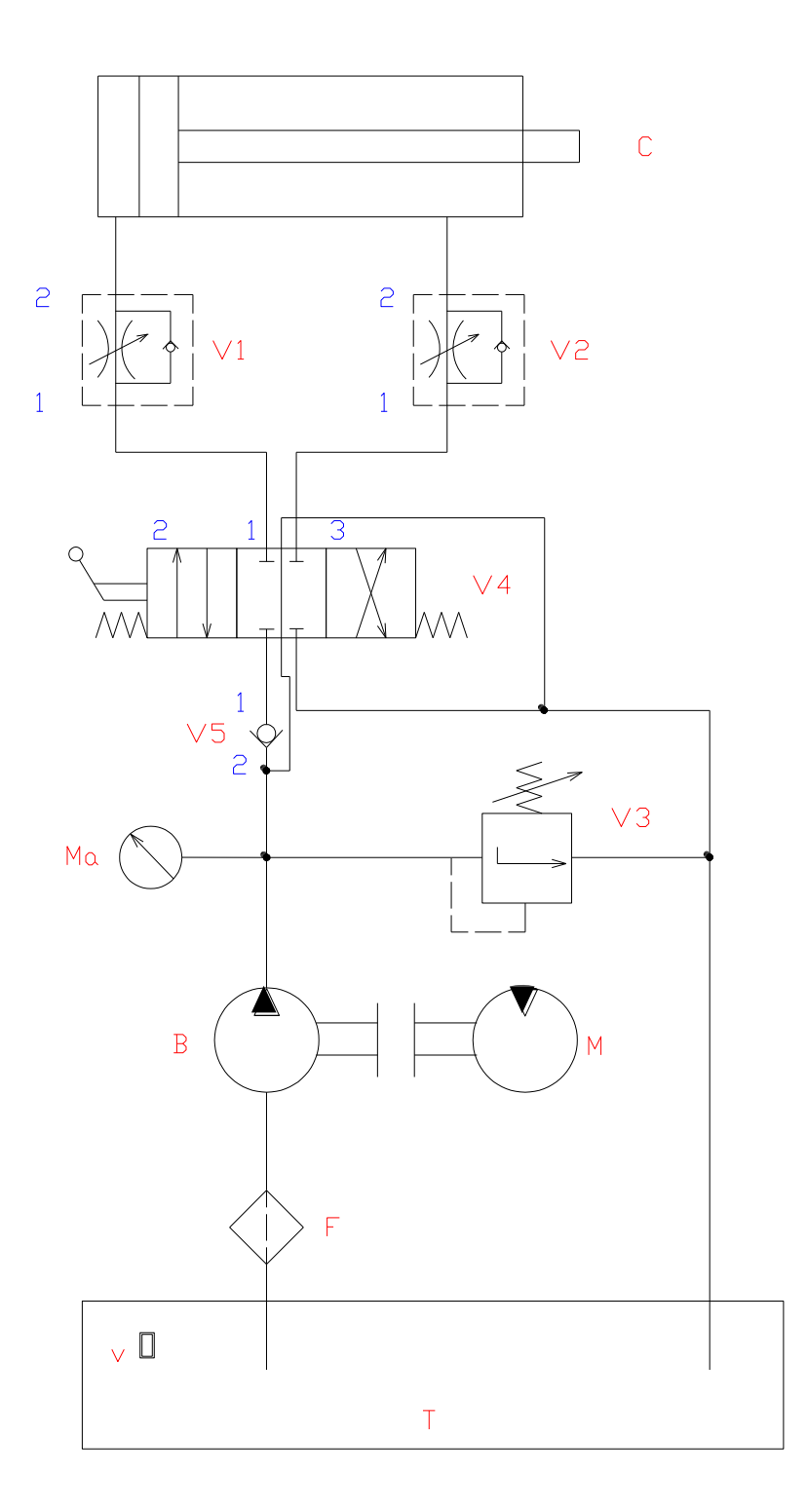

**Figura 2.2.- Circuito hidráulico de la máquina de ensayo de tracción.**

Donde:

T: Recipiente que contiene el fluido hidráulico.

v: Nivel visual de fluido hidráulico en el recipiente.

F: Filtro purificador de aceite hidráulico.

B y M: Acoplamiento bomba – motor (bomba y motor de caudal constante no reversible).

V1 y V2: Válvulas reguladoras de caudal unidireccionales de 1 hacia 2.

V3: Válvula limitadora de presión, regula presión con puesta a descarga, se abre cuando llega a la presión regulada.

V4: Válvula (4/3) 4 vías 3 posiciones accionamiento manual con palanca y retorno por resorte.

V5: Válvula antirretorno no calibrada, con paso de fluido de 2 a 1.

Ma: Manómetro de presión.

C: Cilindro hidráulico de doble efecto.

El circuito de la figura 2.2 empieza en el tanque de aceite (T) donde la bomba (B) toma el fluido pasando por el filtro (F) para enviarlo por la línea de carga , a la salida de la bomba está una válvula de control de presión máxima o válvula de seguridad (V3), conectada en derivación, la que entra a operar, si y solo si, la presión en la línea es excesiva, y al operar tiene retorno de fluido al tanque, también está colocado en derivación un manómetro que indica la presión de trabajo. Seguidamente se tiene una válvula antirretorno no calibrada (V5) que permite el paso del fluido en sentido 2 - 1, y flujo cortado cuando está en 1. A continuación en la tubería de alta presión, se encuentra una válvula 4/3 denominado distribuidor (V4) que al estar en la posición 1 no está funcionando, en la posición 2 permite la salida del cilindro y en la posición 3 permite el regreso del cilindro. Seguidamente los dos cables salientes de la válvula 4/3 van a las válvulas (V1 y V2), válvulas reguladoras de caudal, las mismas que permiten regular el caudal del aceite hidráulico y por ende

la velocidad de la aplicación de la carga al cilindro tanto para su salida como su retorno.

#### **a.- Cilindro Hidráulico de doble efecto (C)**

En los sistemas hidráulicos la energía es transmitida a través de tuberías. Esta energía es función del caudal y presión del aceite que circula en el sistema. El cilindro es el dispositivo más comúnmente utilizado para conversión de la energía antes mencionada en energía mecánica.

La presión del fluido determina la fuerza de empuje de un cilindro, el caudal de ese fluido establece la velocidad de desplazamiento del mismo. La combinación de fuerza y recorrido produce trabajo, y cuando este trabajo es realizado en un determinado tiempo produce potencia. Ocasionalmente a los cilindros se los llama "motores lineales".

El cilindro de doble efecto se caracteriza porque el aceite actúa sobre las dos caras del pistón, porque por una actúa y por la otra vuelve al depósito. En la figura siguiente se indican las partes del cilindro hidráulico de doble efecto.

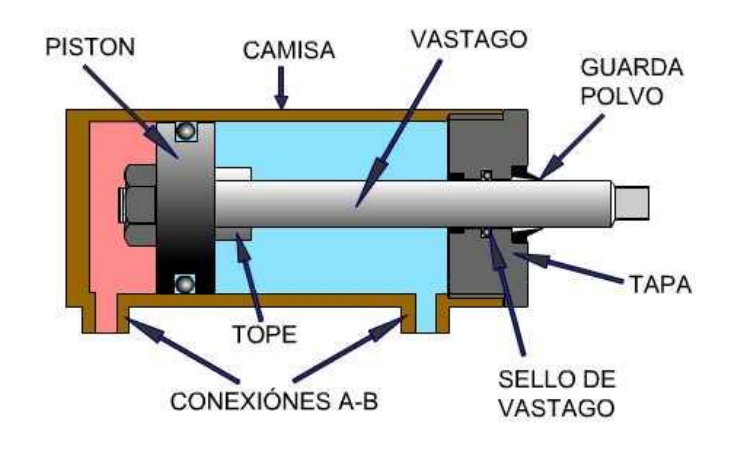

**Figura 2.3.- Cilindro hidráulico de doble efecto y sus partes.**

Como se observa en la figura 2.3 el cilindro hidráulico de doble efecto consta de las siguientes partes:

- Camisa o tubo: Es un acero estirado sin soldaduras rectificadas y lapeadas.
- Vástago: Pueden ser normales o reforzados, son de acero cromado y rectificado de gran precisión.
- Tapa: Son de acero, soldadas, atornilladas o roscadas.
- Pistón o émbolo: Son de aleación de aluminio o fundición de cromo níquel.
- Conexiones A-B: Por donde entra y sale el aceite.
- Tope o amortiguación fin de carrera: Para frenar el pistón y que no golpee las tapas.
- Guarda polvo: Evita el ingreso de polvo e impurezas externas al cilindro.
- Sello de vástago: Para evitar la fuga de aceite.

**2**

# **b.- V1 y V2: Válvulas reguladoras de caudal unidireccionales de 1 hacia**

En estas válvulas para reducir el caudal se debe reducir la sección de paso en la tubería. Se puede mantener el caudal circulante por un conducto a pesar de disminuir la sección de paso a costa de una mayor pérdida de carga. La pérdida de carga aumenta en proporción inversa al cuadrado de la sección de paso. Para mantener un caudal debe fijarse un paso de aceite. El principio básico de un regulador de caudal se basa en la relación entre caudal, paso y pérdida de carga.

En hidráulica se puede controlar la velocidad de un cilindro o el giro de un motor regulando el caudal a la salida, a la entrada o por diferencia (de caudal). Las regulaciones se podrían hacer con una bomba de caudal variable, pero algunas veces es más práctico emplear una bomba de caudal constante y una válvula reguladora de caudal. En la práctica, lo más importante es el cambio de caudal de aceite a través del regulador en función de la variación de la presión en el circuito. La figura siguiente muestra el esquema de una válvula reguladora de caudal.

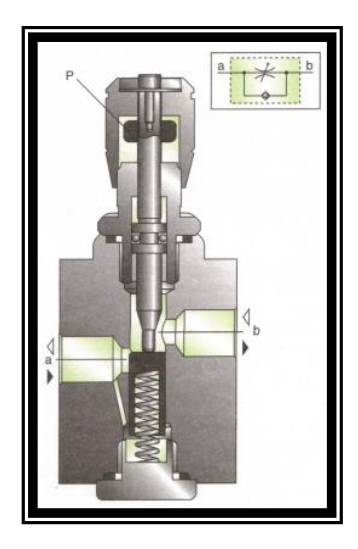

**Figura 2.4.- Esquema de una válvula reguladora de caudal.**

## **c.- V4: Válvula direccional (4/3)**

Es una válvula distribuidora denominada también distribuidor, es una válvula (4/3) esto significa que tiene 4 vías 3 posiciones; la que se utiliza en la máquina en construcción es de accionamiento manual con palanca y retorno por resorte. Su misión en el circuito es la de controlar la movilidad del actuador para realizar el ensayo de tracción mecánica. En la figura siguiente se indica la válvula direccional.

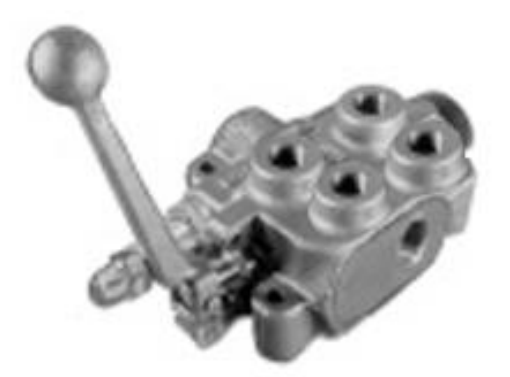

**Figura 2.5.- Válvula direccional.**

#### **d.- V5: Válvula antirretorno no calibrada**

La válvula como su nombre lo indica es antirretorno, no permite que el fluido retorne en dirección opuesta a su funcionamiento, es decir, paso de flujo en sentido 2 – 1, flujo cortado cuando el origen se encuentra en 1. En la figura siguiente se indica la representación de una válvula antirretorno.

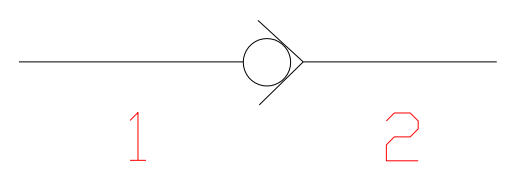

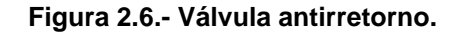

#### **e.- Acoplamiento motor – bomba**

Es un elemento muy interesante, puesto que evita acoplar por separado un motor eléctrico a una bomba hidráulica, el grupo moto – bomba está en una estructura metálica donde interiormente tiene acoplado un motor eléctrico y su respectiva bomba hidráulica. La figura siguiente muestra el grupo moto – bomba.

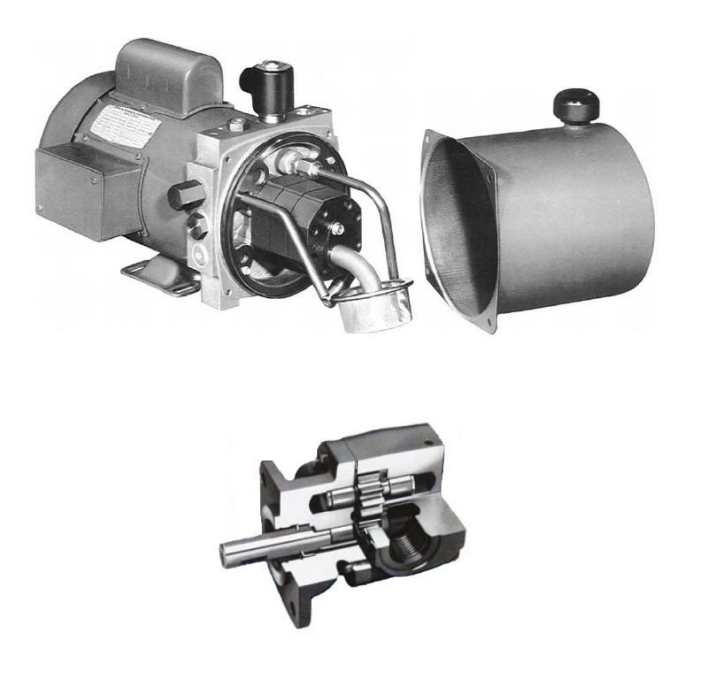

**Figura 2.7.- Grupo moto - bomba.**

#### **Motor eléctrico**

Es fundamental en toda instalación hidráulica industrial en la que haya una transformación de energía eléctrica que pasa a energía hidráulica y después a energía mecánica. Se encarga de producir la energía de rotación para accionar la bomba hidráulica que se encarga en poner el fluido hidráulico a la presión que requiere la aplicación.

#### **Bomba hidráulica**

Una bomba hidráulica debe cumplir dos misiones: mover el líquido y obligarlo a trabajar. Se define como un mecanismo capaz de convertir la fuerza mecánica en hidráulica. Todas las bombas desplazan líquido, pero el desplazamiento puede ser positivo o no positivo. Las hidráulicas tienen un desplazamiento positivo.

Muchos creen que la bomba genera presión. Es importante entender que el único propósito de las bombas es crear caudal. La presión es la fuerza en una determinada área creada por la resistencia a la circulación del fluido.

La bomba es un mecanismo diseñado para producir un flujo necesario para el desarrollo de la presión. Pero la presión no se puede producir por si mismo, si no se realiza una resistencia al flujo. La capacidad de entregar flujo a alta presión determina el rendimiento y las diferencia en la selección de bomba de algún fabricante.

En un sistema hidráulico, la bomba convierte la energía mecánica de rotación de un motor en energía hidráulica (potencia hidráulica) impulsando fluido al sistema para el funcionamiento de la aplicación hidráulica.

Todas las bombas funcionan utilizando el principio de desplazamiento, generando un volumen, pero existen distintos tipos de bombas. El tipo de bomba a utilizarse en el proyecto será de caudal constante tipo engranajes externos, por lo que se estudiará este tipo de bomba.

Las bombas de engranaje externo constan de dos engranajes acoplados dentro de una caja, el eje de la bomba hace girar uno de los engranajes que arrastra al otro. El principio de funcionamiento es muy sencillo, el aceite entre los dientes y la pared del cuerpo es obligado a la salida, los dientes en el centro hacen de cierre hermético, el aceite entra por 1 sale por 2 (el piñón de arriba es el movido por motor). En la figura siguiente se ilustra el funcionamiento de una bomba de engranajes externos.

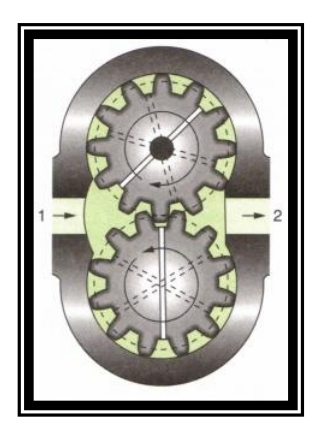

**Figura 2.8.- Funcionamiento de una bomba de engranajes externos.**

## **f.- Válvula limitadora de presión o de seguridad.**

La válvula de seguridad es el elemento indispensable en las instalaciones hidráulicas y es el aparato que más cerca se debe poner de las bombas, su misión es limitar la presión máxima del circuito para proteger a los elementos de la instalación.

Es una válvula normalmente cerrada y sólo se abre y vierte parte o todo el caudal de la bomba al depósito cuando llega a alcanzar el valor calibrado previamente preestablecido. Las válvulas se ponen en derivación en el circuito. Son de dos vías. La figura siguiente muestra el esquema de una válvula limitadora de presión.

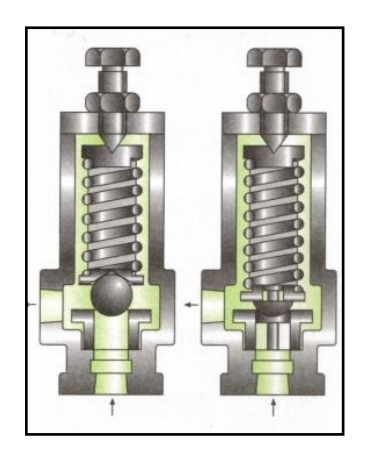

**Figura 2.9.- Esquema de una válvula limitadora de presión o de seguridad.**

#### **g.- Accesorios hidráulicos del power-pack**

El power-pack es una unidad que posee elementos hidráulicos básicos para aplicaciones industriales, la figura siguiente muestra los elementos que lo conforman.

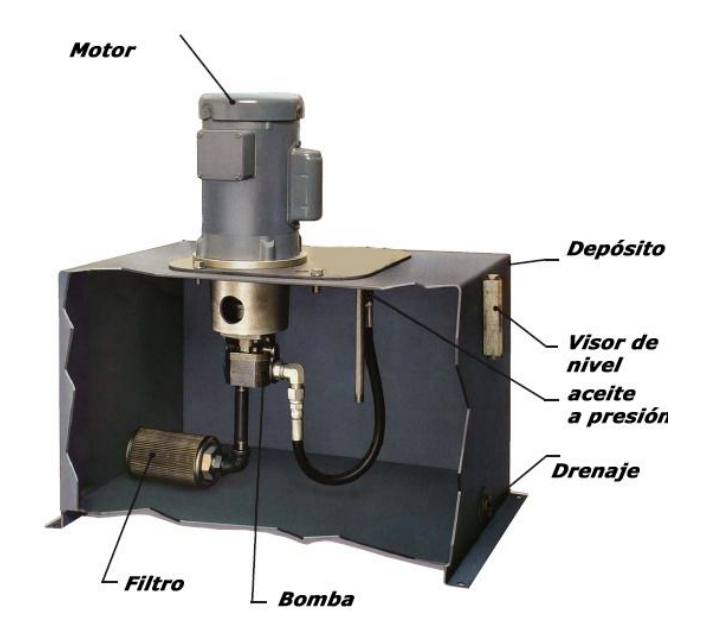

**Figura 2.10.- Imagen power pack.**

#### **Depósito de almacenamiento del fluido hidráulico**

Es un recipiente hermético su misión es la de almacenar el aceite hidráulico para su utilización, su forma depende de su aplicación o trabajo a realizar del circuito hidráulico que alimenta, en el proyecto es de forma rectangular.

#### **Indicadores de nivel**

Es un accesorio hidráulico que tiene por misión indicar el nivel de aceite en el tanque, la mayoría tiene un termómetro además del indicador de nivel, éste permite

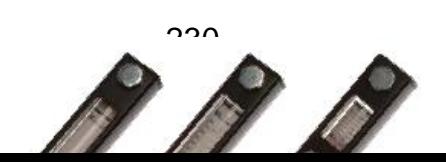

conocer la temperatura a la que está trabajando el aceite o fluido hidráulico, como se indica en la figura 2.11.

**Figura 2.11.- Indicador de nivel.**

#### **Manómetros**

Son instrumentos que permiten saber la presión desarrollada dentro de un circuito hidráulico, es necesario para ajustar las válvulas de control de presión y para determinar la presión ejercida por los actuadores hidráulicos.

En el proyecto se utiliza un manómetro de tipo Bourdon, se dispone de un tubo con forma de arco, cuando se aplica presión al orificio de entrada, el tubo tiende a enderezarse, accionando un acoplamiento que gira un engranaje y una aguja ligada a éste que indica la presión en un cuadrante. Los manómetros pueden incluir dentro de su caja glicerina la que evita la oscilación de la aguja a raíz de vibraciones.

La mayoría de los manómetros indican cero a la presión atmosférica y están calibrados en libras por pulgada cuadrada (psia, bar, kpa), sin tener en cuenta la presión atmosférica en toda su escala.

La presión a la entrada de una bomba es frecuentemente inferior a la presión atmosférica y debe medirse en unidades absolutas (psia, bar, kpa), utilizándose, generalmente, las pulgadas o los milímetros de mercurio, considerándose que 30 pulgadas o 769 mm corresponden al vacío perfecto. Los instrumentos que miden vacío son llamados vacuómetros. En la figura 2.12 se muestra un manómetro.

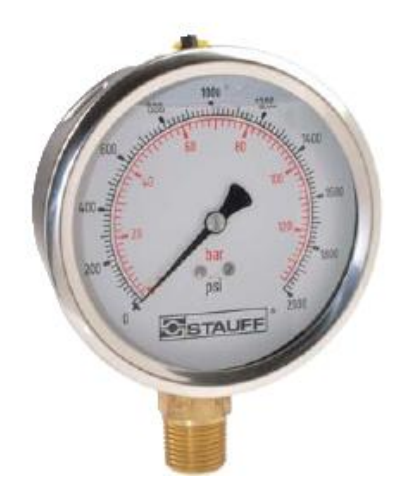

**Figura 2.12.- Manómetro.**

El filtro es un elemento imprescindible en todo circuito hidráulico, pudiendo llevar cada circuito uno o más filtros, según el tipo de instalación que se trate. Lo normal es poner un filtro en el retorno del fluido o en la aspiración.

Su principal misión es asegurar por todos los medios la calidad del fluido, limpiándolo de todas las impurezas que pueda recoger a su paso por el circuito. En la figura 2.13 se muestra algunos filtros hidráulicos.

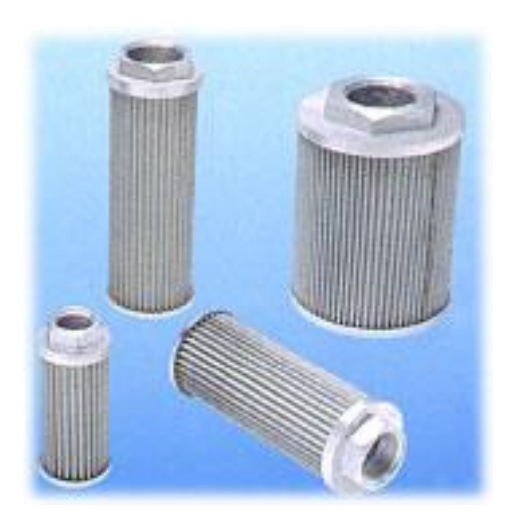

**Figura 2.13.- Filtros Hidráulicos.**

## **Tuberías y mangueras**

La tubería suele ser de cobre o mangueras de goma u otro material, tubería es el término general que abarca las varias clases de conductores que llevan fluido hidráulico entre los componentes. La figura siguiente muestra las tuberías y mangueras.

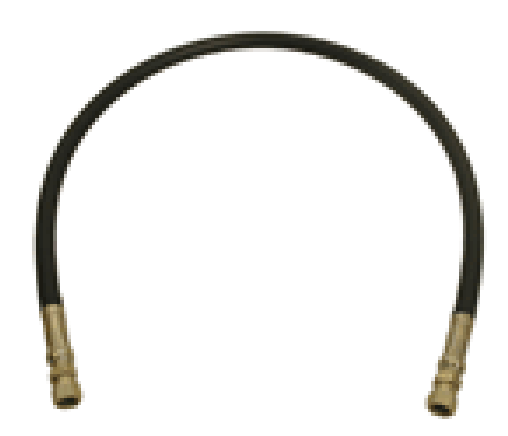

**Figura 2.14.- Tuberías y mangueras.**

#### **Acopladores o racores**

Las tuberías hidráulicas no pueden unirse directamente a los aparatos hidráulicos, se necesitan racores o bridas de unión, que se indican en la figura siguiente.

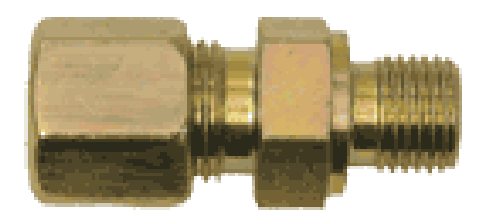

**Figura 2.15- Racores.**

**2.2.2 Características**

La parte hidráulica de la máquina, al igual que la parte mecánica tiene características esenciales e innovadoras, que son:

- Es segura, todos sus elementos están muy bien seleccionados.
- Es innovadora, utiliza elementos modernos, ejemplo accionamiento de poder power-pack.
- Es ilustrativa, es fácil de operar y es muy didáctica.
- Es transportable, es pequeña y fácil de transportarla.

Con respecto a cada una de sus partes hidráulicas, éstas tienen las siguientes características técnicas:

#### **a.- Cilindro hidráulico de doble efecto (C)**

De diseño resistente de soldadura fuerte y de efecto útil.

Cromado en su interior y vástago pulido.

Partículas internas de hilo de acero dúctil.

Pistón de acero dúctil.

Anillos con arandelas de hierro fundido.

De color estándar rojo.

Cilindro de doble acción.

Trabajo de presión hasta 2500 psi.

Tipo de cilindro y sistema de fijación.

Rosca de conexión.

**2**

# **b.- V1 y V2: Válvulas reguladoras de caudal unidireccionales de 1 hacia**

Su estructura es compuesta de carbón y hojas de zinc.

Normalizados de calibración de funcionamiento.

Rangos de temperatura: -10 ºC – 100 ºC.

Selección de la presión de trabajo en psi y bares.

Perilla graduada con señalización que indica la graduación del control.

Seguro para situar la perilla en una posición determinada.

# **c.- V3: Válvula limitadora de presión o de seguridad**

De estructura muy resistente.

Rangos de temperatura: -10 ºC – 100 ºC.

Tiene la potestad de que se puede regular la presión de puesta a descarga.

La válvula es parte del power-pack.

## **d.- V4: Válvula direccional (4/3)**

Construcción económica.

Distribuidor con centro cerrado.

Su cuerpo es de fundición de acero gris, muy resistente.

Accionamiento mecánico con palanca.

Palanca reversible de regreso a la posición de retorno con resorte.

Selección para presión de funcionamiento en psi, bares.

#### **e.- Válvula antirretorno no calibrada**

De material estructura resistente, la válvula es parte del power-pack.

## **f.- Power-pack y accesorios hidráulicos**

La característica principal del power-pack es que al ser un módulo hidráulico, los usuarios solo seleccionan presión y caudal de trabajo y no necesitan realizar cálculos ni selección de los elementos hidráulicos que lo conforman.

#### **Grupo moto – bomba**

Lo principal es que no se tiene que seleccionar la bomba para el motor, puesto que es una sola unidad de poder, que se consigue en el mercado y es parte del power-pack.

#### **Motor eléctrico**

Forma de sujeción acoplamiento moto – bomba.

Potencia eléctrica en Kw.

Clase de corriente eléctrica CC./CA.

Tensión de servicio.

Intensidad absorbida en amperios.

Velocidad en revoluciones por minuto.

Factor de potencia.

#### **Bomba hidráulica**

Tipo de bomba.

Costo, tamaño.

Caudal de funcionamiento.

Presión máxima de funcionamiento.

Velocidad de funcionamiento rpm. Para alcanzar el caudal deseado.

Rendimiento.

#### **Filtros**

Grado de filtración (eficacia).

Caudal filtrante.

Presión máxima.

Tipo de fijación.

Presión diferencial.

Colocación en el circuito.

#### **Manómetro**

Tipo de funcionamiento.

Escala de trabajo.

## **2.2.3 Requisitos**

El requisito principal de la parte hidráulica de la máquina es que genere la fuerza de activación de la misma, tendrá que generar una fuerza de accionamiento de 2 toneladas (20 KN), para la cual fue diseñada sus elementos.

# **2.3 Descripción, características y requisitos para la selección de generación y adquisición de datos de la máquina**

## **2.3.1 Descripción**

La parte de generación y adquisición de datos es principal en el funcionamiento de la máquina de ensayos de tracción, en ésta se hace uso de sensores que generan las señales de salida para que sean adquiridas a un ordenador y gracias a un software recibir las señales y realizar la curva esfuerzo – deformación.

Los sensores para generación y adquisición de datos que forman parte de la máquina en construcción son:

#### **a.- Sensor de desplazamiento**

La deformación que sufre la probeta al ser sometida a tracción puede ser medida mediante un sensor de desplazamiento. El sensor mide el movimiento desde una posición a otra por una distancia o ángulo específico. Existen una gran variedad de sensores de desplazamiento, que difieren uno de otro por su forma constitutiva y de trabajo; en la máquina se utiliza el sensor potenciométrico que consta de una resistencia variable que comienza a trabajar cuando el palpador del sensor sale y entra de la carcasa, el cambio de resistencia generada por el sensor entrega señales de salida convertidas directamente en voltaje y/o en señales de corriente. En la figura 2.16 se muestra el esquema del sensor de desplazamiento.

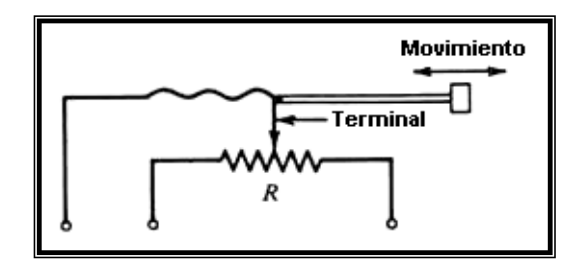

**Figura 2.16- Sensor de desplazamiento.**

#### **b.- Sensor de presión**

La medición de la presión se utiliza para determinar la fuerza a la que funciona la máquina de ensayos de tracción, debido a la gran variedad de condiciones, rangos, y materiales para los cuales la presión debe ser medida, hay diferentes tipos de sensores, en el proyecto se utiliza el sensor de presión tipo diafragma.

El sensor de diafragma convierte la información de presión en un desplazamiento físico gracias al diafragma. Un diafragma es una placa circular flexible consistente en una membrana tensa o una lámina empotrada que se deforma bajo la acción de la presión o diferencia de presiones a medir. La transducción se realiza entonces detectando el desplazamiento del punto central del diafragma, su deformación global o local, entonces el diafragma convierte una presión diferencial en un desplazamiento físico, además con la ayuda de un LVDT se puede convertir directamente una medida de desplazamiento a un voltaje. La figura siguiente muestra el esquema del sensor de presión.

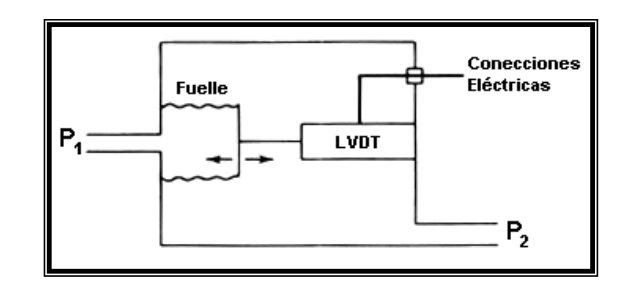

**Figura 2.17- Sensor de presión.**

#### **c.- Tarjeta de adquisición de datos**

Una tarjeta de adquisición de datos DAQ es un circuito con entradas y salidas, por medio de las cuales fluye la información de las variables de un proceso controlado y/o automatizado. A ésta llegan las señales desde los sensores, transductores, ó el proceso mismo y van hacia el elemento procesador de información, sea un computador controlado por un algoritmo de algún software diseñado específicamente para el proceso en cuestión o simplemente para la supervisión humana.

Para el sistema de adquisición de datos se utilizará la tarjeta DAQ NI USB - 6008, ésta permite ingresar las señales de los sensores al ordenador. El DAQ NI USB - 6008 proporciona la conexión a ocho canales análogos de entrada **AI**, a dos canales análogos de salida **AO**, a 12 canales digitales de entrada y salida **DIO**, y a un contador de 32 bits. Utiliza una interfaz USB. La figura 2.18 indica la tarjeta DAQ NI USB – 6008.

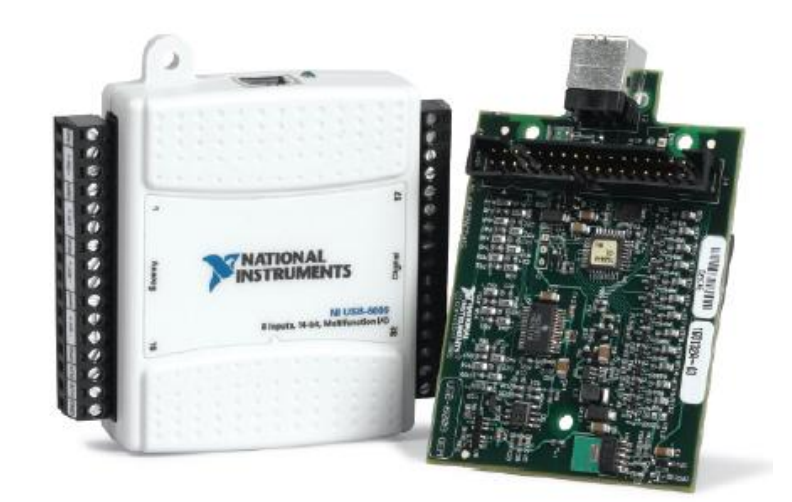

**Figura 2.18- DAQ NI USB - 6008.**

Como se puede observar en la figura 2.19, la tarjeta de adquisición consta de diferentes partes que son:

- a. Cuerpo de la tarjeta.
- b. Conector macho del bloque de terminales desmontables.
- c. Bloque de terminales desmontables.
- d. Adhesivos para identificar los terminales de la tarjeta.

La figura siguiente indica las partes de la tarjeta DAQ NI USB – 6008.

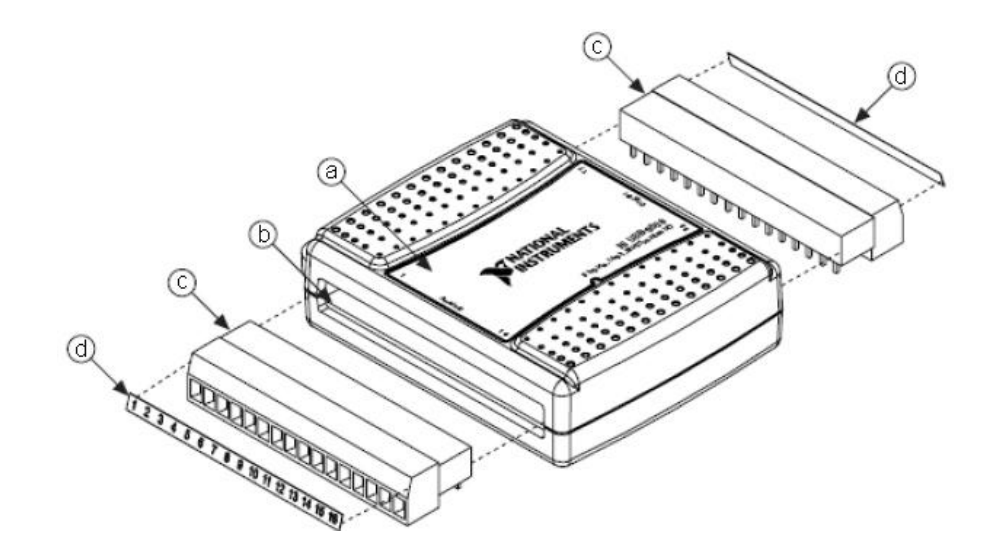

#### **Figura 2.19- Partes de la tarjeta DAQ NI USB - 6008.**

Algo muy importante es la distribución de los terminales de la tarjeta para lo cual es indispensable describirlos, el NI USB-6008 contiene un bloque de terminales desmontable para las señales de entrada análoga y otro para las señales digitales. Estos bloques proveen 16 conectores (c/u) que permiten la entrada de alambre, desde 16 AWG hasta 28 AWG. La siguiente tabla muestra el bloque de terminales análogas:

| NUMERO DE TERMINAL | SEÑAL TIPO (SINGLE ENDED) SEÑAL TIPO (DIFERENCIAL) |            |
|--------------------|----------------------------------------------------|------------|
| 1                  | <b>GND</b>                                         | <b>GND</b> |
| 2                  | AI0                                                | $AIO +$    |
| 3                  | Al4                                                | $AIO -$    |
| 4                  | <b>GND</b>                                         | <b>GND</b> |
| 5                  | AI1                                                | $Al1 +$    |
| 6                  | AI <sub>5</sub>                                    | AI1 -      |
| 7                  | <b>GND</b>                                         | <b>GND</b> |
| 8                  | AI <sub>2</sub>                                    | $Al2 +$    |
| 9                  | AI6                                                | $AI2 -$    |
| 10                 | <b>GND</b>                                         | <b>GND</b> |
| 11                 | AI <sub>3</sub>                                    | $AI3 +$    |
| 12                 | Al7                                                | $AI3 -$    |
| 13                 | <b>GND</b>                                         | <b>GND</b> |
| 14                 | AO <sub>0</sub>                                    | $AOO +$    |
| 15                 | AO <sub>1</sub>                                    | $AOO -$    |
| 16                 | <b>GND</b>                                         | <b>GND</b> |

**Tabla 2.3- Distribución de terminales analógicos de la DAQ.**

La tabla 2.4 muestra el bloque de terminales digitales.

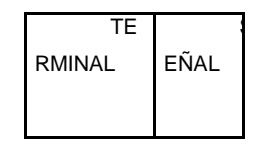

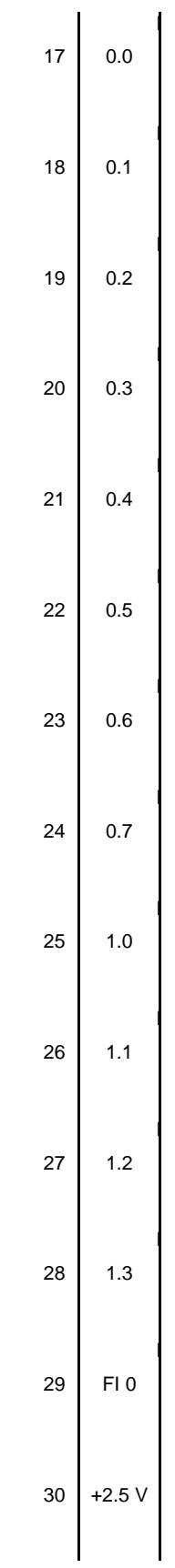

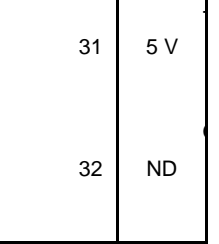

#### **Tabla 2.4- Distribución de terminales digitales de la DAQ.**

Como se aprecia en la distribución de terminales analógicos, se puede ingresar dos tipos de señales:

- a. Señal tipo unipolar (single ended), se mide entre un terminal y otro de referencia, la referencia puede conectarse a tierra o ser independiente a tierra.
- b. Señal tipo bipolar (diferencial), aparecen entre dos terminales que son independientes del terminal de referencia, que a su vez puede o no estar conectado a tierra.

#### **d.- Software**

Para el proyecto el software a utilizar es LabView 8 Edición Estudiantil. El Laboratorio de Escritorio de Instrumento Virtual para Ingeniería ó LabView (Laboratory Virtual Instrument Engineering Workbench) por sus siglas en inglés es un software desarrollado y distribuido por la marca National Instruments, éste presenta una muy buena opción para la adquisición, análisis, y presentación de datos. LabView es el desarrollo de un ambiente gráfico que ayuda rápidamente a construir un sistemas de adquisición de datos, instrumentación, y de control, mejorando la productividad y ahorrando tiempo en el desarrollo. Con LabView, se puede crear rápidamente interfaces de usuario para el control interactivo de un sistema de software. El software juega un papel muy importante, puesto que es la interface usuario – ordenador, el software permite manipular los datos que envía la DAQ NI USB – 6008 para mediante el programa graficar la curva esfuerzo – deformación.

#### **2.3.2 Características**

Es importante recalcar que la máquina al ser de diseño moderno e innovador, es más fácil de usar a las máquinas convencionales, debido a que con la parte de adquisición de datos que es moderna, se puede encontrar la gráfica en el ordenador de manera más fácil, facilitando el ensayo de tracción y la visualización de los datos adquiridos.

La parte de generación y adquisición de datos del proyecto, posee muchas características, las mismas que son:

- De fácil instalación y configuración.
- Contiene un asistente virtual que permite verificar su funcionamiento.
- La adquisición de datos, está reemplazando los graficadores mecánicos de las máquinas de ensayos.
- Es ideal para que los estudiantes entiendan un proceso de generación y adquisición de datos.
- Es fácil de operar y trabajar.

Con respecto a sus partes el sistema de adquisición y generación tienen las siguientes características técnicas:

#### **a.- Sensor de desplazamiento y de presión**

**Rango:** Es el conjunto de valores comprendidos entre un límite inferior y superior marcado por la capacidad del sensor.

**Alcance (span):** Es la diferencia existente entre el límite superior e inferior de trabajo del sensor.
**Precisión (accuracy):** Es una de las características más importantes, porque mide la reproducibilidad de varias mediciones. En una medición de proceso es mucho mejor que exista precisión en la medida que exactitud. La variable casi siempre se la expresa en porcentaje del alcance. Puede expresar como el error combinado de la no linealidad, la histéresis y la repetibilidad.

**No linealidad (non linearity):** Es la máxima desviación de la curva característica del sensor, respecto de una línea recta. La característica viene dada en porcentaje del alcance.

**Sensibilidad (sensitivity):** Es la relación que existe entre el valor de salida del sensor con el cambio en la variable a medir. La característica viene dada en porcentaje del span.

**Resolución (resolution):** Es el cambio más pequeño, dentro de la variable a medir, al cual el sensor responde. Es la medida más pequeña que el instrumento sensa.

**Repetibilidad (repetibility):** Es la capacidad de reproducir las mediciones realizadas por el mismo equipo al medir repetidamente valores iguales en las mismas condiciones de trabajo. La característica se expresa en porcentaje del span.

#### **b.- Tarjeta de adquisición de datos**

#### **Resolución**

Tiene una resolución de entrada análoga en modo diferencial de 12 bits, y la resolución en modo single ended es de 11 bits.

#### **Muestreo**

Tasa de muestreo máxima de 10kS/s (puede variar por la configuración del módulo).

#### **Tipo de canales**

Posee canales digitales y analógicos de entrada y salida (DIO) de tipo Open-Drain.

#### **c.- Software**

Con respecto al software se puede anotar algunas características como:

#### **Desarrollo de algoritmos**

El desarrollo de algoritmos en el software se lo hace por medio de una notación natural de los científicos e Ingenieros, que es el ensamblador de diagramas de bloque.

#### **Relación con el hardware**

La estrecha integración del LabView con las facilidades del hardware, rápido desarrollo de la adquisición de datos y control, análisis, y presentación de resultados son sus mayores cualidades, ya que el programa tiene compatibilidad directa con las tarjetas y demás dispositivos de National Instruments.

#### **Compatibilidad**

LabView tiene una poderosa estructura de medida, análisis y compilación gráfica para un resultado óptimo. Además es compatible con Windows, Mac, y otros sistemas operativos.

#### **2.3.3 Requisitos**

El requisito principal que debe cumplir el sistema de generación y adquisición de datos, es que los sensores permitan enviar de forma correcta y eficiente los datos del ensayo a la tarjeta DAQ y ésta a su vez permita ingresar los datos al ordenador para poder trabajar con el software y con estos datos generar la curva esfuerzo deformación.

## **CAPÍTULO 3**

### **DISEÑO Y SELECCIÓN**

Una vez definido los parámetros de diseño, se puede empezar a diseñar y seleccionar las diferentes partes del proyecto a construirse, es importante mencionar que el diseño y selección son primordiales, puesto que, de ellos depende el buen funcionamiento de la máquina.

Como se estableció en el capítulo dos, el sistema de movimiento de la máquina será suministrado por medio de un pistón y su sistema hidráulico.

El sistema de presión o sistema hidráulico es independiente de la máquina y será el encargado de distribuir dos toneladas por medio de placas que se encuentran conectadas a las columnas a través de pernos, el sistema mecánico también está constituido por el sistema de mordazas.

Se presenta los cálculos de diseño y los fundamentos en los cuales se basa la construcción de la máquina.

#### **3.1 Diseño y selección de los elementos mecánicos de la máquina**

El desarrollo de los cálculos se realizará para los casos críticos que se pueden presentar en el funcionamiento de la máquina, con estas consideraciones se puede empezar el diseño y la selección de sus componentes, para lo cual se utilizará la teoría de mecánica de materiales, para conocer el comportamiento de cada pieza, el diseño de elementos cuya función va a ser transmitir fuerza y dar movimiento a la máquina. La figura 3.1 indica la aplicación de las fuerzas en la máquina.

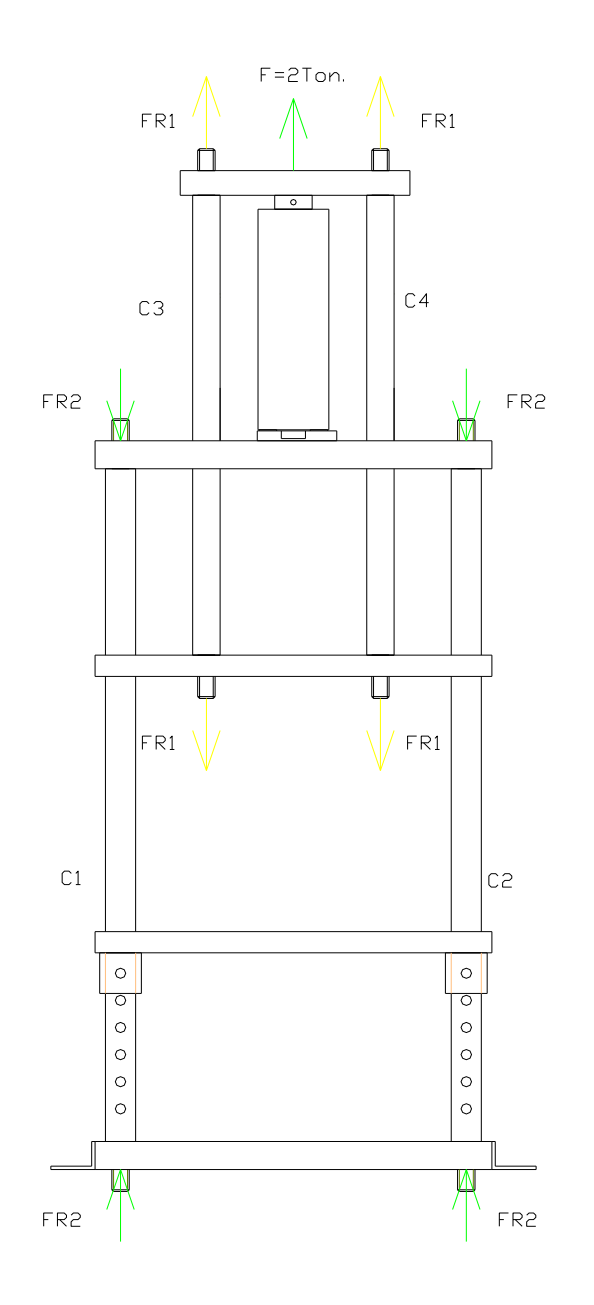

**Figura 3.1.- Esquema de la máquina de ensayo de tracción.**

#### **3.1.1 Diseño de columnas**

Para poder distribuir la fuerza del pistón hidráulico se asumen columnas que funcionarán como cortas o largas, ó dependiendo de las reacciones puede que las columnas estén sometidas a tracción, las reacciones se pueden observar en la figura

3.1. Estos elementos serán dimensionados para soportar la capacidad de la máquina y transmitir su fuerza.

Cuando la máquina realice tracción sobre las probetas, las columnas superiores estarán sometidas a tensión, mientras que las inferiores a compresión, las cuatro columnas deben soportar por lo menos una carga mínima de una tonelada para que en conjunto soporten dos toneladas que es la carga que finalmente soportará la máquina.

Se utilizará acero ASSAB 705 como material para la construcción de estos elementos debido a su gran resistencia, ya que las columnas serán roscadas para fijarlas a las placas y además tienen perforaciones para poder variar la distancia entre mordazas con el objeto de realizar ensayos a diferentes distancias según la clase de probeta y material.

#### **a.- Diseño de columnas superiores (C3 y C4)**

Para el diseño se debe justificar que el diámetro elegido es capaz de soportar la carga de funcionamiento que es 2 toneladas (2204,62 libras), una tonelada para cada columna.

La resistencia a la tensión para cargas axiales viene dada por la ecuación:

$$
\Gamma_{\text{m\'ax}} = \frac{F_{\text{m\'ax}}}{A}
$$
 Ecuador of 3.1

Donde:

 $Γ_{\text{máx}}$  = Esfuerzo máximo.

 $F_{\text{m\'ax}}$  = Fuerza máxima aplicada en el ensayo, es la carga que tendrán que soportar los ejes.

Este esfuerzo debe ser menor al esfuerzo permisible  $\Gamma_{\scriptscriptstyle{\text{perm}}}$  de tal manera que se pueda obtener un factor de seguridad mayor a 1; en el presente caso será bastante mayor por la razón expuesta anteriormente, los factores de seguridad se definen y se ponen en práctica de diversas maneras, en muchos casos es importante que el material permanezca dentro del intervalo elástico para evitar deformaciones permanentes cuando las cargas se retiran, éste será el concepto que se usará en el diseño en la totalidad de elementos, en estas condiciones el factor de seguridad se establece con respecto a la resistencia a la fluencia  $S_{y}$  de la estructura o del material; por lo tanto, al aplicar un factor de seguridad al esfuerzo de fluencia, se obtiene un esfuerzo permisible o esfuerzo de trabajo que bajo ningún concepto debe de ser excedido. En la figura 3.3 se puede apreciar uno de los ejes con sus respectivas medidas, y seguidamente su diseño.

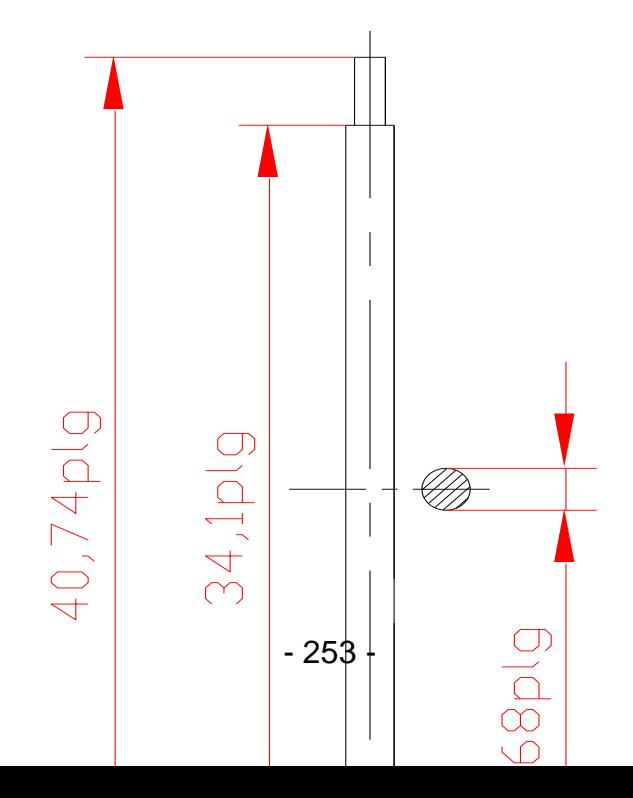

**Figura 3.2.- Columnas superiores C3 y C4.**

Datos:

Material del eje ASSAB 705.

Eje de 40,74 plg de longitud efectiva.

$$
S_y = 99580 \text{ Psi}
$$

$$
E = 29.10^6
$$

$$
L = 34,1 \text{ plg}
$$

 $d = 1,97$ plg

Diseño:

$$
A = \frac{\pi d^2}{4}
$$
 Ecuación 3.2

$$
A=3,04 \text{ plg}^2
$$

$$
\Gamma_{\text{perm}} = \frac{S_y}{n}
$$
 Ecuador of 3.3

Para n=2

$$
\Gamma_{\text{perm}} = \frac{99580 \text{Psi}}{2} = 49790 \text{Psi}
$$

$$
\Gamma_{\text{max}} = \frac{F_{\text{max}}}{A} = \frac{2204,62 \text{lb}}{3.04 \text{plg}^2} = 725.2 \text{Psi}
$$

Se puede observar que el esfuerzo máximo es mucho menor al esfuerzo permisible, por lo que los ejes no fallarán cuando funcione la máquina.

#### **b.- Diseño de columnas inferiores (C1 y C2)**

Para el diseño de las columnas se utilizará el diagrama de flujo de la figura 3.3 y la figura 3.4 donde se puede ver la forma y medidas de la columna.

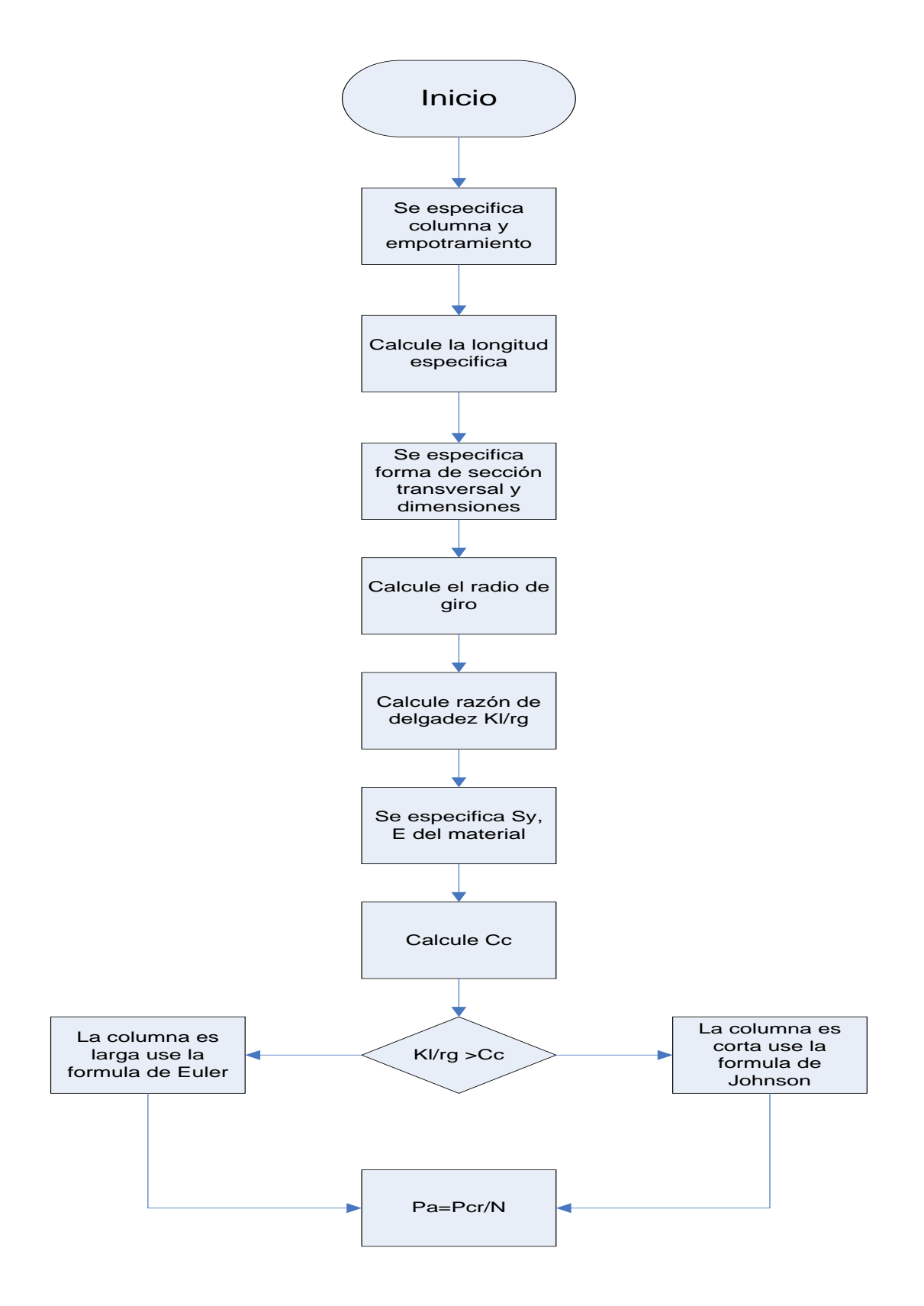

**Figura 3.3.- Diagrama de flujo para diseño de columnas.**

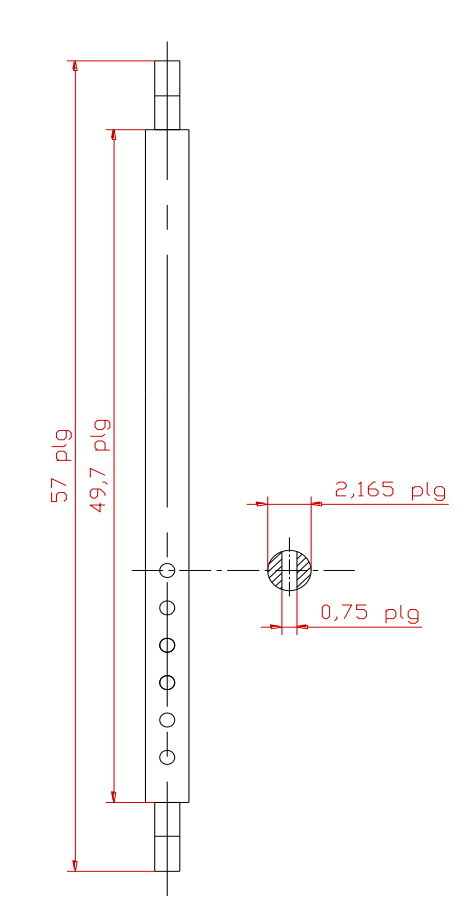

**Figura 3.4.- Columnas inferiores C1 y C2.**

Datos:

Eje de 49,7 plg de longitud efectiva.

Material ASSAB 705.

 $S_y = 99580$  Psi

 $E = 29.10^6$  psi

K = 1 (suponiendo caso crítico)...<sup>22</sup>.

 $L = 57$  plg

 $d = 2,165plg$ 

Cálculos:

$$
A_1 = \frac{\pi \cdot d^2}{4}
$$

l

<sup>&</sup>lt;sup>22</sup> Joseph Shigley, Diseño en Ingeniería Mecánica, Sexta Edición, p. 210.

$$
A_1 = 3,68p \lg^2
$$
\n
$$
A_2 = d.0,75p \lg
$$
\n
$$
A_2 = 1,623p \lg^2
$$
\n
$$
A_T = A_1 - A_2
$$
\nEcuación 3.4\n
$$
A_T = 2,057p \lg^2
$$

$$
I_1 = \frac{\pi \cdot d^4}{64} = 1,078 \,\mathrm{p} \,\mathrm{lg}^4
$$
 *Ecuación 3.5*

$$
I_2 = \frac{b \cdot h^3}{12} = 0.634 \text{plg}^4
$$
 **Ecuación 3.6**

$$
I_T = I1 - I2 = 0,444
$$
plg<sup>4</sup> **Ecuación 3.7**

$$
rg = \sqrt{\frac{I_T}{A}}
$$
 **Ecuación 3.8**

 $rg = 0,46459plg$ 

$$
\frac{\text{K.L}}{\text{rg}} = 106,97
$$

$$
Cc = \left[\frac{2.\pi^2.E}{S_y}\right]^{\frac{1}{2}}
$$
   
Equación 3.9  

$$
Cc = 75,81
$$

$$
Cc < \frac{K.I}{rg}
$$

Por la condición encontrada rg  $\mathrm{Cc} < \stackrel{\text{K.l}}{\text{---}}$ , una columna larga, se usa la ecuación de Euler para encontrar la carga crítica.

$$
P_{cr} = \left[\frac{\pi^2 . E.A}{\left(\frac{K.I}{rg}\right)^2}\right] = 51452,68Lb \qquad \text{Ecuación 3.10}
$$

La AISC define un esfuerzo admisible como función de K.l / rg, para K.l / rg < Cc, esto es para columnas largas se usa un factor de seguridad constante de 1,92.

$$
P_a = \frac{P_{cr}}{Fs}
$$
   
 Ecuación 3.11

 $P_a = 26798,27Lb = 12,15Ton$ 

Se aprecia que la fuerza admisible calculada P<sub>a,</sub> es superior a la fuerza de funcionamiento máxima de 1 ton que soportará la columna, razón por la cual el diseño es correcto y garantiza el perfecto funcionamiento de este elemento.

Las variables de las ecuaciones anteriores se refieren a:

Sy: Esfuerzo de fluencia.

- E: Módulo de elasticidad.
- K: Constante de longitud efectiva.

L: Longitud.

d: Diámetro.

A: Área.

I: Momento de inercia.

rg: Radio geométrico.

Cc: Constante de columna.

P<sub>cr</sub>: Carga crítica.

Fs: Factor de seguridad.

Po: Carga admisible.

#### **c.- Diseño de pernos de la estructura**

Unir es uno de los problemas básicos en Ingeniería, las piezas básicas siempre se integran formando piezas más complejas. Una clasificación para las uniones las separa en: uniones permanentes, uniones semipermanentes y uniones desmontables.

En el primer grupo, se reúnen las uniones que una vez ensambladas son muy difíciles de separar. Es el caso de las soldaduras, remaches y ajustes muy forzados. Estas uniones, si se separan, implican daños en la zona de unión.

Un segundo grupo lo forman las uniones que en general no van a desmontarse, pero se deja abierta la posibilidad. Para esto se usan principalmente uniones roscadas.

Finalmente, las uniones que deben ser desmontables para efectos de mantenimiento o traslados utilizan elementos roscados. En base a esta clasificación y con la intención de que la máquina presente posibilidades de ser rediseñada y trasladada a otros lugares, se la diseñó con uniones atornilladas.

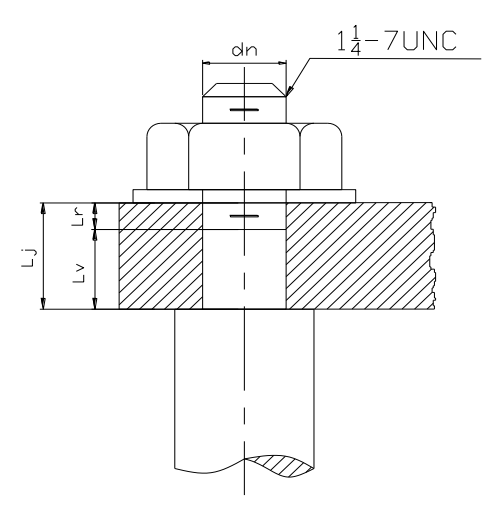

**Figura 3.5.- Bosquejo de un perno.**

En la figura 3.5 se puede ver el bosquejo de un perno y las medidas que influyen en el diseño, basándose en este gráfico se puede dimensionar correctamente las uniones roscadas de la máquina:

Simbología de la figura 3.5:

Lj : longitud total de la junta.

Lv: longitud del vástago.

Lr : longitud roscada.

d<sub>n</sub>: diámetro nominal.

**Diseño de pernos de las columnas superiores (C3 y C4)**  $\bullet$ 

### **Pernos superiores**

$$
L_j = 1\frac{13}{16}p\lg
$$
  

$$
L_v = 1\frac{9}{16}p\lg
$$
  

$$
L_r = 1\frac{1}{4}p\lg
$$

4

$$
A_{d} = \frac{\pi d^{2}}{4}
$$
  
\n
$$
A_{d} = 1,227plg
$$
  
\n
$$
d_{n} = 1,25plg^{2}
$$
  
\n
$$
A_{t} = 0,969plg^{2}...^{23}.
$$

Los pernos deben ser seleccionados en base a la resistencia de prueba Sp, que es el esfuerzo al cual el perno empieza a sufrir una deformación permanente, su valor está de acuerdo al grado del perno, que en este caso por tratarse de la construcción del mismo se lo considerará como de clase 1 para garantizar su aplicación.

$$
S_p = 33000 \text{ psi}...^{24}.
$$

 $E = 29x10^6$ psi

 $S_v = 36000 \text{ psi}$ 

l

 $F_{\text{m\'ax}} = 1 \text{ ton} = 2204,6 \text{ lb}$ 

<sup>&</sup>lt;sup>23</sup> Joseph Shigley, Diseño en Ingeniería Mecánica, Sexta Edición, p. 457.

<sup>&</sup>lt;sup>24</sup> Joseph Shigley, Diseño en Ingeniería Mecánica, Sexta Edición, p. 475.

$$
K_b = \frac{A_d \cdot A_t \cdot E}{A_d \cdot L_r + A_t \cdot Lv}
$$

Ecuación 3.12

$$
K_{b} = 18,93 \times 10^{6} \frac{lb}{p \lg}
$$

$$
K_{m} = \frac{0,577 \text{.} \text{m} \cdot \text{E.d}_{n}}{2 \cdot \text{Ln}\left(5 \cdot \frac{0,577 \cdot \text{L}_{j} + 0,5 \cdot d_{n}}{0,577 \cdot \text{L}_{j} + 2,5 \cdot d_{n}}\right)}
$$

$$
K_m = 47,29 \times 10^6 \frac{\text{lb}}{\text{plg}}
$$

$$
C = \frac{K_b}{K_b + K_m}
$$

Ecuación 3.13

Ecuación 3.14

 $C = 0,285$ 

$$
F_p = A_t S_p
$$
 *Ecuación 3.15*

$$
F_p = 31977 \,\text{lb}
$$

$$
Fi = 0.75.F
$$
 *Ecuación* 3.16

 $Fi = 23982,75 lb$ 

$$
P_b = C.F_{\text{m\'ax}}
$$
 *Ecuación 3.17*

 $P_b = 628,311$ lb; Donde Pb es parte de la carga que resiste el perno.

$$
F_b = P_b + F_i
$$
   
 Ecuador of 3.18

$$
F_b = 24611,061 \,\text{lb}
$$

 $i = K.F. d_n$ Ecuación 3.19

K= 0,18 (suponiendo lubricación)

 $T_i = 5396,11$ lb.plg; Ti es el torque de ajuste necesario para asegurar el valor de la precarga Fi.

La carga requerida Po se determina a partir de:

$$
P_o = \frac{F_i}{1 - C}
$$
   
Equación 3.20

$$
P_{\rm O} = 33542,30
$$
 lb

En el diseño de los pernos de la estructura así como los de sujeción de la mordaza se determinará una situación de esfuerzo uniaxial, se debe calcular entonces un factor de seguridad a la fluencia y un factor de seguridad contra separación.

$$
\Gamma_{\rm b} = \frac{F_{\rm b}}{A_{\rm t}}
$$
\n
$$
\Gamma_{\rm b} = 25398.41 \frac{\text{lb}}{\text{plg}^2}
$$
\n
$$
N_{\rm Y} = \frac{S_{\rm Y}}{\Gamma_{\rm b}}
$$
\n
$$
N_{\rm Y} = 1.41
$$
\n
$$
N_{\rm sep} = \frac{P_{\rm o}}{F_{\rm mix}}
$$
\n
$$
E_{\rm cuación 3.22}
$$
\n
$$
S_{\rm rep} = \frac{P_{\rm o}}{F_{\rm mix}}
$$

$$
N_{\text{sep}} = 15,21
$$

#### **Pernos inferiores**

$$
L_j = 1\frac{9}{16}p\lg
$$

$$
L_{v} = 1\frac{15}{16}p \lg
$$
  
\n
$$
L_{r} = 1\frac{1}{4}p \lg
$$
  
\n
$$
d_{n} = 1,25p \lg^{2}
$$
  
\n
$$
A_{t} = 0,969p \lg^{2}
$$
  
\n
$$
S_{p} = 33000 \text{ psi}
$$

$$
E = 29x10^6 \text{psi}
$$

 $S_Y = 36000$  psi

$$
F_{\text{max}} = 1 \text{ton} = 2204.62 \text{ lb}
$$

$$
K_{b} = \frac{A_{d} A_{t} E}{A_{d} L_{r} + A_{t} L v}
$$

$$
K_{b} = 16,03 \times 10^{6} \frac{lb}{p \lg}
$$

$$
K_{m} = \frac{0,577 \text{.m.E.d}}{2 \text{.Ln}\left(5 \frac{0,577 \text{.L}}{0,577 \text{.L}} + \frac{0.5 \text{.d}}{1}\right)}
$$

$$
K_{\rm m} = 51,37 \,\mathrm{x}\, 10^6 \,\frac{\text{lb}}{\text{plg}}
$$

$$
C = \frac{K_b}{K_b + K_m}
$$

$$
C=0,237
$$

$$
F_p = A_t S_p
$$

$$
F_p = 31977 \,\text{lb}
$$

$$
Fi = 0,75.F_p
$$

 $Fi = 23982,75 lb$ 

# $P_b = C.F_{max}$

 $P_b = 522,49$  lb

$$
F_b = P_b + F_i
$$
  

$$
F_b = 24505,24 \text{ lb}
$$

$$
T_i = K.F_i.d_n
$$

 $K = 0,18$ 

$$
T_i = 5396,11 \text{ lb.} \text{p} \text{ lg}
$$

$$
P_o = \frac{F_i}{1 - C}
$$

 $P_{O} = 31432,17$  lb

$$
\Gamma_b = \frac{F_b}{A_t}
$$

$$
\Gamma_b = 25289.2 \frac{\text{lb}}{\text{plg}^2}
$$

$$
N_Y = \frac{S_Y}{\Gamma_b}
$$

$$
N_{\Upsilon}^{} = 1,42
$$

$$
N_{sep} = \frac{P_o}{F_{m\acute{a}x}}
$$

$$
N_{\text{sep}} = 14,25
$$

**Diseño de pernos de las columnas inferiores (C1 y C2)**  $\bullet$ 

**Pernos superiores e inferiores**

$$
L_{j} = 2\frac{1}{16}p\lg
$$
  
\n
$$
L_{v} = 1\frac{13}{16}p\lg
$$
  
\n
$$
L_{r} = 1\frac{1}{4}p\lg
$$
  
\n
$$
D_{n} = 1,25p\lg^{2}
$$
  
\n
$$
A_{t} = 0,969p\lg^{2}
$$
  
\n
$$
S_{p} = 33000 \text{ psi}
$$

$$
E = 29x10^6 \,\mathrm{psi}
$$

$$
S_Y = 36000 \text{ psi}
$$

$$
F_{\text{max}} = 1 \text{ton} = 2204.62 \text{ lb}
$$

 $F_{\text{m\'ax}} = 2 \text{ ton} = 4410 \text{ lb}$ 

$$
K_b = \frac{A_d \cdot A_t \cdot E}{A_d \cdot L_r + A_t \cdot Lv}
$$

$$
K_b = 1.697 \times 10^6 \frac{lb}{p \lg}
$$

$$
K_{m} = \frac{0,577 \text{.m.E.d}_{n}}{2 \text{.Ln}\left(5 \frac{0,577 \text{.L}_{j} + 0,5 \text{.d}_{n}}{0,577 \text{.L}_{j} + 2,5 \text{.d}_{n}}\right)}
$$

$$
K_{\rm m} = 44,193 \,\mathrm{x}\, 10^6 \,\frac{\text{lb}}{\text{plg}}
$$

$$
C = \frac{K_b}{K_b + K_m}
$$

 $C = 0,2725$ 

$$
F_p = A_t S_p
$$
  

$$
F_p = 31977 \text{ lb}
$$

$$
Fi = 0.75.F_p
$$

$$
Fi = 23982,75
$$
 lb

$$
P_b = C.F_{max}
$$
  

$$
P_b = 600,75 \text{ lb}
$$
  

$$
F_b = P_b + F_i
$$

$$
\begin{array}{ccccc}\n0 & 0 & 1\n\end{array}
$$

$$
F_b = 24583.5
$$
 lb

## $T_i = K.F_i.d_n$

## $K = 0,18$

$$
T_i = 5396,12 \, lb.p \, lg
$$

$$
P_o = \frac{F_i}{1 - C}
$$
;  $P_o = 32965,97$  lb

$$
\Gamma_b = \frac{F_b}{A_t}
$$

$$
\Gamma_{\text{b}} = 25369.9 \frac{\text{lb}}{\text{plg}^2}
$$

$$
N_Y = \frac{S_Y}{\Gamma_b}
$$

$$
N_{\Upsilon} = 1.42
$$

$$
N_{sep} = \frac{P_o}{F_{m\acute{a}x}}
$$

 $N_{sep} = 15$ 

Al ser los factores de seguridad contra la separación  $N<sub>sep</sub>$  y contra la fluencia N<sup>y</sup> mayores que uno, se demuestra que los pernos resistirán la carga a la que serán expuestos.

#### **Diseño de pernos de sujeción de mordazas**   $\bullet$

Las mordazas irán sujetas a la máquina mediante pernos de tres cuartos de pulgada grado 8, cada perno debe soportar una carga de dos toneladas. En la figura 3.6 se indica el gráfico de un perno de sujeción de mordazas.

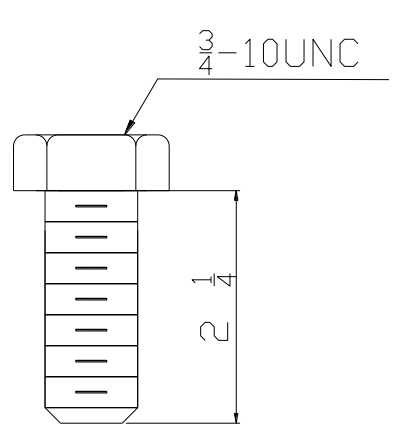

**Figura 3.6.- Perno de sujeción de mordazas.**

Datos:

$$
L_j = 2\frac{1}{8}p\lg
$$
  

$$
L_v = 1\frac{13}{16}p\lg
$$

 $L_r = 2p \lg$ 

$$
d_n = 0.75 \text{plg}^2
$$

$$
A_t = 0.3345 \text{plg}^2
$$

Cálculos:

$$
A_d = \frac{\pi d^2}{4} = 0.44 p \lg^2
$$

 $S_p = 120000$ psi

$$
E = 29x10^6 \text{psi}
$$

 $S_Y = 36000$  psi

 $F_{\text{m\'ax}} = 2 \text{ ton} = 4410 \text{ lb}$ 

$$
K_b = \frac{A_d.A_t.E}{A_d.L_r + A_t.Lv}
$$
  

$$
K_b = 2.87 \times 10^6 \frac{lb}{p \text{lg}}
$$

$$
\mathbf{b} \qquad \qquad \mathbf{p} \mathbf{l}
$$

$$
K_{m} = \frac{0.577 \pi E d_{n}}{2.Ln \left( 5 \frac{0.577.L}{0.577.L} + 0.5 d_{n} \right)}
$$

$$
K_m = 20,78 \times 10^6 \frac{lb}{p \lg}
$$

$$
C = \frac{K_b}{K_b + K_m}
$$

$$
C = 0,121
$$

$$
\mathbf{F}_p = \mathbf{A}_t \mathbf{S}_p
$$

$$
F_p = 40140 \,\mathrm{lb}
$$

$$
Fi = 0,75.F_p
$$

 $Fi = 30105 lb$ 

$$
P_b = C.F_{m\acute{a}x}
$$

$$
P_b = 533,61 \,\mathrm{lb}
$$

$$
F_b = P_b + F_i
$$

$$
F_b = 30638,861 \text{ lb}
$$

$$
f_{\rm{max}}
$$

$$
T_i = K.F_i.d_n
$$

$$
\mathsf{K}=\mathsf{0,18}
$$

$$
T_i = 4064,175 \text{ lb.} \text{p} \text{ lg}
$$

$$
P_o = \frac{F_i}{1 - C}
$$

$$
P_{\rm O} = 34249,14 \,\rm{lb}
$$

$$
\Gamma_b = \frac{F_b}{A_t}
$$

$$
\Gamma_b = 91595,24 \frac{\text{lb}}{\text{plg}^2}
$$

$$
N_Y = \frac{S_Y}{\Gamma_b}
$$

$$
N_{Y} = 1,31
$$
  

$$
N_{sep} = \frac{P_{o}}{F_{max}}
$$
  

$$
N_{sep} = 7,776
$$

De los resultados obtenidos se prueba que los pernos resisten la carga a la que serán expuestos, ya que los factores de seguridad contra separación y contra fluencia son mayores a la unidad.

Las variables de las ecuaciones anteriores corresponden a:

A<sub>d</sub>: Área de la sección transversal del perno.

A<sub>t</sub>: Área de esfuerzo de tensión.

F<sub>máx</sub>: Fuerza máxima...<sup>25</sup>.

Sp: Resistencia de prueba.

K<sub>b</sub>: Rigidez del perno.

Km: Rigidez del material.

 25 Joseph Shigley, Diseño en Ingeniería Mecánica, Sexta Edición, p. 457.

C: Constante de la junta.

Fb: Fuerza del perno.

Ti : Torque del perno.

K: 0,18 (suponiendo lubricación)...<sup>26</sup>.

P<sub>o</sub>: Carga requerida para separar la unión.

Γ: Resistencia de la rosca a la fluencia.

Sy: Resistencia a la fluencia.

#### **3.1.2 Diseño y selección de placas**

La máquina consta de seis placas, el diseño se realizó por medio de cálculos y en la selección del material, también se consideró sus características mecánicas.

En el capítulo dos se estableció que la fuerza de diseño será de dos toneladas, además el material a utilizar será acero de construcción ASTM A-36. El largo y el ancho de las placas se definió en función de las dimensiones de las columnas, mordazas, cilindro hidráulico, etc. y al visualizar otras máquinas de ensayos de tracción ubicadas en el laboratorio de resistencia de materiales de la ESPE Matriz, UTA, ESPOCH, laboratorios de control de calidad en empresas como: Ideal Alambrec y Adelca. Entonces se definió el largo y el ancho de las placas, dejando para el cálculo su espesor (ver figura 3.7).

l

<sup>&</sup>lt;sup>26</sup> Joseph Shigley, Diseño en Ingeniería Mecánica, Sexta Edición, p. 481.

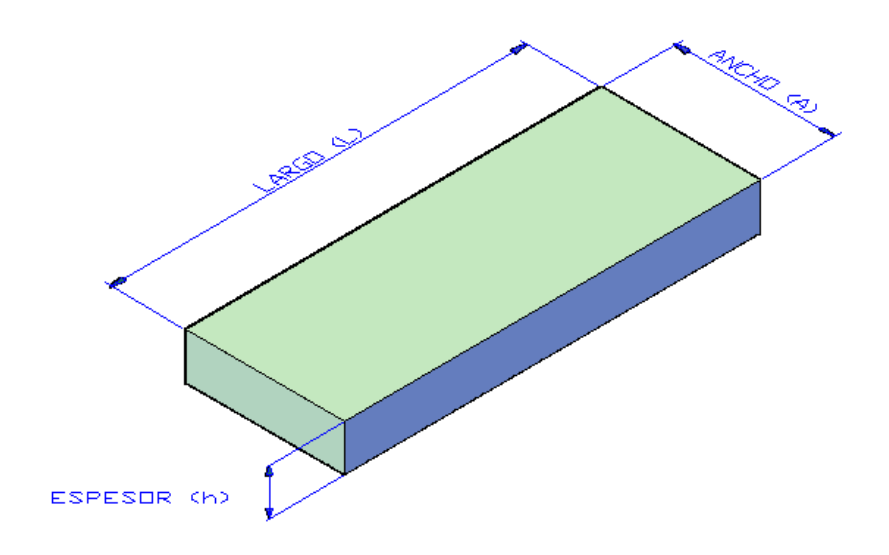

**Figura 3.7.- Bosquejo de las placas.**

A continuación en la figura 3.8, se muestra el diagrama de flujo que indica los pasos a seguir para el diseño de las placas dos, tres, cuatro y cinco.
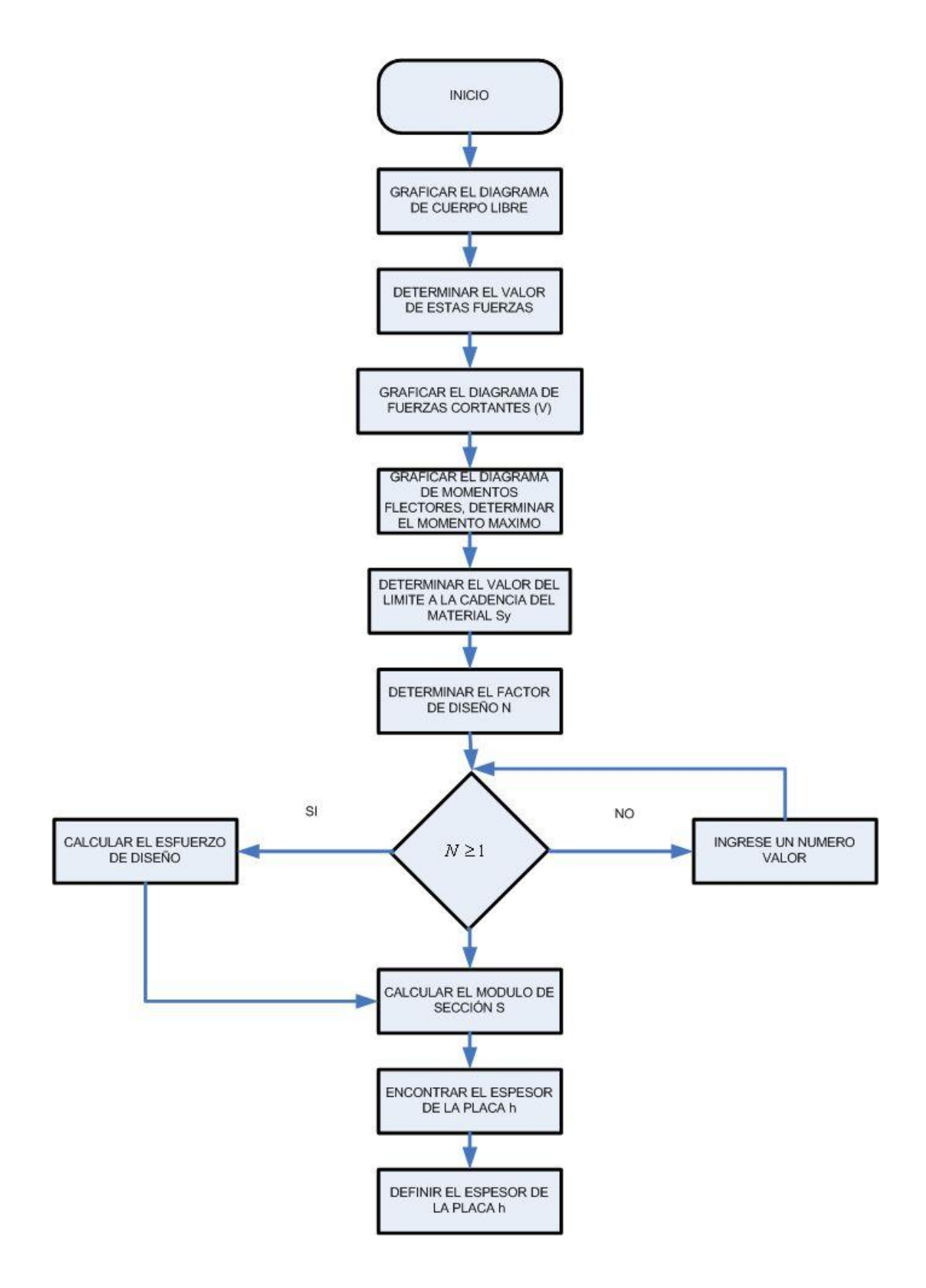

**Figura 3.8.- Diagrama de flujo para la construcción de las placas.**

### **a.- Diseño de la placa uno (P1)**

El diseño de la placa uno, partió con dimensiones ya establecidas, se definieron en base a la visualización de otras máquinas de ensayos de tracción y en base a las dimensiones de las columnas, mordazas y el cilindro hidráulico, como se mencionó anteriormente; con estas medidas se definió el largo de 723,9 mm y el ancho de las placas de 160 mm, dejando para el cálculo su espesor (h).

El espesor (h) de la placa uno es igual al espesor de la placa cuatro, el mismo que es de 2 1/16 plg, este espesor se aprobó con el siguiente cálculo:

### **Planteamiento del problema**

La figura 3.9 muestra el diseño del soporte de una máquina de ensayos de tracción que se verá sometida a una carga de compresión axial, se seleccionó un acero de construcción de maquinaría A-36 para el soporte. Con estos datos se calculará la carga permisible sobre el soporte.

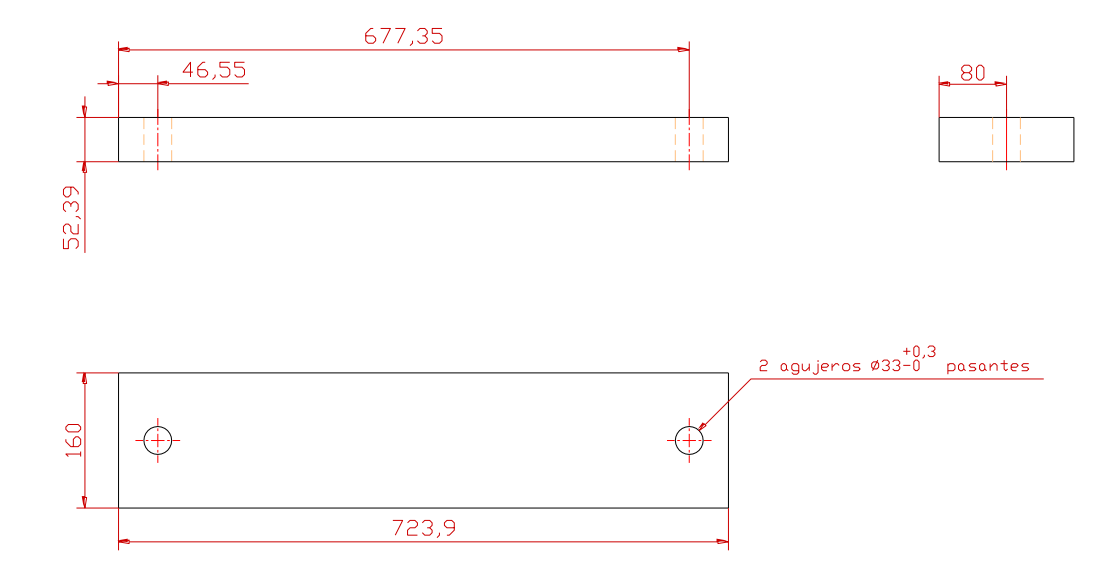

**Figura 3.9.- Soporte de la máquina.**

### **Cálculos**

De tablas se determina la resistencia a la cedencia Sy, que para el acero de construcción ASTM A-36 el valor de la resistencia a la cedencia del material es:

$$
S_y = 248 MPa = 248 M \frac{N}{m^2}
$$

El factor de diseño o factor de seguridad N es muy importante, puesto que éste permite dar la seguridad adecuada para el funcionamiento correcto de la máquina, este factor debe ser seleccionado por el diseñador, para lo cual se definió un factor de diseño o factor de seguridad de dos.

$$
N = 2
$$

El esfuerzo de diseño  $\sigma_d$  es aquel que está en función de la resistencia a la cedencia y el factor de diseño o de seguridad, para la máquina en construcción el esfuerzo de diseño es el siguiente:

$$
\sigma_{\rm d} = \frac{Sy}{N}
$$
   
 Ecuación 3.24   

$$
\sigma_{\rm d} = \frac{248M \frac{N}{m^2}}{2}
$$
  

$$
\sigma_{\rm d} = 124 M \frac{N}{m^2}
$$

Cálculo del área de la placa uno:

$$
Area_{placa} = Area_{prisma rectángula r} - Area_{perforaciones cilíndrica s}
$$
 **Ecuación 3.25**

Cálculo del área del prisma rectangular de la placa:

$$
Area_{prisma.} = 2.4.b + a.c + b.c.
$$
 **ECuación 3.26**

Donde:

a: Magnitud del largo de la placa.

b: Magnitud del ancho de la placa.

c: Magnitud del espesor de la placa.

$$
\text{Área}_{\text{prisma}} = 2.423,9.60 + 23,9.62,39 + 60.62,39
$$
\n
$$
= 324263,042 \text{mm}^2
$$

Cálculo del área de las perforaciones cilíndricas:

$$
Areaperforaciones cilíndrica s = 2\pi r \cdot 4 + r
$$
 
$$
Ecuación 3.27
$$

Donde:

h: Magnitud del espesor del agujero.

r: Magnitud del radio del agujero.

Área perforaciones cilíndrica s =  $2\pi$ . (6,5 ), (2,39 + 16,5 ) = 7142 mm<sup>2</sup>

Entonces el área de la placa es:

$$
Area_{placa} = 24263,042 - 7142 \text{ mm}^2
$$

Área<sub>placa</sub> = 317121 ,042 mm<sup>2</sup> = 0,317121 m<sup>2</sup>

Ahora se determina el valor de la carga máxima permisible que soporta la placa:

$$
P = \text{Área}_{\text{placa}}.\text{od}
$$
 Ecuador3.28

 $P = 39,323$ MN

Entonces este valor calculado es muy superior al de funcionamiento, por lo que se deduce que la placa está bien seleccionada y diseñada.

## **b.- Diseño de la placa dos (P2)**

#### **Graficar el diagrama de cuerpo libre**  $\bullet$

Para graficar el diagrama de cuerpo libre, se debe conocer las fuerzas y reacciones que actúan sobre la placa dos. En la figura 3.10 se indican estas fuerzas que se detallan a continuación:

F = Fuerza de diseño de funcionamiento.

 $W_T$  = Peso total, suma del peso de la placa dos P2 y el peso de la mordaza M1.

 $W_T = W_{P2} + W_{M1}$ .

RA = Reacción en el punto A.

 $R_B$  = Reacción en el punto B.

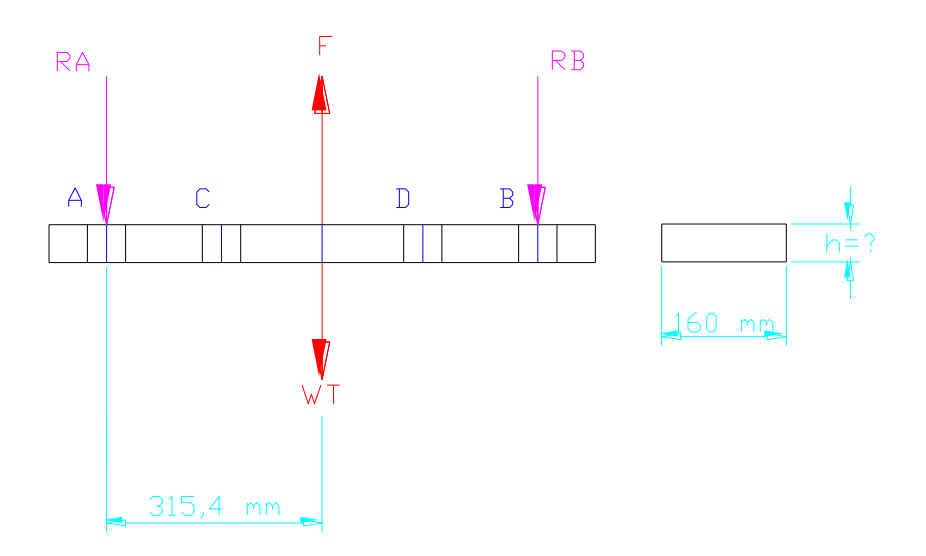

**Figura 3.10.- Diagrama de cuerpo libre placa dos P2.**

**Cálculo de las fuerzas que intervienen en el diagrama de cuerpo libre**  $\bullet$ 

 $F = 2$  Tn = 20000 N

 $W = m.g$ Ecuación 3.29

$$
W_{P2} = m_{P2} \cdot g
$$

$$
W_{P2} = 30 \text{Kg} \left( 9.81 \frac{\text{m}}{\text{s}^2} \right)
$$

 $\overline{a}$ 

$$
W_{P2} = 294,3 N
$$

$$
W_{M1} = m_{M2} \cdot g
$$
  

$$
W_{M1} = 6,8038 \text{Kg} \left( 9,81 \frac{m}{s^2} \right)
$$

$$
W_{\text{M1}} = 66,7452\,\text{N}
$$

$$
W_T = W_{P2} + W_{M1}
$$
 *Equación 3.30*

$$
W_T = 361,0452 N
$$

Donde:

W: Peso.

m: Masa.

g: Gravedad.

WP2: Peso de la placa dos.

m<sub>P2</sub>: Masa de la placa dos.

WM1: Peso de la mordaza uno.

m<sub>M1</sub>: Masa de la mordaza uno.

W<sub>T</sub>: Peso total.

#### **Graficar el diagrama de fuerzas cortantes (V)**  $\bullet$

Para graficar el diagrama de fuerzas cortantes (figura 3.11) se debe conocer el valor de las reacciones RA y RB, para lo cual se aplica la sumatoria de fuerzas en el eje Y.

$$
\uparrow + \sum F_Y = 0
$$

$$
R_A + R_B = F - W_T
$$

$$
R_A + R_B = 0.000 - 361,0452 \text{ N}
$$

$$
R_A + R_B = 19638,9548N
$$

$$
R_A = R_B = 9819,4774N
$$

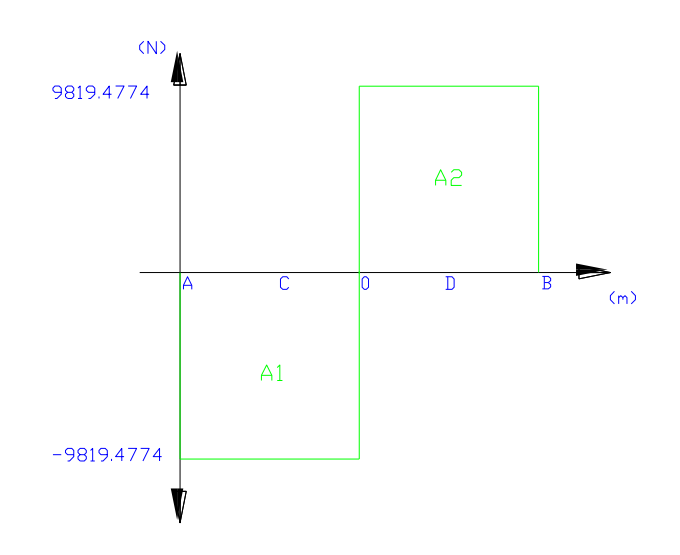

**Figura 3.11.- Diagrama de fuerzas cortantes (V).**

#### **Graficar el diagrama de momentos flectores (M)**  $\bullet$

Para graficar el diagrama de momentos flectores (figura 3.12), se aplica el método de las áreas, para lo cual se debe conocer el valor de las áreas formadas en el diagrama de fuerzas cortantes.

$$
A_2 = -A_1, \quad A_2 = 9819,4774N \bullet 0.3154m = 3097,0631N.m
$$

Donde:

- A1: Área bajo la curva del diagrama de fuerzas cortantes.
- A2: Área sobre la curva del diagrama de fuerzas cortantes.

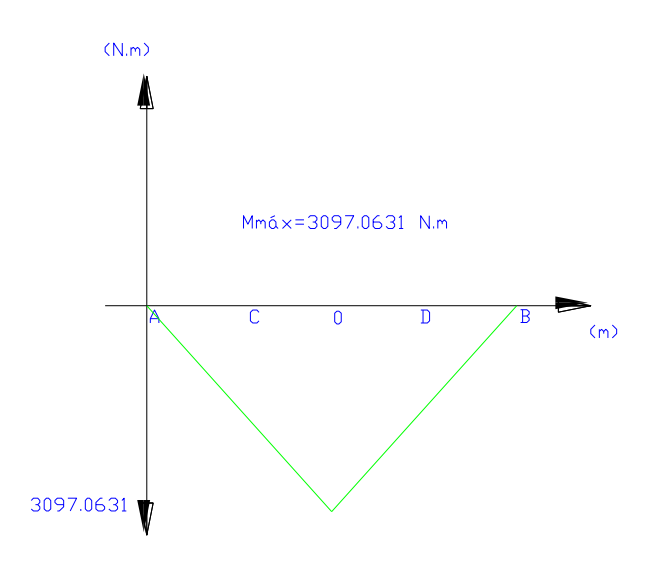

**Figura 3.12.- Diagrama de momentos flectores (M).**

Una vez dibujado el diagrama de momentos flectores, se determina el momento máximo.

$$
M_{\text{m\'ax}} = 3097,0631 \text{ N.m}
$$

### **Determinar la resistencia a la cedencia S<sup>y</sup>**  $\bullet$

Para el acero de construcción ASTM A-36 se determina en tablas que el valor de la resistencia a la cedencia del material es:

$$
S_y = 248 M_{pa} = 248 M \frac{N}{m^2}
$$

### **Determinar el factor de diseño o factor de seguridad N**

Como se aprecia en el diagrama de flujo (figura 3.8), el factor de diseño o factor de seguridad es muy importante, puesto que éste permite dar la seguridad adecuada para el funcionamiento correcto de la máquina, este factor debe ser seleccionado por diseñadores, para lo cual se definió un factor de diseño o factor de seguridad de dos.

$$
N\,{=}\,2
$$

#### **Cálculo del esfuerzo de diseño** O<sub>d</sub>  $\bullet$

El esfuerzo de diseño es aquel que está en función de la resistencia a la cedencia y el factor de diseño o de seguridad, para los cálculos el esfuerzo de diseño es el siguiente:

$$
\sigma_{\rm d} = \frac{Sy}{N}
$$

$$
\sigma_{\rm d} = \frac{248M \frac{N}{m^2}}{2}
$$

$$
\sigma_{\rm d} = 124 M \frac{N}{m^2}
$$

### **Cálculo del módulo de sección S**

En los casos en que se tiene que determinar las dimensiones de una sección, se aplica la ecuación del módulo de sección, que está en función del momento máximo  $M_{\text{max}}$  y el esfuerzo de diseño  $\sigma_d$  que en este caso el esfuerzo es de flexión.

$$
S = \frac{M_{\text{max}}}{\sigma_d}
$$

$$
S = \frac{3097,0631 \text{ N.m}}{124 \text{ M} \frac{\text{N}}{\text{m}^2}}
$$

 $S = 0,000024976$  m<sup>3</sup>

#### **Cálculo del espesor (h) de la placa**  $\bullet$

Una vez encontrado el módulo de sección S, se determina el espesor h de la placa con su ecuación, que está en función del momento de inercia de una sección rectangular y la distancia y, que es la distancia del eje neutro al extremo de la placa:

$$
S = \frac{I}{y} = \frac{b \cdot h^2}{6}
$$
   
Equación 3.31

Entonces despejando h se tiene:

$$
h = \sqrt{\frac{6. S}{b}}
$$
  

$$
h = \sqrt{\frac{6 (0,000024976 \text{ m}^3)}{0,16 \text{ m}}}
$$

$$
h = 0.03060 \, m = 1.2048 \, p \lg.
$$

## **Selección del espesor (h) de la placa**

Una vez calculado el espesor h de la placa, se selecciona un valor de espesor comercial más alto que se aproxime al valor calculado.

$$
h = 1\frac{9}{16} p \lg.
$$

### **c.- Diseño de la placa tres (P3)**

### **Graficar el diagrama de cuerpo libre**

Se grafica el diagrama de cuerpo libre (figura 3.13), para lo cual se debe conocer las fuerzas y reacciones que actúan sobre la placa tres, y éstas son:

F/2 = Fuerza de diseño de funcionamiento dividida para 2.

 $W_T$  = Peso total, suma del peso de la placa P3 y el peso de la mordaza M2.

 $W_T = W_{P3} + W_{M2}$ 

W<sub>T1</sub>= Peso total uno, suma del peso de la columna tres C3 y el peso de la placa cinco P5 dividido para dos.

$$
W_{T1} = W_{C3} + \left(\frac{W_{P5}}{2}\right)
$$

 $W_T$ <sub>2</sub> = Peso total dos.

 $W_T1 = W_T2$ 

RA = Reacción en el punto A.

RB = Reacción en el punto B.

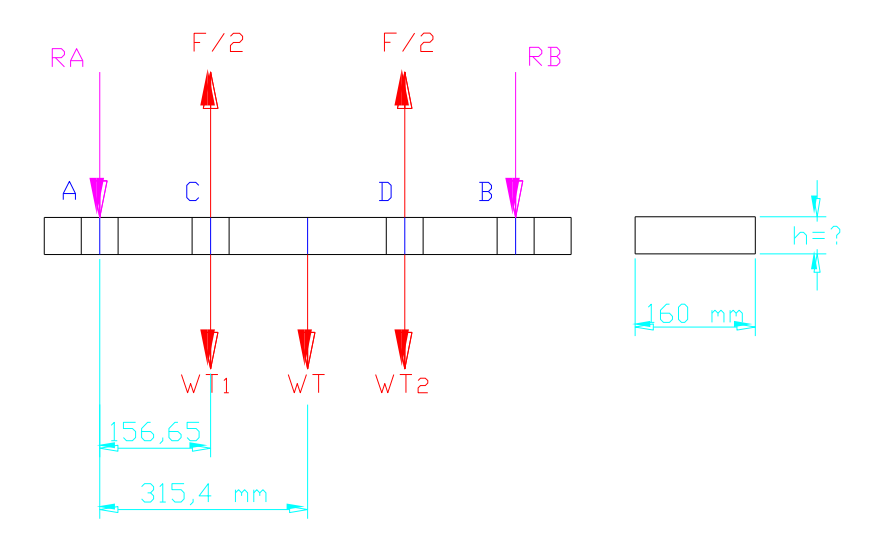

**Figura 3.13.- Diagrama de cuerpo libre placa tres P3.**

### **Cálculo de las fuerzas que intervienen en el diagrama de cuerpo libre**  $\bullet$

$$
F = 2 \text{ Tn} = 20000 \text{ N}
$$
  

$$
F/2 = 10000 \text{ N}
$$
  

$$
W = m.g
$$
  

$$
W_{P3} = m_{P3} \cdot g
$$

$$
W_{P3} = 30 \text{Kg} \left( 9.81 \frac{\text{m}}{\text{s}^2} \right)
$$

 $W_{P3} = 294,3 N$ 

$$
W_{M2} = m_{M2} \cdot g
$$
  
\n
$$
W_{M2} = 6,8038 \text{Kg} \left( 9,81 \frac{m}{s^2} \right)
$$
  
\n
$$
W_{M2} = 66,7452 \text{N}
$$
  
\n
$$
W_T = W_{P3} + W_{M2}
$$
  
\n
$$
W_T = 361,0452 \text{N}
$$
  
\n
$$
W_{T1} = W_{T2}
$$
  
\n
$$
W_{C3} = m_{C3} \cdot g
$$
  
\n
$$
W_{C3} = 14,19606 \text{Kg} \left( 9,81 \frac{m}{s^2} \right)
$$
  
\n
$$
W_{C3} = 139,2633 \text{N}
$$
  
\n
$$
-298 - 298 - 298
$$

$$
W_{M2} = 66,7452N
$$

$$
W_T = W_{P3} + W_{M2}
$$

 $W_T = 361,0452N$ 

$$
W_{T1} = W_{T2}
$$

$$
W_{C3} = m_{C3} \cdot g
$$

$$
W_{C3} = 14,19606Kg \left(9,81 \frac{m}{s^2}\right)
$$

$$
W_{C3} = 139,2633N
$$

$$
WP5 = mP5·g
$$
  

$$
WP5 = 18Kg \left(9.81 \frac{m}{s^2}\right)
$$

$$
W_{\text{P5}} = 176,58 \text{ N}
$$

$$
W_{T1} = W_{C3} + \left(\frac{W_{P5}}{2}\right)
$$

$$
W_{T1} = 315,8433N
$$

Donde:

W: Peso.

m: Masa.

g: Gravedad.

WP3: Peso de la placa tres.

m<sub>P3</sub>: Masa de la placa tres.

WM2: Peso de la mordaza dos.

m<sub>M2</sub>: Masa de la mordaza dos.

W<sub>T</sub>: Peso total.

W<sub>T1</sub>: Peso total uno.

WT2: Peso total dos.

Wc3: Peso de la columna tres.

m<sub>c3</sub>: Masa de la columna tres.

WP5: Peso de la placa cinco.

mP5: Masa de la placa cinco.

## **Graficar el diagrama de fuerzas cortantes (V)**

Para graficar el diagrama de fuerzas cortantes (figura 3.14) se debe conocer el valor de las reacciones  $R_A$  y  $R_B$ , se aplica la sumatoria de fuerzas en el eje Y.

$$
\uparrow + \sum F_Y = 0
$$
  
R<sub>A</sub> + R<sub>B</sub> = F – W<sub>T</sub> + W<sub>T1</sub> + W<sub>T2</sub>  
R<sub>A</sub> + R<sub>B</sub> = 20000 – 992,7318<sup>N</sup>

$$
R_A + R_B = 19007,2688N
$$

$$
R_A = R_B = 9503,6341N
$$

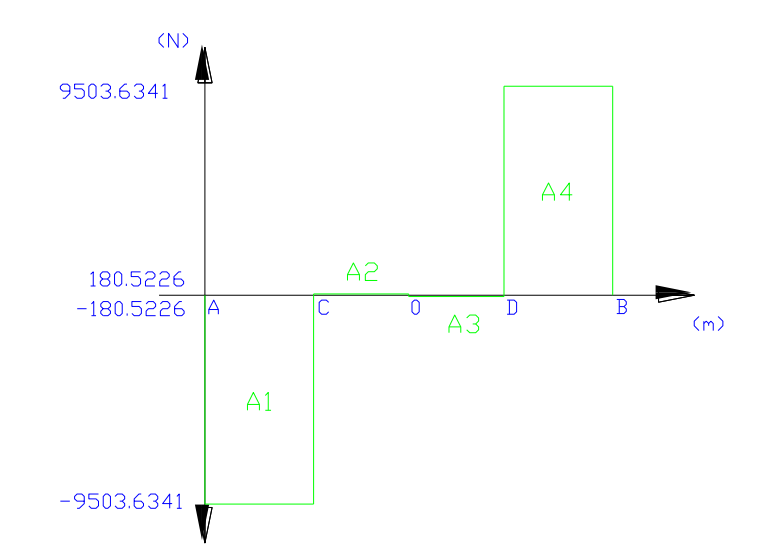

**Figura 3.14.- Diagrama de fuerzas cortantes (V).**

# **Graficar el diagrama de momentos flectores (M)**

Para graficar el diagrama de momentos flectores (figura 3.15), se aplica el método de las áreas, para lo cual se debe conocer el valor de las áreas formadas en el diagrama de fuerzas cortantes.

 $A_4 = -A_1$  $A_4 = 9503,6341N$  (0,15665m)

A<sub>4</sub> = 1488,7442N.m  
\nA<sub>2</sub> = -A<sub>3</sub>  
\nA<sub>2</sub> = 180,5226N **Q**,15875m  
\nA<sub>2</sub> = 28,6579N.m  
\n
$$
A_{2}
$$
\n
$$
= 180,5226N Q,15875m
$$
\n
$$
A_{2}
$$
\n
$$
A_{2}
$$
\n
$$
A_{2}
$$
\n
$$
A_{2}
$$
\n
$$
A_{2}
$$
\n
$$
A_{2}
$$
\n
$$
A_{2}
$$
\n
$$
A_{2}
$$
\n
$$
A_{2}
$$
\n
$$
A_{2}
$$
\n
$$
A_{2}
$$
\n
$$
A_{2}
$$
\n
$$
A_{2}
$$
\n
$$
A_{2}
$$
\n
$$
A_{2}
$$
\n
$$
A_{2}
$$
\n
$$
A_{2}
$$
\n
$$
A_{2}
$$
\n
$$
A_{2}
$$
\n
$$
A_{2}
$$
\n
$$
A_{2}
$$
\n
$$
A_{2}
$$
\n
$$
A_{2}
$$

**Figura 3.15.- Diagrama de momentos flectores (M).**

 $(m)$ 

Una vez dibujado el diagrama de momentos flectores, se determina el momento máximo.

$$
M_{\text{m\'ax}} = 1488,7442 \text{N}.\text{m}
$$

**Determinar la resistencia a la cedencia S<sup>y</sup>** $\bullet$ 

$$
S_y = 248 M_{pa} = 248 M \frac{N}{m^2}
$$

**Determinar el factor de diseño o factor de seguridad N**   $\bullet$ 

$$
N\,{=}\,2
$$

**Cálculo del esfuerzo de diseño** O<sub>d</sub>  $\bullet$ 

$$
\sigma_{\rm d} = \frac{Sy}{2}
$$

$$
\sigma_{\rm d} = \frac{248M \frac{N}{m^2}}{2}
$$

$$
\sigma_{\rm d} = 124M \frac{N}{m^2}
$$

**Cálculo del módulo de sección S**  $\bullet$ 

$$
S = \frac{M_{\text{max}}}{\sigma_d}
$$
  

$$
S = \frac{1488,7442 \text{ N.m}}{124 \text{ M} \frac{\text{N}}{\text{m}^2}}
$$
  

$$
S = 0,000012006 \text{ m}^3
$$

**Cálculo del espesor (h) de la placa** $\bullet$ 

$$
S = \frac{I}{y} = \frac{b \cdot h^{2}}{6}
$$
  
h =  $\sqrt{\frac{6S}{b}}$   
h =  $\sqrt{\frac{6.(0,000012006 \text{ m}^{3})}{0,16 \text{ m}}}$ 

$$
h = 0.021218 \,\mathrm{m} = 0.835354 \,\mathrm{pu} \,\mathrm{lg}.
$$

# **Selección del espesor (h) de la placa**

Una vez calculado el espesor h de la placa, se selecciona un valor de espesor comercial más alto que se aproxime al valor calculado.

$$
h = 1\frac{9}{16} p \lg.
$$

### **d.- Diseño de la placa cuatro (P4)**

### **Graficar el diagrama de cuerpo libre**

Se grafica el diagrama de cuerpo libre (figura 3.16), para lo cual hay que conocer las fuerzas y reacciones que actúan sobre la placa cuatro, y éstas son:

F = Fuerza de diseño de funcionamiento.

 $W_T$  = Peso total, suma del peso de la placa P4, el peso del cilindro C, peso de la placa P5, peso de la columna C3, peso de la columna C4, peso de la placa P3 y peso de la mordaza M2.

 $W_T = W_{P4} + W_C + W_{P5} + W_{C3} + W_{C4} + W_{P3} + W_{M2}$ .

RA = Reacción en el punto A.

RB = Reacción en el punto B.

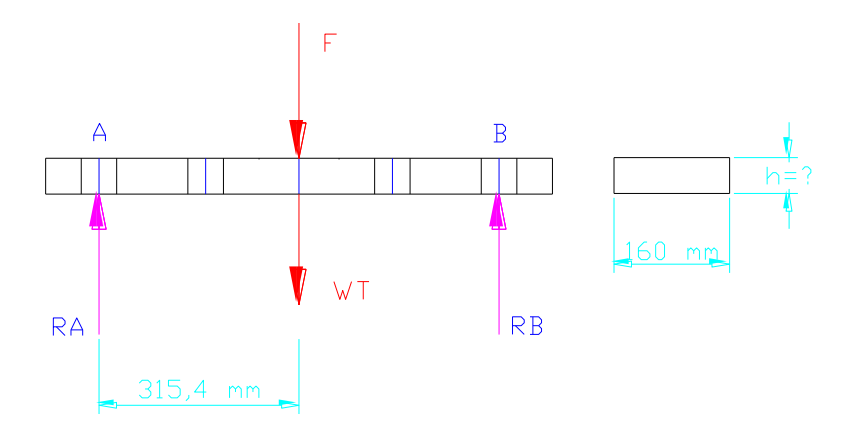

**Figura 3.16.- Diagrama de cuerpo libre placa cuatro P4.**

**Cálculo de las fuerzas que intervienen en el diagrama de cuerpo libre**

 $F = 2$  Tn = 20000 N

 $W = m.g$ 

$$
W_{P4} = m_{P4} \cdot g
$$

$$
W_{P4} = 35 \text{Kg} \left( 9.81 \frac{\text{m}}{\text{s}^2} \right)
$$

$$
W_{\text{P4}} = 343,35 \text{ N}
$$

$$
W_C = m_C \cdot g
$$
  

$$
W_C = 26Kg \left( 9.81 \frac{m}{s^2} \right)
$$

$$
W_C = 255,06 \text{ N}
$$

$$
W_{P5} = m_{P5} \cdot g
$$

$$
W_{\text{P5}} = 18 \text{Kg} \left( 9.81 \frac{\text{m}}{\text{s}^2} \right)
$$

$$
W_{\text{P5}} = 176,58 \text{ N}
$$

$$
W_{C3} = m_{C3} \cdot g
$$
  

$$
W_{C3} = 14,19606Kg \left(9,81 \frac{m}{s^2}\right)
$$

$$
W_{C3} = 139,2633 \text{ N}
$$

$$
W_{C4} = W_{C3}
$$

$$
W_{P3} = m_{P3} \cdot g
$$

$$
W_{P3} = 30 \text{Kg} \left( 9.81 \frac{\text{m}}{\text{s}^2} \right)
$$

$$
W_{P3} = 294.3 N
$$

$$
W_{M2} = m_{M2} \cdot g
$$

$$
W_{M2} = 6,8038Kg \left(9,81 \frac{m}{s^2}\right) = 66,7452 N
$$

$$
W_T = W_{P4} + W_C + W_{P5} + W_{C3} + W_{C4} + W_{P3} + W_{M2} = 1414,5618N
$$

Donde:

W: Peso.

m: Masa.

g: Gravedad.

WP3: Peso de la placa tres.

m<sub>P3</sub>: Masa de la placa tres.

WM2: Peso de la mordaza dos.

mM2: Masa de la mordaza dos.

W<sub>T</sub>: Peso total.

WC3: Peso de la columna tres.

MC3: Masa de la columna tres.

W<sub>C4</sub>: Peso de la columna cuatro.

MC4: Masa de la columna cuatro.

WP5: Peso de la placa cinco.

mP5: Masa de la placa cinco.

WP4: Peso de la placa cuatro.

mP4: Masa de la placa cuatro.

WC: Peso del cilindro.

m<sub>C</sub>: Masa del cilindro.

### **Graficar el diagrama de fuerzas cortantes (V)**

Para graficar el diagrama de fuerzas cortantes (figura 3.17) hay que conocer el valor de las reacciones  $R_A$  y  $R_B$ , se aplica la sumatoria de fuerzas en el eje Y.

$$
\uparrow + \sum F_Y = 0
$$

$$
R_A + R_B = F + W_T
$$

$$
R_A + R_B = 20000 - 1414,5618 \text{ N}
$$

$$
R_A + R_B = 18585,4382N
$$

 $R_A = R_B = 9292,7191N$ 

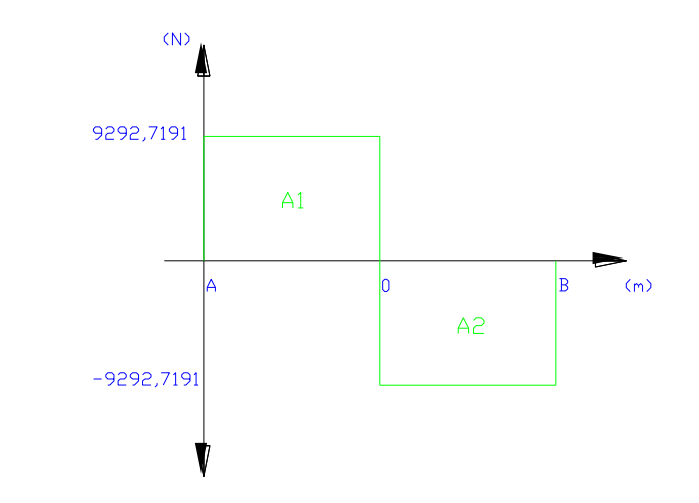

**Figura 3.17.- Diagrama de fuerzas cortantes (V).**

#### **Graficar el diagrama de momentos flectores (M)**  $\bullet$

Para graficar el diagrama de momentos flectores (figura 3.18), se aplica el método de las áreas, para lo cual se debe conocer el valor de las áreas formadas en el diagrama de fuerzas cortantes.

$$
A_1 = -A_2
$$

$$
A_1 = 9292,7191 \,\mathrm{N} \bullet 0,3154 \,\mathrm{m} = 2930,9236 \,\mathrm{N} \cdot \mathrm{m}
$$

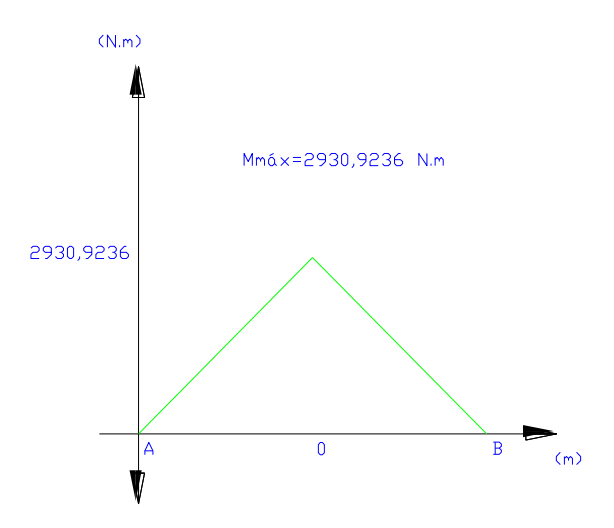

**Figura 3.18.- Diagrama de momentos flectores (M).**

Una vez dibujado el diagrama de momentos flectores, se determina el momento máximo.

$$
M_{\text{m\'ax}} = 2930,9236 \text{ N.m}
$$

**Determinar la resistencia a la cedencia S<sup>y</sup>**  $\bullet$ 

$$
S_y = 248 M_{pa} = 248 M \frac{N}{m^2}
$$

**Determinar el factor de diseño o factor de seguridad N**   $\bullet$ 

$$
N\,{=}\,2
$$

Cálculo del esfuerzo de diseño O<sub>d</sub>  $\bullet$ 

$$
\sigma_d = \frac{Sy}{2}
$$

$$
\sigma_{\rm d} = \frac{248M \frac{\rm N}{\rm m^2}}{2}
$$

$$
\sigma_{\rm d} = 124M \frac{\rm N}{\rm m^2}
$$

**Cálculo del módulo de sección S**  $\bullet$ 

$$
S = \frac{M_{\text{max}}}{\sigma_d}
$$

$$
S = \frac{2930,9236 \text{ N.m}}{124 \text{ M} \frac{\text{N}}{\text{m}^2}}
$$

$$
S = 0,000023636 \text{m}^3
$$

**Cálculo del espesor (h) de la placa**  $\bullet$ 

$$
S = \frac{I}{y} = \frac{b \cdot h^2}{6}
$$
  

$$
h = \sqrt{\frac{6S}{b}}
$$
  

$$
h = \sqrt{\frac{6(0.000037272 \text{ m}^3)}{0.16 \text{ m}}}
$$

$$
h = 0.029771 \,\mathrm{m} = 1.172 \,\mathrm{p} \,\mathrm{lg} \,.
$$

#### **Selección del espesor (h) de la placa**  $\bullet$

Una vez calculado el espesor h de la placa, se selecciona un valor de espesor comercial más alto que se aproxime al valor calculado.

$$
h = 2\frac{1}{16}p\lg.
$$

# **e.- Diseño de la placa cinco (P5)**

### **Graficar el diagrama de cuerpo libre**

Se grafica el diagrama de cuerpo libre (figura 3.19), con las fuerzas y reacciones que actúan sobre la placa cinco, y éstas son:

F = Fuerza de diseño de funcionamiento.

 $W_{T1}$  = Peso total uno, suma del peso de la columna C3, peso de la placa P3 dividido para 2 y peso de la mordaza M2 dividido para 2.

$$
W_{T1} = W_{C3} + \frac{W_{p3}}{2} + \frac{W_{M2}}{2}.
$$

Wp5 = Peso de la placa P5.

 $W_T2 = W_{T1}$ .

RC = Reacción en el punto C.

RD = Reacción en el punto D.

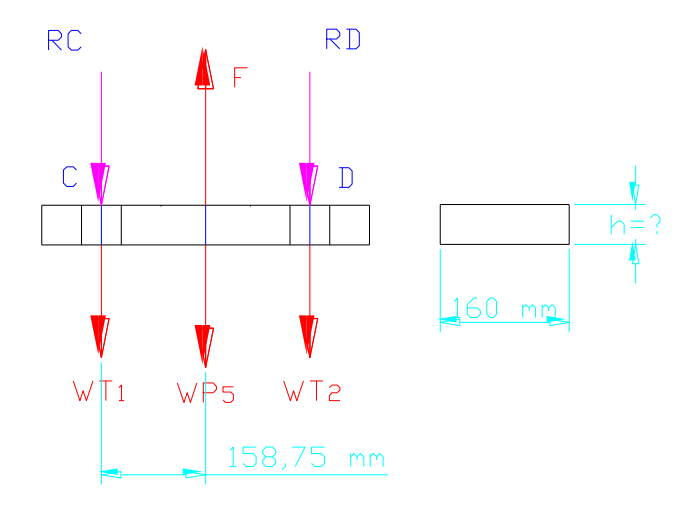

**Figura 3.19.- Diagrama de cuerpo libre placa cinco P5.**

**Cálculo de las fuerzas que intervienen en el diagrama de cuerpo libre** $\bullet$ 

$$
F = 2
$$
 Tn = 20000 N

$$
W=m.g
$$

$$
W_{P5} = m_{P5} \cdot g
$$

$$
W_{\text{P5}} = 18 \text{Kg} \left( 9.81 \frac{\text{m}}{\text{s}^2} \right) = 176.58 \text{ N}
$$

$$
W_{C3} = m_{C3} \cdot g
$$

$$
W_{C3} = 14,19606Kg \left(9,81 \frac{m}{s^2}\right)
$$

$$
W_{C3} = 139,2633 \text{ N}
$$

$$
W_{P3} = m_{P3} \cdot g
$$

$$
W_{P3} = 30Kg\left(9.81 \frac{m}{s^2}\right) = 294.3 N
$$

 $W_{M2} = m_{M2} \cdot g$ 

$$
W_{M2} = 6,8038Kg \left(9,81 \frac{m}{s^2}\right)
$$

$$
W_{M2} = 66,7452 N
$$

$$
W_{T1} = W_{C3} + \frac{W_{p3}}{2} + \frac{W_{M2}}{2}
$$

 $-$ 

$$
W_{T1} = 319,7859N
$$

Donde:

W: Peso.

m: Masa.

g: Gravedad.

WP3: Peso de la placa tres.

mP3: Masa de la placa tres.

WM2: Peso de la mordaza dos.

m<sub>M2</sub>: Masa de la mordaza dos.

W<sub>T1</sub>: Peso total uno.

WC3: Peso de la columna tres.

m<sub>C3</sub>: Masa de la columna tres.

WC4: Peso de la columna cuatro.

MC4: Masa de la columna cuatro.

WP5: Peso de la placa cinco.

mP5: Masa de la placa cinco.

WP4: Peso de la placa cuatro.

### **Graficar el diagrama de fuerzas cortantes (V)**

Para graficar el diagrama de fuerzas cortantes (figura 3.20), se debe conocer el valor de las reacciones  $R_A$  y  $R_B$ , se aplica la sumatoria de fuerzas en el eje Y.

$$
\uparrow + \sum F_Y = 0
$$
  
R<sub>C</sub> + R<sub>D</sub> + 2.W<sub>T1</sub> + W<sub>P5</sub> = F  
R<sub>C</sub> + R<sub>D</sub> = 19183,8482 N

 $R_C = R_D = 9591,9241 N$ 

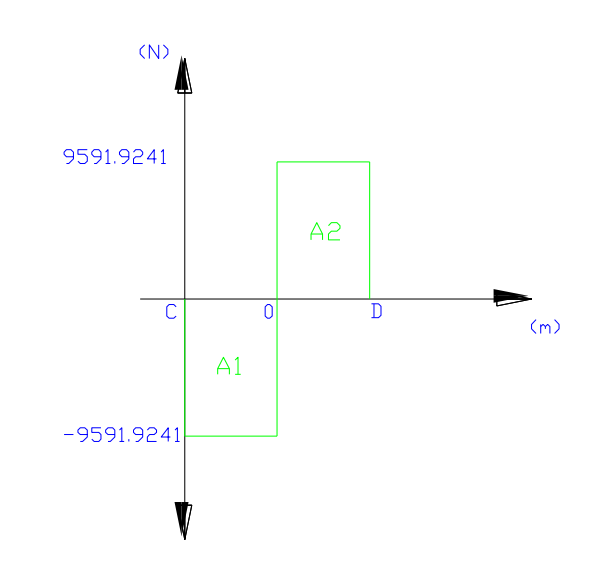

**Figura 3.20.- Diagrama de fuerzas cortantes (V).**

#### **Graficar el diagrama de momentos flectores (M)**  $\bullet$

Para graficar el diagrama de momentos flectores (figura 3.21), se aplica el método de las áreas, para lo cual se debe conocer el valor de las áreas formadas en el diagrama de fuerzas cortantes.

$$
A_2 = -A_1; A_2 = 9591,9241N \bullet 0,15875m = 1522,7179 N.m
$$
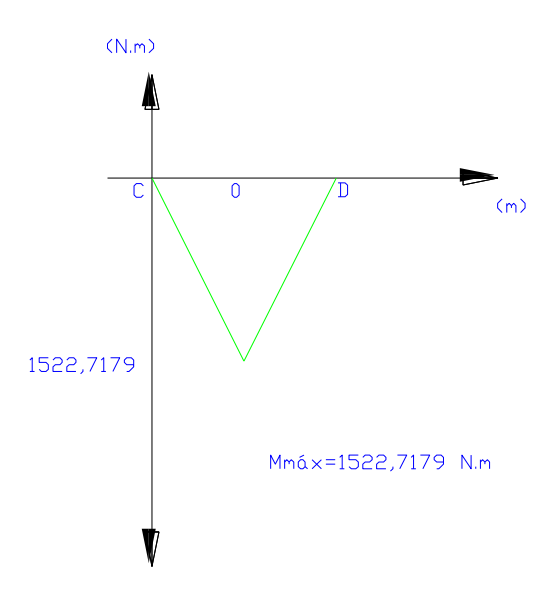

**Figura 3.21.- Diagrama de momentos flectores (M).**

Una vez dibujado el diagrama de momentos flectores de la figura 3.1, se calcula el momento máximo.

$$
M_{\text{m\'ax}} = 1522,7179 \text{N.m}
$$

**Determinar la resistencia a la cedencia S<sup>y</sup>**  $\bullet$ 

$$
S_y = 248 M_{pa} = 248 M \frac{N}{m^2}
$$

**Determinar el factor de diseño o factor de seguridad N**   $\bullet$ 

$$
N\,{=}\,2
$$

**Cálculo del esfuerzo de diseño Od**  $\bullet$ 

$$
\sigma_d = \frac{Sy}{N}
$$

$$
\sigma_{\rm d} = \frac{248M \frac{\rm N}{\rm m^2}}{2}
$$

$$
\sigma_{\rm d} = 124M \frac{\rm N}{\rm m^2}
$$

**Cálculo del módulo de sección S**  $\bullet$ 

$$
S = \frac{M_{\text{max}}}{\sigma_d}
$$

$$
S = \frac{1522,7179 \text{ N.m}}{124 \text{ M} \frac{\text{N}}{\text{m}^2}}
$$

$$
S = 0,000012279 \,\mathrm{m}^3
$$

#### **Cálculo del espesor (h) de la placa**  $\bullet$

$$
S = \frac{I}{y} = \frac{b \cdot h^2}{6}
$$
  

$$
h = \sqrt{\frac{6S}{b}}
$$
  

$$
h = \sqrt{\frac{6(0.000037272 \text{ m}^3)}{0.16 \text{ m}}}
$$

$$
h = 0.021458 \,\mathrm{m} = 0.8448 \,\mathrm{p} \,\mathrm{lg} \,.
$$

#### **Selección del espesor (h) de la placa**  $\bullet$

Una vez calculado el espesor de la placa h, se selecciona un valor de espesor comercial más alto que se aproxime al valor calculado.

$$
h = 1\frac{13}{16}p\lg.
$$

### **f.- Diseño de la placa seis (P6)**

La placa seis, tiene como función ser la base que estabiliza al cilindro, la misma que va soldada a la placa cuatro P4, su análisis es similar al de la placa uno.

El diseño partió con dimensiones ya establecidas, la figura 3.22 muestra el diseño del soporte del cilindro hidráulico de la máquina de ensayos de tracción que se verá sometida a una carga de compresión axial, se seleccionó un acero de construcción St-37 para el soporte. Con estos datos se calculará la carga permisible sobre el soporte.

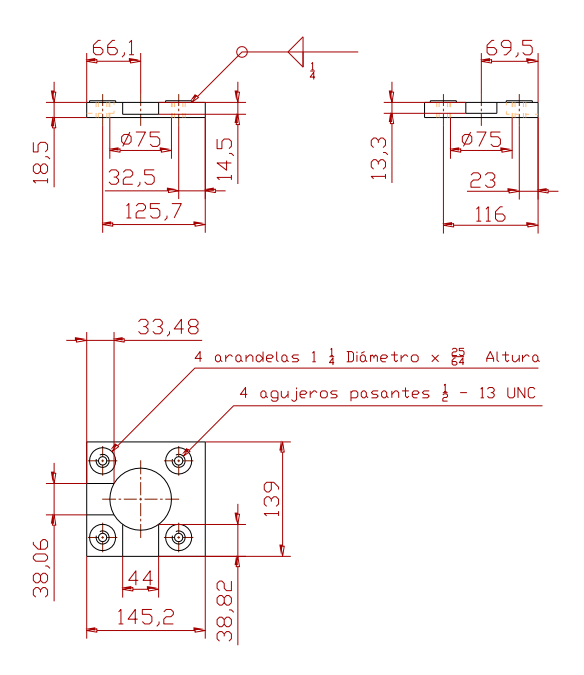

**Figura 3.22.- Soporte del cilindro hidráulico.**

## **Cálculos**

De tablas se determina la resistencia a la cedencia Sy, que para el acero de construcción St-37 el valor de la resistencia a la cedencia del material es:

$$
S_y = 235 MPa = 235 M \frac{N}{m^2}
$$

El factor de diseño o factor de seguridad N es muy importante, puesto que permite dar la seguridad adecuada para el funcionamiento correcto de la máquina, este factor debe ser seleccionado por el diseñador. Se definió un factor de diseño o factor de seguridad de dos.

$$
N\,{=}\,2
$$

El esfuerzo de diseño  $\sigma_d$  es aquel que está en función de la resistencia a la cedencia y el factor de diseño o de seguridad, para la máquina el esfuerzo de diseño es el siguiente:

$$
\sigma_{\rm d} = \frac{Sy}{2}
$$

$$
\sigma_{\rm d} = \frac{235 \text{M} \frac{\text{N}}{\text{m}^2}}{2}
$$

$$
\sigma_{\rm d} = 117,5 \text{M} \frac{\text{N}}{\text{m}^2}
$$

Cálculo del área de la placa seis:

$$
\hat{A} \text{rea}_{\text{placa}} = \hat{A} \text{rea}_{\text{prisma} \text{ rectíngulo}} - \hat{A} \text{rea}_{4 \text{ performance}} \text{ cilíndricas} - \hat{A} \text{rea}_{\text{performance}} \text{ cilindrio} \text{ central} - \hat{A} \text{rea}_{\text{prismas} \text{ rectan gulares}}
$$

Cálculo del área del prisma rectangular de la placa:

$$
\hat{Area}_{prisma rectángulo} = 2. \blacktriangleleft b + a.c + b.c \right)
$$

$$
\text{Area}_{\text{prisma}} \quad \text{rectángulo} = 2. \text{ (45,2.)} \text{ (39)} \cdot \text{ (45,2.)} \text{ (8,5)} \cdot \text{ (39.)} \text{ (8,5)}
$$

Área<br>
prisma rectángulo = 5088 lmm<sup>2</sup>

Cálculo del área de la perforación del cilindro central:

$$
\hat{Area}_{perforacion} \quad \text{cilindro} \quad \text{central} = 2\pi r. \blacklozenge + r
$$

Area<br>perforacion cilindro central  $= 2\pi$ . (5,5, 3,8,5+37,5)

$$
Area\nperforacion
$$
 cilindro central<sup>=13194,72mm<sup>2</sup></sup>

Cálculo del área de las 4 perforaciones cilíndricas:

$$
\text{Area}_{4 \text{perforaciones}} = 4.2\pi \text{.} \cdot \text{tan} + \text{r}
$$

$$
\text{Area}_{4 \text{perforacio}} = 4.2\pi. \text{C,} 35 \times 5 + 6.35
$$

Área  $4$  perforaciones cilíndricas  $=$  3965,9mm<sup>2</sup>

Cálculo del área de los prismas rectangulares de la placa, son dos:

$$
\hat{Area}_{prismas\ rectágulares} = \hat{Area}_{prisma\ rectángular1} + \hat{Area}_{prisma\ rectángular2}
$$

$$
Area_{prisma
$$
rectangular 1 = 2.  $(b + a.c + b.c)$ 

$$
Area_{prisma.} \text{rectangular 1} = 2.63,48.88,06.38.03.3.3 + 88,06.03.3.3
$$

Área<br>
prisma rectángular 1 = 4451,46mm<sup>2</sup>

Área prisma rectángular 
$$
2 = 2.4b + a.c + b.c
$$

Área prisma rectángular 
$$
2 = 2
$$
. 4. 188,82. 4. 14.5. 68,82. 14.5.

Área<br>
prisma rectángular 2 = 5817,94mm<sup>2</sup>

 $\text{Area}_{\text{prismas}} = (4451,46 + 5817,94) \text{mm}^2$ 

 $\text{Area}_{\text{prismas}}$  rectangulares = 10269,4mm<sup>2</sup>

Entonces el área de la placa es:

$$
Area_{placa} = $0881 - 3965,9 - 13194,72 - 10269,4 \text{ mm}^2
$$

$$
Area_{placa} = 23450,98 \text{mm}^2 = 0,02345 \text{m}^2
$$

Ahora se determina el valor de la carga máxima permisible que soporta la placa:

$$
P = \hat{A} \text{rea}_{placa} \cdot \text{od}
$$

 $P = 2,755MN$ 

Entonces este valor calculado es muy superior al de funcionamiento, por lo que se deduce que la placa está bien seleccionada y diseñada.

### **3.1.3 Diseño de mordazas**

Para el diseño de mordazas se procede con el criterio de diseño de elementos curvos en flexión, este cálculo se aplica al cuerpo de la mordaza, la figura 3.23 indica el cuerpo de las mordazas sometidos a los esfuerzos curvos en flexión para efectos del cálculo.

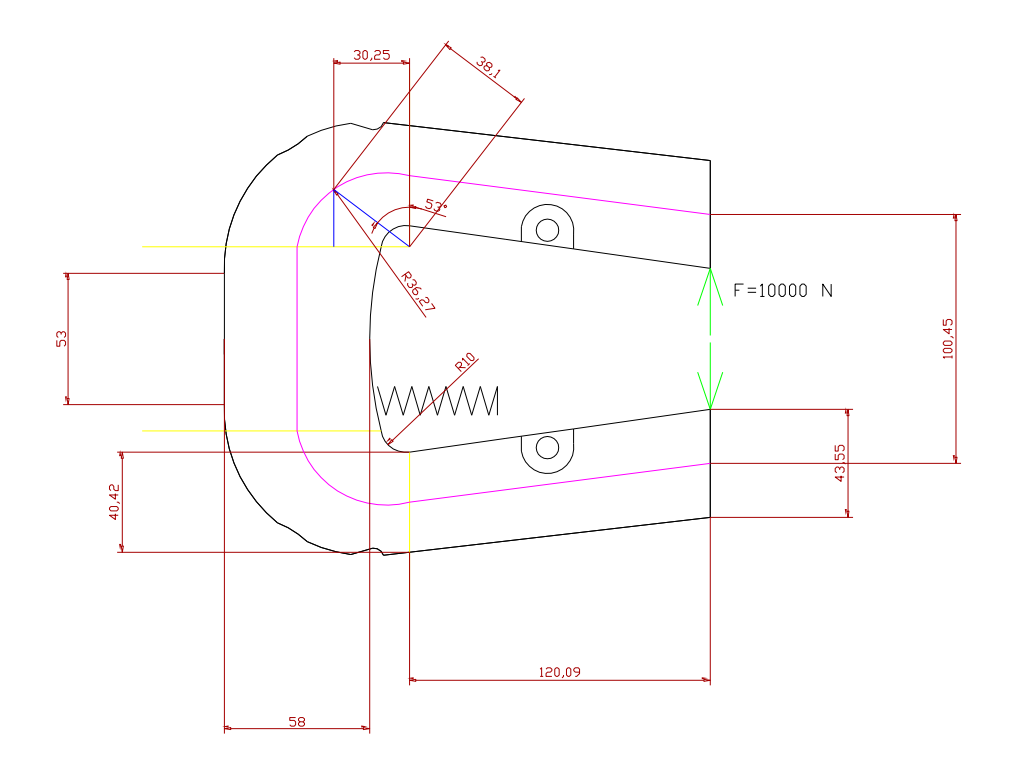

**Figura 3.23.- Cuerpo de la mordaza.**

# **Cálculos:**

Tramo 1-2

 $129,09 > x > 0$ 

x = distancia, medida de longitud.

 $M = F.d$ Ecuación 3.32 Las variables de la ecuación anterior se refieren a:

M = Momento flector.

 $F =$  Fuerza.

d = Distancia.

 $x = 0$ , entonces M1 = 0

x = 129, 09; entonces M2 = 1200900 N.mm

 $M = 10000N.x$ 

Tramo 3-4

 $π/2 > α > 0$ 

 $M = 10000 N.$  (20,09 + 38,1 Sen  $\alpha$ )

 $\alpha = 0^{\circ}$ , entonces M2 = 1200900 N.mm

α = π/2 = 90º; entonces M3 = 1581900 N.mm

Cálculo del esfuerzo máximo.

$$
\sigma i = \pm \frac{N}{A} \pm \frac{Mci}{Aeri}; \quad \sigma o = \pm \frac{N}{A} \pm \frac{Mco}{Aero}
$$
 *Ecuación* 3.33

Las variables de la ecuación anterior se refieren a:

 $σ$  i = Esfuerzo tracción.

$$
N = Fuerza
$$
.

A= Área.

$$
Mci = Momento de tracción.
$$

σ o = Esfuerzo de compresión.

$$
rn = \frac{\sqrt{ro} + \sqrt{ri}^2}{4}
$$
 Ecuación 3.34

Las variables de la ecuación anterior se refieren a:

ro = Radio interno.

ri = Radio externo.

R = Radio de la curvatura del elemento.

 $R = 38,1$  mm.

 $ro = (38, 1 + 29)$  mm = 67,1 mm.

 $ri = (38, 1 - 29)$  mm = 9,1 mm.

R = Radio de la curvatura del elemento.

 $R = 38,1$  mm.

Cálculo con la ecuación 3.34, entonces rn=31,4052 mm.

$$
e = R - rn = 6,69 mm.
$$
  
Ecuación 3.35  
Ci = rn - ri = 22,3052 mm.  
Ecuación 3.36

 $A = b \times h = (30 \times 58)$  mm2 = 1740 mm<sup>2</sup> Ecuación 3.37

Entonces con los valores obtenidos anteriormente, se calcula el esfuerzo máximo.

$$
\sigma i = \frac{10000N}{1740mm^2} + \frac{1581900Nmm\textcircled{2},3052\text{ mm}}{1740mm^2 \cdot 6,69mm\cdot 9,1mm}
$$

 $σ$  i = 338,8423

 $\therefore$   $\sigma$  máx = 338,8423Mpa, que se aplica

$$
n i = \frac{Sy}{\sigma \text{ max}} > 1; \quad 1, l > 1
$$

Como el factor de seguridad es mayor a 1, entonces el elemento analizado resiste la carga máxima.

### **3.1.4 Diseño y selección de los soportes y pasadores**

El propósito del soporte conjuntamente con el pasador es poder variar la distancia entre mordazas para poder realizar pruebas en probetas de distinta longitud.

# **a.- Diseño de soportes**

El esfuerzo que tendrá que resistir el soporte es el de apoyo causado por el pasador cuando éste está sometido a la fuerza de 2 toneladas o 4409,2425 libras máximas que ejercerá la máquina. En la figura 3.24 se puede apreciar el esquema del soporte y sus dimensiones.

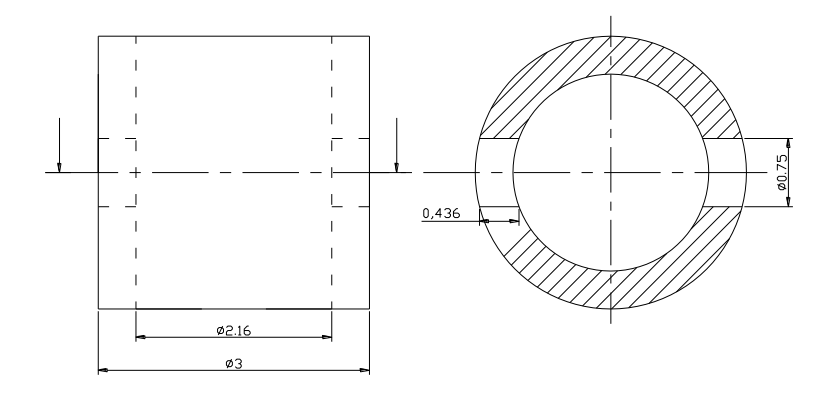

**Figura 3.24.- Esquema del soporte.**

Datos:

Material del buje: Acero Assab 705

 $S_y = 99580$ psi

 $D = 0,75plg$ 

 $F = 2$  Ton = 4409,2425 lbf

Cálculo del área sometida a esfuerzo

A = 0,75 p lg x 0,436 p lg = 0,327 p lg<sup>2</sup>; 
$$
\Gamma_b = \frac{F}{A}
$$
 = 13483.9 psi

Como se tiene dos áreas iguales que soportan este esfuerzo y además son dos soportes uno para cada columna inferior se divide para cuatro.

$$
\Gamma_{\rm b} = 3370.9 \,\text{psi}
$$

La relación para esfuerzos permisibles y resistencias mínimas especificadas mediante el código AISC para aplastamiento se especifica como:

Aplastamiento:  $\Gamma$ perm= $0.90 S$ <sub>y</sub> ...<sup>27</sup>.

 $\Gamma$ perm = 89622Psi;  $\Gamma$ perm >> $\Gamma_b$ 

Este resultado garantiza que los soportes no se deformarán y soportarán la carga aplicada.

### **b.- Diseño de pasadores**

l

<sup>&</sup>lt;sup>27</sup> Joseph Shigley, Diseño en Ingeniería Mecánica, Sexta Edición, p. 28.

En la figura 3.25 se muestra el bosquejo de cómo esta acoplado el pasador al bocín y a la columna, con su respectivo diagrama de cuerpo libre seguido de su diseño.

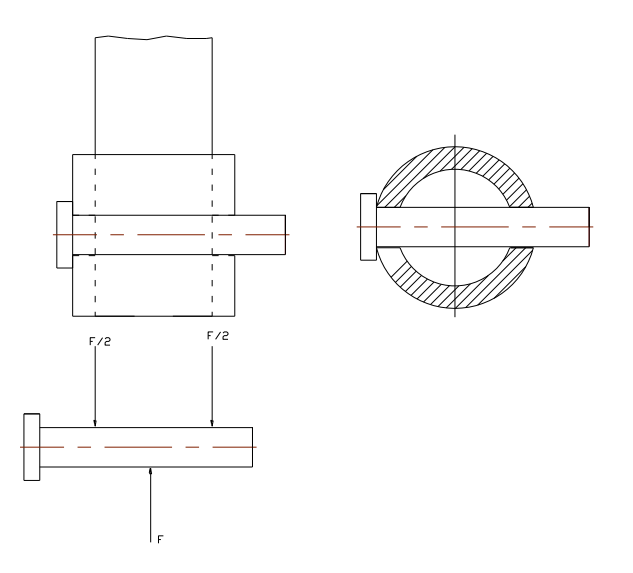

**Figura 3.25.- Esquema del pasador.**

Datos:

Material del pasador: Acero Assab 705.

 $S_y = 99580$ psi

 $D = 0,75p$ lg

**Cálculos** 

 $F = 2$  Ton = 4409,2425 lbf

$$
A = \frac{\pi \cdot d^2}{4} = 0.44 \text{ p kg}^2
$$

Como se puede ver en el diagrama de cuerpo libre de la figura 3.25, el pasador se encuentra en cortante doble.

$$
T = \frac{F}{2.A} = 5010,5 \text{ lbf} \qquad \text{Ecuación } 3.38
$$

Como son dos pasadores los que soportan la carga ésta se divide para dos.

$$
T = 2505,25
$$
 lbf

La relación para esfuerzos permisibles y resistencias mínimas especificadas mediante el código AISC para aplastamiento se especifica como:

Aplastamiento: T $\mathrm{perm}{=}\,0.40 S_{\mathrm{y}} \ldots^{28}$ . Ecuación 3.39

 $Tperm = 39832Psi; Tperm >> T$ 

Donde:

l

Sy: Resistencia a la fluencia.

<sup>&</sup>lt;sup>28</sup> Joseph Shigley, Diseño en Ingeniería Mecánica, Sexta Edición, p. 28.

D: Diámetro.

F: Fuerza.

A: Área.

 $\Gamma_{\bf b}$  : Resistencia de aplastamiento.

Γperm: Resistencia de aplastamiento máxima permitida.

T: Esfuerzo cortante.

Τperm: Esfuerzo cortante permitido.

# **3.1.5 Selección de la tuerca de sujeción del cilindro t2 y abrazaderas**

Este elemento de sujeción t2, tiene como función unir al cilindro con la placa cinco P5 mediante las abrazaderas, la misma que va unida al cilindro por una unión roscada y sujeta a las abrazaderas mediante pernos.

Cabe recalcar que estos elementos no están sometidos a ninguna fuerza considerable como para recurrir a cálculos, puesto que su única función es la de permitir ensamblar al cilindro hidráulico como parte de la máquina.

En el momento que se realiza el ensayo de tracción el vástago del cilindro está en contacto con la placa P5 y es éste el que soporta la fuerza del ensayo, y el momento de volver el cilindro a su posición inicial no hay ninguna fuerza aplicada, puesto que el peso de la placa cinco está ayudando a que regrese y no se opone al retroceso del vástago.

En base a estos criterios, la tuerca de sujeción se construyó en acero AISI 1045 y las abrazaderas son de acero St – 37, siendo también estos accesorios del cilindro.

# **3.2 Diseño y selección de los elementos hidráulicos de la máquina**

## **3.2.1 Selección del cilindro hidráulico**

La selección del cilindro hidráulico tiene que ver con algunas consideraciones: de acuerdo con el funcionamiento de la máquina el cilindro debe ser de doble efecto, la carrera del émbolo debe ser de 12 plg, y el requisito principal que cumpla la fuerza de trabajo de 2 toneladas.

## **a.- Datos del cilindro hidráulico de doble efecto**

Presión de trabajo máxima: 2500 psi.

L: Curso o carrera del émbolo = 12 pulg.

Vs: Velocidad de salida.

Qs: Caudal de salida.

t: Tiempo de aplicación de la carga = 30 segundos.

# **b.- Cálculo de las secciones del émbolo**

$$
SI = \frac{\pi.D^2}{4}
$$

Ecuación 3.40

$$
SI = \frac{\pi.\blacklozenge p \lg \frac{2}{f}}{4}
$$

$$
SI = 12,5664p \lg^2
$$

$$
S2 = \frac{\pi \left( D^2 - d^2 \right)}{4}
$$

Ecuación 3.41

$$
S2 = \frac{\pi \left(4^2 - 1.5^2\right)}{4}
$$

$$
S2 = 10,79925p \lg^2
$$

Donde:

- d: Diámetro del vástago.
- D: Diámetro del émbolo.
- S1: Sección del émbolo por el lado sin vástago (S1>S2).
- S2: Sección del émbolo por el lado con vástago (S2<S1).

# **c.- Cálculo de la presión necesaria para aplicar la carga**

Datos:

 $F = 2$  Ton = 20000 N = 4409,2425 lbf

 $S1 = 12,5664$  plg.<sup>2</sup>

$$
P = \frac{F}{SI}
$$
   
 **E**cuación 3.42

$$
P = \frac{4409,2452lbf}{12,5664p \lg^2}
$$

$$
P = 350,8757 \text{psi}
$$

# **d.- Cálculo de la velocidad de salida y de retorno del cilindro**

# **Velocidad de salida de desplazamiento del vástago**

$$
V_s = \frac{L}{t}
$$
   
Equación 3.43

$$
Vs = \frac{12plg}{30seg} = 0.4 \frac{plg}{seg}
$$

# **Velocidad de entrada o de retorno del vástago**

$$
Ve = \frac{Q}{S2}
$$
   
 Ecuador 3.44

$$
Ve = \frac{5,02656 \frac{p \lg^{3}}{seg}}{10,79925} = 0,4654 \frac{p \lg \text{seg}}{seg}
$$

# **e.- Cálculo del caudal**

# **Caudal de salida**

$$
Qs = S1.Vs
$$

 $Qs = SI.Vs$  Ecuación 3.45

$$
Qs = 12,5664p \lg^2\left(0,4\frac{p \lg}{seg}\right)
$$

$$
Qs = 5,02656 \frac{p \lg^3}{seg} = 1,3056 \frac{\text{galones}}{\text{min}} = 1,3056GPM
$$

# **Caudal de entrada**

Qe S2.Ve Ecuación 3.46

$$
Qe = 10,79925p \lg^2\!\left(0,4654 \frac{p \lg}{seg}\right)
$$

$$
Qe = 5,0259 \frac{p \lg^{3}}{seg} = 1,3054 \frac{galones}{min} = 1,3054GPM
$$

### **f.- Cálculo de la potencia de accionamiento del sistema**

 $Pt = P.Q.7.10^{-4}$  Ecuación 3.47

$$
Pt = $50,87 \text{ psi}.1,305 \text{ GPM} .7.10^{-4} = 0,32 \text{ HP}
$$

Este valor es el que indica la potencia en HP que debe tener el motor eléctrico, el valor comercial inmediato a elegir es de 0,5 HP, pero se seleccionó un valor comercial de 0,75 HP haciendo una proyección para que a futuro se incremente la capacidad de la máquina.

#### **3.2.2 Unidad hidráulica power-pack y accesorios**

La tendencia actual permite encontrar en el mercado unidades de poder, equipadas con todos los accesorios hidráulicos necesarios según la aplicación requerida, es así, que para su selección solo se debe conocer el caudal y la presión de funcionamiento.

Mediante estos criterios y los catálogos de selección de la empresa NEUMAC, se adquirió los elementos del circuito hidráulico que permite el funcionamiento de la máquina. La figura 3.26 muestra el esquema de un power-pack.

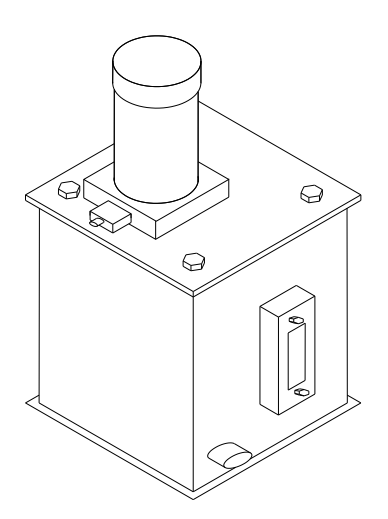

**Figura 3.26.- Power–pack Tk 5V.**

# **3.3 Selección del sistema de generación y adquisición de datos de la máquina**

Se determinó la opción más conveniente para seleccionar los sensores y el software, dentro del presente análisis se definen dos grupos principales, hardware y software; con el fin de facilitar el desarrollo del mismo.

El hardware comprende todo el equipo, la parte tangible del sistema, para el presente caso corresponde a los sensores, cableado, fuentes de alimentación, computador, y demás componentes que físicamente serán agregados a la máquina de ensayos de tracción. En el Software se podrían crear algoritmos que controlen los procesos de adquisición y análisis de datos.

En el diseño y selección del hardware y software, se puntualizarán las marcas y modelos de los diferentes tipos de sensores aplicables al proyecto, como también el programa que se deberá adicionar a la máquina al momento en que vaya a trabajar.

### **3.3.1 Selección de los elementos de generación de datos**

En el presente punto se analizará las principales características existentes entorno a la elección de los sensores, evaluándolos en un rango de 1 a 5. Cada evaluación tiene una ponderación ya que no todas las características afectan en el mismo porcentaje al funcionamiento ideal de los sensores.

Para la implementación de los dispositivos necesarios en la máquina de ensayos de tracción, se deben estudiar todas las características del tipo de hardware que fue elegido; es decir, el paso que corresponde a este punto es el de definir las marcas y modelos según rangos, sensibilidad, accesibilidad, durabilidad, etc., para que de éstos, sea elegido el más conveniente para cada caso.

 Uno de los parámetros a considerar en el análisis de selección, por no decir el más importante, es la facilidad de compra, éste ha sido uno de los mayores problemas en el Ecuador, ya que solo existe la representación de dos marcas productoras de transductores; debido a esta razón, la selección se limita a pocas marcas.

### **a.- Sensor de presión**

Existe una gran variedad de sensores de presión disponibles en el mercado, de los cuales se analiza los siguientes:

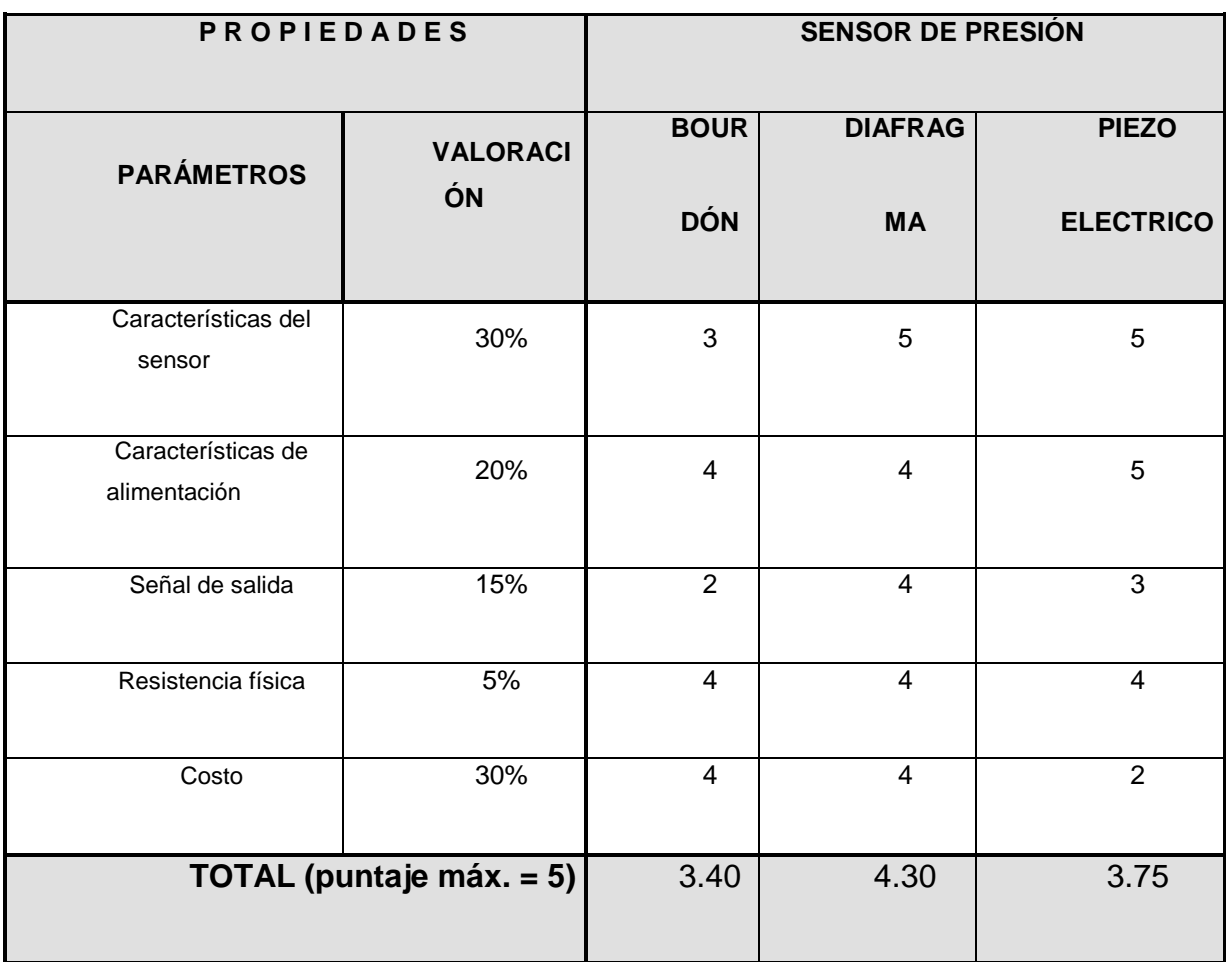

### **Tabla 3.1- Factores de selección del sensor de presión.**

Como se puede observar en la tabla 3.1, el sensor más adecuado es el sensor de diafragma. En base a este criterio y a los requerimientos de la máquina, se seleccionó un sensor de presión marca WIKA...<sup>29</sup>.

# **b.- Sensor de desplazamiento**

l

<sup>&</sup>lt;sup>29</sup> Ver Anexo C: Hoja de datos técnicos del sensor de presión.

Existen una gran variedad de sensores de desplazamiento, que difieren uno de otro por su forma constitutiva y de trabajo, de los que se analizará los siguientes:

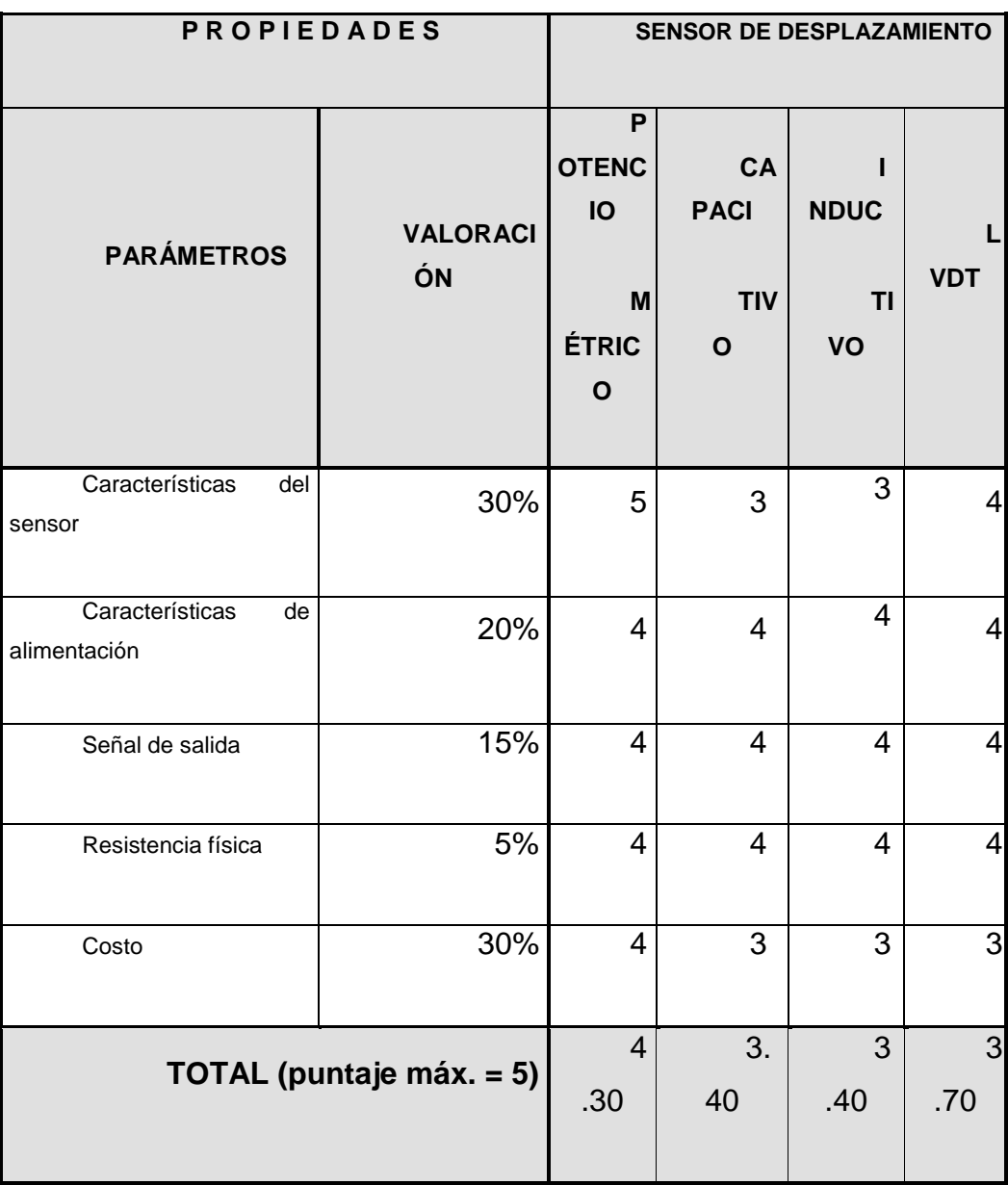

### **Tabla 3.2- Factores de selección del sensor de desplazamiento.**

Como se observa en la tabla 3.2, para la máquina en construcción se utilizará el sensor potenciométrico (de resistencia variable).

En base a este criterio y a los requerimientos de la máquina, se seleccionó un sensor de desplazamiento marca HONEYWELL... $^{30}$ .

# **3.3.2 Selección de los elementos de adquisición de datos**

Existen algunas formas de realizar la adquisición de datos, para el proyecto en construcción se necesita un sistema que sea seguro y confiable.

# **a.- Selección del hardware**

Con respecto al hardware es indispensable anotar que hay algunas alternativas, de las cuales se analizará las siguientes:

| <b>PROPIEDADES</b>        |                              | <b>HARDWARE</b> |               |
|---------------------------|------------------------------|-----------------|---------------|
| <b>PARÁMETROS</b>         | <b>VALORA</b><br><b>CIÓN</b> | <b>PICs</b>     | <b>DAQ NI</b> |
| Facilidad de compra       | 20%                          | 5               | 5             |
| Facilidad de comunicación | 40%                          | 4               | 5             |
| Comodidad para el usuario | 10%                          | $\overline{4}$  | 5             |
| Transportabilidad         | 10%                          | 5               | 5             |
| Recursos                  | 20%                          | $\overline{4}$  | 5             |

l <sup>30</sup> Ver Anexo D: Hoja de datos técnicos del sensor de desplazamiento.

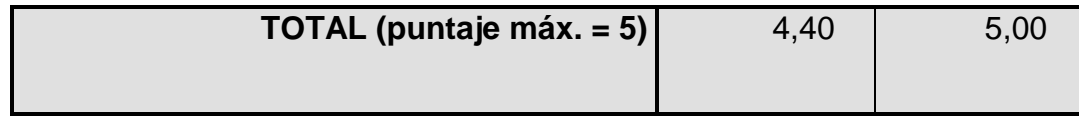

### **Tabla 3.3- Factores de consideración para la selección del hardware.**

Como se muestra en la tabla 3.3, el sistema de adquisición de datos utilizará la tarjeta DAQ NI USB – 6008... $^{31}$ .

La DAQ representa la mejor opción para el desarrollo del programa de adquisición, análisis e interpretación de los datos que arrojan los sensores de la máquina de ensayos de tracción.

## **b.- Selección del software**

El programa que es útil para el proyecto, es un software de alto nivel, ya que el proceso que se va a automatizar se basa en la adquisición, análisis e interpretación de los datos que arroja el procedimiento de ensayos de tracción. A continuación se analizan las siguientes opciones.

| <b>PROPIEDADES</b>        |    | <b>SOFTWARE</b>              |         |                |
|---------------------------|----|------------------------------|---------|----------------|
| <b>PARÁMETROS</b>         |    | <b>VALORA</b><br><b>CIÓN</b> | Lookout | <b>LabVIEW</b> |
| Facilidad<br>programación | de | 20%                          | 4       | 5              |
| Facilidad                 | de | 40%                          | 5       | 5              |

l <sup>31</sup> Ver Anexo E: Datos técnicos de la DAQ NI USB-6008.

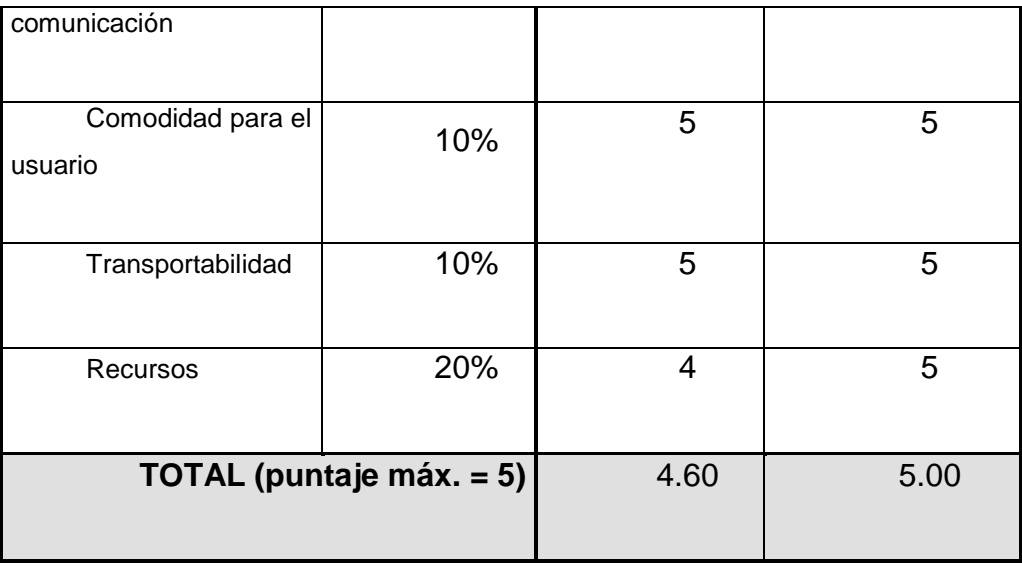

#### **Tabla 3.4- Factores de consideración para la selección del software.**

Como se muestra en la tabla 3.4, LabView se presenta como la mejor opción para el desarrollo del programa de adquisición, análisis e interpretación de los datos que arroja la máquina de ensayos de tracción.

Algo muy importante es que LabView es el software original de la tarjeta de adquisición de datos; puesto que lo más razonable es utilizar el software ideal para el hardware, entonces el software a utilizar es LabView 8.0 edición estudiantil.

# **3.4 Diseño y selección del sistema eléctrico**

### **3.4.1 Diseño del circuito de control del motor**

La unidad hidráulica obtiene su fuerza de un motor eléctrico de corriente alterna marca Emerson cuya placa de características se presenta en la figura 3.27.

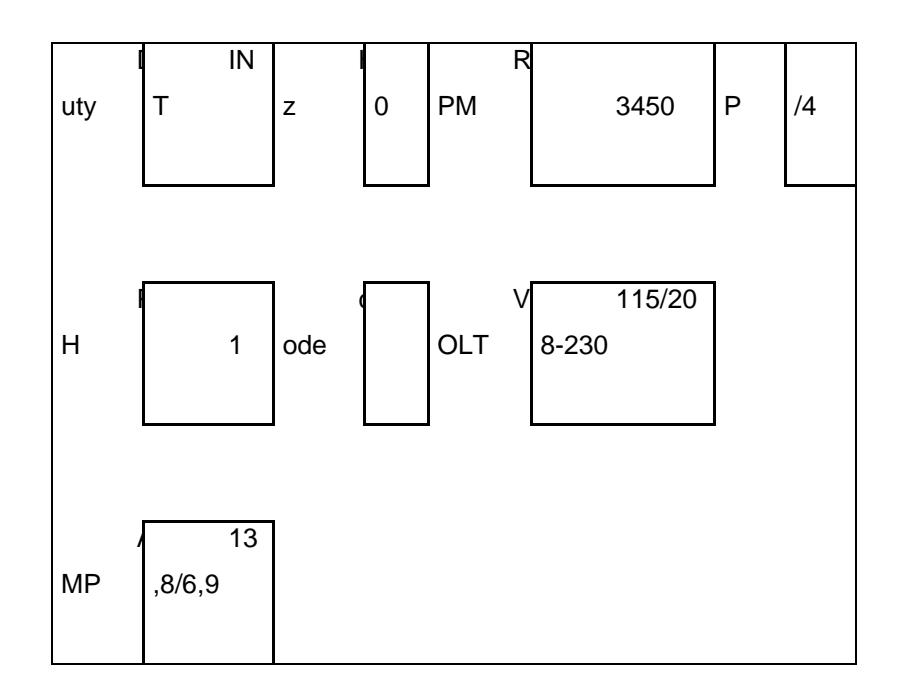

**Figura 3.27- Placa de datos del motor.**

Para encender y apagar la unidad de poder hidráulica, se necesita controlar el motor eléctrico, con la ayuda de un contactor cuyo circuito de control se presenta en la figura 3.28.

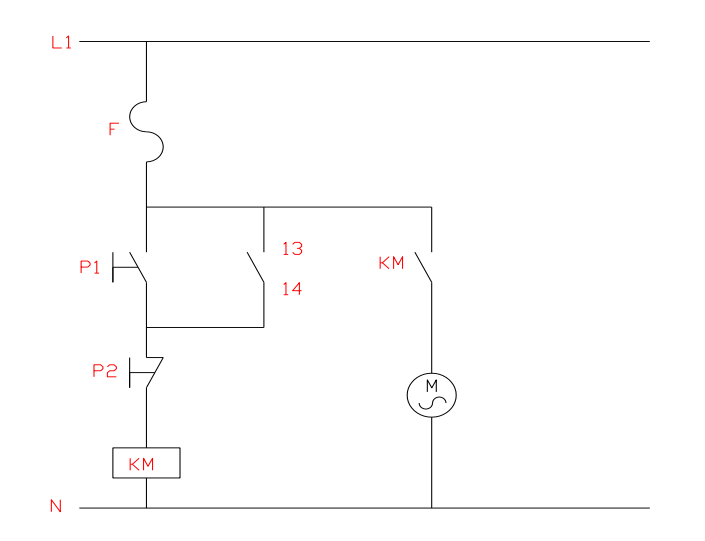

**Figura 3.28.- Circuito de control.**

Para el correcto funcionamiento de este circuito, se requiere el adecuado dimensionamiento y selección de sus elementos: contactor, fusible, cables.

El conductor debe de soportar 1,25 In esto es:

 $In = 13,8A$ 

 $I_{\text{cable}} = \text{Inx1,25} = 17,25 \text{A}$ 

Para calcular el diámetro del conductor se va a utilizar un software proporcionado por la empresa GRUPO LOS CABLES S.A. Además este resultado se puede comprobar mediante el uso de una tabla que indica la capacidad de carga de un conductor establecida la corriente del cable.

Primero se establecerá el calibre del conductor, para esto se supondrá que la fuente de alimentación estará separada 15 m de la unidad, posteriormente se ratificará este resultado mediante el criterio de caída de voltaje, el cual no deberá ser

mayor a 4%, a continuación la figura 3.29 muestra las pantallas del software de selección del calibre del conductor...<sup>32</sup>.

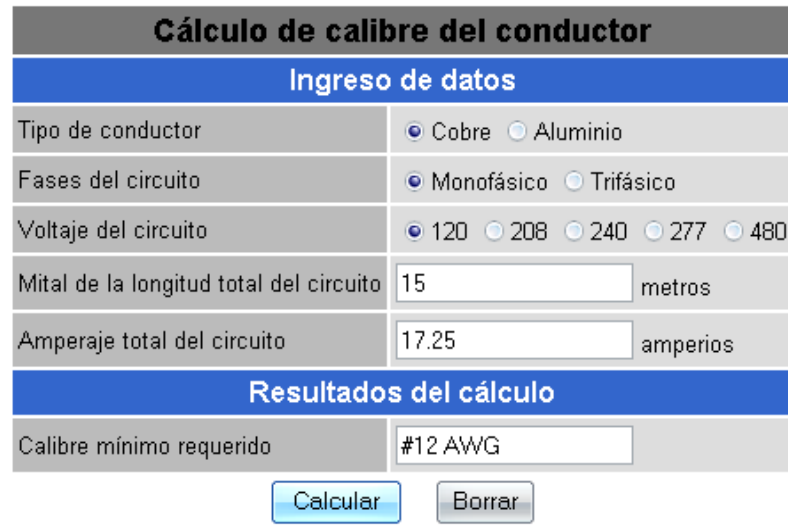

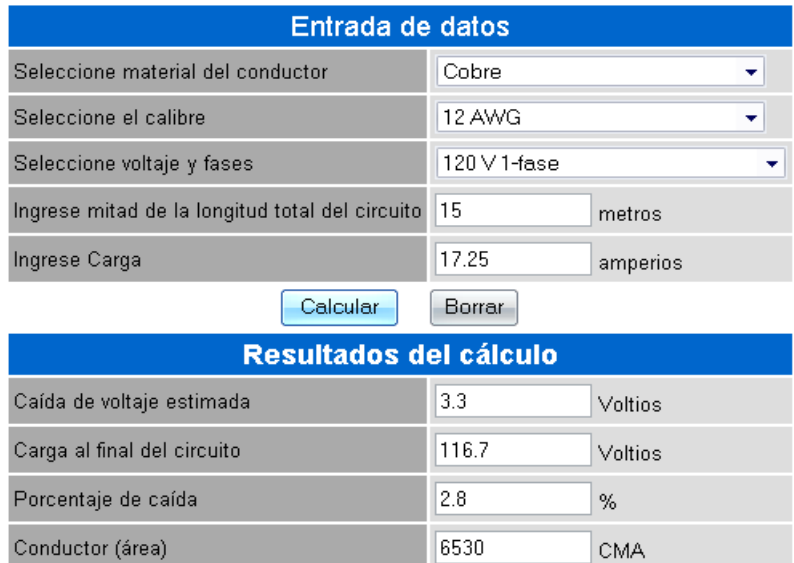

#### **Figura 3.29.- Pantallas del software para selección de conductores.**

De este resultado el conductor calibre 12 AWG resulta ser óptimo para este valor de corriente, y se seleccionó un fusible de 20 A que es el inmediato superior al valor de corriente calculado.

l

 $32$  Software encontrado en la siguiente dirección www.loscables.com.

En motores menores a 1HP; para su protección, es necesario solamente el uso de un fusible el mismo que se selecciona para que soporte 1,25 veces la corriente nominal del motor o sea es 17,25 A, esta es la misma intensidad que debe soportar el cable.

El contactor únicamente debe de ser seleccionado tomando en cuenta que resista la potencia del motor y que tenga los contactos auxiliares y de potencia necesarios para poder controlar al motor y además de esto el contactor debe ser categoría AC3 que son los contactores destinados para controlar cargas inductivas.

El contactor para la máquina en construcción es de categoría AC3 con un voltaje de alimentación de 110V, soporta una potencia de 2 Hp, la misma que es suficiente para que accione la unidad hidráulica.

# **CAPÍTULO 4**

# **CONSTRUCCIÓN Y PRUEBAS**

Una vez finalizado el capítulo de diseño, se han determinado las partes necesarias para la construcción de la máquina. En el presente capítulo, se describe una memoria de construcción y montaje de la máquina, las pruebas realizadas en la misma y la exposición de los resultados experimentales.

# **4.1 Descripción de la construcción**

Los elementos mecánicos que son partes constituyentes de la máquina de ensayos de tracción se clasifican en:

- Construidos totalmente, desde el material en bruto.
- Comprados totalmente terminados.

## **4.1.1 Construidos totalmente desde el material en bruto**

Los elementos que van a ser construidos totalmente desde el material en bruto, ya se detallaron en la Tabla 2.1. A continuación se indica los diagramas de proceso, en donde se muestra los pasos de construcción, el número del plano de referencia y la figura correspondiente al elemento terminado.

# **Diagrama de proceso de las columnas (C1 y C2)**

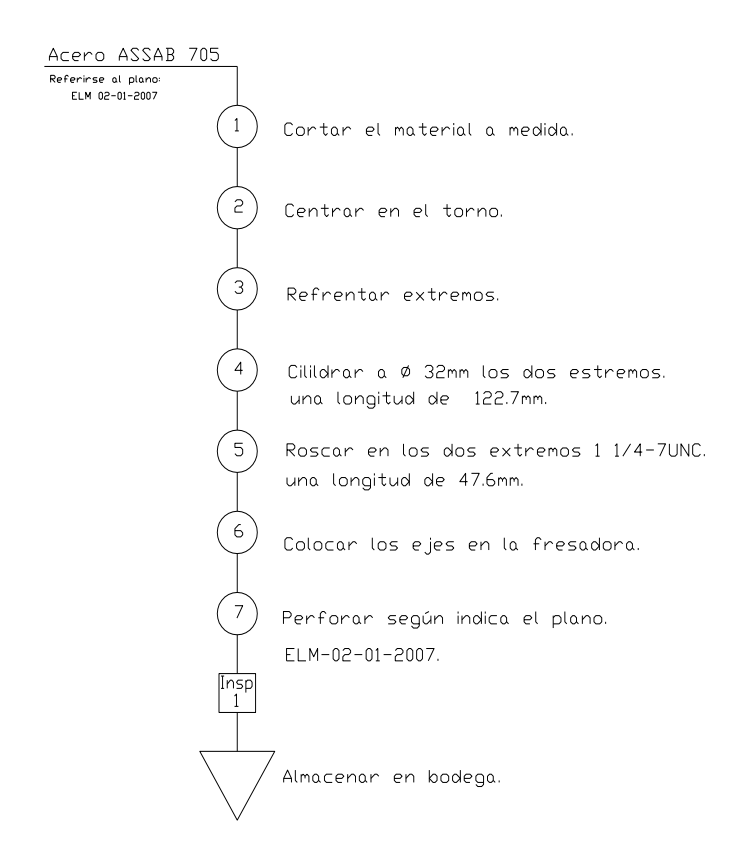

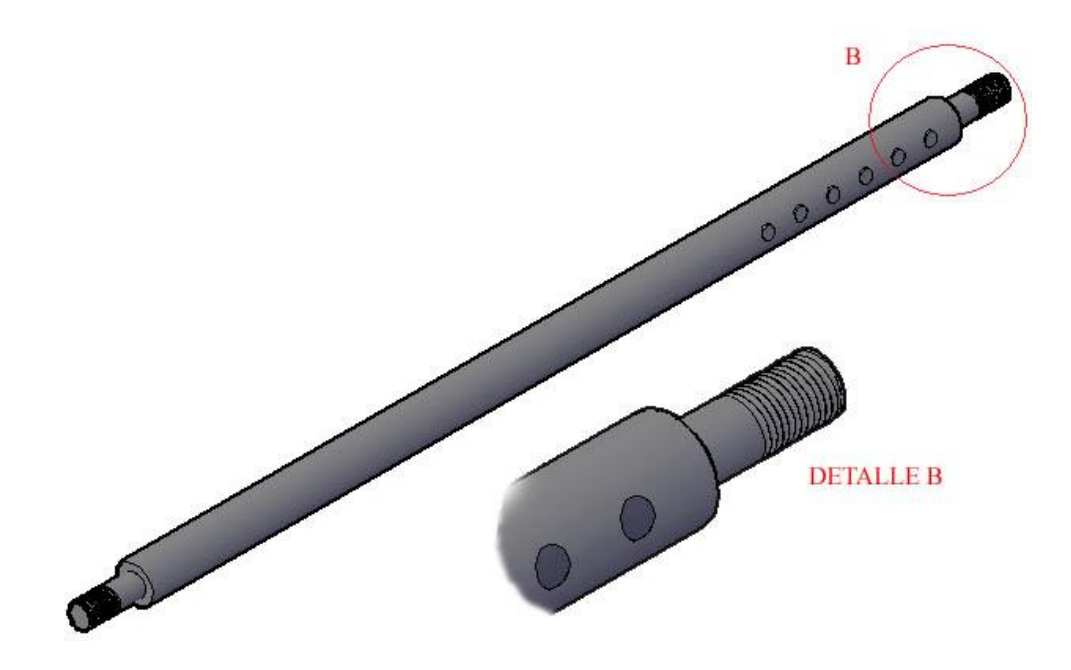

**Figura 4.1.- Construcción de las columnas (C1 y C2).**

**Diagrama de proceso de las columnas (C3 Y C4)**
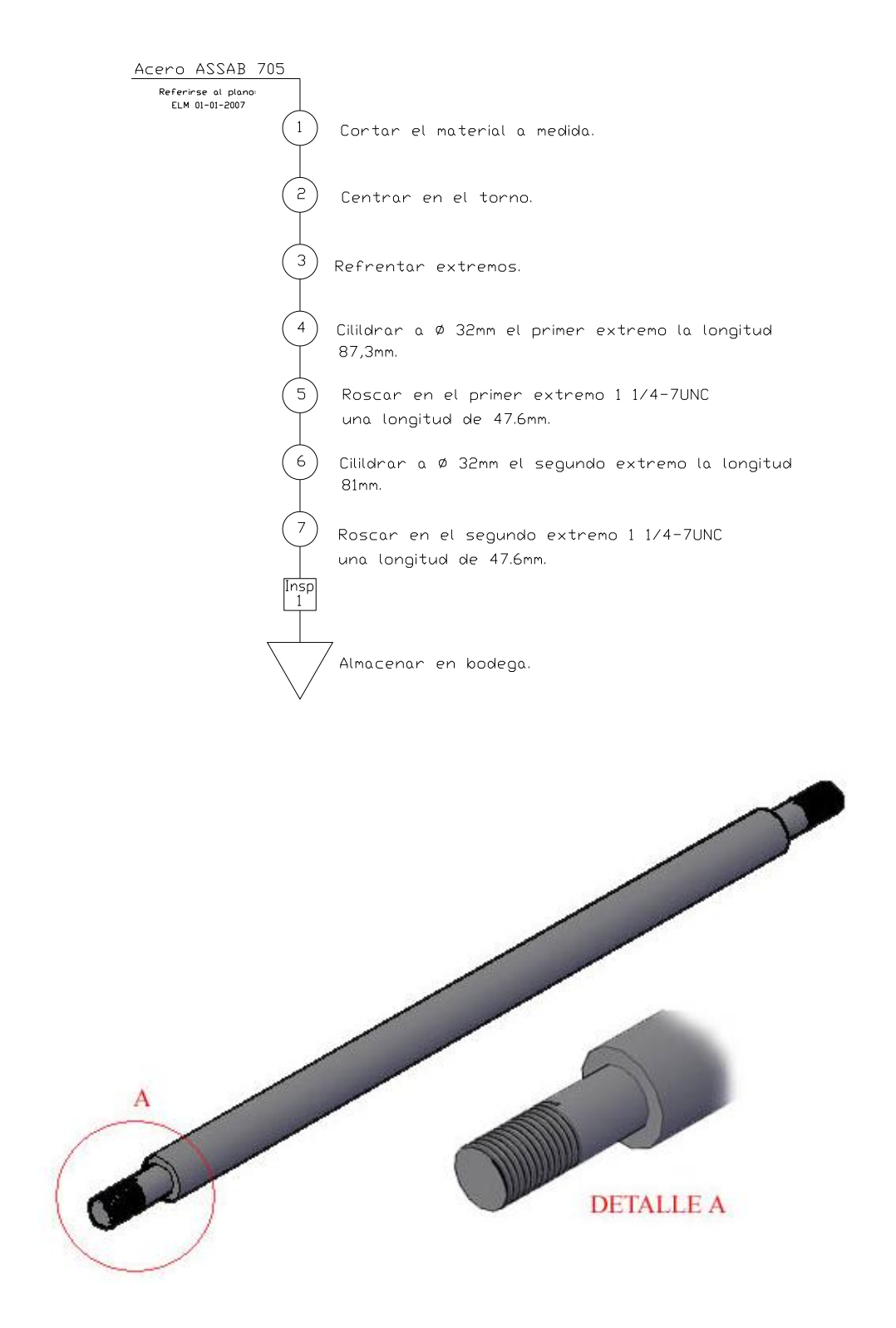

**Figura 4.2.- Construcción de las columnas (C3 y C4).**

# **Diagrama de proceso de la placa uno (P1)**

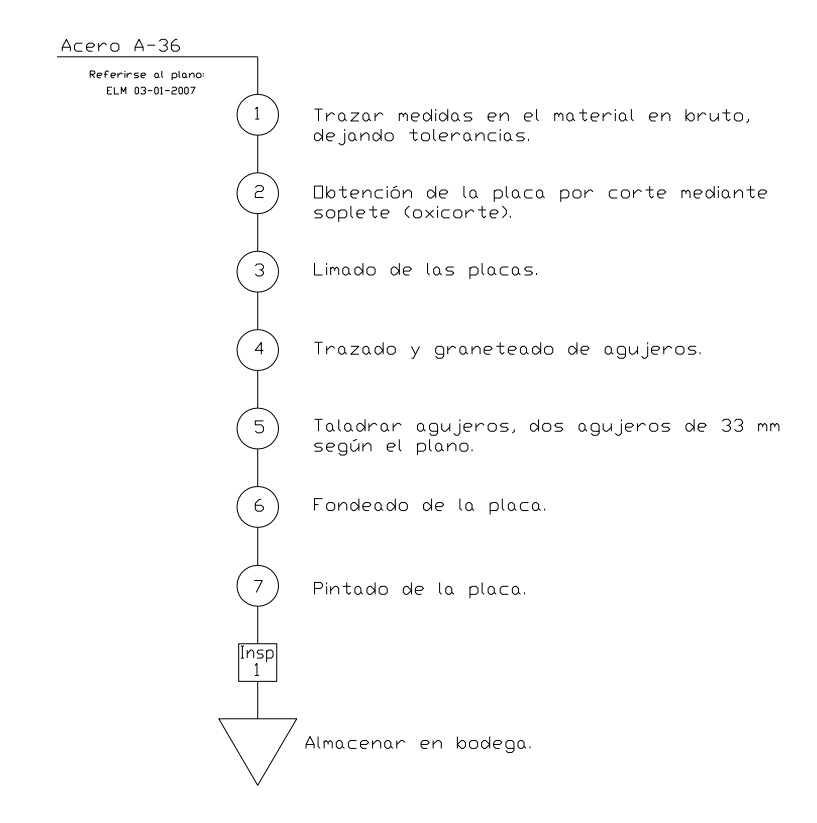

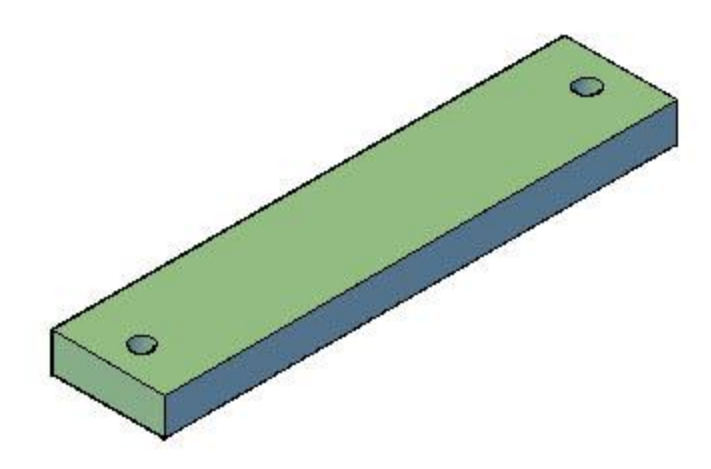

**Figura 4.3.- Construcción de la placa uno (P1).**

**Diagrama de proceso de la placa dos (P2)**

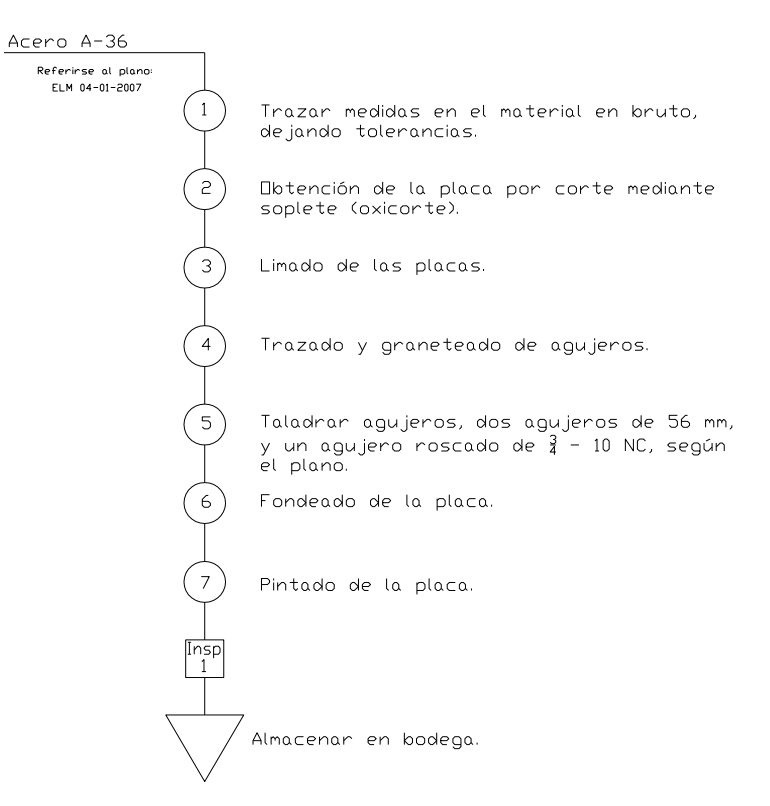

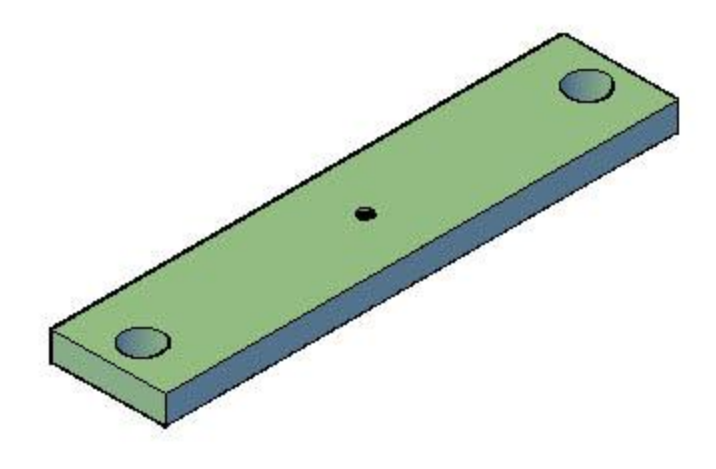

**Figura 4.4.- Construcción de la placa dos (P2).**

## **Diagrama de proceso de la placa tres (P3)**

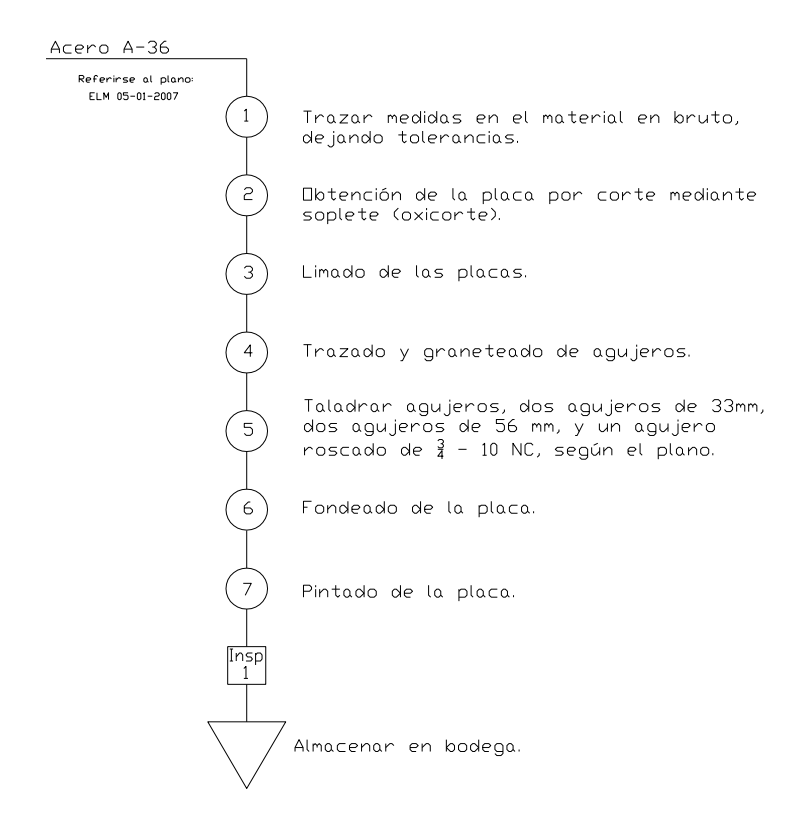

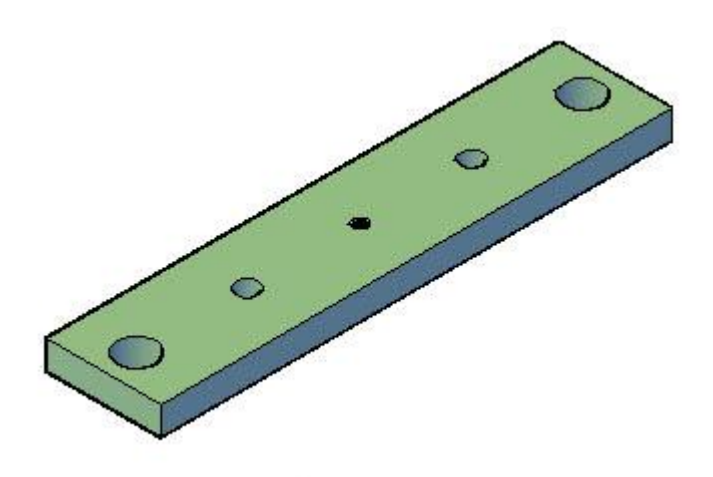

**Figura 4.5.- Construcción de la placa tres (P3).**

**Diagrama de proceso de la placa cuatro (P4)**

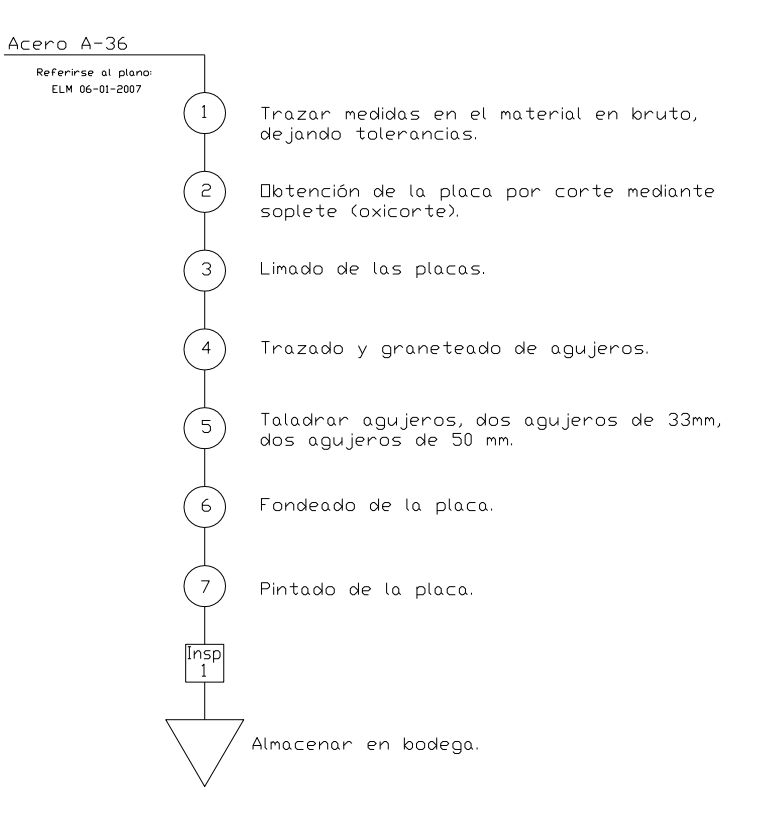

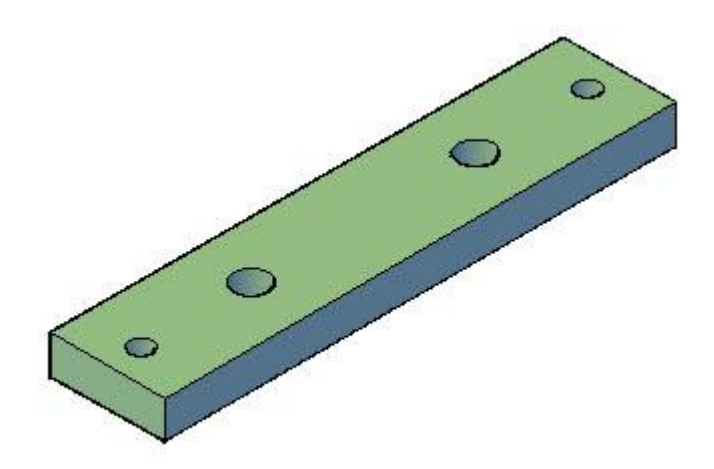

**Figura 4.6.- Construcción de la placa cuatro (P4).**

# **Diagrama de proceso de la placa cinco (P5)**

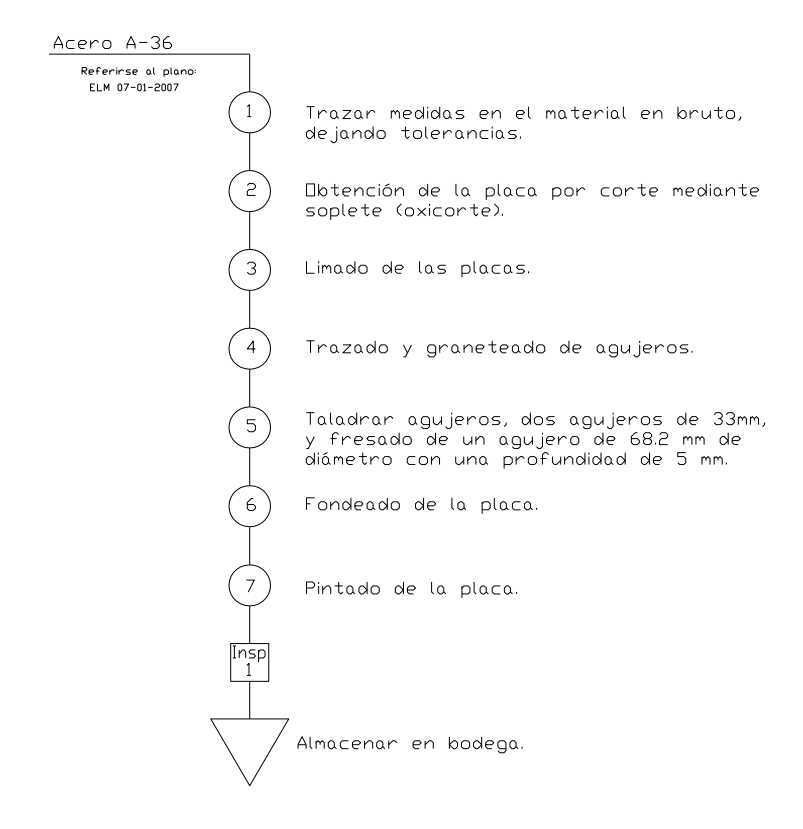

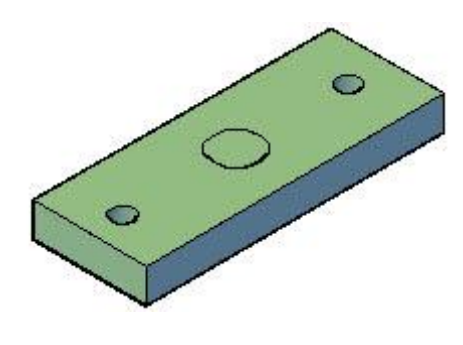

**Figura 4.7.- Construcción de la placa cinco (P5).**

**Diagrama de proceso de la placa seis (P6)**

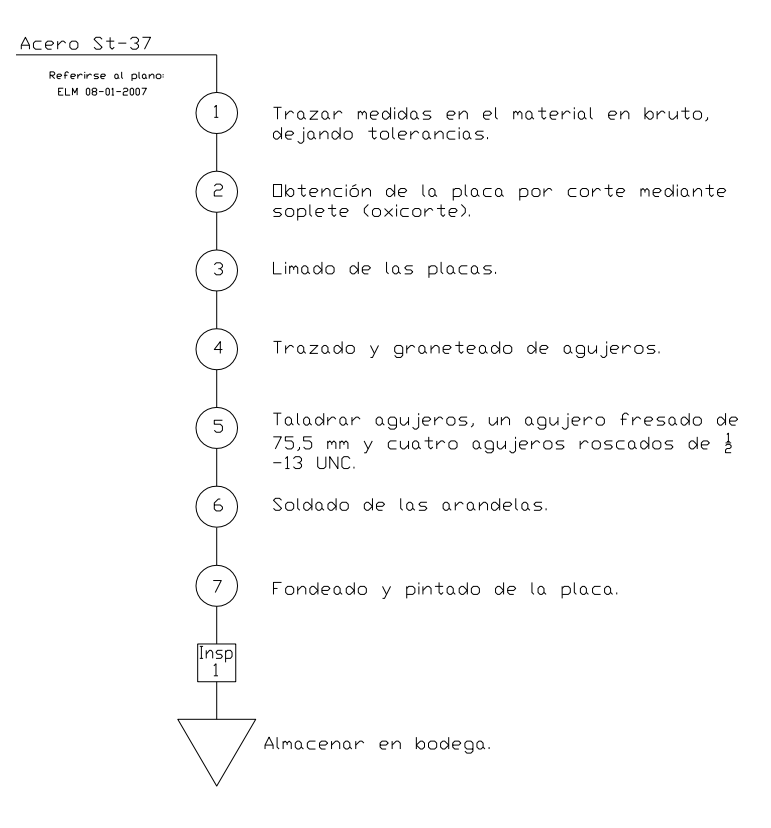

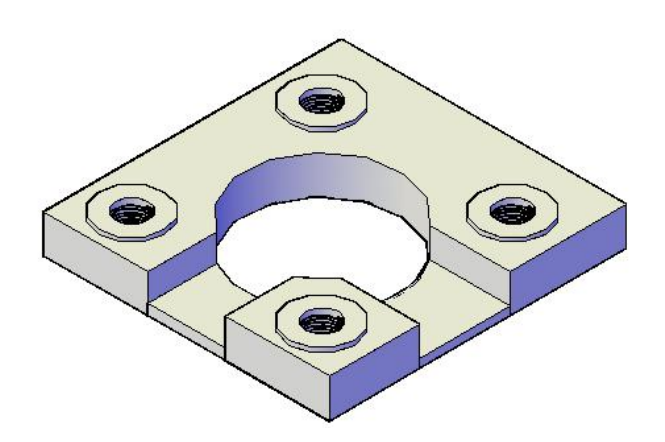

**Figura 4.8.- Construcción de la placa seis (P6).**

# **Diagrama de proceso de los bocines soportes (S1)**

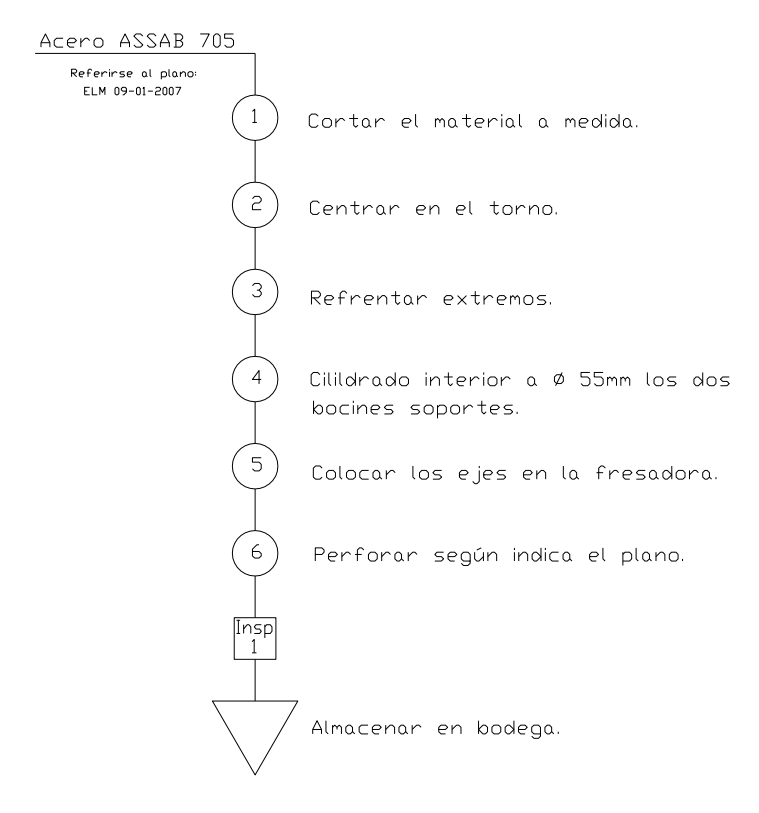

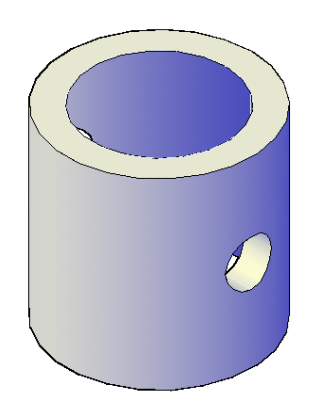

**Figura 4.9.- Construcción de bocines soportes (S1).**

**Diagrama de proceso de los pasadores** 

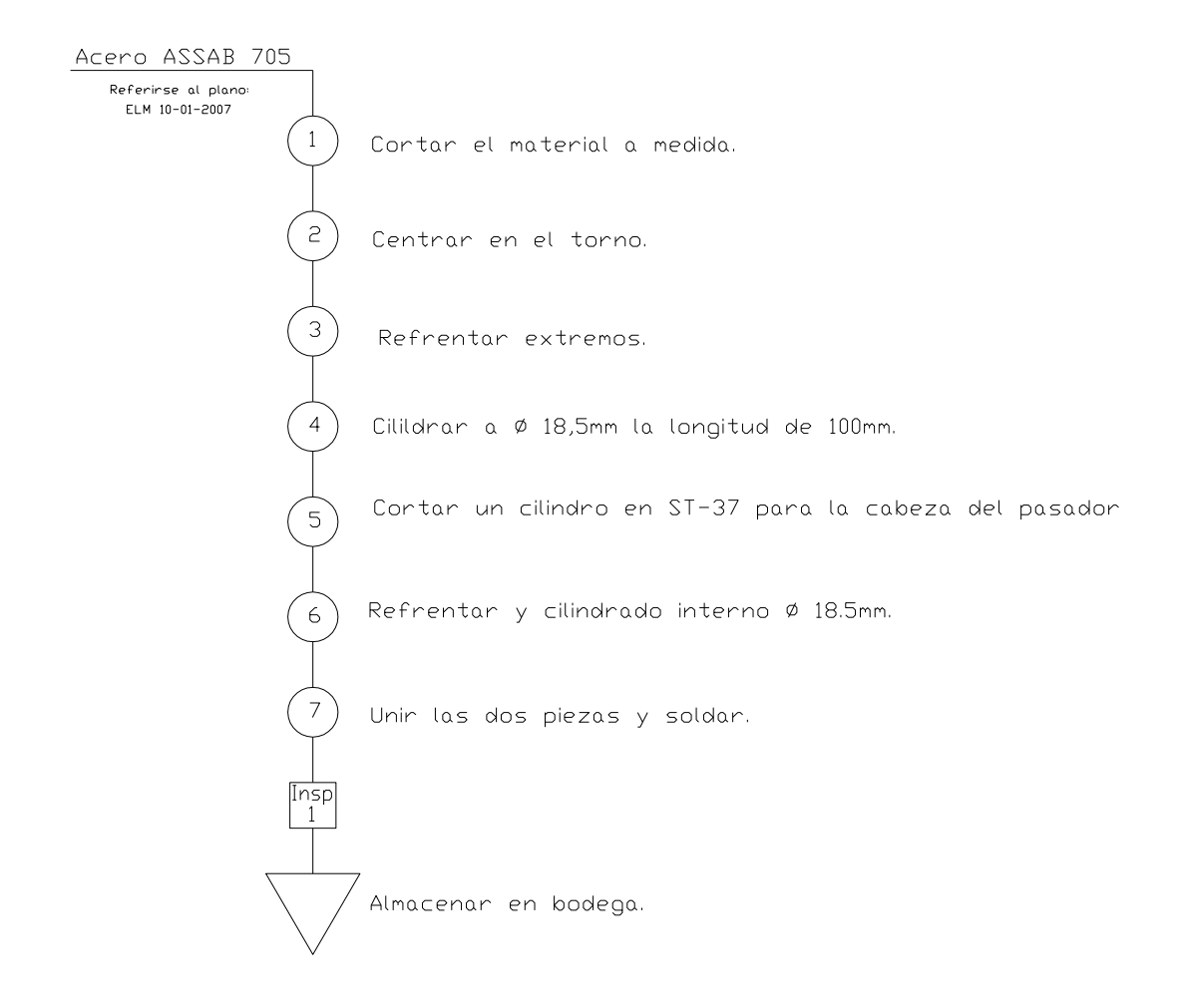

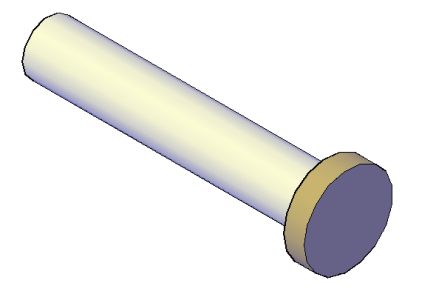

**Figura 4.10.- Construcción de los pasadores.**

#### **Diagrama de proceso de la tuerca de sujeción del cilindro (t2)**

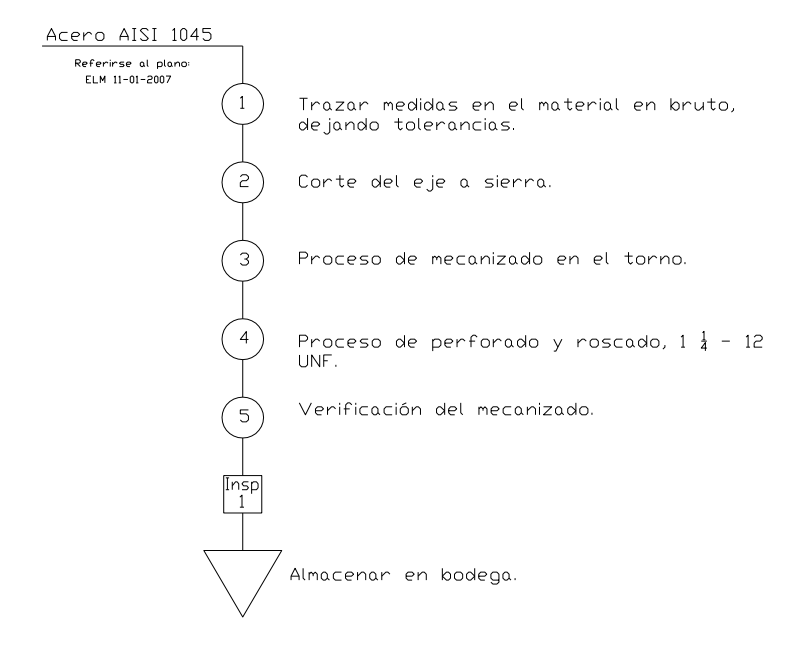

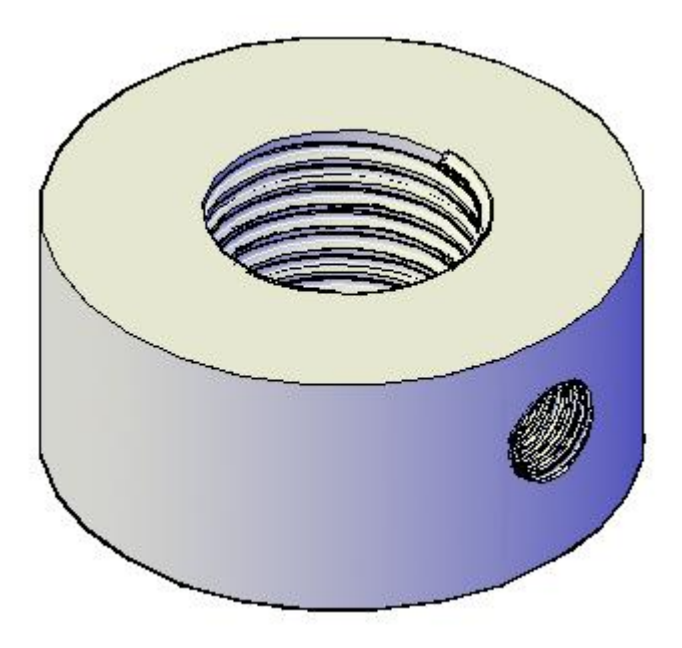

**Figura 4.11.- Construcción de la tuerca de sujeción (t2).**

**Diagrama de proceso de los sujetadores (S3) del cilindro a la placa cinco** 

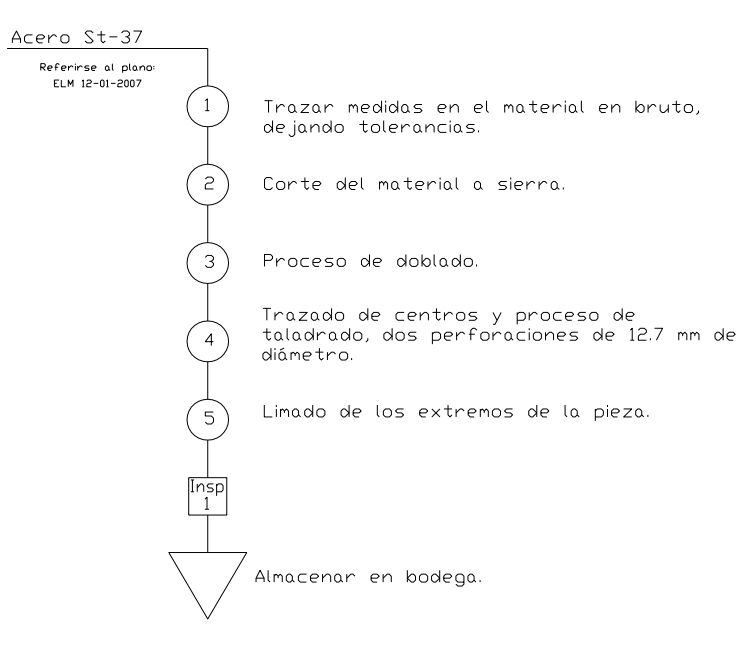

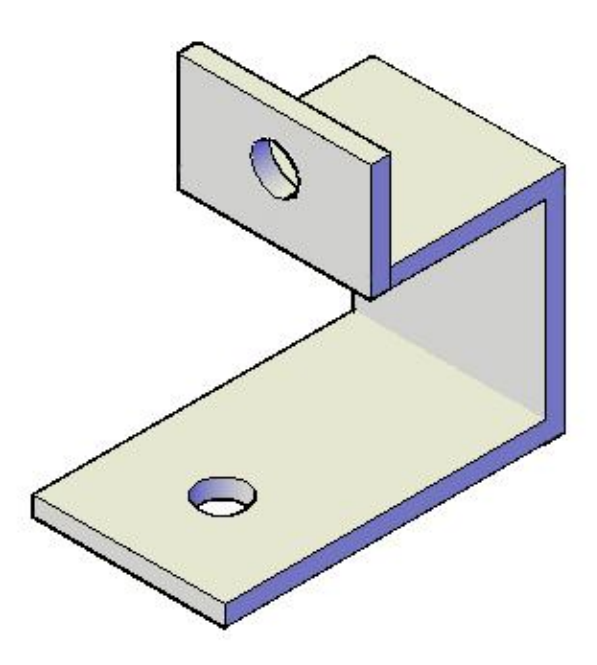

**Figura 4.12.- Construcción de los sujetadores (S3).**

# **Diagrama de proceso de las bases de fijación de la placa uno (B1)**

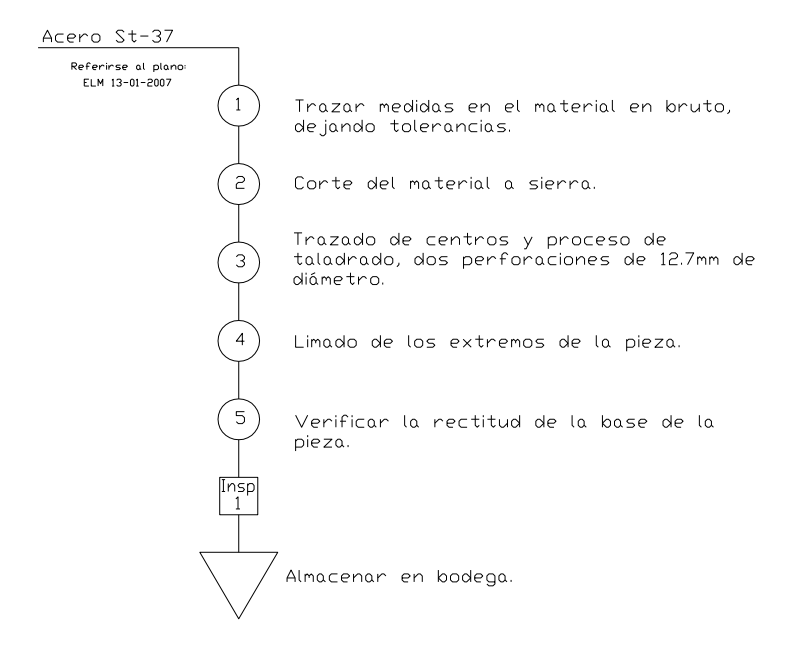

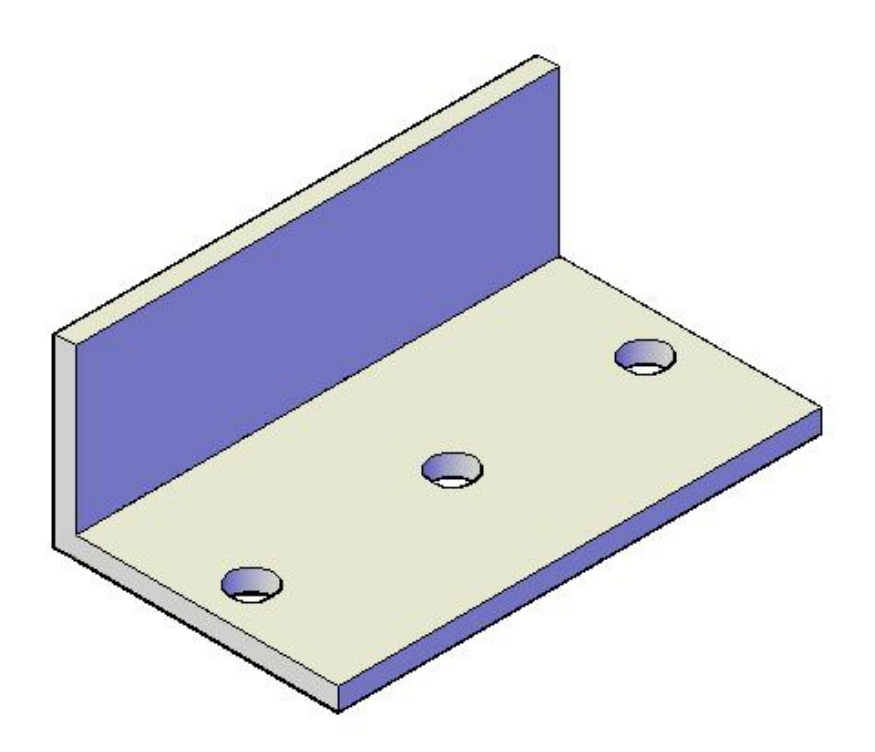

**Figura 4.13.- Construcción de las bases de fijación (B1).**

**Diagrama de proceso de las mordazas**

**Tapas frontales**

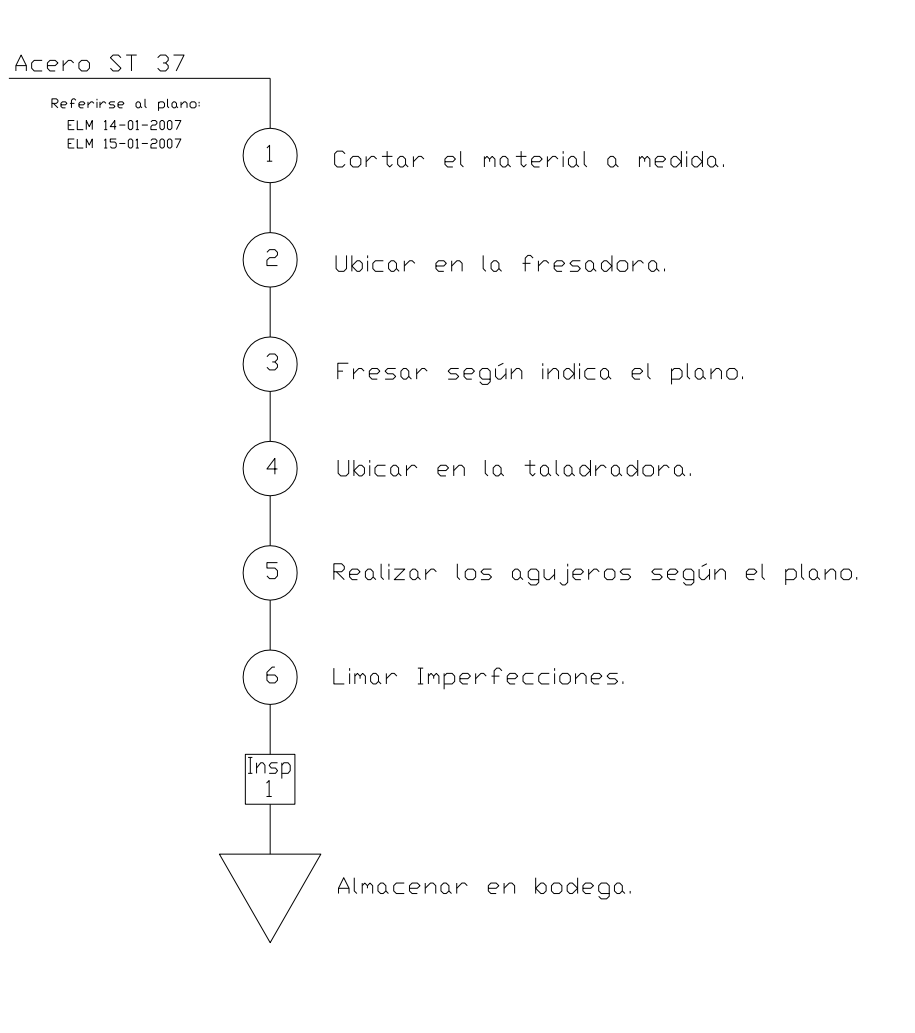

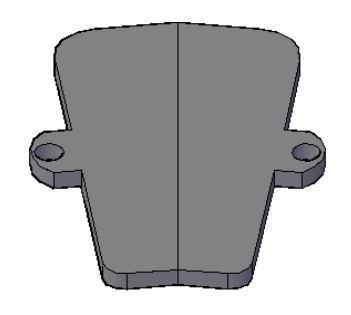

**Figura 4.14.- Construcción de las tapas frontales.**

#### **Muelas**

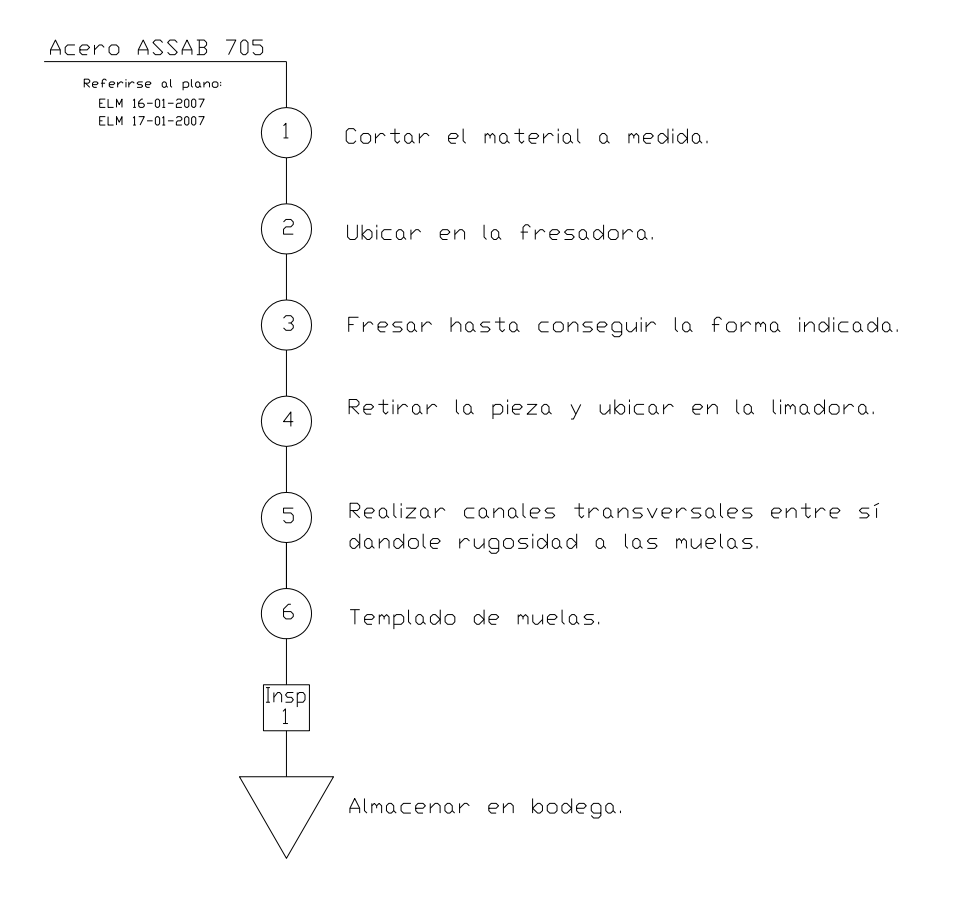

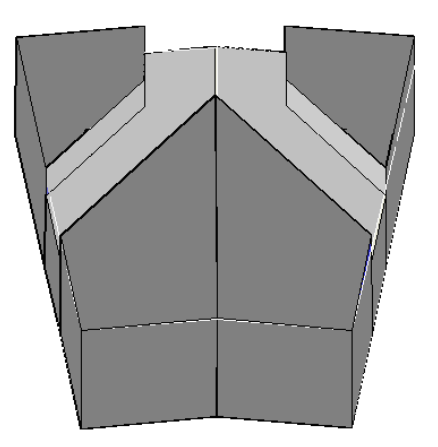

**Figura 4.15.- Construcción de las muelas.**

**Guía de muelas**

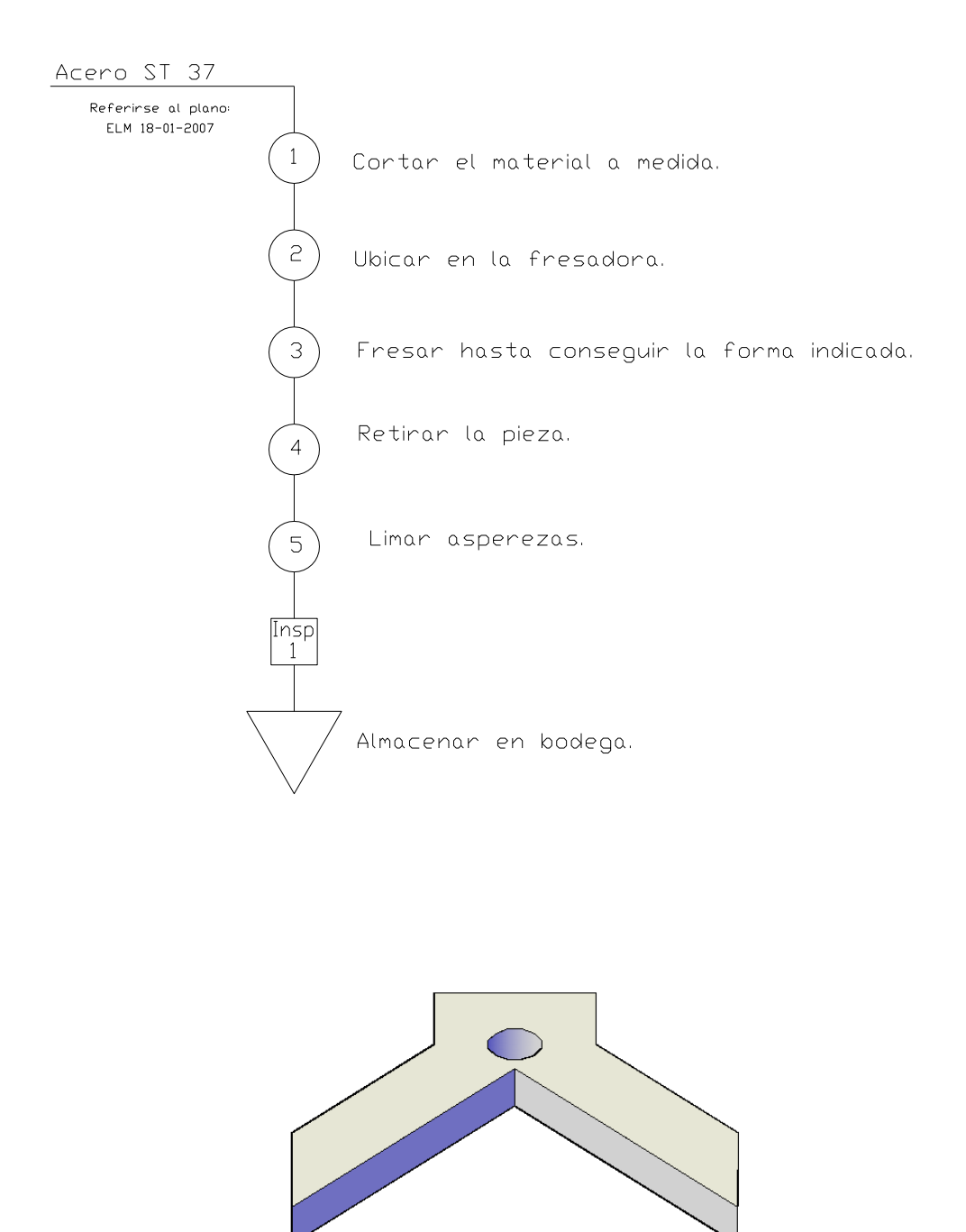

**Figura 4.16.- Construcción de las guías de muelas.**

# **Acople de guías**

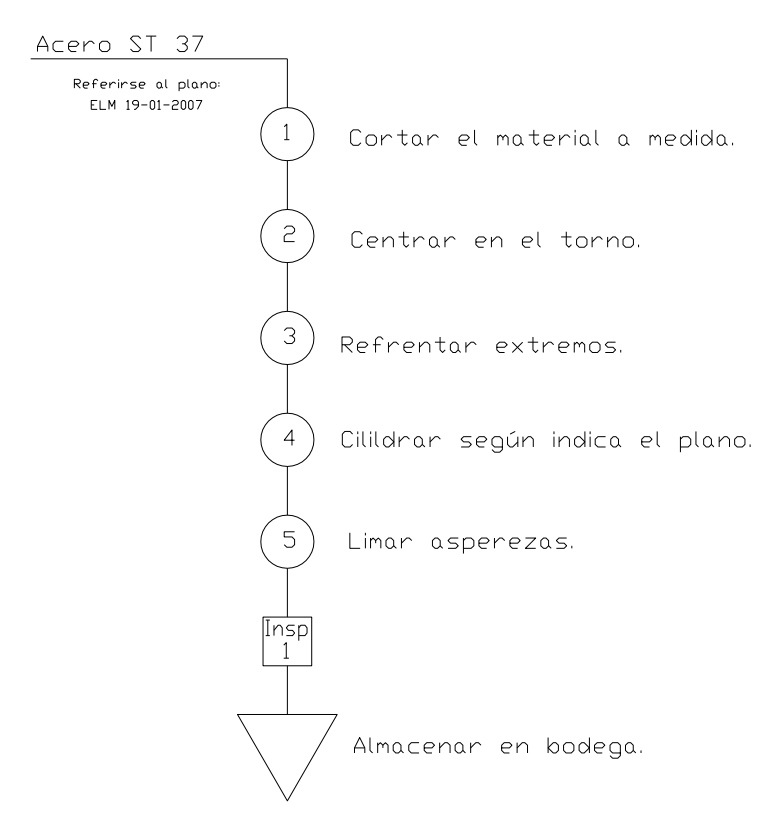

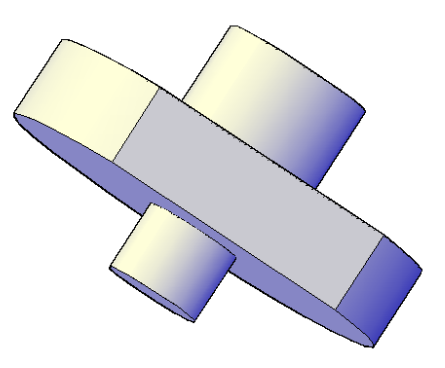

**Figura 4.17.- Construcción del acople de guías.**

**Diagrama de proceso de las mordazas**

**Mango**

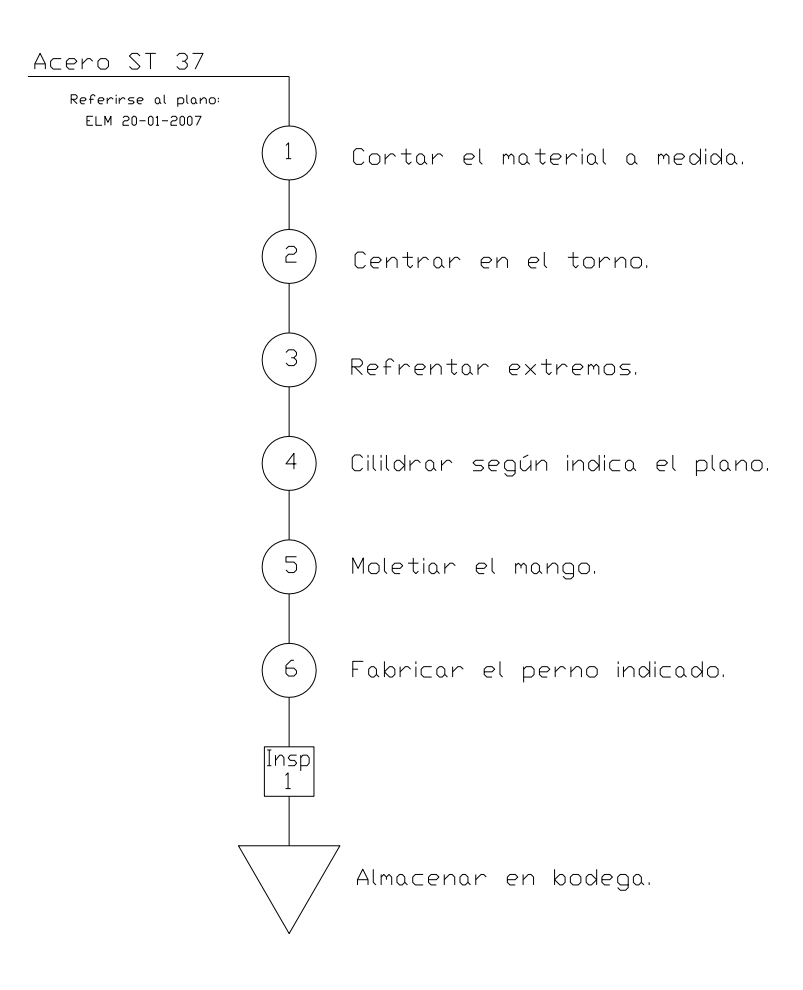

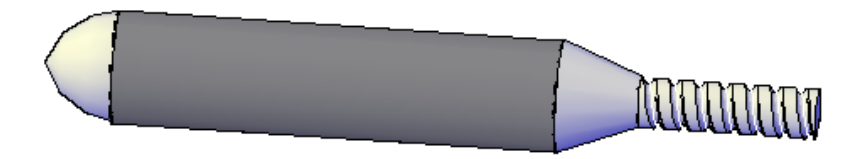

**Figura 4.18.- Construcción del mango.**

# **Diagrama de proceso de las mordazas**

#### **Brazo**

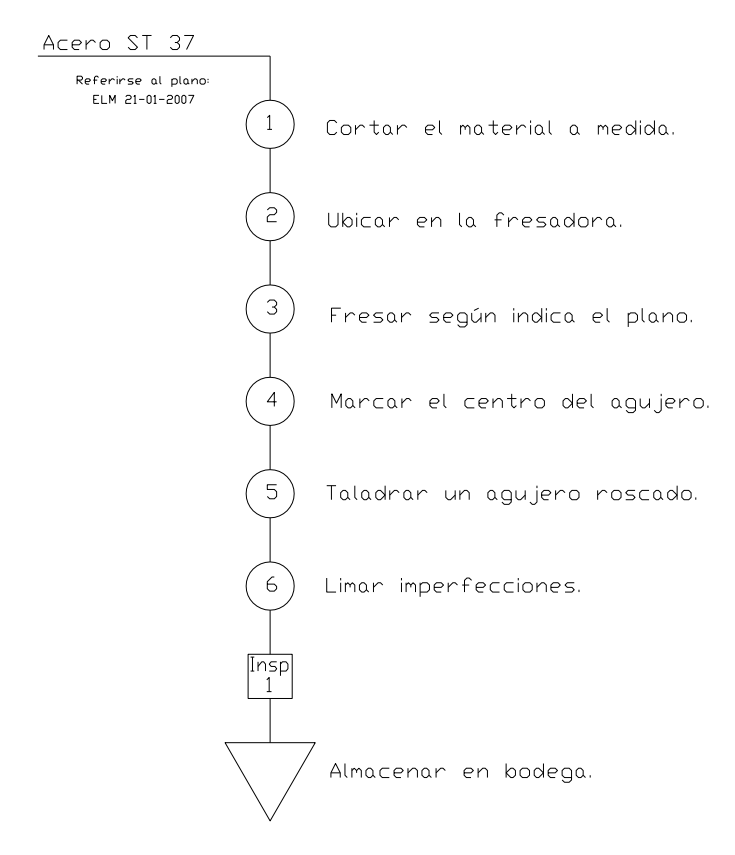

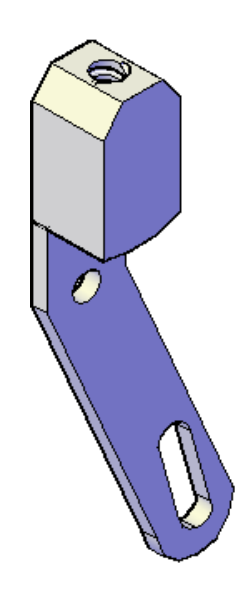

**Figura 4.19.- Construcción del brazo.**

**Diagrama de proceso de las mordazas**

**Pasador**

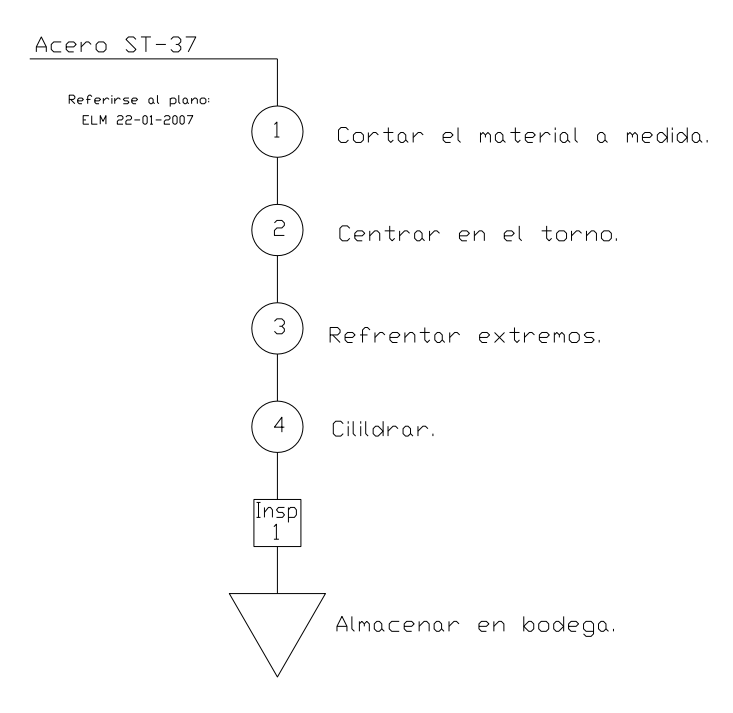

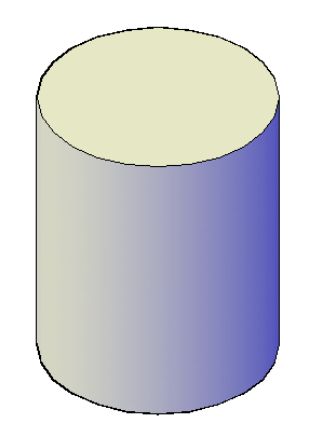

**Figura 4.20.- Construcción del pasador de mordaza.**

### **Tapa trasera**

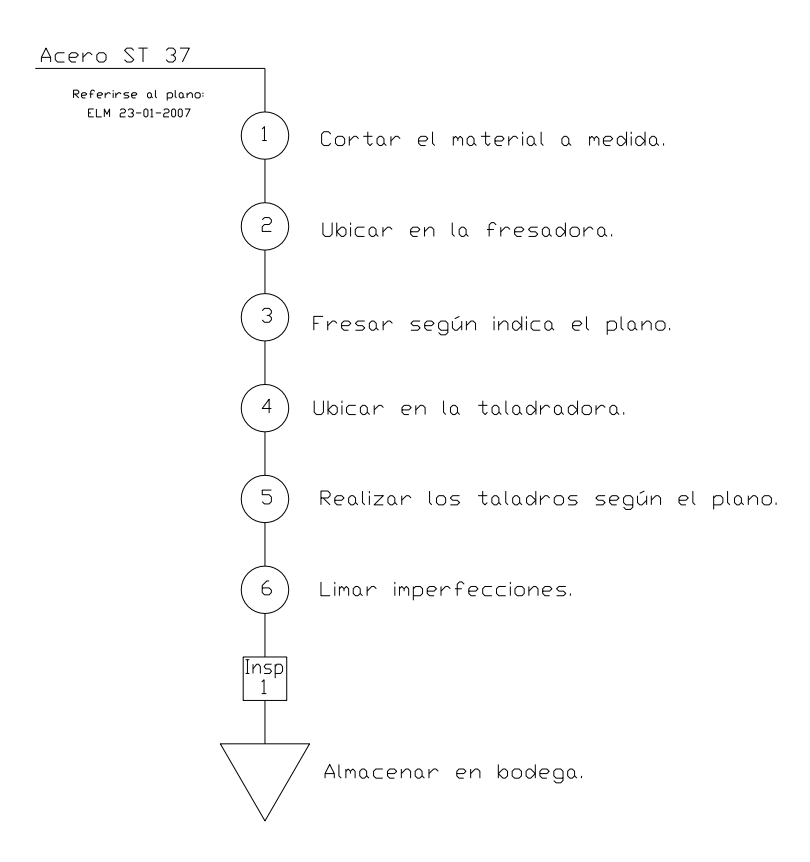

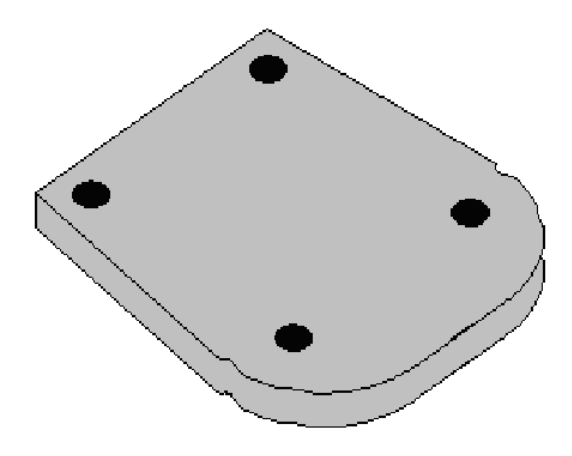

**Figura 4.21.- Construcción de la tapa trasera.**

**Diagrama de proceso de las mordazas**

**Cuerpo**

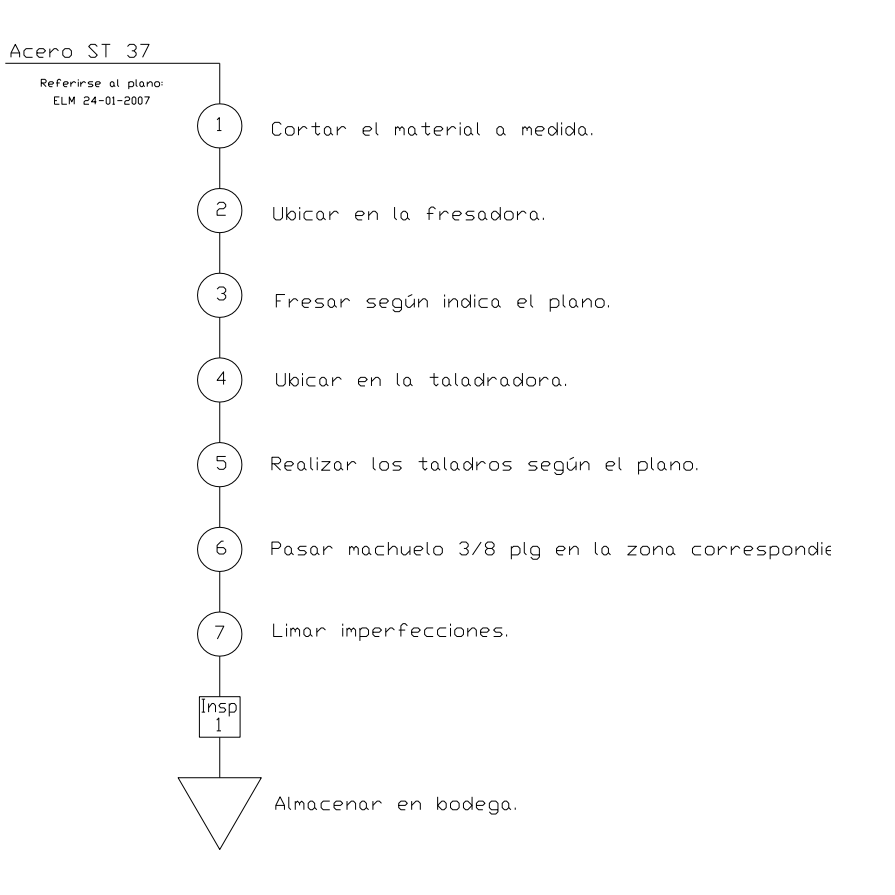

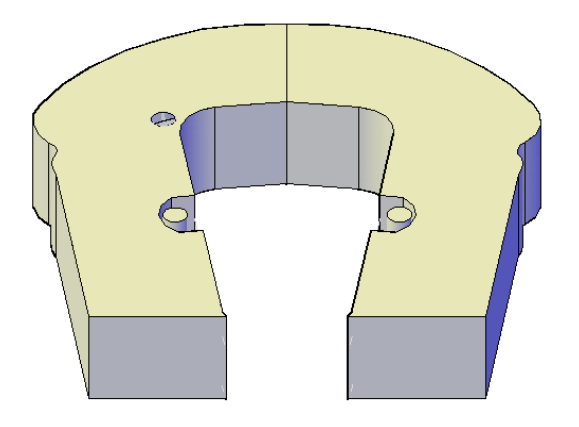

**Figura 4.22.- Construcción del cuerpo.**

#### **Diagrama de proceso de ensamble de las mordazas**

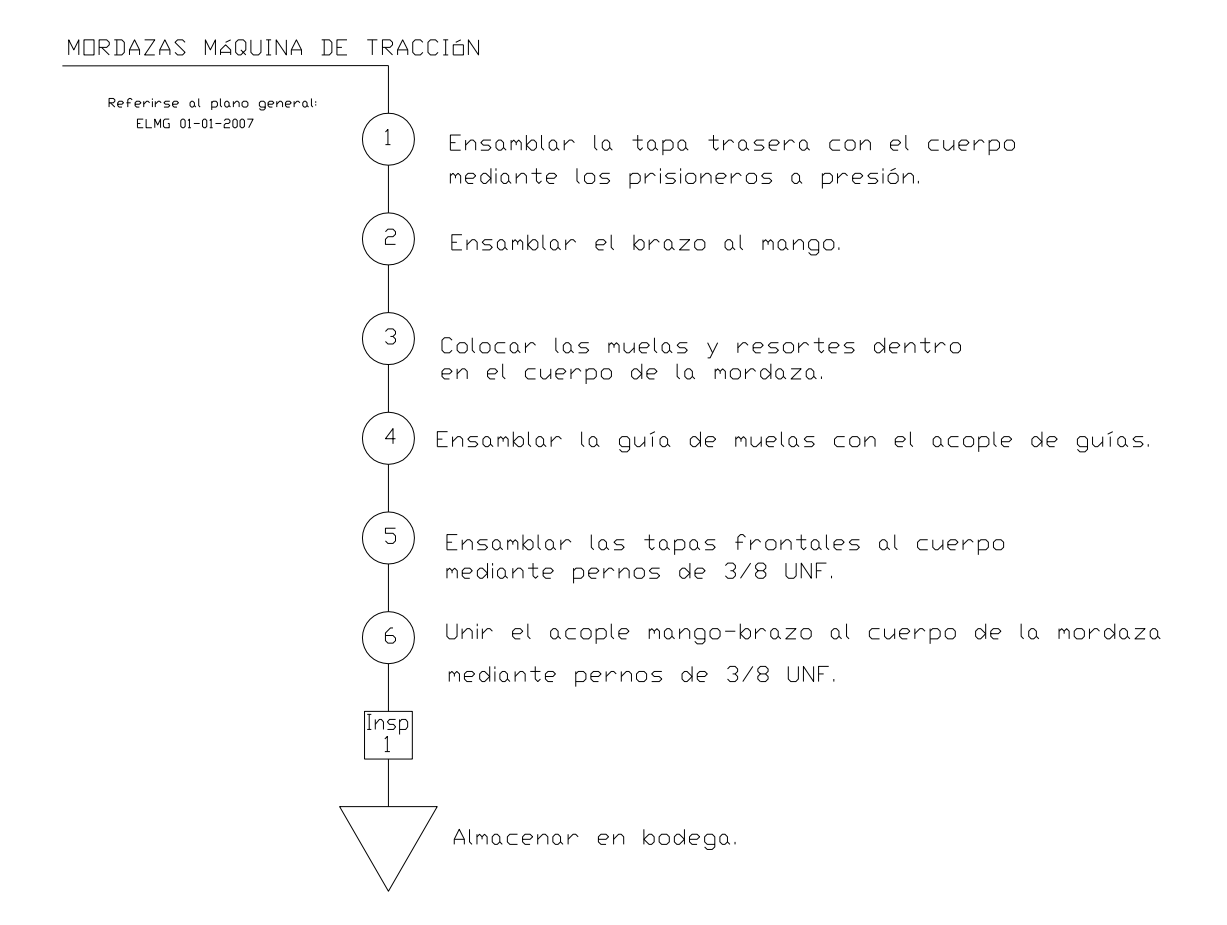

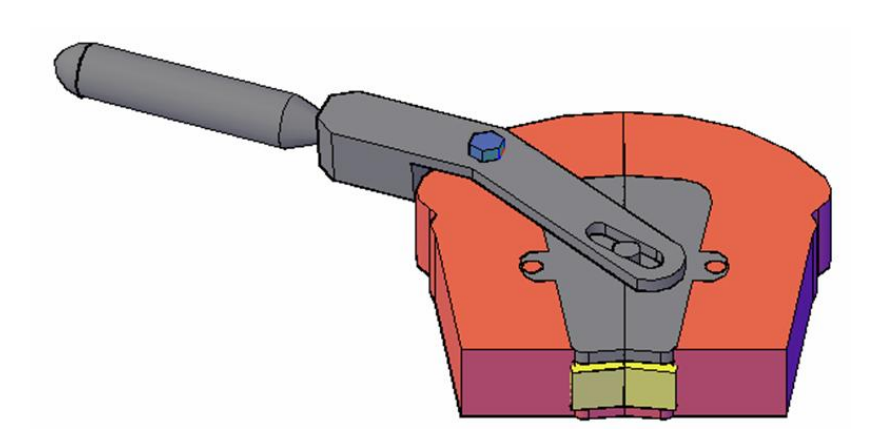

**Figura 4.23.- Mordaza.**

**Diagrama de proceso de soporte superior del sensor de desplazamiento**

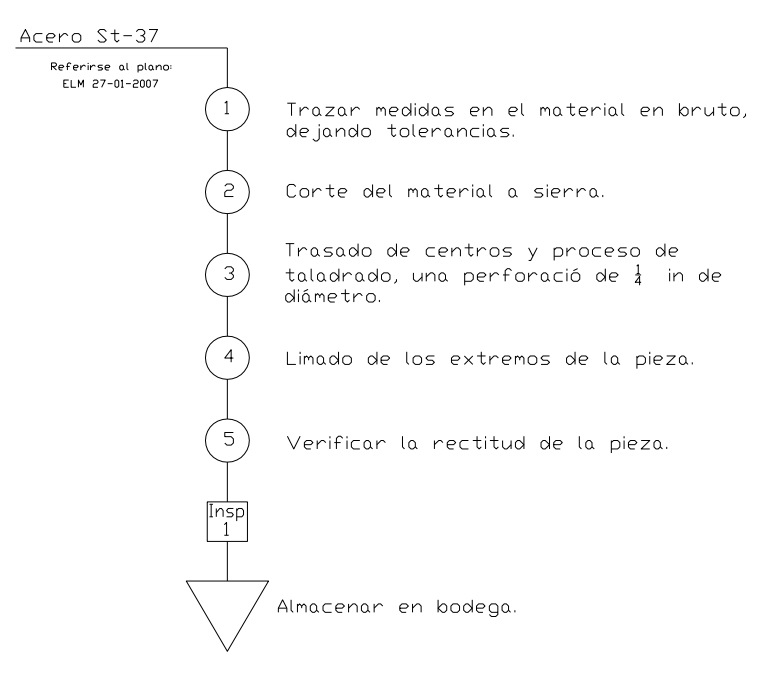

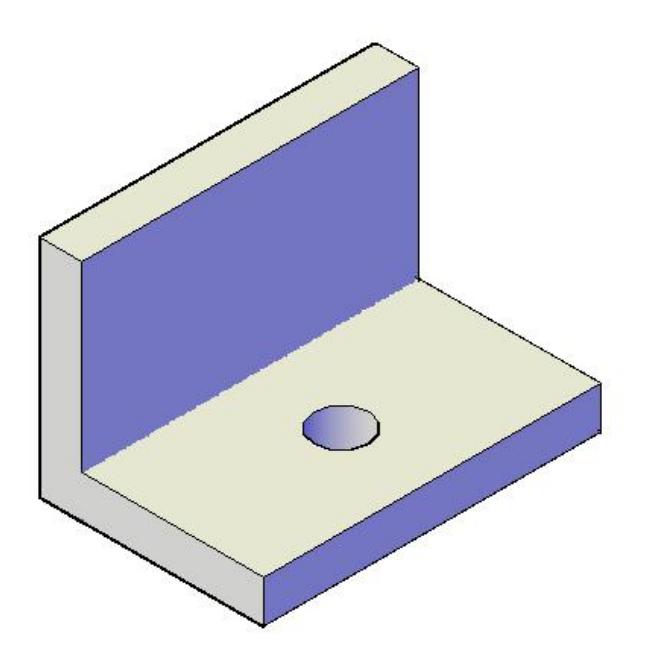

## **Diagrama de proceso de soporte inferior del sensor de desplazamiento**

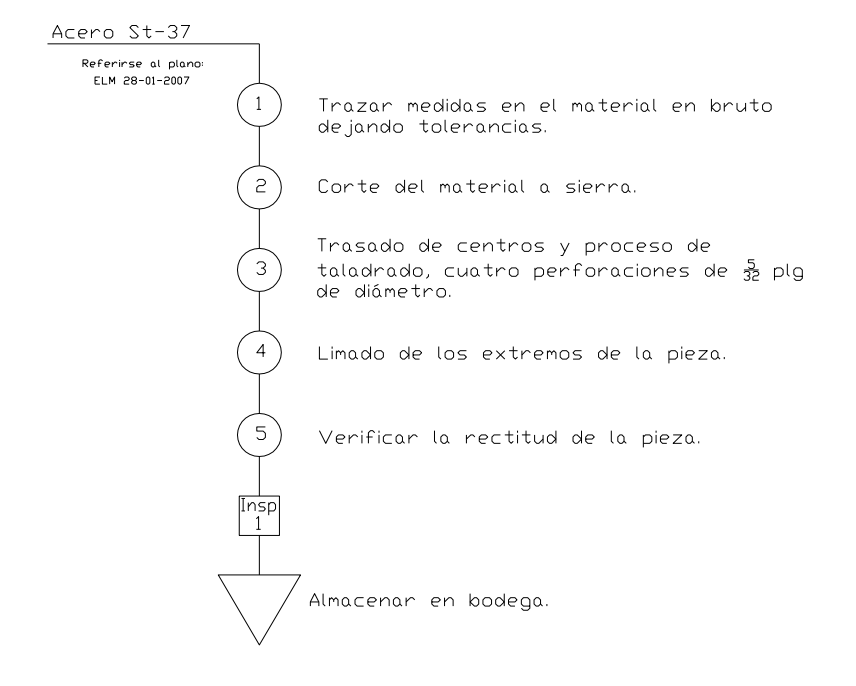

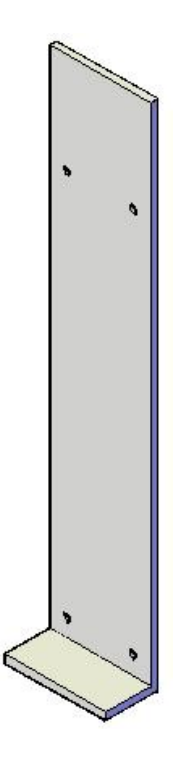

**Figura 4.25.- Soporte inferior.**

**Diagrama de proceso de soporte del rodamiento**
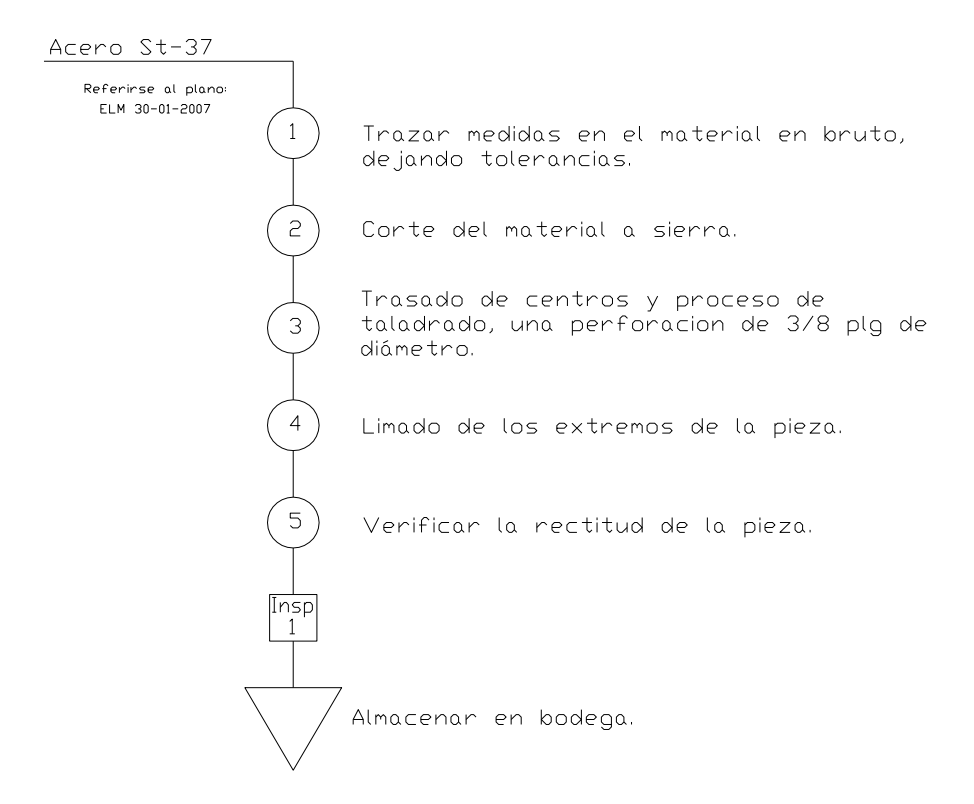

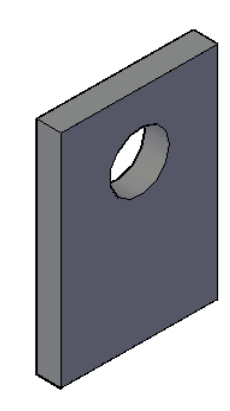

**Figura 4.26.- Soportes del rodamiento.**

## **Diagrama de proceso de soporte del eje del rodamiento**

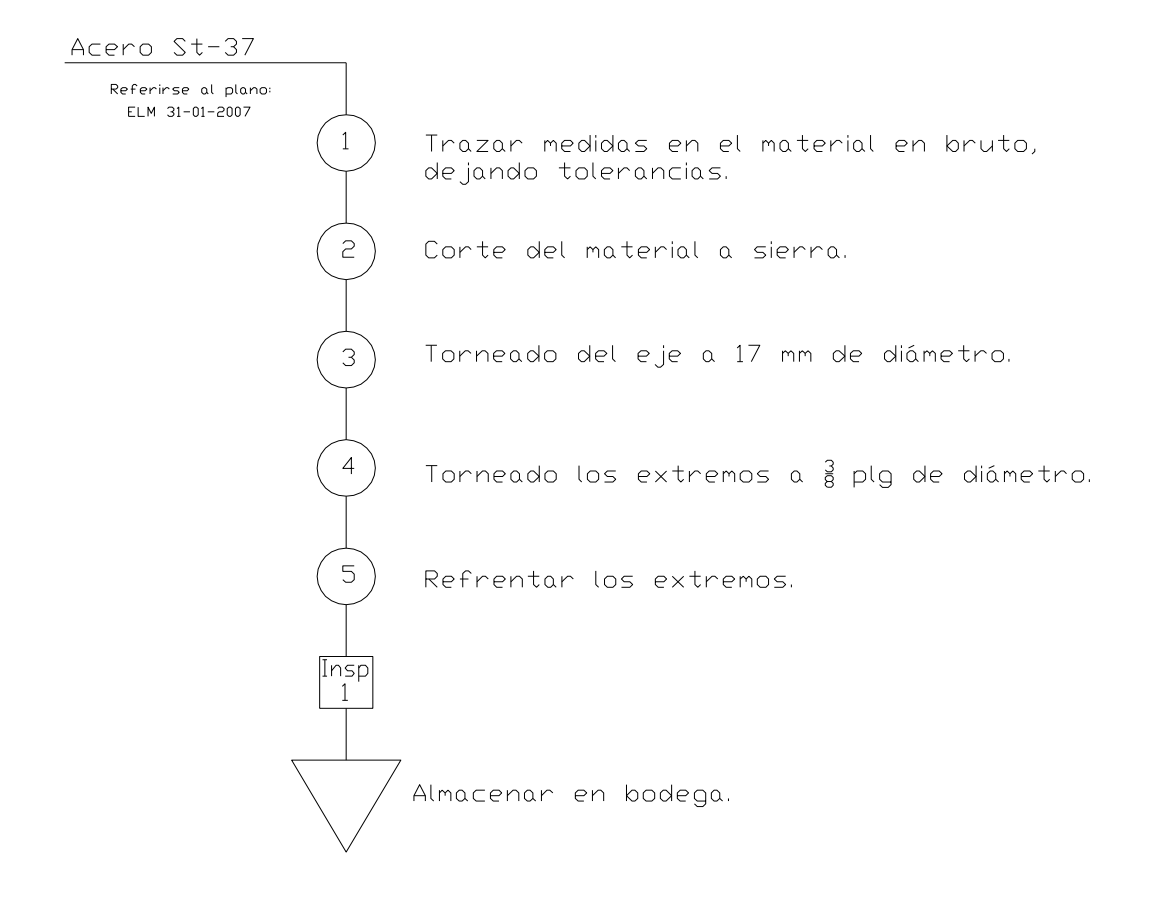

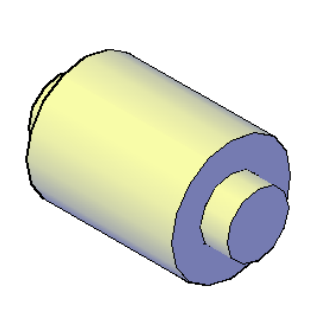

**Figura 4.27.- Eje del rodamiento.**

**Diagrama de proceso de ensamble de la máquina de ensayo de tracción**

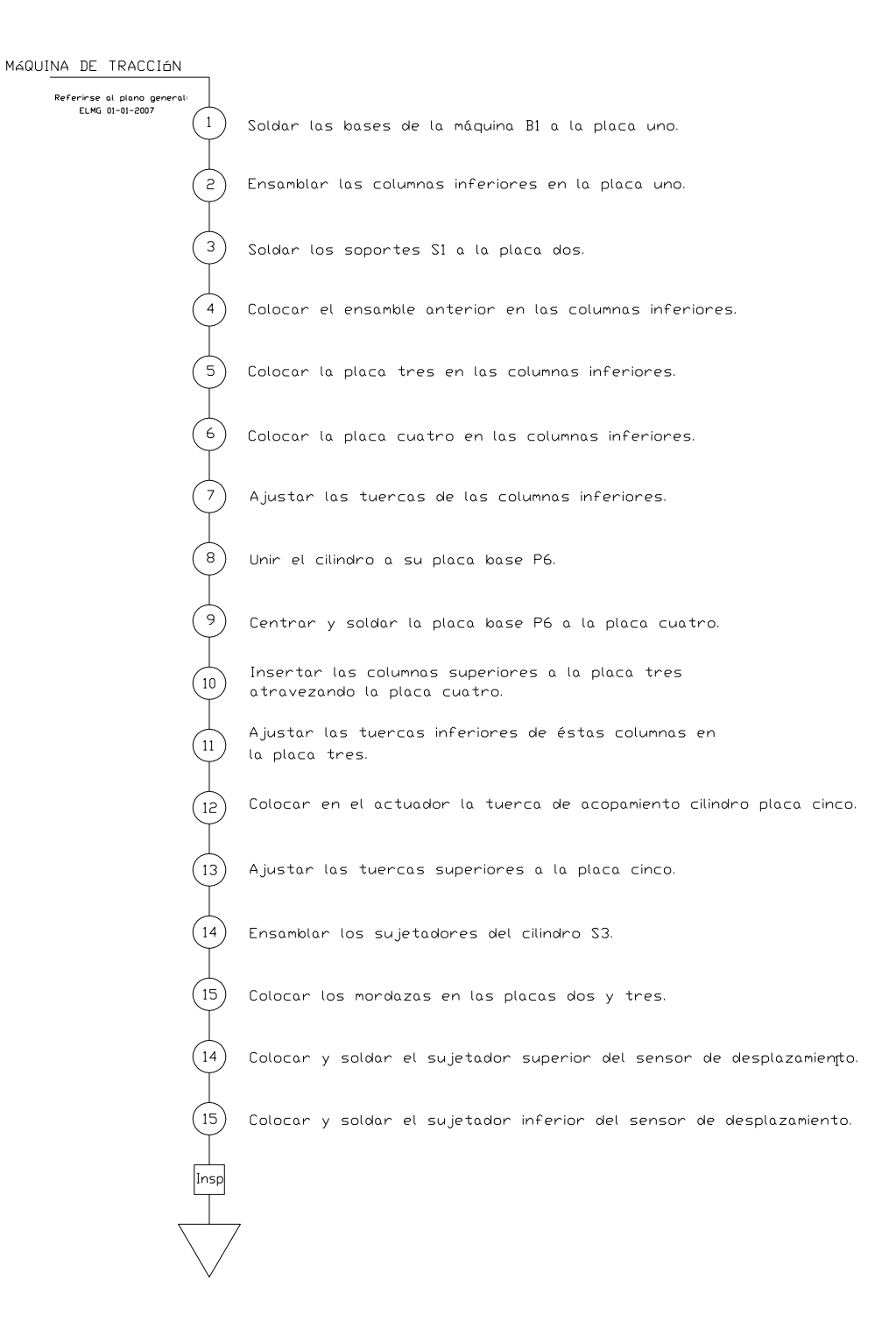

**Figura 4.28.- Ensamble máquina de ensayos de tracción.**

#### **4.1.2 Elementos comprados totalmente terminados**

Los elementos comprados totalmente terminados son:

- a. Power-pack y accesorios hidráulicos.
- b. Cilindro hidráulico.
- c. Sensor de desplazamiento.
- d. Sensor de presión.
- e. Tarjeta de adquisición de datos DAQ.
- f. Cables y conectores.
- g. Tablero de control y accesorios.
- h. Aceite hidráulico ISO 68.
- i. Pernos, tuercas y arandelas.

#### **4.2 Descripción del software**

En este punto se detallará la programación del software de la máquina de ensayos de tracción; en primer lugar el panel frontal y después el diagrama de bloques. Este programa consta de un menú principal, tiene ocho subVI, los cuales serán denominadas pantallas, ya que así es como se las visualiza el momento de la ejecución.

#### **4.2.1 Pantalla de menú**

En esta pantalla se encuentra el acceso a todos los subVI del programa, la figura 4.29 muestra el panel frontal, y la figura 4.30 muestra el diagrama de bloques, cada subVI se ejecuta cuando el lazo while correspondiente se encuentra en estado true, el menú consta de las siguientes opciones: **CALIBRACIÓN**, **INICIAR ENSAYO**, **CÁLCULOS**, **INFORME**, **AYUDA**, **ACERCA DEL PROGRAMA**, **STOP** Y **SALIR LABVIEW**.

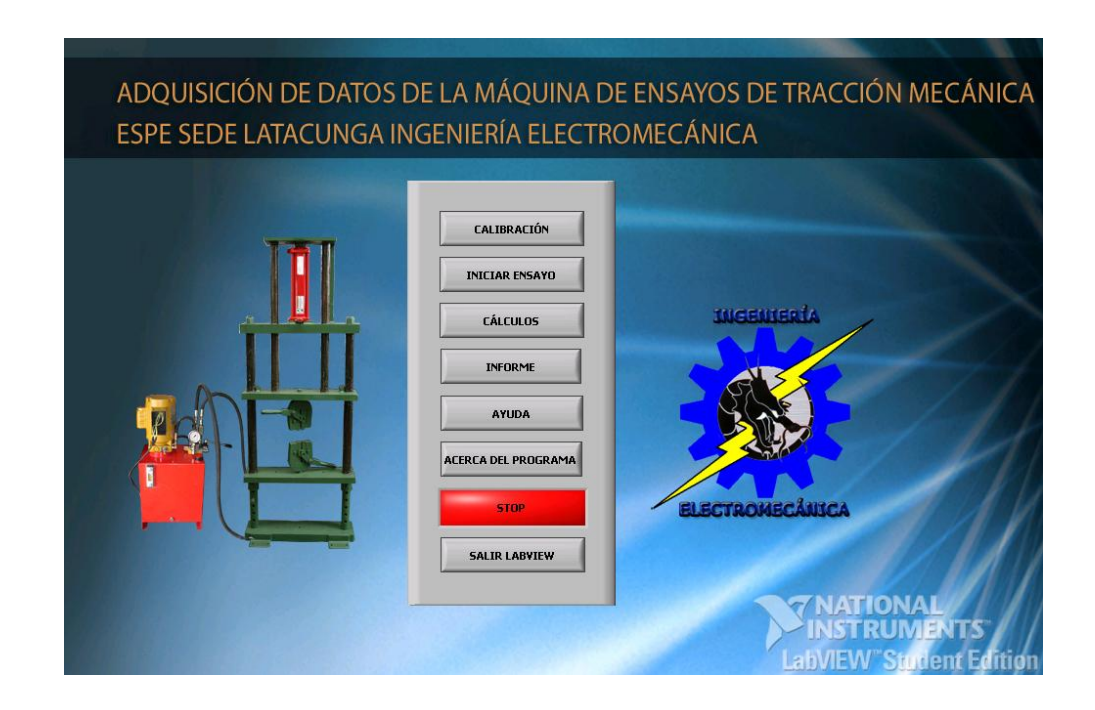

**Figura 4.29.- Panel frontal del menú principal.**

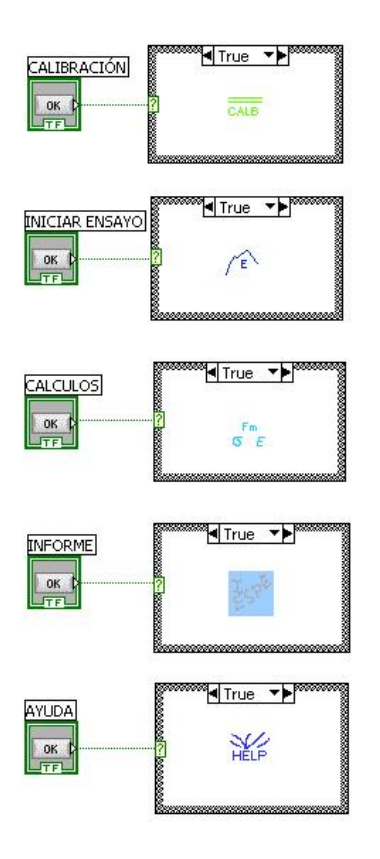

**Figura 4.30.- Diagrama de Bloques del menú principal.**

## **4.2.2 Calibración**

Permite realizar una lectura inicial de los valores de voltaje obtenidos de los sensores, con el fin de encerar estos valores antes de iniciar el ensayo. Cuando se vaya a realizar una práctica nueva se debe ejecutar primero este subprograma. La figura 4.31 muestra la programación de este subVI.

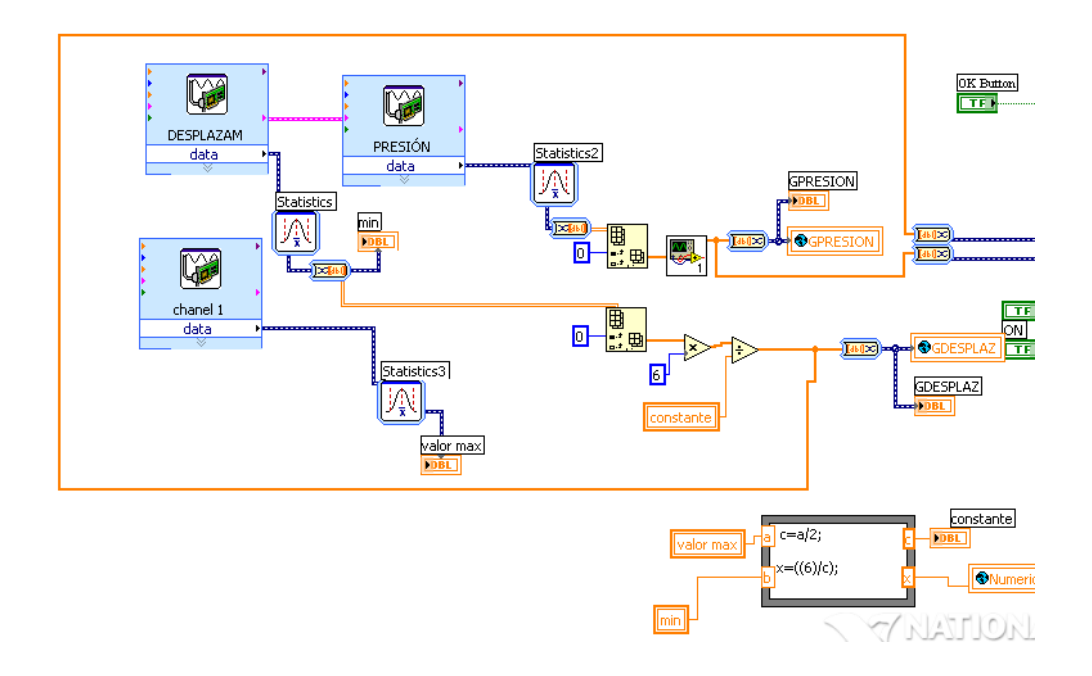

**Figura 4.31.- Diagrama de bloques del subVI CALIBRACIÓN.** 

## **4.2.3 Iniciar ensayo**

Permite iniciar el ensayo, ingresando a esta opción se despliega una ventana en la que se debe ingresar el nombre del archivo donde se guardará los datos adquiridos de la práctica. La figura 4.32 muestra el panel frontal, y la figura 4.33 muestra el diagrama de bloques.

Una vez fracturada la probeta presionar el control **MENU PRINCIPAL** para continuar con la secuencia del menú principal.

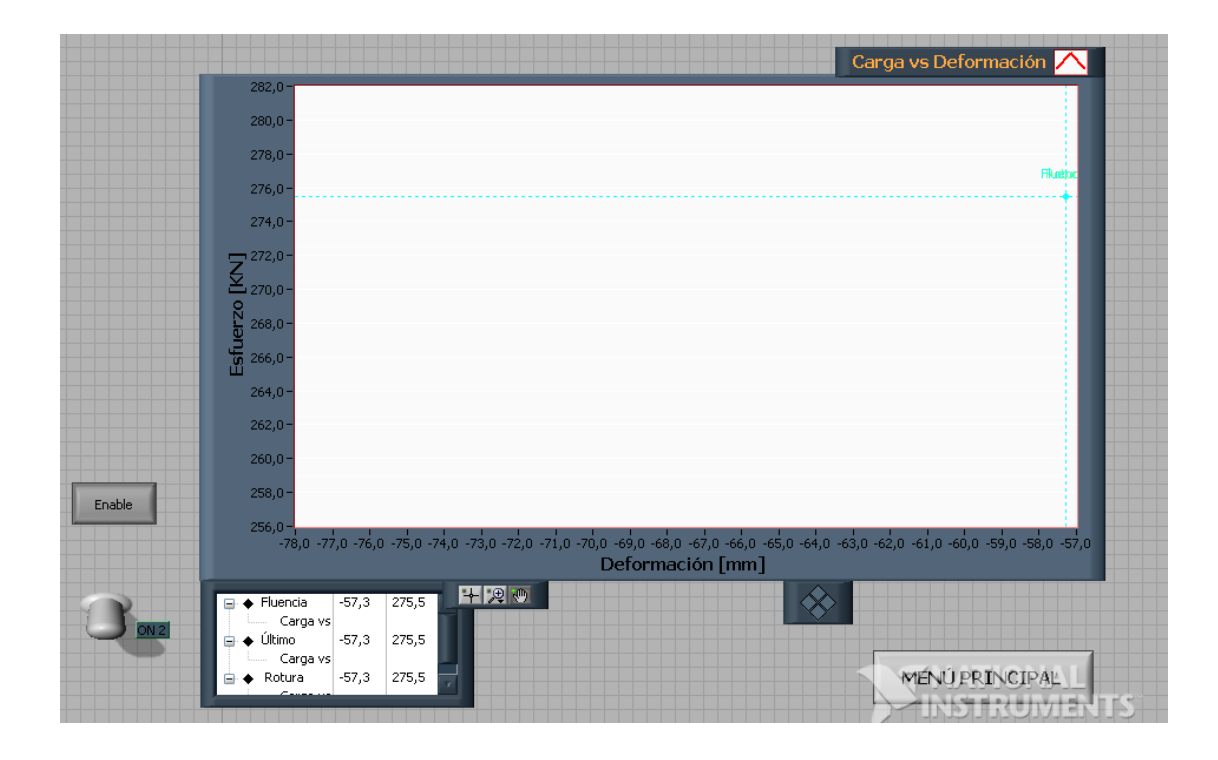

**Figura 4.32.- Panel frontal del subVI INICIAR ENSAYO.**

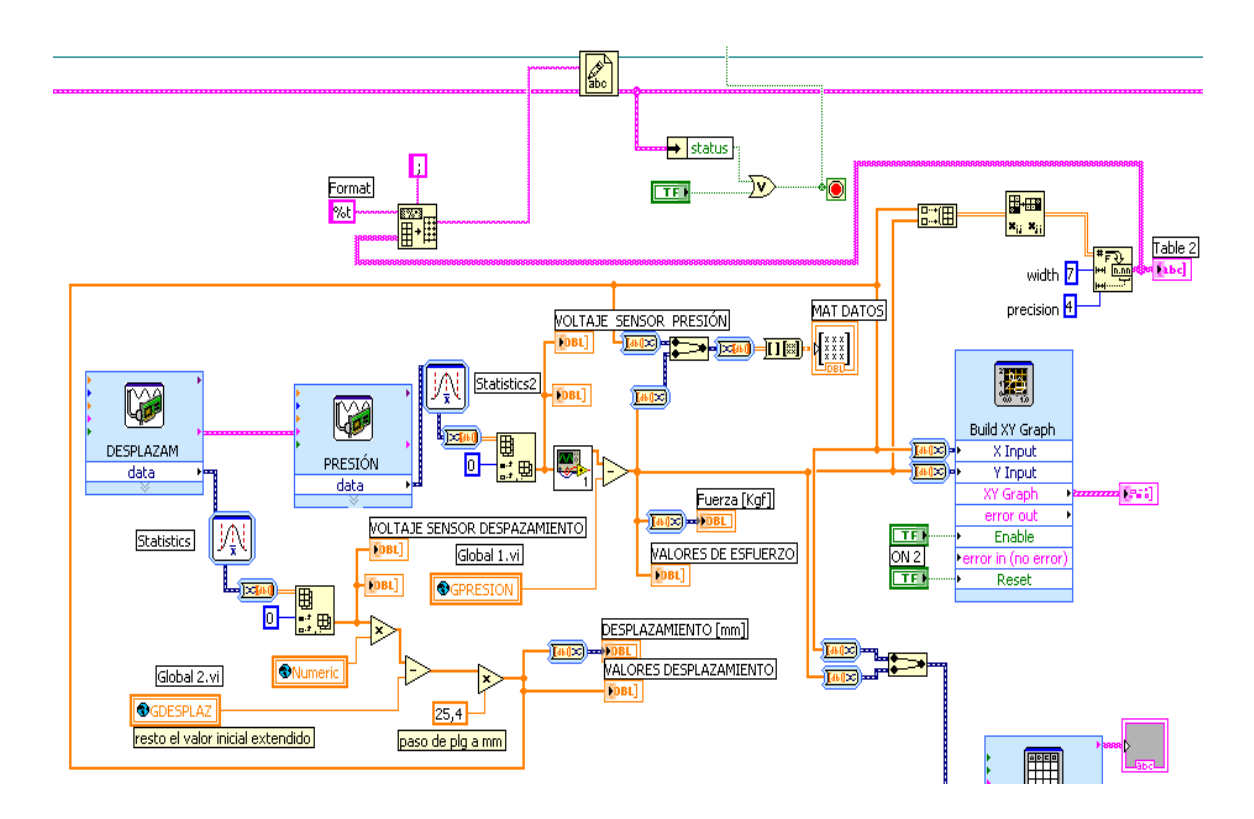

#### **Figura 4.33.- Diagrama de bloques del subVI INICIAR ENSAYO.**

## **4.2.4 Cálculos**

En esta ventana se abre el archivo generado en el subVI **INICIAR ENSAYO**, esto permite visualizar la curva e ingresar los datos requeridos en esta ventana, en la gráfica se tiene tres cursores guías dentro del graficador; que se deben ubicar en los puntos de fluencia, máximo y rotura, seguidamente se graba y se retorna al menú principal.

La figura 4.34 muestra el panel frontal, y la figura 4.35 muestra el diagrama de bloques de esta ventana.

| Project Operate Tools Window<br>iew<br>13pt Application Font<br>П |                | Help<br>$\mathbf{v}$ $\mathbf{r}$ | <b>For Sex Company</b>                                            | 뉳<br>Ž                                  |
|-------------------------------------------------------------------|----------------|-----------------------------------|-------------------------------------------------------------------|-----------------------------------------|
| <b>Escoja el archivo</b>                                          |                |                                   |                                                                   | Carg                                    |
|                                                                   |                |                                   | 175,4                                                             |                                         |
| ь<br>gc:\prueba.txt                                               |                |                                   | 170,0                                                             |                                         |
| Ingrese los siguientes datos                                      |                |                                   | $165,0 -$                                                         |                                         |
| Titulo                                                            |                |                                   | $160,0 -$                                                         |                                         |
|                                                                   |                |                                   | $155,0 -$                                                         |                                         |
| Ensayo                                                            | N <sub>0</sub> |                                   | $150,0 -$                                                         |                                         |
|                                                                   |                |                                   | $145,0 -$                                                         |                                         |
| Probeta                                                           | Lote           |                                   | $140,0 -$<br>$135,0 -$                                            |                                         |
|                                                                   |                |                                   | $130,0 -$                                                         |                                         |
| Material                                                          |                | Temperatura                       |                                                                   |                                         |
|                                                                   |                |                                   | $\sum_{\text{20,0}}^{125,0}$                                      |                                         |
| Documento de Referencia                                           |                |                                   |                                                                   |                                         |
|                                                                   |                |                                   | $\frac{1}{6}$ 115,0 -<br>$\frac{1}{6}$ 110,0 -                    |                                         |
| <b>Es</b> coja el área                                            |                |                                   | $105,0 -$                                                         |                                         |
|                                                                   |                |                                   | $100,0 -$                                                         |                                         |
| Diámetro                                                          |                |                                   | $95,0 -$                                                          |                                         |
| $\frac{1}{7}$<br>0,00                                             |                |                                   | $90,0 -$                                                          |                                         |
|                                                                   |                |                                   | $85,0 -$                                                          |                                         |
|                                                                   |                |                                   | $80,0 -$                                                          |                                         |
| Area                                                              | 0,00           | $[mm^2]$                          | $75,0-$                                                           |                                         |
| Longitud Inicial: 0,00                                            |                | [mm]                              | $70,0 -$<br>65,0                                                  |                                         |
| Long. Sumada :                                                    | 0,00           | [mm]                              | 59,7                                                              |                                         |
|                                                                   |                |                                   | 14,0 16,0<br>$_{0,0}$<br>2,0<br>4.0<br>6,0<br>8.0<br>10,0<br>12,0 | 18,0 20,0 22,0 24,0 26,0 28,0 30,0 32,0 |
| Longitud Final: $0,00$                                            |                | [mm]                              | Deformación [mm]                                                  |                                         |
| Observaciones                                                     |                |                                   | 日思測<br>71,7<br><b>⊟</b> ◇ Fluencia<br>6,2                         |                                         |
|                                                                   |                |                                   | Carga vs<br>$\dot{\boxplus} \diamondsuit$ Último<br>0,0           |                                         |
|                                                                   |                |                                   | 59,7<br>Carga vs                                                  | $-010$<br>v                             |

**Figura 4.34.- Panel frontal del subVI CÁLCULOS.** 

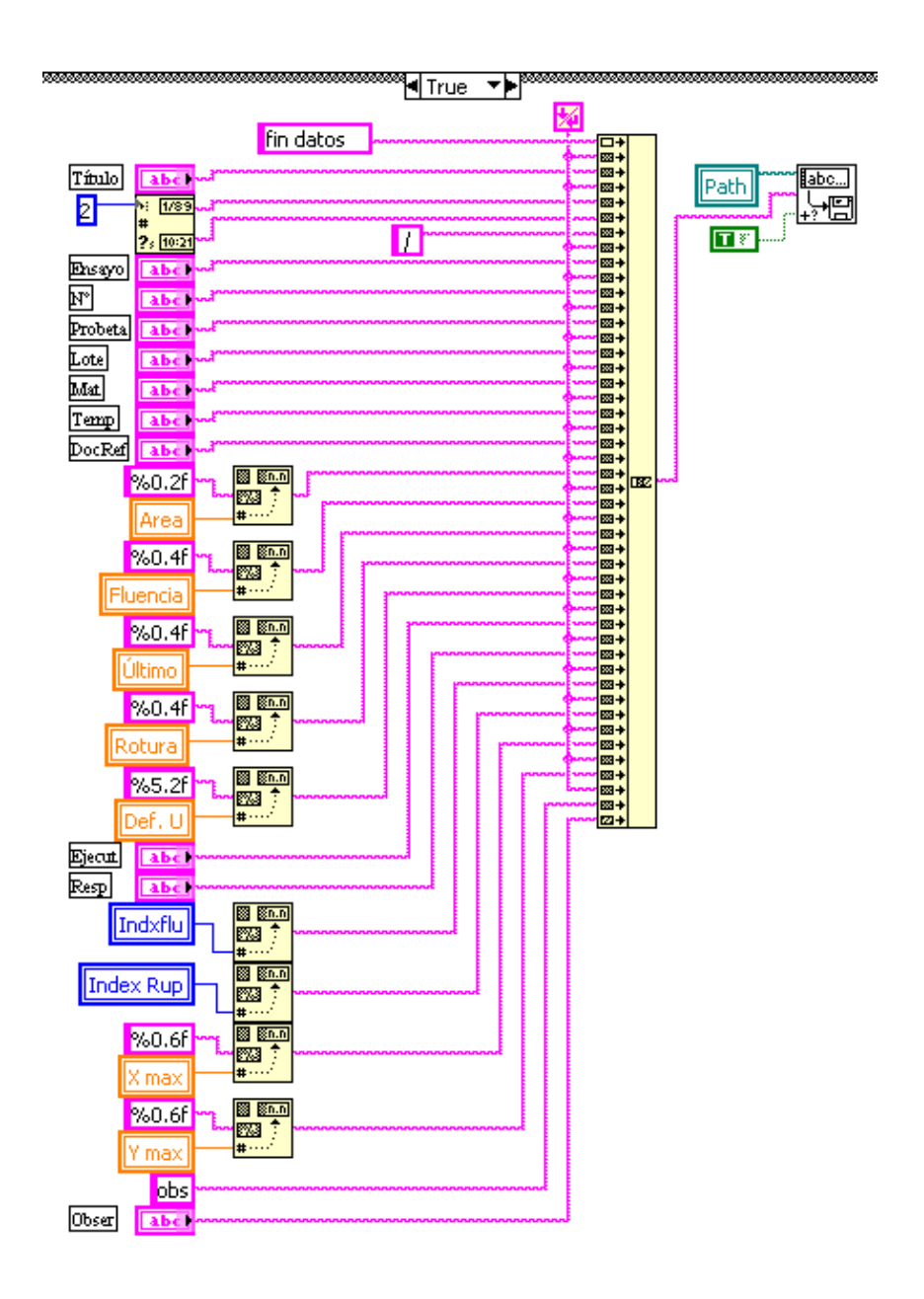

**Figura 4.35.- Diagrama de bloques del subVI CÁLCULOS.**

## **4.2.5 Informe**

Permite ver el informe listo para ser analizado, donde constarán los resultados de los cálculos, más los datos concernientes al ensayo, se debe abrir el archivo grabado en **CÁLCULOS**.

Esta pantalla se muestra en la figura 4.36.

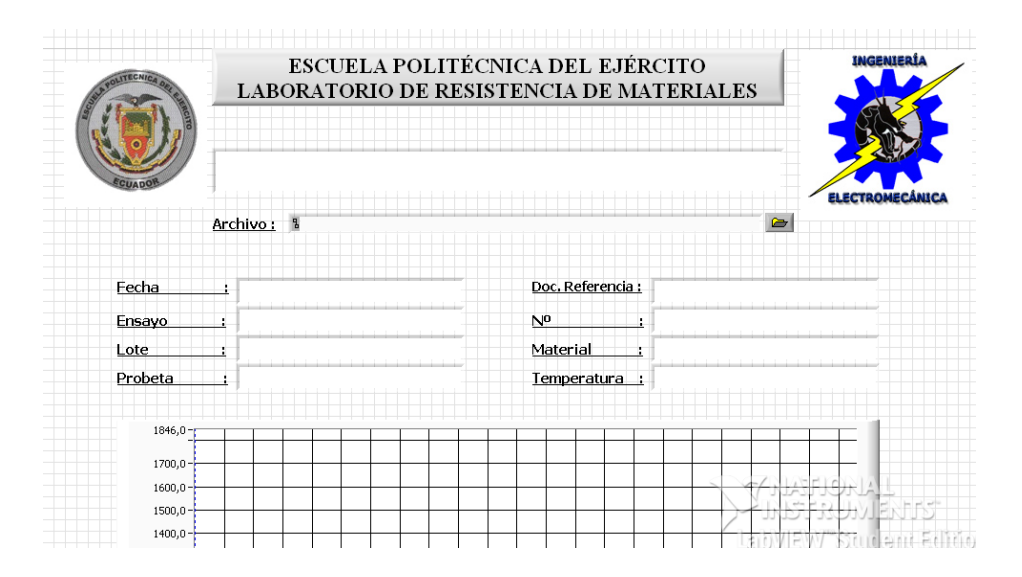

**Figura 4.36.- Panel frontal de la pantalla INFORME.**

## **4.2.6 Ayuda**

Esta selección abrirá información acerca del programa, constituye una guía para el operador donde se muestra la función de cada uno de los controles del panel frontal de la pantalla menú. En la figura 4.37 se indica el panel frontal de **AYUDA**.

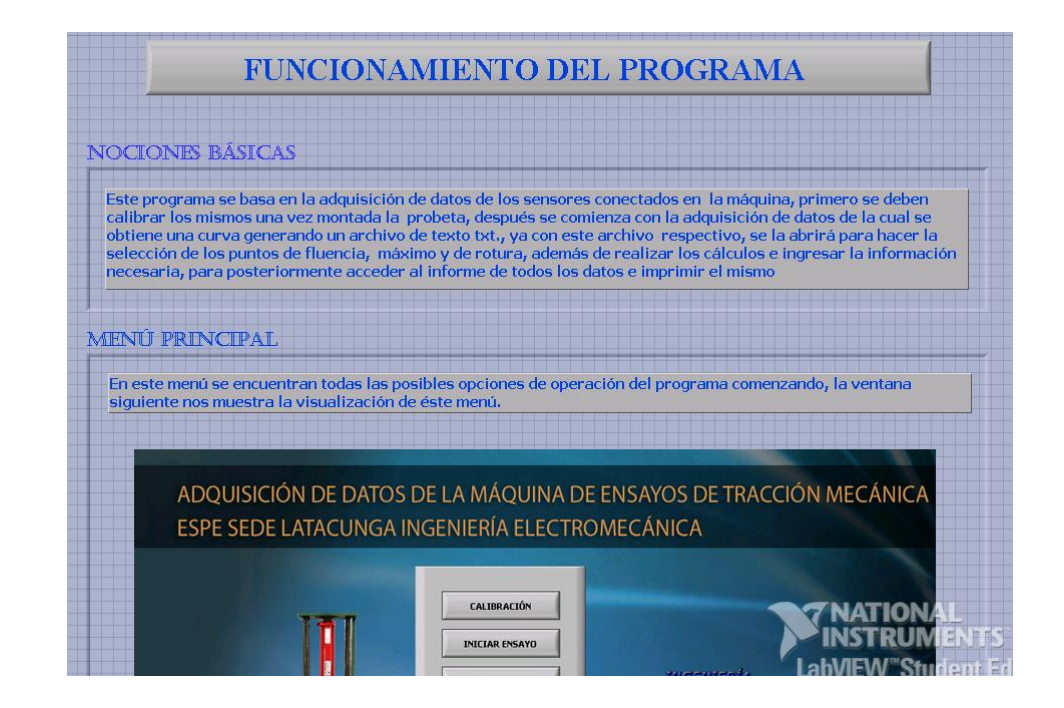

**Figura 4.37.- Panel frontal de la pantalla AYUDA.**

## **4.2.7 Acerca del programa**

Este subVI, al ejecutarse indica una ventana informativa que contiene los créditos del programa, esta pantalla y su contenido se muestra en la figura 4.38.

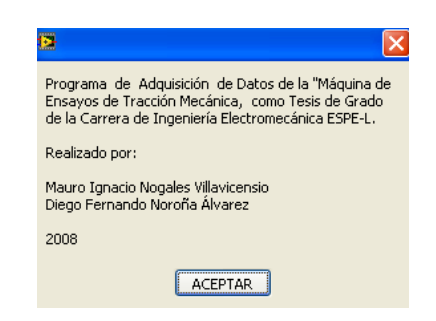

**Figura 4.38.- Panel frontal ACERCA DEL PROGRAMA.**

## **4.2.8 Stop**

Al presionar este subVI, permite detener el programa.

## **4.2.9 Salir Labview**

Permite cerrar el programa y automáticamente salir de LabView retornando al sistema operativo.

## **4.3 Proceso de pruebas**

Una vez armada la máquina, se procedió a comprobar el correcto funcionamiento de las partes hidráulicas, mecánicas, eléctricas y electrónicas.

## **4.3.1 Pruebas hidráulicas**

Armada la máquina se procedió a acoplar el módulo hidráulico al cilindro, para constatar que se tiene un buen control sobre éste, tanto en su salida como en su retorno, verificando que no exista fugas de aceite en ningún punto de acople del sistema hidráulico.

Con respecto al módulo hidráulico, se revisó el correcto funcionamiento de todos sus elementos de construcción, verificando que cumplan su función correctamente.

## **4.3.2 Pruebas mecánicas**

Acoplado el módulo hidráulico, se constató que el recorrido del cilindro hidráulico no desestabiliza la estructura de la máquina, que el extendido completo del cilindro no produzca choques entre placas, el correcto funcionamiento de las mordazas y que los sujetadores del sensor de desplazamiento estén correctamente ubicados.

## **4.3.3 Pruebas eléctricas y electrónicas**

En este punto se comprobó el correcto funcionamiento de las fuentes de alimentación verificando que el voltaje de salida sea el indicado para alimentar a los sensores, el tablero de control del motor donde se comprobó el adecuado funcionamiento de los pulsadores de arranque y de paro.

Se tuvo mucho cuidado en revisar la correcta conexión de los sensores para su alimentación y salida de señal, las mismas que se pueden observar en sus hojas técnicas...<sup>33</sup>.

Con respecto a la DAQ se verificó que las salidas físicas de los sensores estén correctamente conectadas a las entradas de la tarjeta y éstas correspondan a los canales virtuales asignados en el software.

l

<sup>33</sup> Ver Anexo F: Manual del usuario

En la tabla 4.1, se detallan los problemas encontrados en las partes hidráulicas, mecánicas, eléctricas y electrónicas, y la solución dada a los mismos.

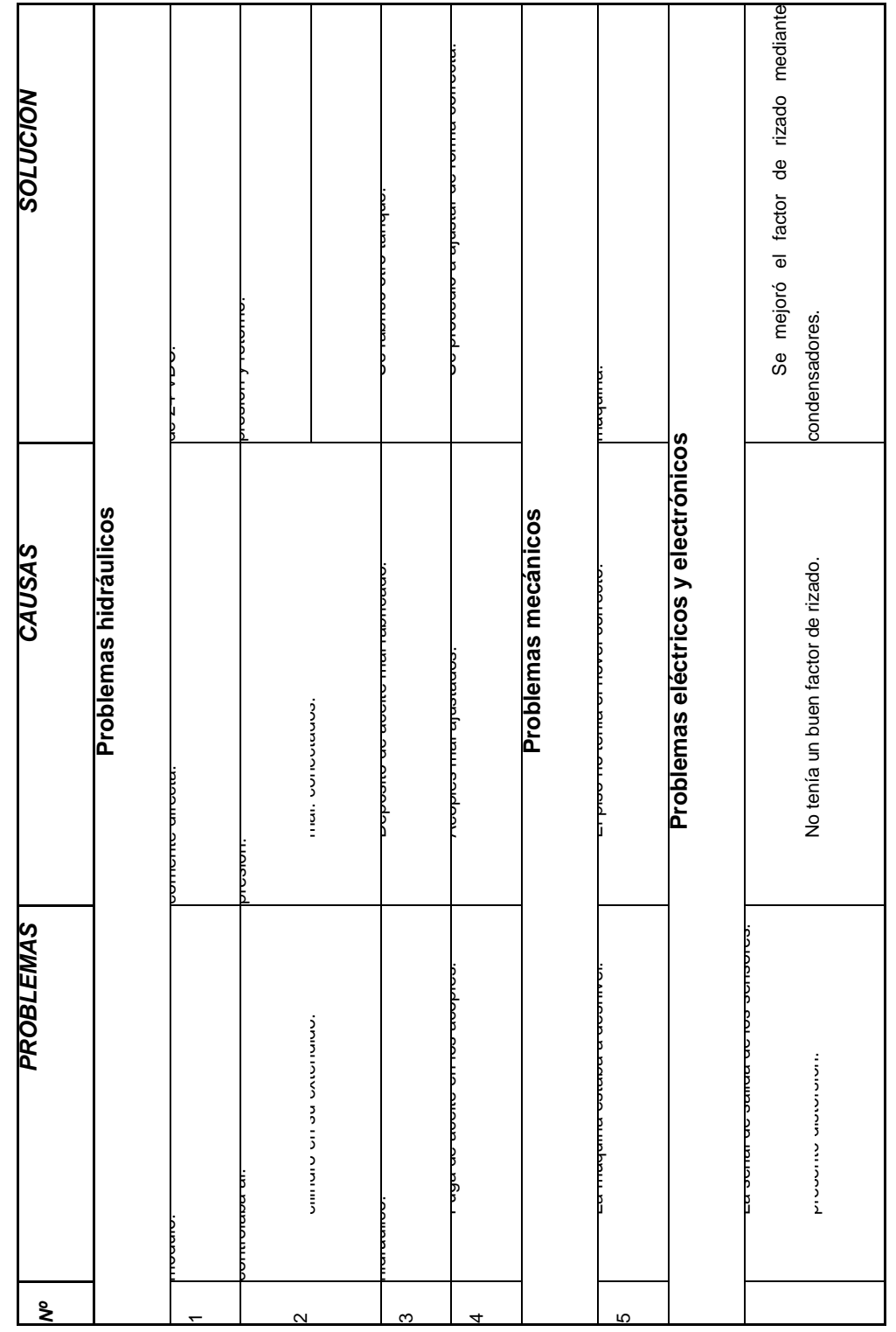

**Tabla 4.1.- Fallas encontradas en el proceso de pruebas.**

# **4.4 Análisis de resultados**

Este análisis se refiere al resultado final que es realizar el ensayo de tensión mecánica y adquirir su curva característica, cuando se procedió a realizar el primer ensayo, se obtuvo resultados satisfactorios puesto que se confirmó la adquisición de las dos señales, las mismas que reaccionaban al comportamiento de la máquina mediante los sensores.

Es aquí cuando se procedió a la calibración de los sensores, para el sensor de presión se utilizó una celda de carga, la misma que se colocó en la parte intermedia de la máquina entre las placas P3 y P4, la celda mide el valor de carga aplicada mientras que a la salida del sensor se observa un voltaje debido a la carga, con esta tabla de valores obtenidos, se puede generar la ecuación del sensor la que se utilizará en el software para transformar los valores de voltaje a fuerza.

El sensor de desplazamiento al ser lineal, permite obtener la ecuación de una forma directa, conociendo su valor máximo de desplazamiento mecánico y su correspondiente voltaje de salida.

Ya calibrada la máquina se procedió a realizar los ensayos, los mismos que dan resultados satisfactorios.

#### **4.5 Constatación de resultados**

Para tener la certeza de que la máquina está dando resultados confiables, se realizó una comparación de resultados entre un informe emitido por el Laboratorio de Resistencia de Materiales de la ESPE Matriz, y el informe generado en el proyecto construido.

La figura 4.39 muestra el informe técnico de resultados del Laboratorio de Resistencia de Materiales de la ESPE Matriz.

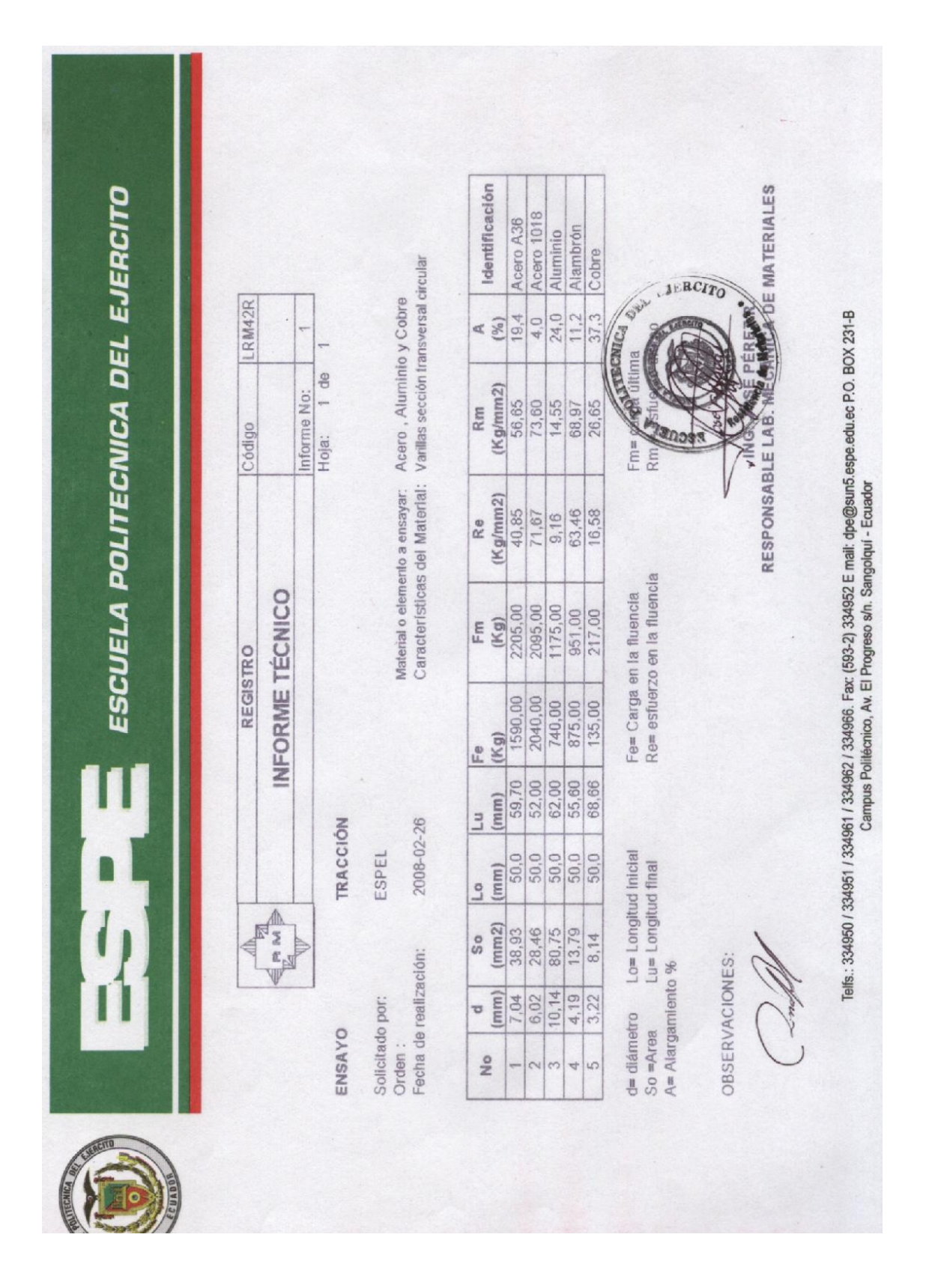

**Figura 4.39.- Informe de laboratorio ESPE Matriz.**

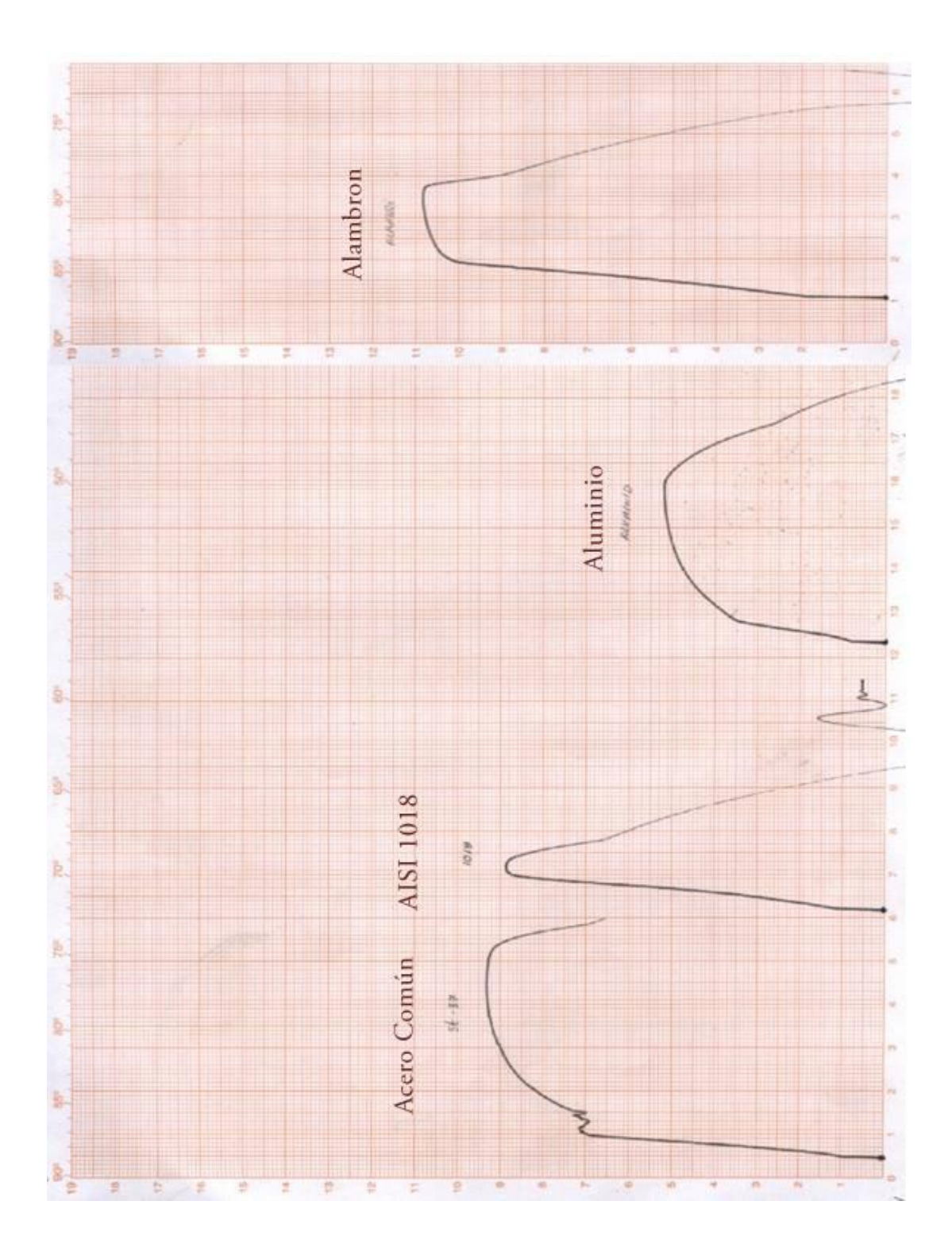

La figura 4.40 indica las gráficas para cada uno de los materiales del informe de la figura 4.39.

**Figura 4.40.- Gráficas del Informe de laboratorio.**

En la figura 4.41, indica los informes obtenidos en el proyecto.

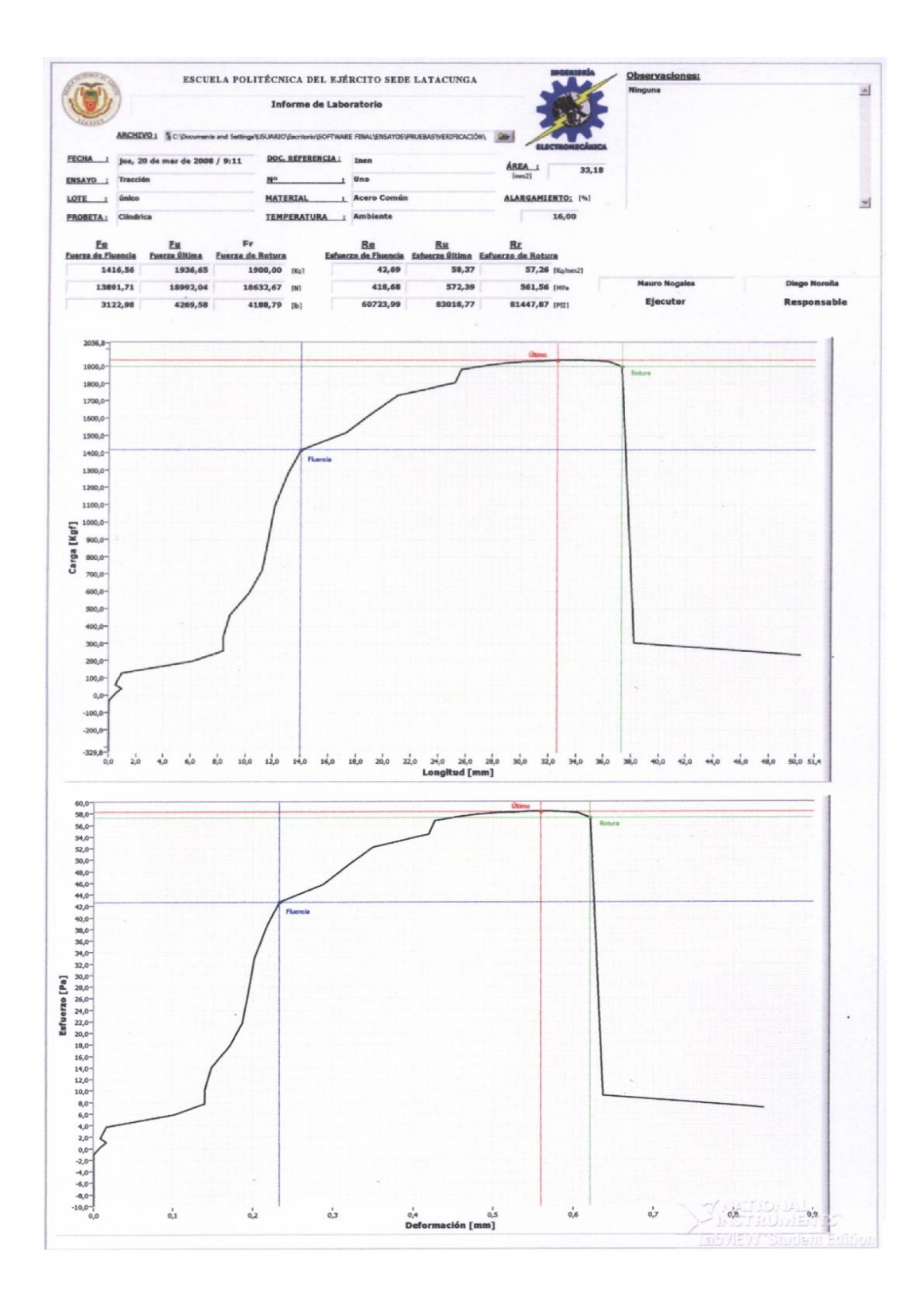

**Figura 4.41.- Gráficas de los informes del proyecto.**

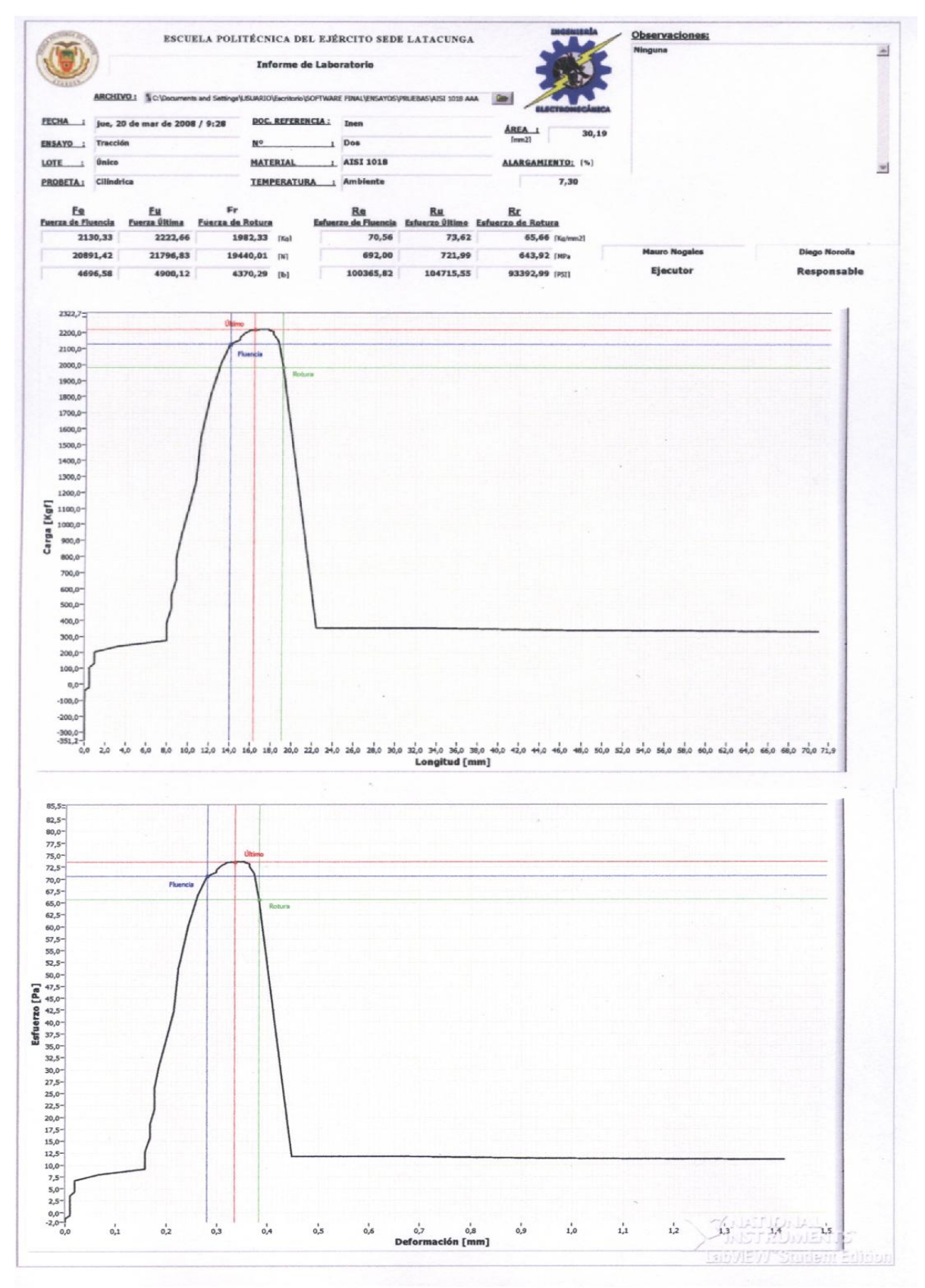

**Figura 4.42.- Gráficas de los informes del proyecto.**

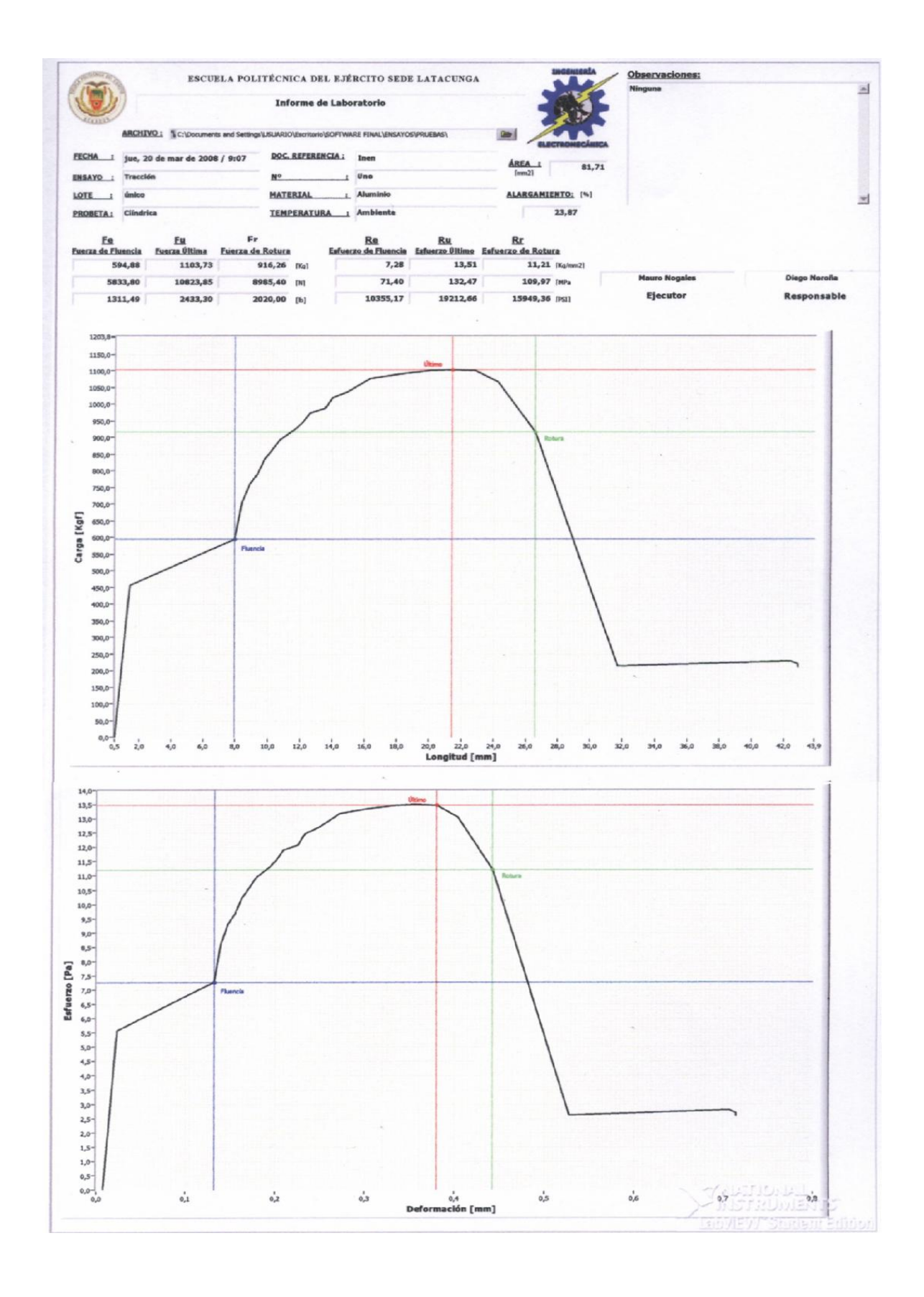

**Figura 4.43.- Gráficas de los informes del proyecto.**

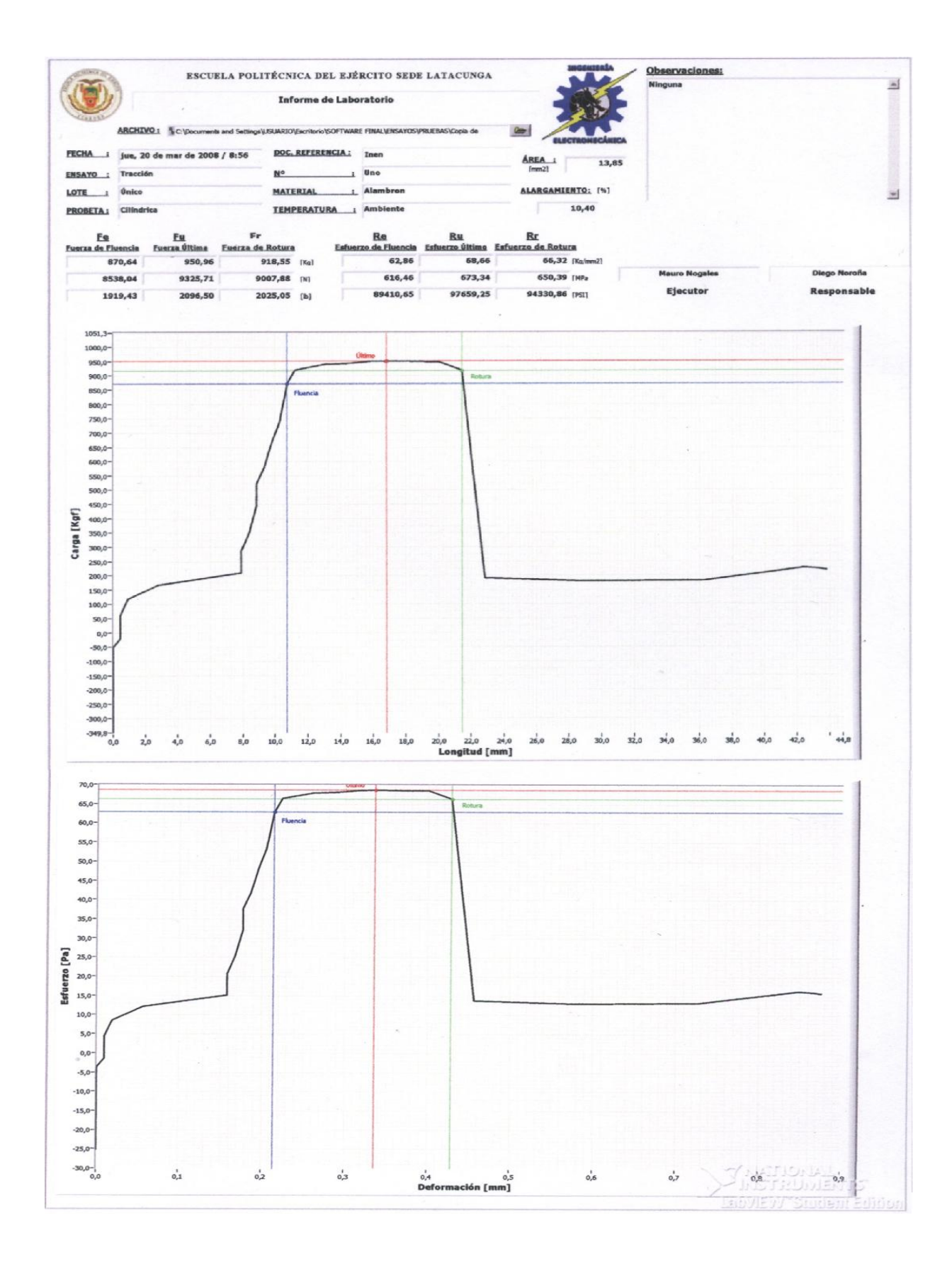

**Figura 4.44.- Gráficas de los informes del proyecto.**

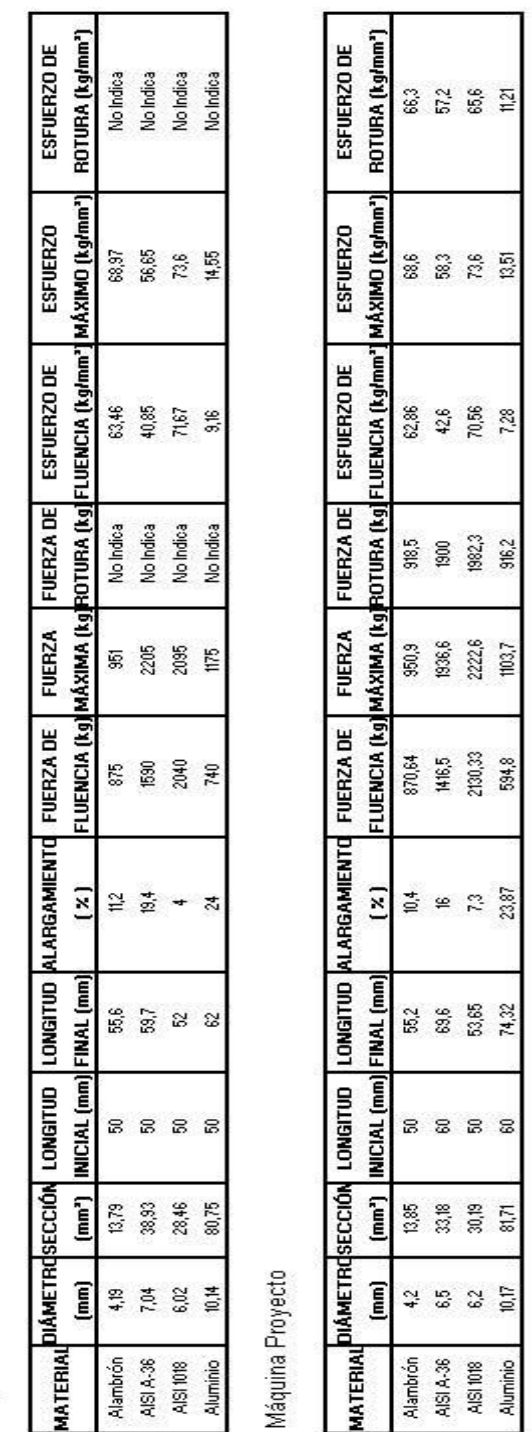

A continuación la tabla 4.2 indica una comparación entre los resultado de los ensayos de tracción en las diferentes máquinas.

**Tabla 4.2.- Comparación entre resultados.**

Como se puede observar en las dos tablas se tienen resultados aceptables sin mucha variación de los mismos, cabe recalcar que jamás un ensayo emite los

Máquina ESPE Matriz

mismos resultados, así éste se realice en la misma máquina y con el mismo material.

Con estos resultados se puede concluir que la máquina construida presenta resultados muy aceptables, con un mínimo de error; por lo tanto, esta máquina se puede utilizar en el laboratorio para realizar ensayos de tracción.

El error del proyecto referido al esfuerzo máximo de los diferentes materiales ensayados con respecto a la máquina de la ESPE Matriz se encuentra en la tabla 4.3.

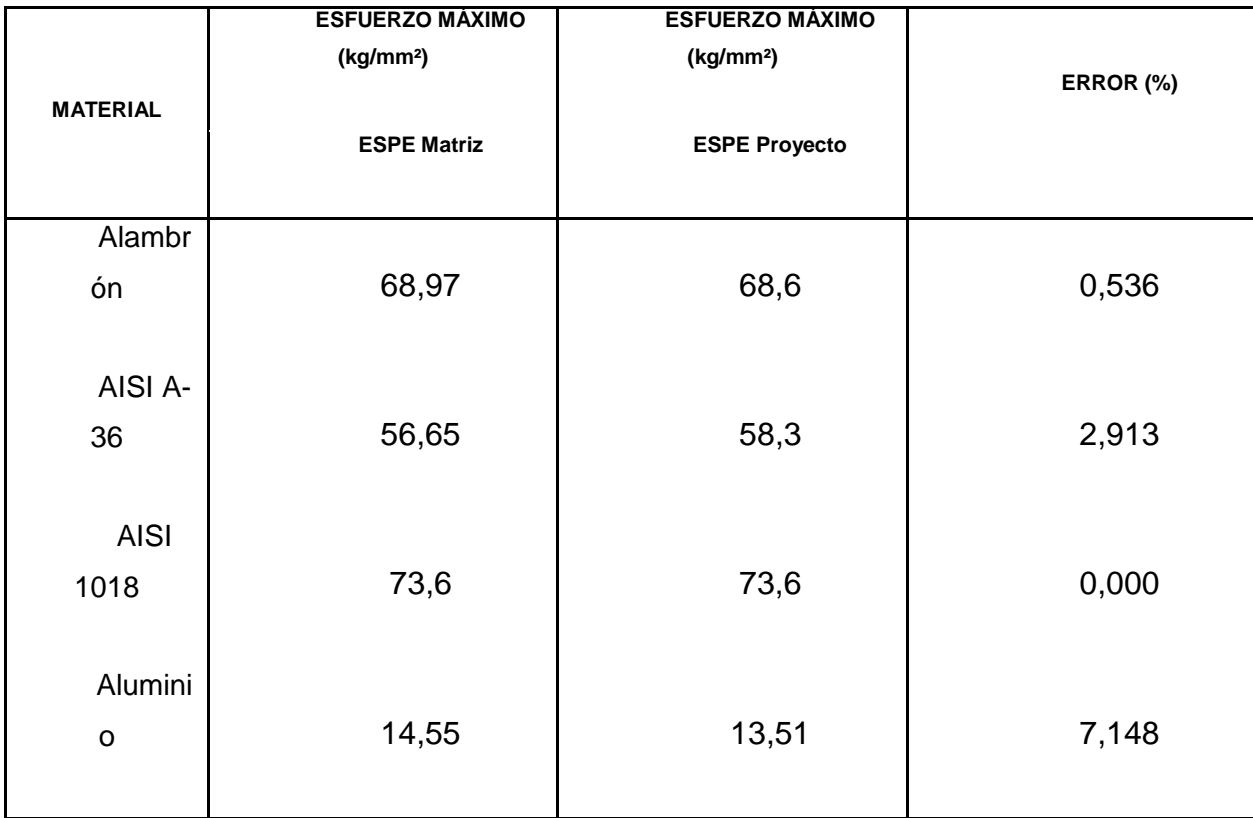

#### **Tabla 4.3.- Error entre resultados.**

Los valores de error varían debido a que se calcula en base a resultados de ensayos, para poder obtener un error fijo se debería comparar resultados de medidas del proyecto con un instrumento patrón de la INEN.

# **CAPÍTULO 5**

# **CONCLUSIONES Y RECOMENDACIONES**

## **5.1 Conclusiones**

Luego de la realización y finalización del proyecto, se obtuvieron las siguientes conclusiones:

- 1. Se construyó la máquina en la que se realiza el ensayo de tensión mecánica en distintos tipos de materiales, la misma que sus resultados fueron comparados con la máquina de ensayos de tracción de la ESPE Matriz, pudiendo visualizarse la curva característica del ensayo.
- 2. Se diseñó, seleccionó y construyó los elementos mecánicos de la máquina; el diseño se basó en la geometría de distintas máquinas estudiadas; la selección de los elementos mecánicos que constituyen la máquina se realizó debido a sus características tecnológicas, según la aplicación dada.
- 3. Se obtuvo la curva de esfuerzo deformación, la misma que se imprime en el informe de resultados final del ensayo, esta curva se logra adquirir mediante el software, la tarjeta de adquisición de datos y los sensores.
- 4. Se ha implementado un equipo para ensayos de tensión mecánica en el laboratorio de CNC de la ESPE Sede Latacunga, el mismo que consta de su parte mecánica, hidráulica, eléctrica y electrónica.
- 5. Después de la puesta a punto del programa se pudo verificar, que el hardware y software elegidos funcionan de manera correcta, obteniéndose resultados muy satisfactorios en lo que tiene que ver con la medición de fuerza y desplazamiento en los ensayos de tracción.

## **5.2 Recomendaciones**

- 1. Realizar un estudio, para verificar la posibilidad de automatizar el accionamiento del módulo hidráulico y control de la fuerza sobre la válvula reguladora de presión de accionamiento del cilindro en este proyecto.
- 2. Para obtener gráficas esfuerzo deformación más exactas, se debe utilizar un extensómetro, que puede ser conectado al sistema de adquisición de la DAQ.
- 3. Se debe tener cuidado en la selección de los equipos por ser la parte fundamental del proyecto, tomando en cuenta cables y dispositivos necesarios para la conexión de éstos.
- 4. Se debe tener cuidado con la conexión de los dispositivos electrónicos de la máquina, ya que éstos son de corriente directa y tienen polaridad.
- 5. El diseño de la máquina es accesible para que futuros profesionales implementen módulos de otros ensayos mecánicos como compresión y flexión.
- 6. Es aconsejable que a futuro la máquina obtenga un sello de calibración INEN, para tener plena seguridad de sus resultados.
- 7. Tener presente que la fuerza máxima de trabajo es de dos toneladas, se puede ensayar sobre cualquier material de Ingeniería cuya fuerza máxima de tracción no exceda la fuerza máxima de la máquina.
- 8. Se debe tener cuidado al operar la máquina, razón por la cual se debe consultar el manual de usuario en el Anexo F.
- 9. Tener cuidado que terceras personas no se acerquen a la máquina por su seguridad.
- 10. Moletear la longitud de las cabezas de la probeta, para evitar que éstas resbalen entre las muelas al momento de realizar el ensayo.
- 11. Limpiar las muelas cóncavas para probetas proporcionales, después de realizarse la práctica, para evitar acumulación de impurezas en las mismas.
- 12. Verificar que el cilindro hidráulico se encuentre completamente retraído antes de apagar la máquina.
- 13. Tener en cuenta los datos técnicos de los sensores antes de su conexión, ver Anexo C y Anexo D.

# 14. **BIBLIOGRAFÍA**

- **NORTON, ROBERT, "DISEÑO DE MÁQUINAS", Primera Edición, Ed. Prentice** Hall. Estados Unidos, 1999.
- JOSEPH SHIGLEY, **"DISEÑO EN INGENIERÍA MECÁNICA"**, Sexta Edición, Ed. Mc-Graw Hill, Inc., México, 2002.
- ZOLOTOREVSKI, V., **"PRUEBAS MECÁNICAS Y PROPIEDADES DE LOS METALES"**, Primera Edición, Ed. Mir., Moscú URSS, 1976.
- TEODORE BAUMEISTER-MARKS, **"MANUAL DEL INGENIERO MECÁNICO DE MARKS"**, Cuarta Edición, Ed. Mc-Graw Hill, Inc., México, 1994.
- NICOLAS LARBURÚ, **"PRONTUARIO DE MÁQUINAS HERRAMIENTAS"**, Sexta Edición, Ed. Paraninfo S.A., Madrid – España, 1994.
- MANUAL DE MECÁNICA INDUSTRIAL, **"SOLDADURA, Y MATERIALES"**, Edición 1999, Ed. Cultural S.A, Madrid – España, 1999.
- MOTT ROBERT L., **"RESISTENCIA DE MATERIALES, APLICADA"**, Tercera Edición, Ed. Prentice Hall Hispanoamericana, México D. F., 1995.
- HARMER E. DAVIS, **"PRINCIPIOS DE ENSAYO E INSPECCIÓN"**, Tercera Edición.
- ECUADOR, **"CÓDIGO DE DIBUJO TÉCNICO Y MECÁNICO"**, Ed. INSTITUTO ECUATORIANO DE NORMALIZACIÓN, Normalización # 009. Quito, 1989.
- C. H. JENSEN, **"DIBUJO Y DISEÑO DE INGENIERÍA"**, Primera Edición, Ed. Mc-Graw Hill, Inc., México, 1992.

# **ENLACES WEB:**

- <http://www.frrg.utn.edu.ar/cienciad.pdf> .
- [http://www.loscables.com.](http://www.loscables.com/)
- [http://www.ni.com.](http://www.ni.com/)
- [http://www.honeywell.com.](http://www.honeywell.com/)
- [http://www.wika.com.](http://www.wika.com/)
- [http://www.prince.com.](http://www.prince.com/)

# ANEXO A

Normas Técnicas del Ensayo de Tracción INEN

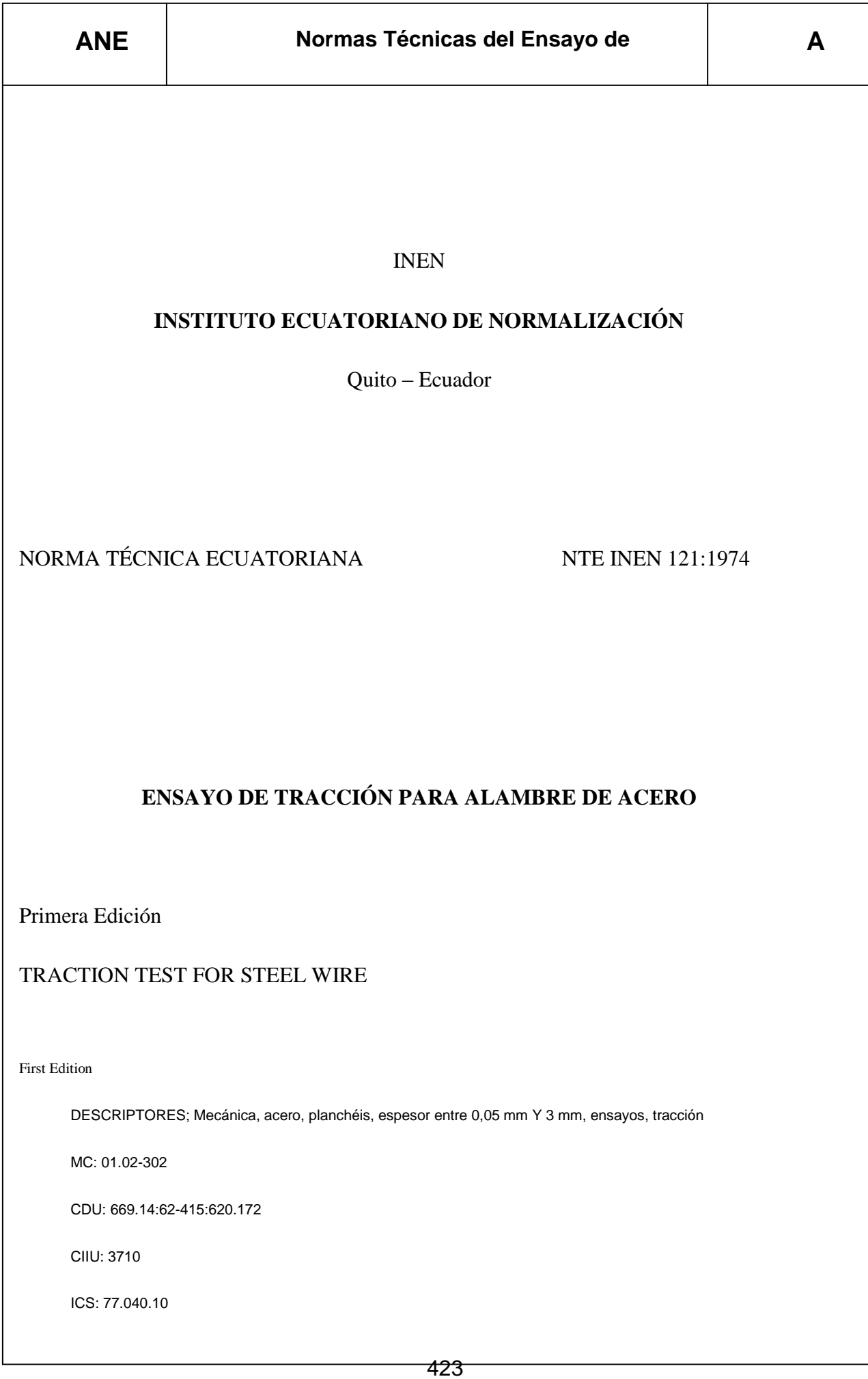

**XO A**

**Tracción INEN**

**- 2**

# **ENSAYO DE TRACCIÓN PARA ALAMBRE DE ACERO**

## **1. OBJETIVO**

**1.1** Esta norma tiene por objeto establecer el método para el ensayo de tracción de alambre de acero.

# **2. ALCANCE**

**2.1** Esta norma se aplica al ensayo de tracción de productos de acero de sección transversal constante, excepto los productos cuya relación entre ancho y espesor sea mayor que cuatro.

# **3. TERMINOLOGÍA**

**3.1** Probeta. Es una porción de material debidamente preparada para el ensayo de tracción.

**3.2** Longitud entre marcas. Es la longitud de la parte prescripta de la probeta, sobre la que se mide el alargamiento en cualquier momento del ensayo.

**3.3** Longitud inicial entre marcas (Lo). Es la longitud entre marcas antes de la aplicación de la carga.

**3.4** Longitud final entre marcas (Lo). Es la longitud entre marcas después de la rotura de la probeta, juntando y ajustando cuidadosamente los dos fragmentos, de manera que sus ejes respectivos queden colineales, es decir, que un fragmento sea la continuación del otro.

**3.5** Alargamiento permanente porcentual .Es la variación de la longitud entre marcas de la probeta de ensayo sometida previamente a una tensión prescrita y luego descargada.

**3.6** Alargamiento porcentual después de la rotura (A). Es el alargamiento permanente Lu-Lo de la longitud entre marcas después de la rotura expresado en por ciento de la longitud entre marcas, Lo.

**3.7** Reducción porcentual de área por estricción (Z). Es la máxima disminución de la sección transversal que se produce durante el ensayo (So-Su), expresada en por ciento del área de la sección inicial (So).

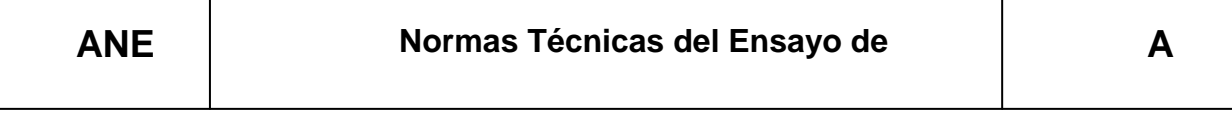

**3.8** Carga máxima (Fm). Es la mayor carga soportada por la probeta durante el ensayo.

**3.9** Carga final. Es la carga que soporta la probeta en el momento de la rotura.

**3.10** Carga en el límite de fluencia (Fe). Es la carga para la cual el alargamiento de la probeta aumenta por primera vez sin aumento o con reducción de la carga.

**3.11** Esfuerzo. Es, en cualquier instante del ensayo, el cociente entre la carga y el área de la sección transversal inicial de la probeta.

**3.12** Resistencia a la tracción (Rm). Es el cociente entre la carga máxima y el área de la sección transversal inicial de la probeta.

**3.13** Límite de fluencia (Re). Es el esfuerzo correspondiente a la carga en el límite de fluencia.

**3.14** Esfuerzo correspondiente a un alargamiento permanente prescrito. Es el esfuerzo al cual corresponde (después de la supresión de la carga) un alargamiento permanente prescrito, expresado en por ciento de la longitud inicial entre marcas.

**3.15** Esfuerzo en el límite convencional de elasticidad. Es el esfuerzo al cual corresponde un alargamiento no proporcional, igual a un porcentaje prescrito de la longitud inicial entre marcas.

# **4. SIMBOLOGIA**

**4.1** En el contenido de esta norma se utilizarán los símbolos establecidos en la tabla 1.

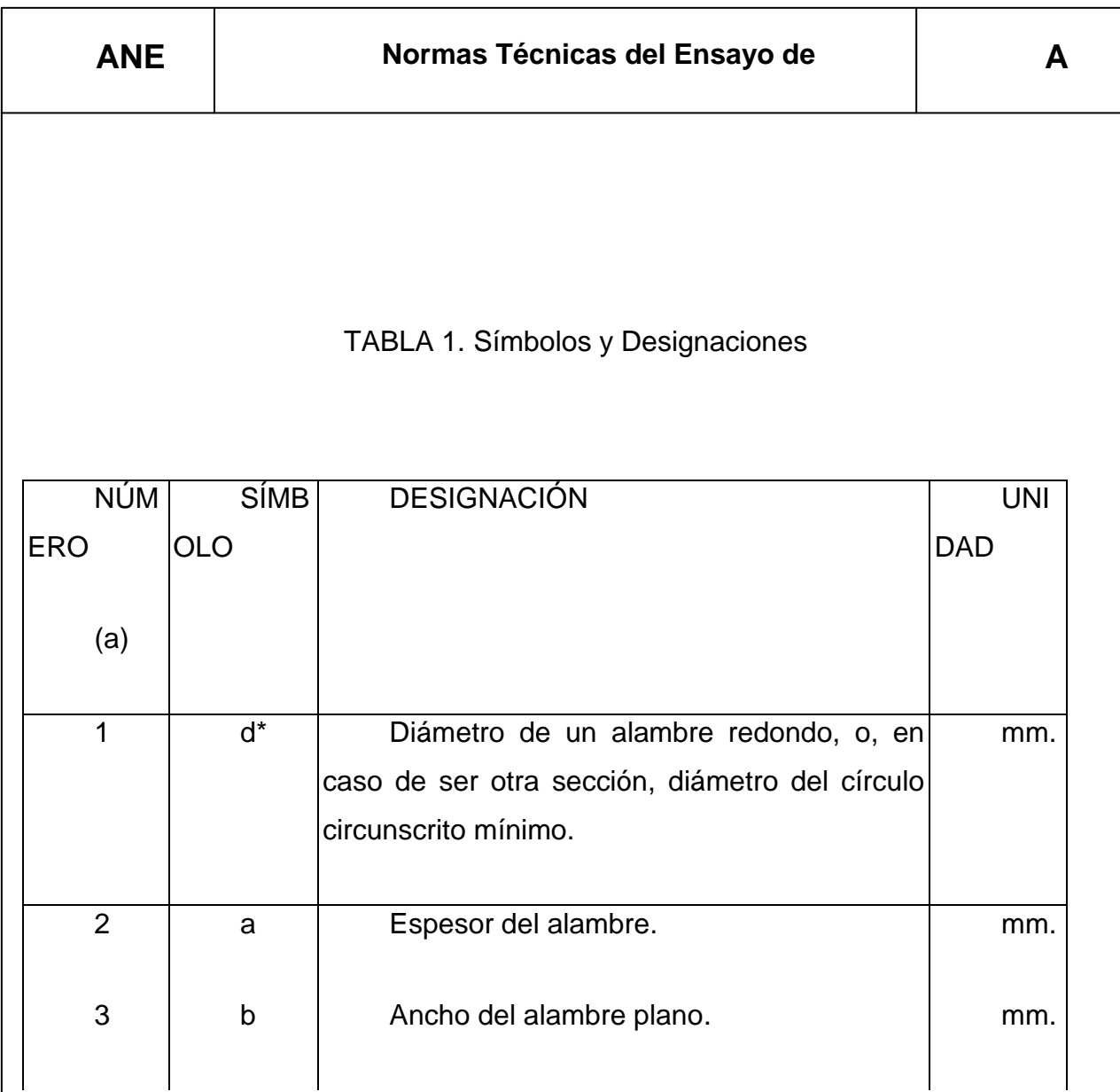
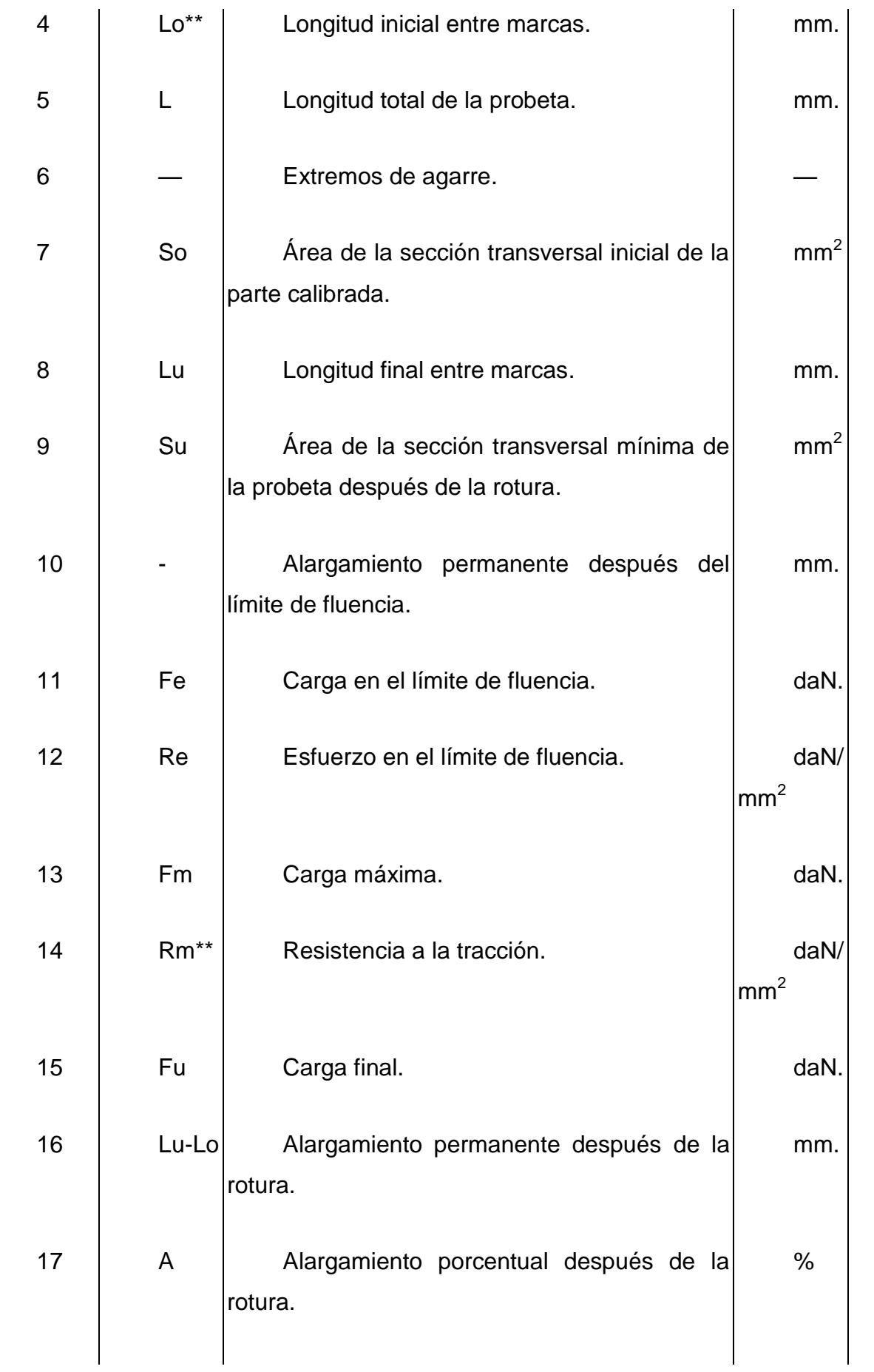

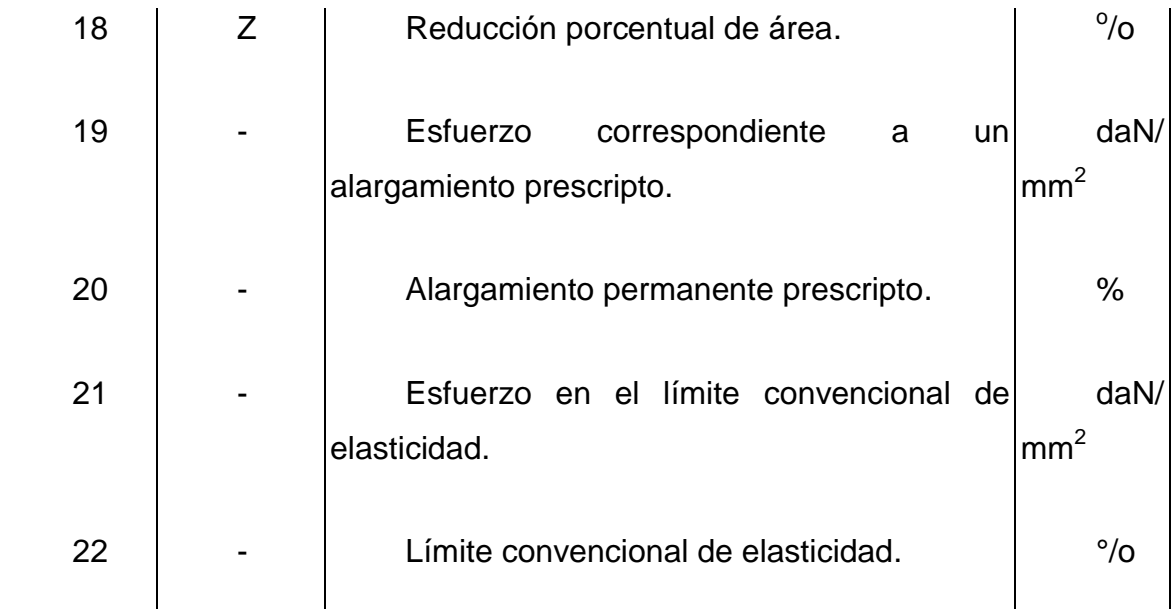

\* En círculo circunscrito mínimo es aquel que circunscribe completamente la periferia entera de la sección transversal, pero que no necesariamente pasa por más de dos puntos.

\*\*En correspondencia y donde no sea posible malentendidos, los símbolos Lo y Ru pueden ser reemplazados por L y R, respectivamente.

(a) Estos números correspondan a los elementos numerados en la figura 1.

**XO A**

**Tracción INEN**

**- 5**

## **5.- FUNDAMENTO**

**5.1** Se somete a una probeta, a una fuerza axial de tracción proporcional a sus dimensiones, mediante una máquina para ensayo de tracción, con el fin de determinar una o más de las propiedades mecánicas en análisis.

## **6. INSTRUMENTAL**

**6.1** Máquina para ensayo de tracción. Con las siguientes características:

**6.1.1** Estar provista de dispositivos que aseguren la aplicación axial de los esfuerzos en la probeta.

**6.1.2** Permitir la aplicación de las cargas progresivamente, sin choques ni vibraciones

**6.1.3** Estar provista de dispositivos de regulación y comando que permitan ejecutar el ensayo, con las velocidades especificadas en el numeral 8.3.

**6.1.4** No debe permitir un error mayor del 1°/o de la carga indicada.

## **7. PREPARACIÓN DE LA PROBETA**

**7.1** La probeta constituirá en un pedazo recto de alambre de longitud tal, que la distancia entre las mordazas de la máquina no sea menor a 150mm.

**7.2** La probeta proporcional normal tendrá una distancia entre marcas  $Lo = 11.3\sqrt{50}$ 

**7.3** Si se usan probetas no proporcionales, la distancia entre marcas deberá ser en un principio igual a 100 mm.; sin embargo, para aceros que tienen

alargamientos pequeños, menores del 5% la distancia entre marcas deberá ser de 200 mm.

**7.4** En lo posible, la probeta no debe ser enderezada antes del ensayo. Sin embargo, de ser necesario un enderezado, éste se deberá hacer a mano, y si esto no es posible, se deberá usar a lo mucho un martillo plástico o de madera, debiéndose enderezar el alambre sobre una superficie de material similar al del martillo.

## **8. PROCEDIMIENTO DE ENSAYO**

## **8.1 Determinación del área de la sección transversal de la probeta.**

**8.1.1** Medir el área de la sección transversal de la probeta, con aproximación del 1°/o, a menos que se indique otra cosa en las especificaciones para el material.

**8.1.2** Determinar el área de la sección transversal circular de una probeta, tomando la media aritmética de dos medidas extraídas en una misma sección transversal, determinadas a 90° la una de la otra.

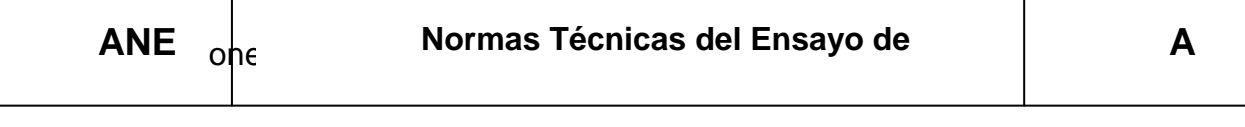

**8.1.3** El área de secciones transversales no circulares de una probeta se puede determinar pesando una longitud conocida del material y determinando la densidad del acero. Por acuerdo mutuo entre las partes interesadas, se puede omitir este último paso, tomando la densidad del acero como 7,85 kg/dm $^3$ .

## **8.2 Determinación del alargamiento.**

**8.2.1** Cuando va a ser determinado el alargamiento, la longitud entre las mordazas de la probeta debe ser marcada, a intervalos iguales a la mitad de la longitud entre marcas, dejando una distancia no menor de 2d de cada mordaza. La longitud entre marcas se debe determinar con aproximación a 0.5 mm.

**8.2.2** Después del ensayo, los dos segmentos de la probeta fracturada deben ser cuidadosamente acoplados, de tal manera que el uno sea la continuación del otro. El incremento de la longitud de la probeta después del ensayo, se mide entre las dos marcas a cada lado de la marca más cercana a la rotura.

**8.2.3** En principio, esta determinación será válida, solamente si la distancia entre la zona de rotura y la mordaza más cercana es no menor que 5d.

**8.2.4** La medida será válida en cualquier caso, si el alargamiento alcanza el valor especificado, cualquiera que sea la posición de la rotura.

#### **8.3 Velocidad del ensayo**

**8.3.1** La velocidad de aplicación de la carga deberá ser:

a) No mayor que 10 daN (10,8 kgf) por mm<sup>2</sup> por seg.

b) Al determinar la resistencia, la tracción, el alargamiento y la reducción del área transversal, la velocidad no deberá exceder 3 daN (3,05 kgf) por mm<sup>2</sup> por segundo.

c) Al determinar el esfuerzo en el límite de fluencia, el esfuerzo en el límite convencional de elasticidad o la tensión correspondiente a un alargamiento permanente prescrito, la velocidad de aplicación de la carga no debe significar un incremento en el esfuerzo que exceda 1 daN  $(1,03 \text{ kgf})$  por mm<sup>2</sup> por segundo, desde el inicio del ensayo hasta alcanzar la carga prescrita.

#### **8.4 Determinación del alargamiento permanente prescrito**

**8.4.1** En lugar de la determinación del alargamiento permanente prescrito del 0,2 °/o o cualquier otro valor especificado, es usual determinar el límite convencional de elasticidad por la intersección gráfica en la curva cargaalargamiento (*ver* numeral 8.5). Por acuerdo especial, este método puede ser sustituido por una simple verificación del alargamiento, realizando mediciones con cargas conocidas.

**XO A** 

**Tracción INEN**

**- 7**

## **8.5 Determinación del límite convencional de elasticidad**

**8.5.1** El límite convencional de elasticidad se determina como sigue:

a) Se traza una curva con suficiente precisión, registrando las cargas en ordenadas, y los alargamientos correspondientes, en abscisas.

b) Se traza luego una línea recta paralela a la parte rectilínea de la curva, a una distancia al eje de las abscisas, igual al porcentaje prescrito de la distancia inicial entre marcas.

c) El esfuerzo en el límite convencional de fluencia, corresponde al punto de intersección entre la línea recta y la curva.

## **8.6 Determinación del límite de fluencia.**

**8.6.1** La determinación del esfuerzo en el límite de fluencia en los alambres que presentan esta característica, se realiza de acuerdo a la definición dada en el numeral 3.10, observando, en particular, lo indicada en 8.3 1 (c).

## **8.7 Ensayos de prueba**

**8.7.1** U primer método de ensayo se realiza en la forma siguiente: Se somete la probeta por 10 a 12 segundos a la carga correspondiente al esfuerzo en el límite convencional de elasticidad especificado, y se verifica, una vez suprimida la carga que el alargamiento permanente es igual o menor que el valor prescrito de la longitud inicial.

**8.7.2** Alternativamente, puede usarse el método siguiente:

**8.7.2.1** *Método de los tres puntos.* Se aplican tres incrementos de carga iguales al 5°/o, 25°/o y 100°/o de la tensión en el límite convencional de elasticidad, y se observan las correspondientes diferencias en los alargamientos por medio de un extensómetro adecuado. El incremento en extensión entre el primer y tercer incremento de carga no debe ser mayor que el porcentaje especificado de la longitud entre marcas, en más de 4,75 veces el incremento en extensión entre el primer incremento de carga y el segundo.

## **9. INFORME DE RESULTADOS EXPERIMENTALES**

## **9.1 En el informe deberán constar los datos siguientes:**

- a) Datos referentes al material del que fue extraída la probeta.
- b) Longitud inicial entre marcas de la probeta.
- c) Área de la sección transversal inicial de la probeta.
- d) Tipo de la fractura.
- e) Región de la fractura.

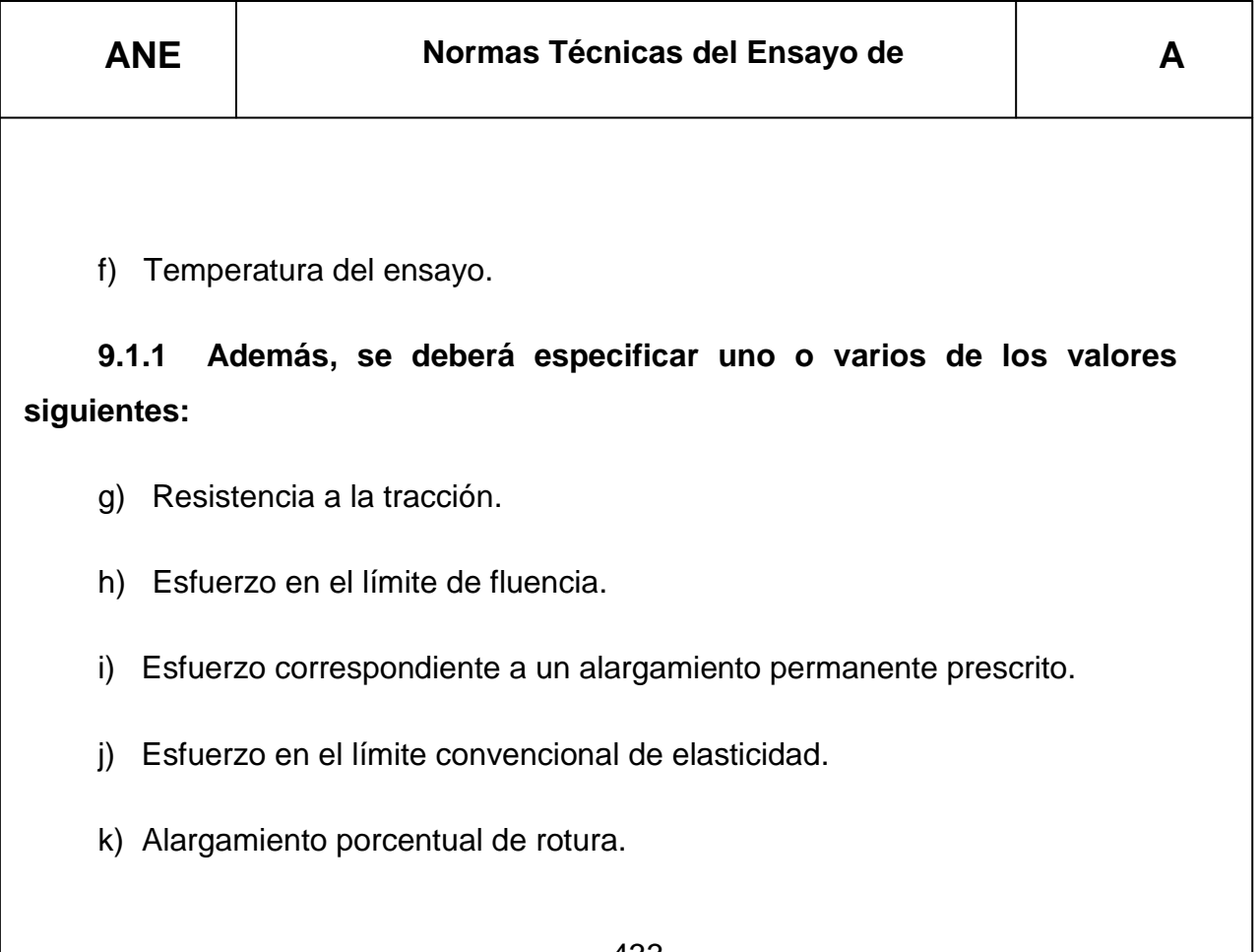

1) Reducción porcentual del área de la sección transversal de la probeta por estricción.

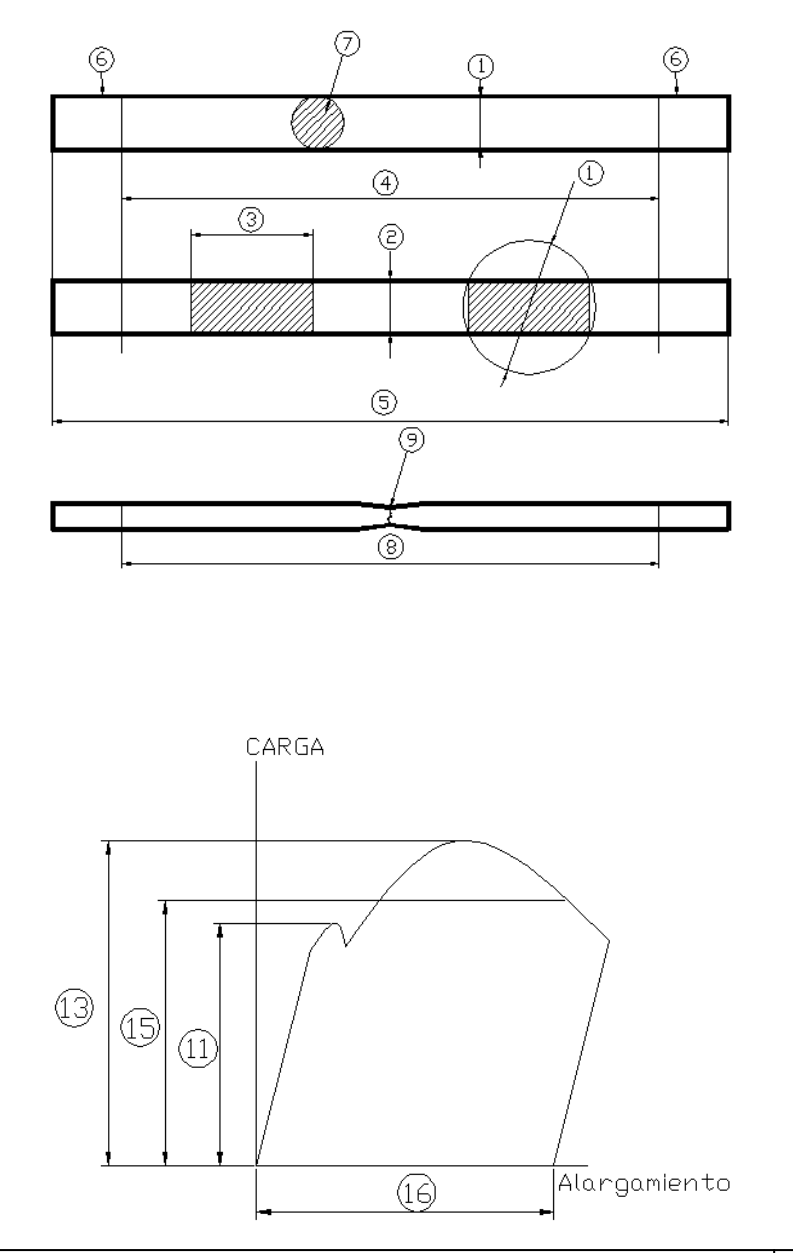

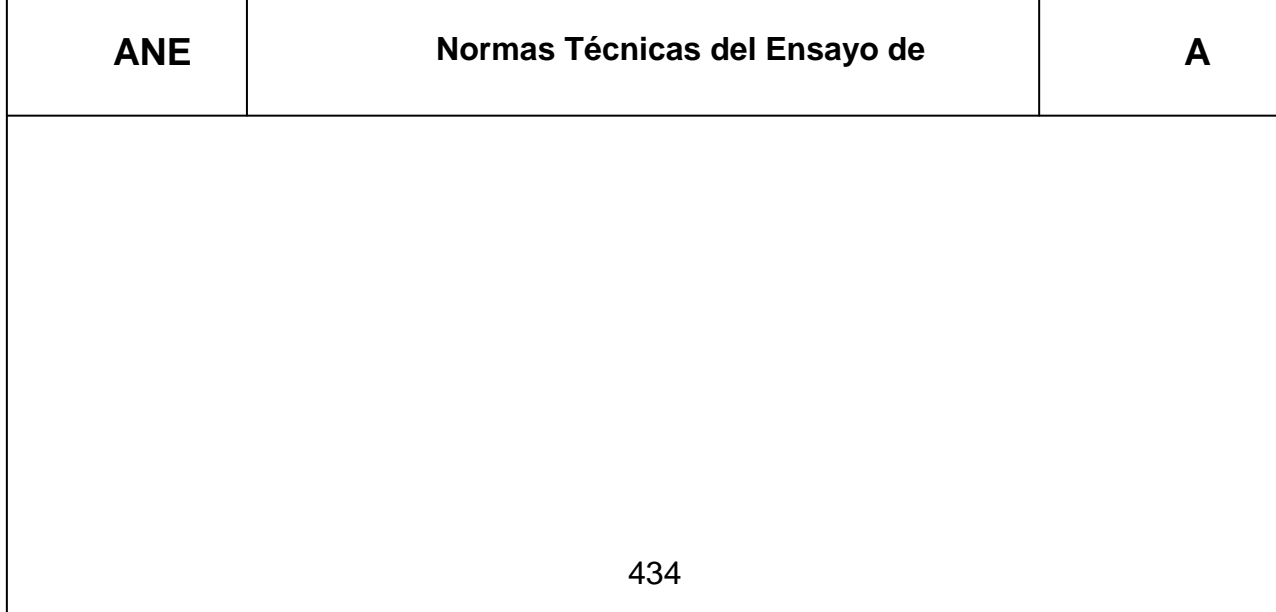

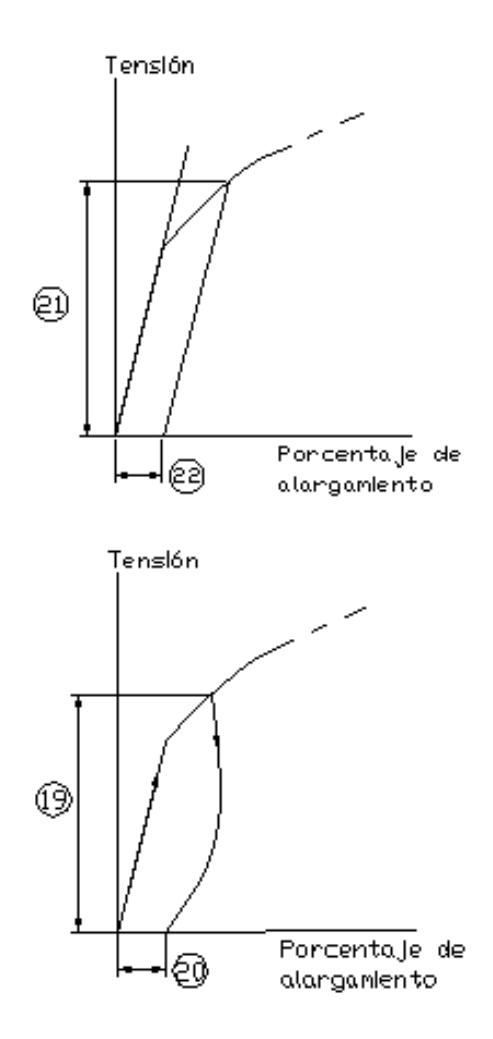

**FIGURA 1 Ensayo de tracción para alambre de acero.**

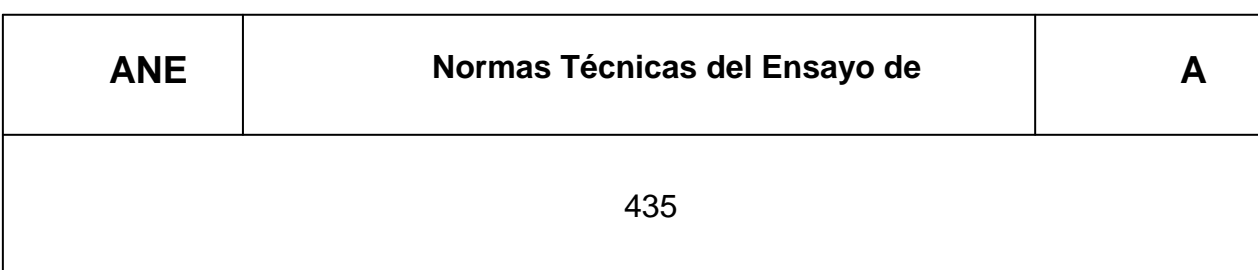

## **APENDICE Z**

## **Z.1 NORMAS A CONSULTAR**

Esta norma no requiere de otras para su aplicación.

### **Z.2 BASES DE ESTUDIO**

Recomendación Internacional ISO R 89 Tensile testing of steel wire. International Organization for Standardization. Suiza. 1959.

Norma Britanica BS 4545, Methods for mechanical testing of steel wire. British Standards Institution. Londres, 1970.

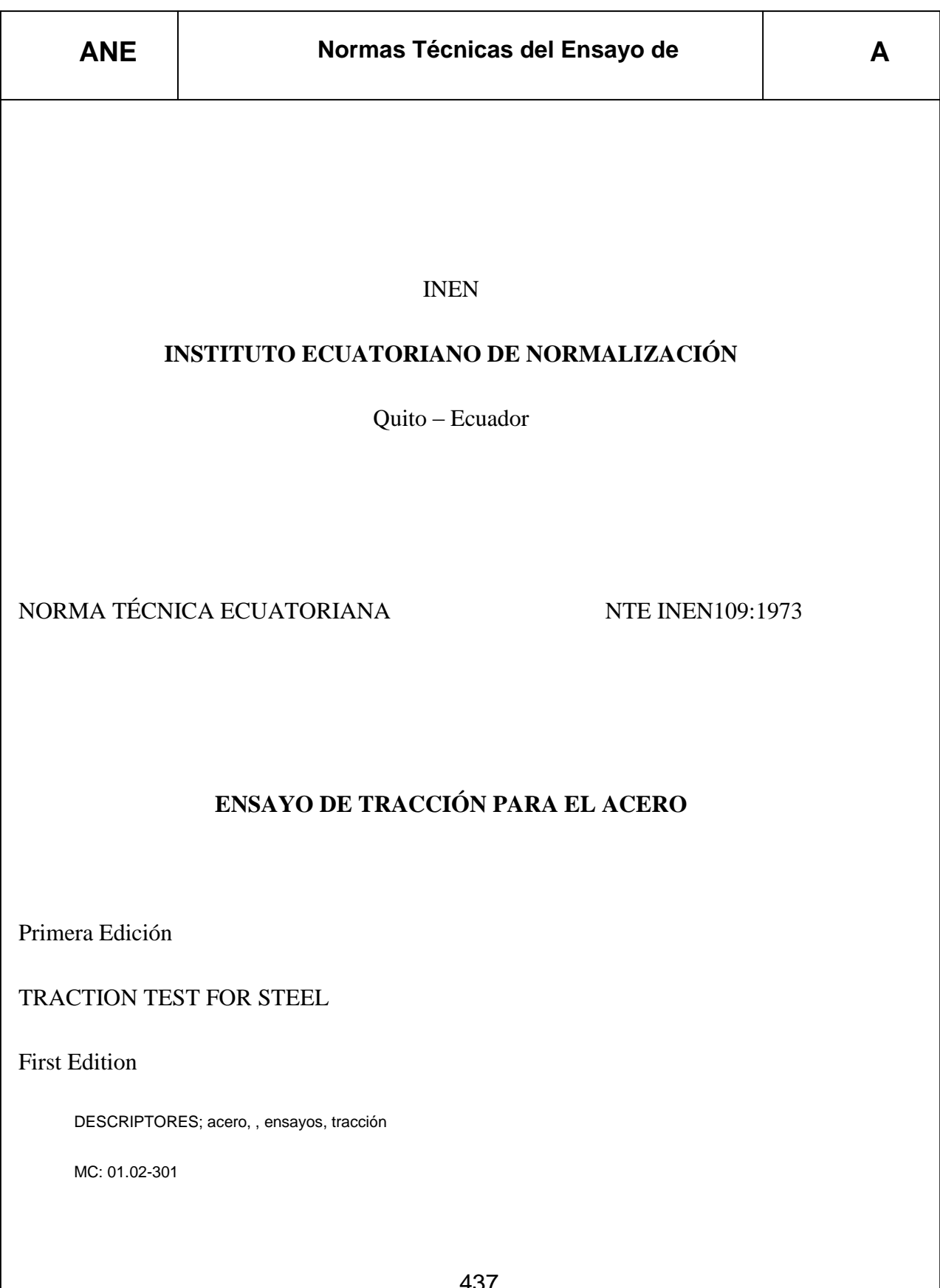

CDU: 669.14:62-415:620.17

CIIU: 3710

ICS: 77.080

**ANE XO A A - 12 Normas Técnicas del Ensayo de Tracción INEN**

## **1. OBJETIVO**

**1.1** Esta norma tiene por objeto establecer el método para el ensayo de tracción de todos los productos de acero, excepto los productos planos de espesor inferior a 3mm, tubos, alambres y barras de diámetro inferior a 4mm.

## **2. TERMINOLOGÍA**

**2.1 Probeta.** Es una porción de material debidamente preparada para ensayo de tracción.

**2.2 Longitud entre marcas**. Es la longitud de la parte cilíndrica o prismática de la probeta en cualquier momento del ensayo, sobre la cual se determina el alargamiento.

**2.3 Longitud inicial entre marcas.** Es la longitud entre marcas antes de la aplicación de la carga.

**2.4 Longitud final entre marcas.** Es la longitud entre marcas después de la rotura de la probeta, juntando y ajustando cuidadosamente los dos fragmentos, de manera que sus ejes respectivos queden colineales, es decir, que un fragmento sea la continuación del otro.

**2.5 Alargamiento permanente porcentual.** Es la variación de la longitud entre marcas de la probeta de ensayo sometida previamente a una tensión prescrita y después descargada.

**2.6 Alargamiento porcentual después de la rotura**. Es el alargamiento permanente **Lu-Lo** de la longitud entre marcas después de la rotura expresada en % de la longitud inicial entre marcas.

**2.7 Reducción porcentual de área por estricción.** Es la máxima disminución de la sección transversal de la probeta que se produce durante el ensayo, es expresada en % del área de la sección transversal inicial de la probeta.

**2.8 Carga máxima.** Es la mayor carga soportada por la probeta durante el ensayo.

**2.9 Carga final.** Es la carga que soporta la probeta en el momento de la rotura.

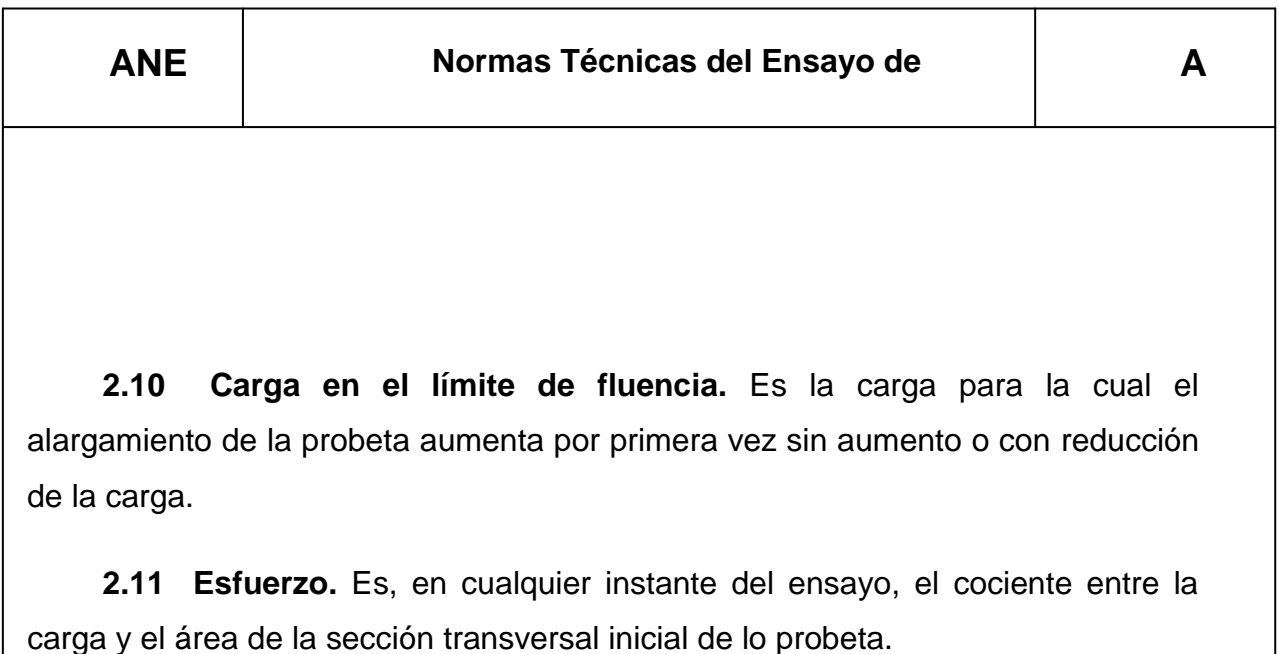

**2.12 Resistencia a la tracción.** Es el cociente entre la carga máxima y el área de la sección transversal inicial de la probeta.

**2.13 Límite de fluencia.** Es el esfuerzo correspondiente a la carga en el límite de fluencia.

**2.14 Límite de fluencia superior.** Es el esfuerzo correspondiente al valor más alto de la carga en el límite de fluencia que ha sido observado durante el ensayo.

**2.15. Límite de fluencia inferior.** Es el esfuerzo correspondiente a la menor carga en el límite de fluencia, que ha sido observada durante el ensayo.

**2.16 Esfuerzo correspondiente a un alargamiento permanente prescrito.** Es el esfuerzo al cual corresponde (después de la supresión de la carga) un alargamiento permanente prescrito, expresado en por ciento de la longitud inicial entre marcas.

**2.17. Esfuerzo en el límite convencional de elasticidad.** Es el esfuerzo al cual corresponde un alargamiento no proporcional, igual a un porcentaje prescrito de la longitud inicial entre marcas.

#### **3. SIMBOLOGIA**

**3.1** En el contenido de esta norma se utilizarán los símbolos establecidos en la tabla 1.

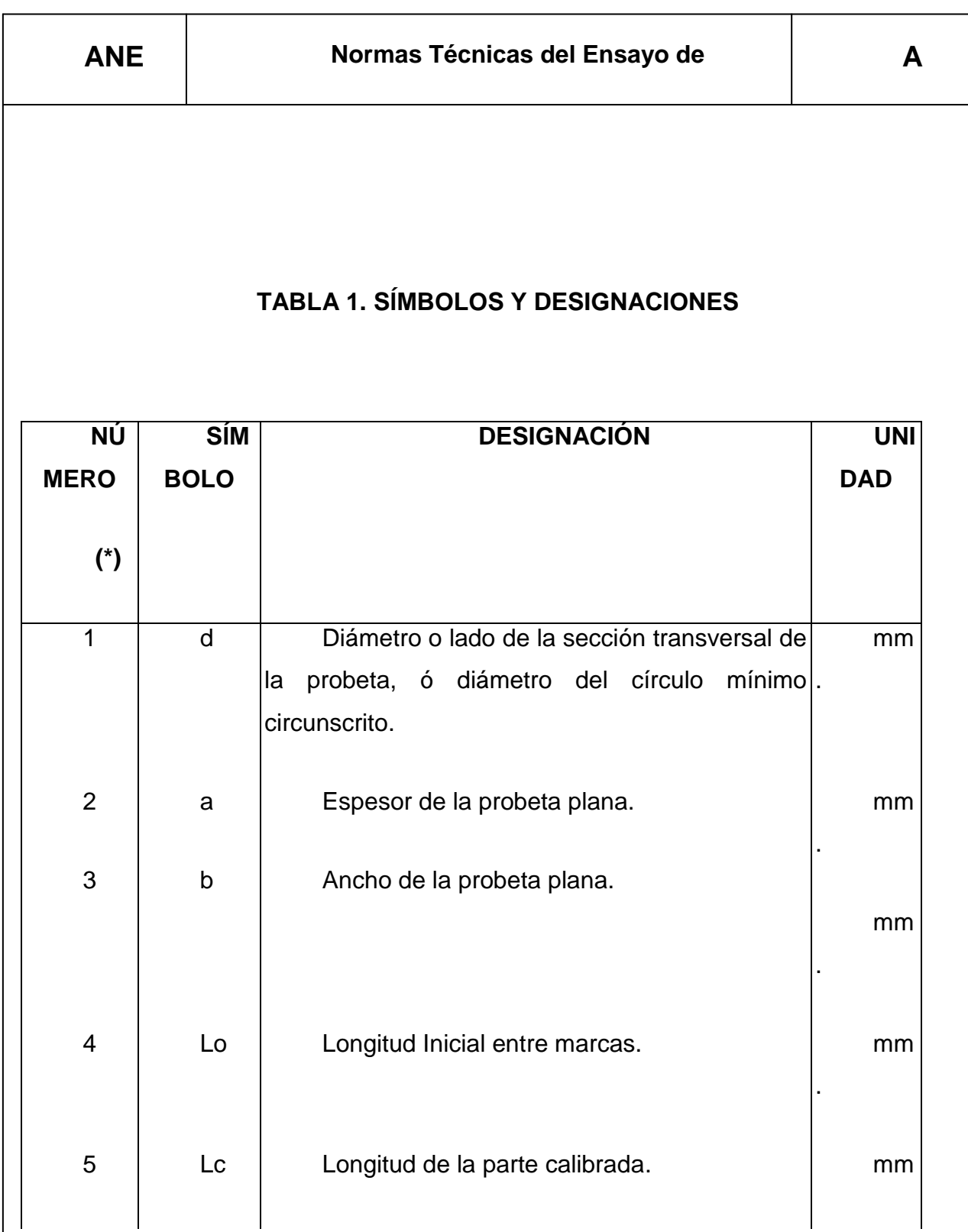

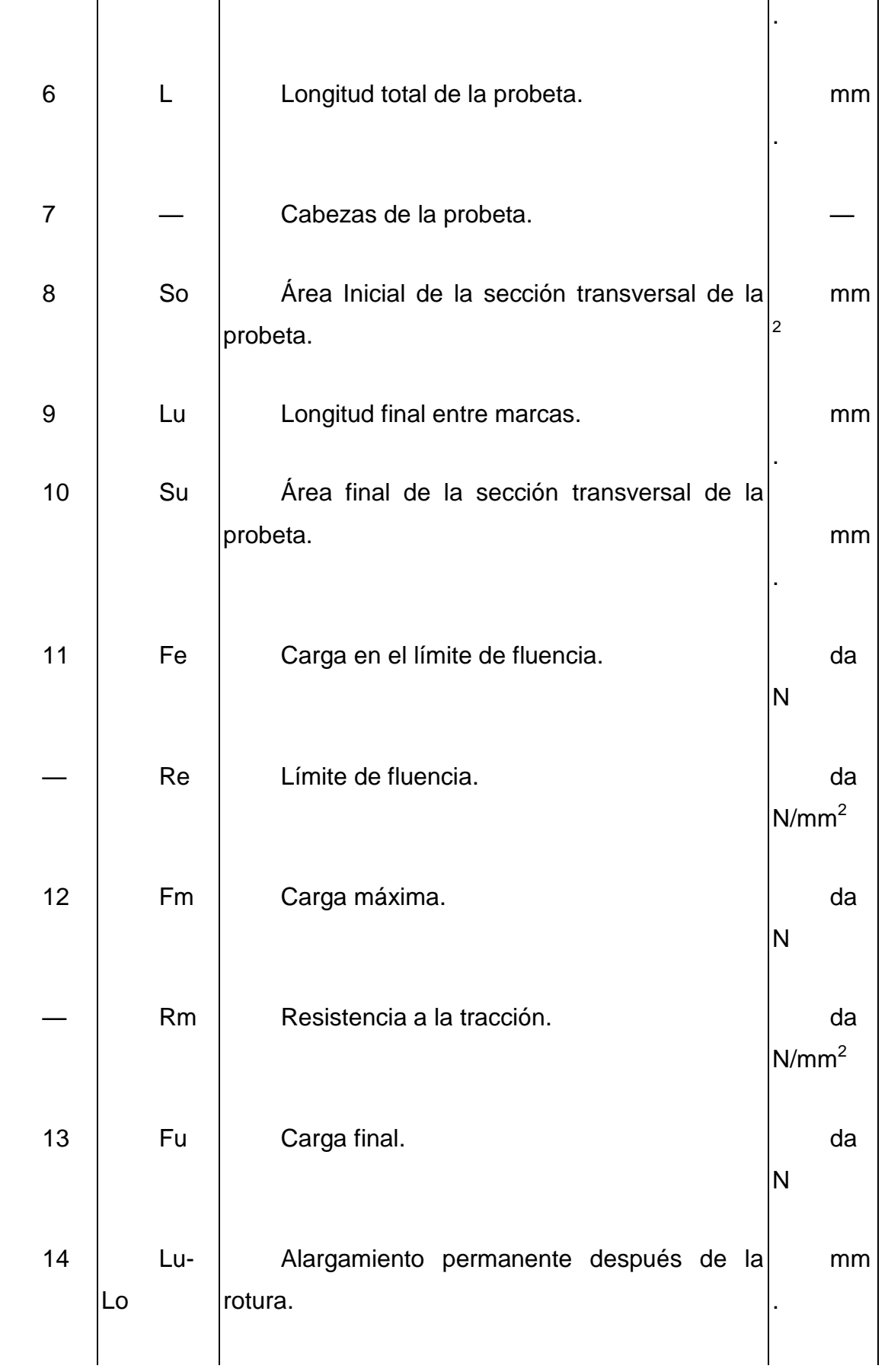

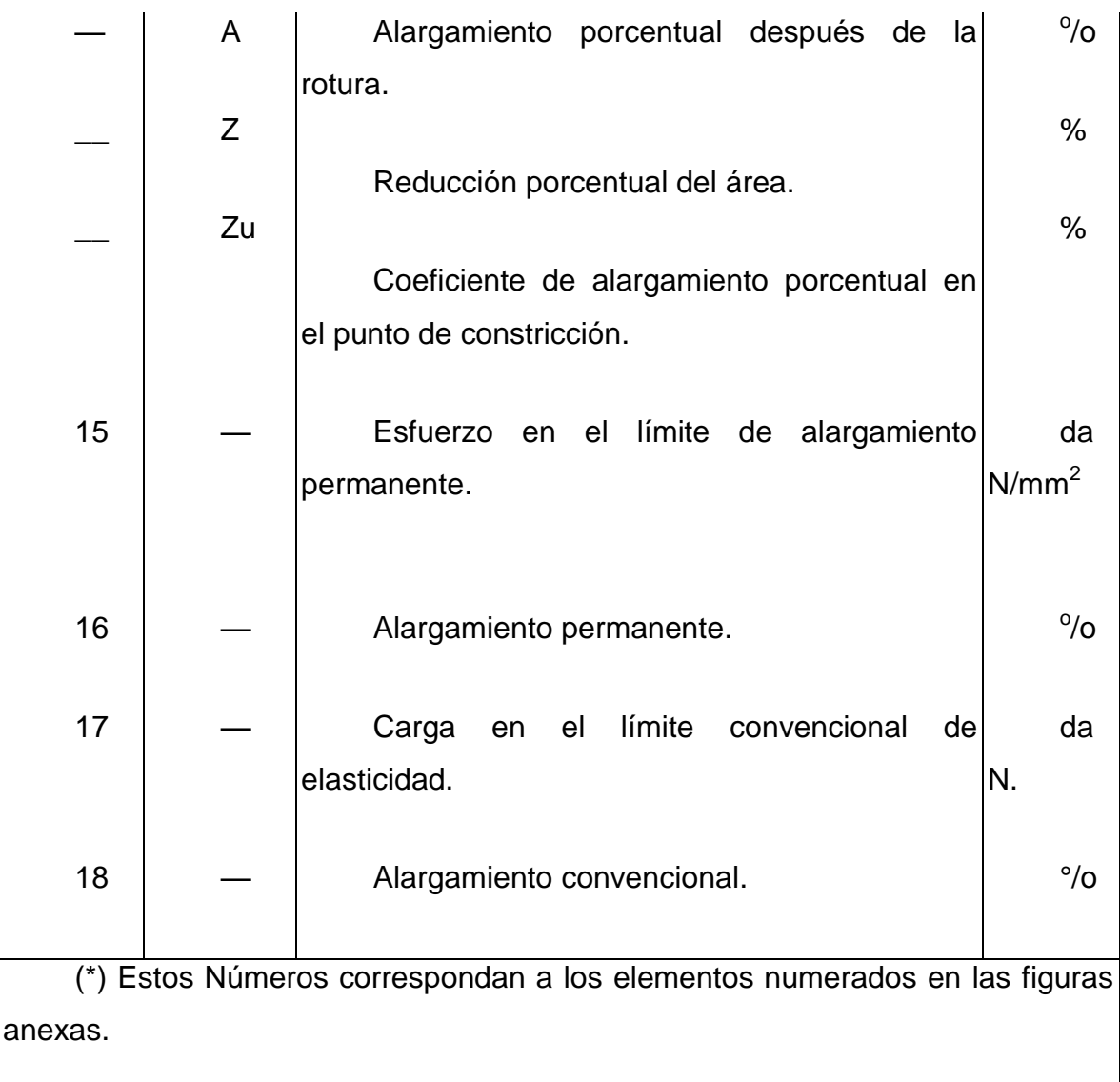

## **4. FUNDAMENTO**

**4.1** El ensayo consiste en someter a una muestra del material (probeta) a una fuerza axial de tracción proporcional a sus dimensiones, mediante una máquina para ensayo de tracción, y determinar durante su deformación las características mecánicas en análisis.

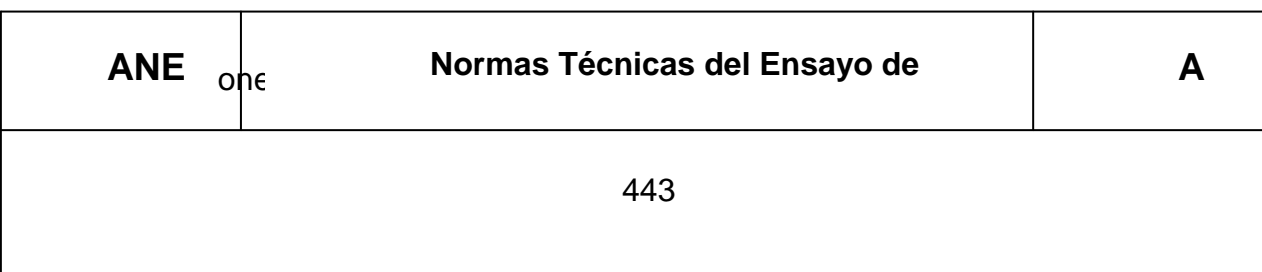

#### **5. INSTRUMENTAL**

#### **5.1 Máquina para ensayo de tracción**. Con las siguientes características:

**a)** Debe estar provista de dispositivos que aseguren la aplicación axial de las cargas en la probeta.

**b)** Debe permitir la aplicación de las cargas progresivamente, sin choques ni vibraciones.

**c)** Debe estar provista de dispositivos de regulación y comando que permitan ejecutar el ensayo, con las velocidades especificadas en el numeral **7.2**

**d)** Debe permitir un error máximo del 1°/o de la carga indicada.

## **6. PREPARACIÓN DE LA PROBETA**

#### **6.1 Forma**

**6.1.1** La sección transversal de la probeta puede ser circular, cuadrada, rectangular o, en casos especiales de forma indiferente.

**6.1.2** La zona calibrada y cabezas de la probeta deberán unirse entre si con una curva de transición, con radio de curvatura no menor de 20mm. Las cabezas de la probeta deberán tener una forma tal, que facilite el correcto acople y aseguramiento con los dispositivos de sujeción de la máquina de ensayos.

**6.1.3** Otras especificaciones en la forma y preparado de las probetas serán tomadas de las especificaciones en la norma del material o de la norma del producto fabricado con éste.

#### **6.2. Dimensiones.**

#### **6.2.1 Zona calibrada**

**6.2.1.1 Ancho y espesor.** Para probetas con sección transversal rectangular la relación entre su ancho y espesor no debe ser superior a 4:1.

**6.2.1.2 Diámetro.** El diámetro de la probeta es el diámetro de la sección transversal cuando

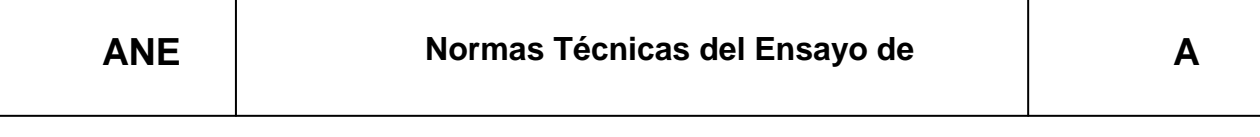

ella es circular. Para otras secciones el diámetro indica el diámetro del círculo circunscrito más pequeño que contiene el contorno de la sección transversal y que no pasa necesariamente por más de dos puntos. El diámetro de la sección calibrada de las probetas maquinadas cilíndricamente no deberá ser en ningún caso menor que 4mm.

**6.2.1.3 Longitud.** La longitud de la parte calibrada esta comprendida entre

$$
Lo + \frac{d}{2} y Lo + 2d
$$

**6.2.1.4 Longitud inicial entre marcas.** La longitud entre marcas de la probeta deberá estar de acuerdo con la fórmula:

$$
Lo=K\sqrt{So}\,
$$

Donde K es un factor de proporcionalidad igual a 4; 5,65; 8,16; ó 11,3. El valor de 5,65 será utilizado para construir las probetas proporcionales normales, usadas en caso de arbitraje

**6.2.1.5** Las tolerancias para el preparado de las probetas están establecidas en la tabla 2.

## **TABLA 2. TOLERANCIAS PARA EL PREPARADO DE LAS PROBETAS**

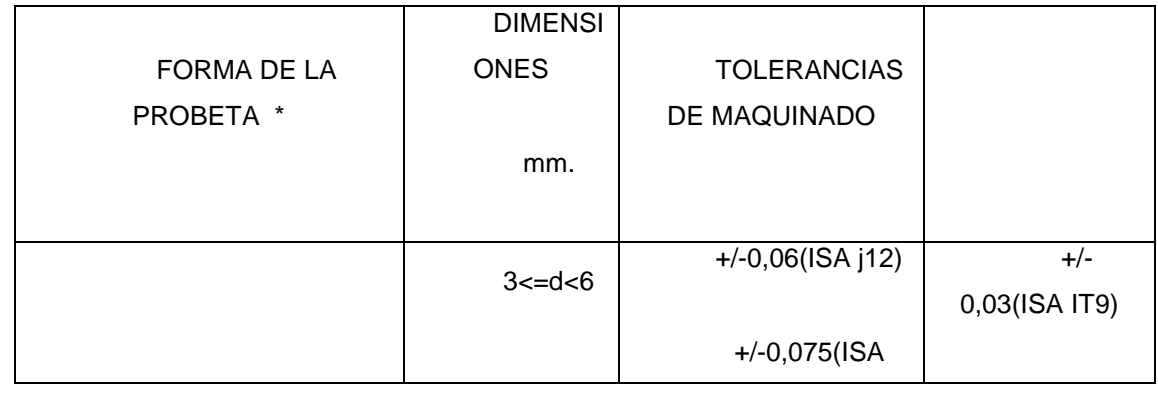

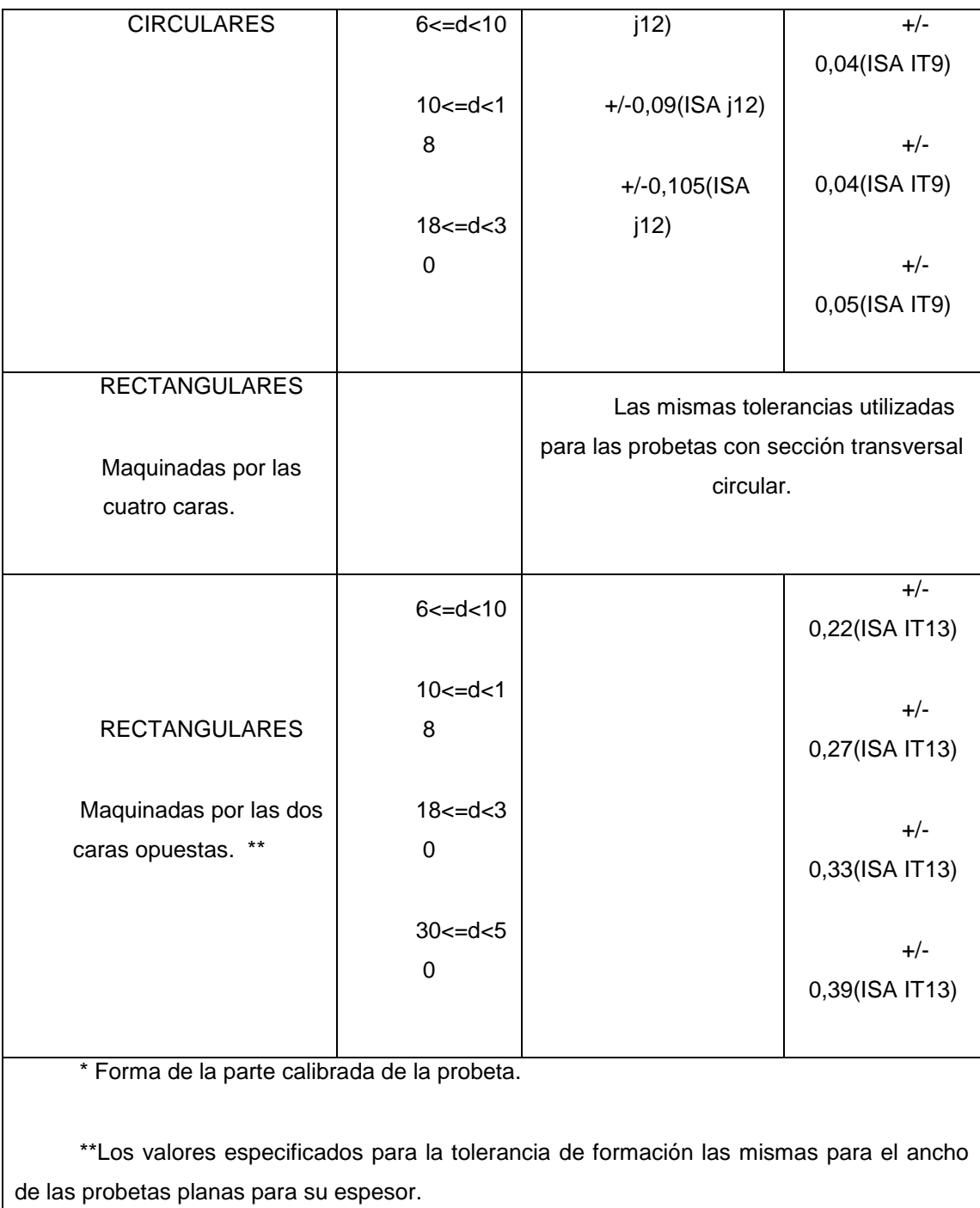

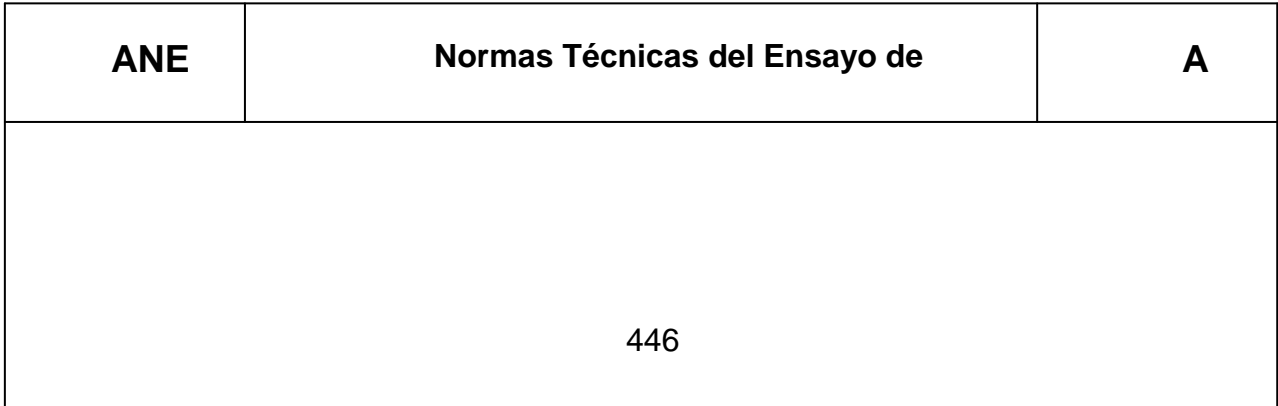

#### **7. PROCEDIMIENTO DE ENSAYO**

#### **7.1 AJUSTE DE LA PROBETA**

**7.1.1** Marcar dentro de la zona calibrada de la probeta y con aproximación de ± 1% la longitud entre marcas Lo.

**7.1.2** Colocar la probeta en la máquina de ensayos, de forma que los dispositivos de fijación no sufran ningún movimiento que pueda afectar en los resultados a ser obtenidos.

**7.1.3** Accionar la máquina de ensayo con un precarga que provoque un esfuerzo inferior al 1% del esfuerzo previsto para el límite elástico, y que sea suficiente para el correcto ajuste entre la probeta y los dispositivos de sujeción de la máquina de ensayo.

**7.1.4** Ajustar el extensómetro dentro de la zona calibrada de la probeta.

#### **7.2. VELOCIDAD DE ENSAYO**

#### **7.2.1 Período elástico**

**7.2.1.1** Cuando se trata de determinar uno de los límites de elasticidad, la velocidad de la máquina debe regularse de modo que la tensión aplicada a la probeta no aumente en más de 1 daN/mm<sup>2</sup> por segundo, a partir de la tensión especifica de 5 daN/mm<sup>2</sup> y hasta que se alcance el límite de elasticidad. También se puede en este mismo período fijar la velocidad de alargamiento en lugar de aumento de carga. Esta velocidad no debe ser mayor que 0,3 % de la longitud entre marcas por minuto.

#### **7.2.2 Período plástico**

**7.2.2.1** En este período, la velocidad de la máquina no debe, en ningún momento, ser superior al 40% de la longitud entre marcas por minuto. No se fija ningún valor para el límite inferior de esta velocidad. Cuando se ensayan aceros de resistencia nominal inferior a 110 daN/mm<sup>2</sup>, y cuando no se trata de determinar

447

su límite de elasticidad, la velocidad puede, en el período elástico, alcanzar el límite que se ha fijado para el período plástico.

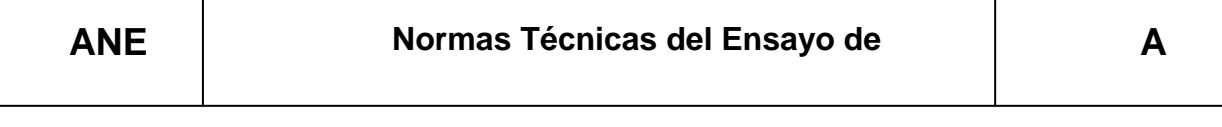

**7.2.3** En ambos períodos, la velocidad debe ser uniforme, tanto como sea posible, y la variación de velocidad debe hacerse progresivamente y sin choques.

## **7.3 MEDIDA DE LAS CARGAS**

**7.3.1** Las cargas deberán ser leídas con una precisión compatible con la especificación relativa al material que se ensaya, y sin hacer interpolaciones entre las divisiones de la máquina de ensayo.

## **7.4 DETERMINACIÓN DEL ALARGAMIENTO**

**7.4.1** Respetando lo establecido en los numerales 7.1 y 7.2 llevar el ensayo hasta la rotura de la probeta.

**7.4.1.1** Después de la rotura de la probeta, los dos fragmentos de la misma deben juntarse cuidadosamente, de modo que sus ejes de simetría estén uno en la prolongación del otro. Luego de unir los dos pedazos de la probeta, según lo especificado en 7.4.1.1, medir el aumento de longitud con una aproximación de 0,25 mm. La determinación no será valida en principio, si la distancia entre la zona de rotura y la marca más cercana de la zona calibrada de la probeta es inferior a:

- 1/3 de la longitud entre marcas después de la rotura para las probetas en que .  $I \Omega = 5.65 \sqrt{So}$ .
- 1/3 de la longitud entre marcas después de la rotura para las probetas en que .  $I \Omega = 4\sqrt{S\Omega}$
- 1/4 de la longitud entre marcas después de la rotura para las probetas en que .  $\text{L}_0 = 8.16 \sqrt{\text{So}}$
- 1/5 de la longitud entre marcas después de la rotura para las probetas en que .

Sin embargo de lo establecido el ensayo será considerado positivo, si el alargamiento de la probeta sometida a ensayo, alcanza el valor especificado para el material sin considerar el lugar donde ocurrió la rotura.

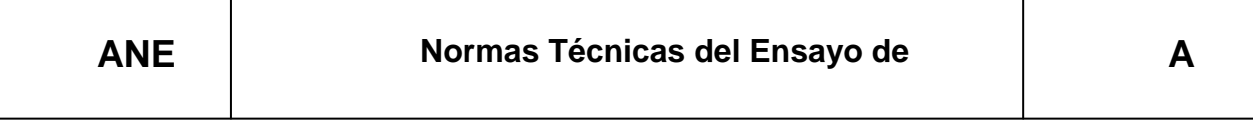

Lo = 11,13,/So .<br>
in embargo de lo establecido el ensa<br>
iniento de la probeta sometida a ensay<br>
rial sin considerar el lugar donde ocurr<br> **NE la probeta** sometida a ensay<br> **NE la probeta**, los dos fragmentes<br>
samente, de m **7.4.2 Determinación del alargamiento en el caso general.** Después de la rotura de la probeta, los dos fragmentos de la misma deben juntarse cuidadosamente, de modo que sus ejes de simetría estén uno en la prolongación del otro. Luego de unir los dos pedazos de la probeta, según lo especificado en 7.4.1.1, medir el aumento de longitud con una aproximación de 0,25 mm. La determinación no será valida en principio, si la distancia entre la zona de rotura y la marca más cercana de la zona calibrada de la probeta es inferior a:

- 1/3 de la longitud entre marcas después de la rotura para las probetas en que la distancia entre marcas es de 50mm
- 1/4 de la longitud entre marcas después de la rotura para las probetas en que distancia entre marcas es mayor de 50mm.

Sin embargo de lo establecido el ensayo será considerado positivo, si el alargamiento de la probeta sometida a ensayo, alcanza el valor especificado para el material sin considerar el lugar donde ocurrió la rotura.

**7.4.3** Para evitar la eliminación de probetas, en las cuales la rotura se produjese fuera de los límites especificados anteriormente, se puede utilizar el método siguiente:

a) Antes del ensayo, subdividir la distancia entre marcas Lo en N partes iguales.

b) Después del ensayo, designar por Q la marca extrema del segmento más corto.

Designar por X en el fragmento más largo a la división cuya distancia a la zona de rotura R es la que más se aproxima a la distancia entre Q y la zona de rotura R.

- c) Designar por n el número de intervalos entre Q y X.
- d) Si N-n es un número par (ver fig. a) se medirá la distancia entre Q y X y la distancia de X a la marca Y situada a 2  $\frac{N-n}{2}$  intervalos de X.

El alargamiento A después de la rotura será encontrado aplicando la fórmula siguiente:

$$
A = \frac{QX + 2XY - Lo}{Lo} \times 100
$$

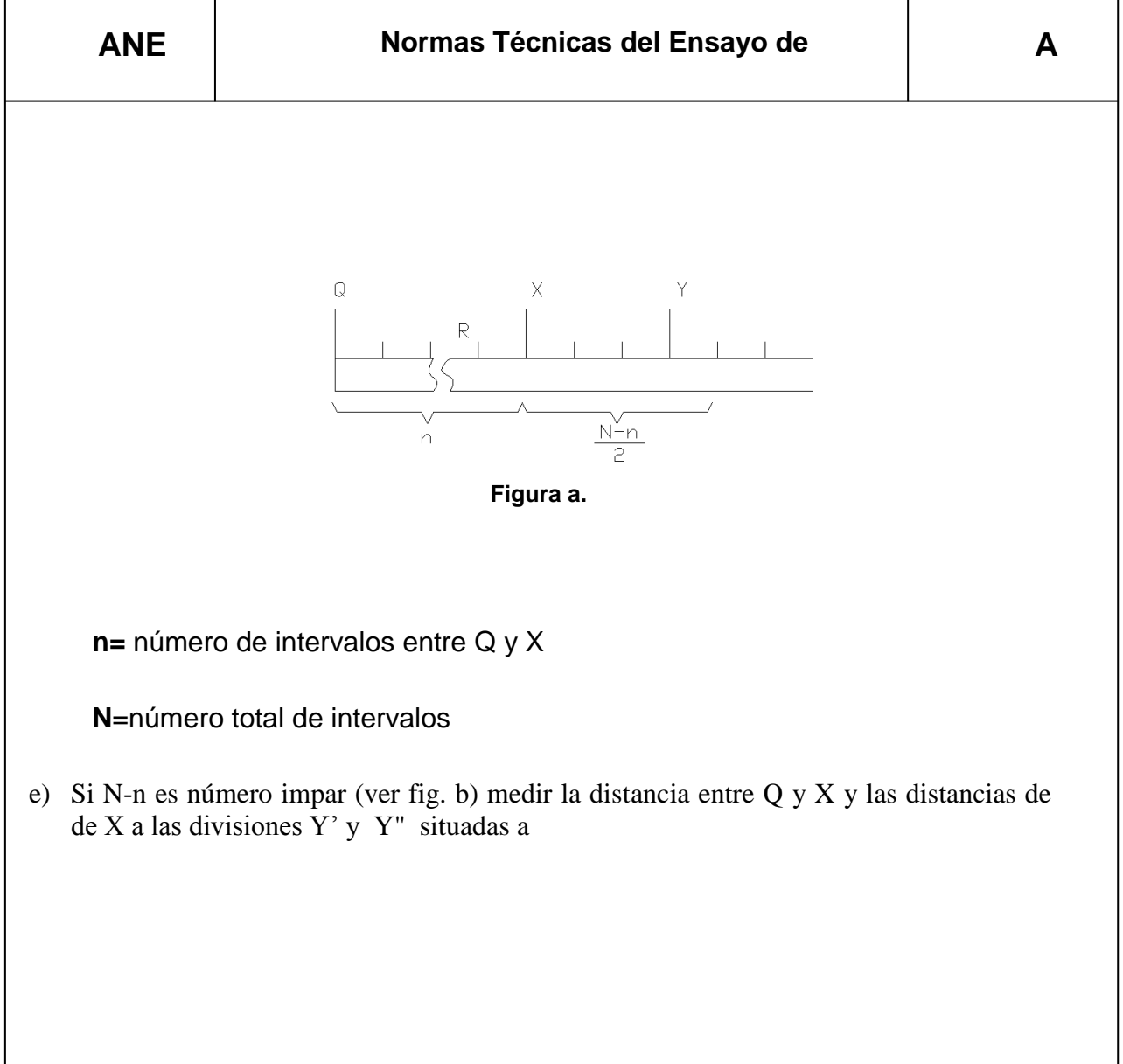

$$
\frac{N-n-1}{2}
$$
\ny\n
$$
\frac{N-n+1}{2}
$$

Intervalos de X respectivamente. El alargamiento A después de la rotura será encontrado aplicando la fórmula siguiente:

$$
A = \frac{QX + XY' + XY'' - Lo}{Lo} \times 100
$$

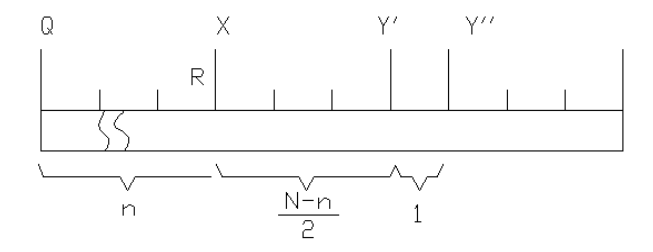

**Figura b.**

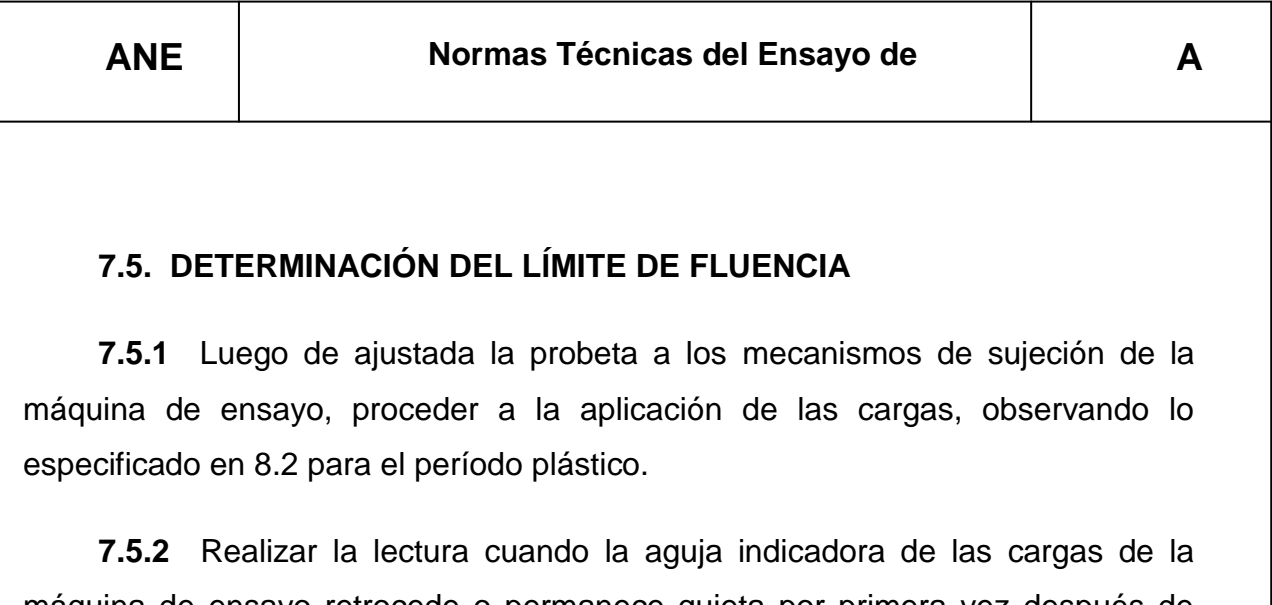

máquina de ensayo retrocede o permanece quieta por primera vez después de comenzado el ensayo a pesar de seguir alargándose la probeta.

**7.5.3** Cuando el ensayo es realizado en una máquina de contrapeso deslizante, la lectura de la carga de fluencia será leída cuando el brazo de palanca caiga por primera vez a pesar de continuar la deformación.

**7.5.4** El límite de fluencia será encontrado dividiendo la carga leída según **7.5.2** ó

**7.5.3** para el área de la sección transversal So de la probeta.

## **7.6 DETERMINACIÓN DEL ESFUERZO CORRESPONDIENTE A UN ALARGAMIENTO PERMANENTE PRESCRITO**

**7.6.1** Aplicar cargas sucesivamente crecientes a la probeta y mantener cada una de ellas entre 10 y 12 segundos.

**7.6.2** Después de la aplicación de cada una de las cargas, ésta deberá ser removida, e inmediatamente medido el alargamiento provocado.

**7.6.3** Repetir el procedimiento de **7.6.1** y **7.6.2** hasta que el alargamiento de la probeta alcance el valor prescrito.

**7.6.4** El esfuerzo correspondiente al alargamiento permanente prescrito, será encontrado dividiendo el valor de la carga que provocó el alargamiento permanente prescrito para el área de la sección transversal So de la probeta.

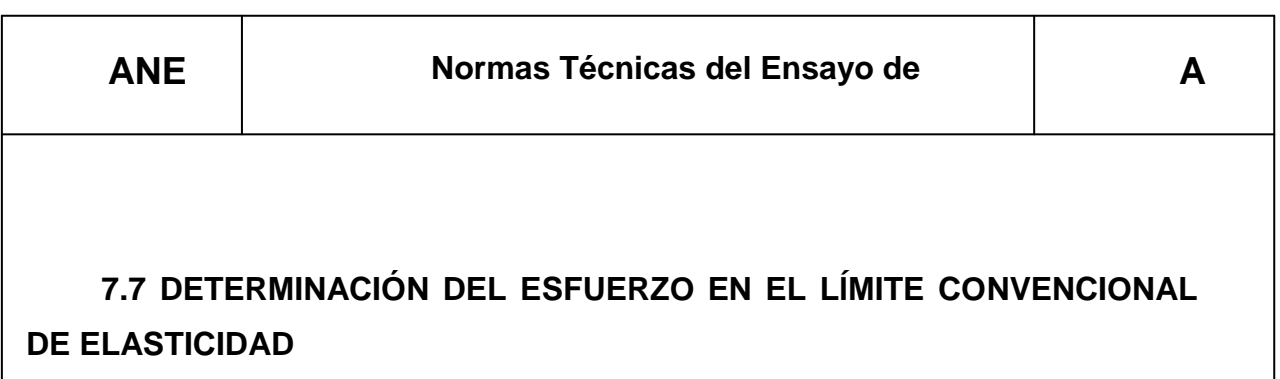

**7.7.1** Luego de ajustada la probeta a los mecanismos de sujeción de la máquina, proceder a la aplicación de la carga observando lo especificado en **7.2.1** para el período elástico.

**7.7.2** Durante la aplicación de las cargas en el transcurso del ensayo, realizar lecturas periódicas en número suficiente para construir la curva cargadeformación, indicada en la fig. B.3

**7.7.3** Luego de realizada la curva de **7.7.2** trazar una recta paralela a la parte rectilínea de la curva (línea puntillada de la fig. B.3). La separación entre la recta trazada y la parte rectilínea de la curva, medida en el eje de las abscisas corresponderá al (°/o) prescrito de la longitud entre marcas Lo de la probeta.

**7.7.4** Determinar mediante el gráfico la carga en el límite convencional de elasticidad, y que corresponde a la intersección de la recta trazada según **7.7.3** y la curva del ensayo.

**7.7.5** El esfuerzo en el límite convencional de elasticidad será determinado dividiendo la carga en el límite convencional de elasticidad determinada según **7.7.4** para el área de la sección transversal So de la probeta.

## **7.8 DETERMINACIÓN DE LA RESISTENCIA A LA TRACCIÓN**

**7.8.1** Luego de ajustar la probeta a los mecanismos de sujeción de la máquina, proceder a la aplicación de las cargas observando lo especificado en el numeral **7.2** referente a la velocidad del ensayo, hasta que se produzca la rotura de la probeta.

**7.8.2** Determinar mediante lecturas sucesivas la carga máxima Fm. observada durante todo el ensayo.

**7.8.3** Determinar la resistencia a la tracción Rm. dividiendo la carga máxima Fm. para el área de la sección transversal So de la probeta.

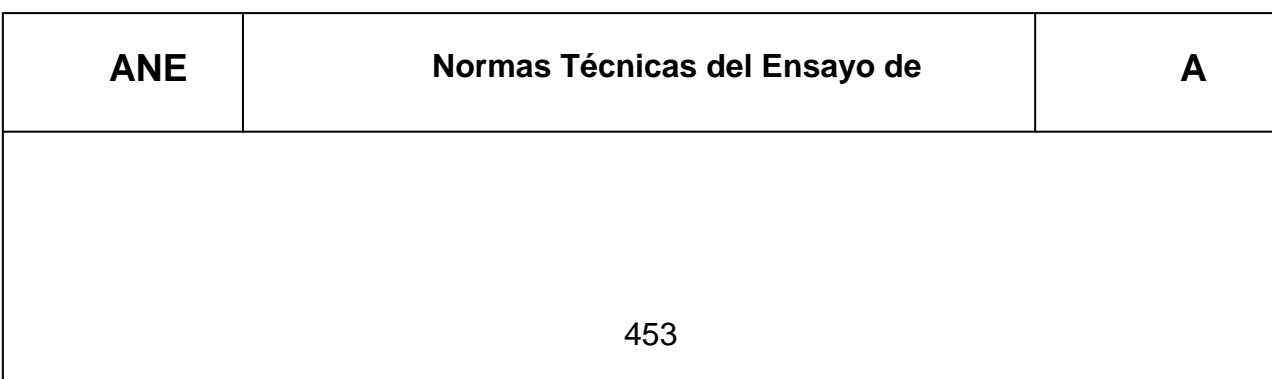

#### **7.9 ENSAYOS DE VERIFICACIÓN**.

**7.9.1** Los ensayos de verificación podrán realizarse según los métodos siguientes:

a) Someter a la probeta a una carga correspondiente al límite de elasticidad especificado, durante 10 o 12 segundos. Verificar si después de la supresión de la carga el alargamiento permanente de la probeta es menor o a lo mucho igual al valor prescrito.

b) (Método de los tres puntos). Someter la probeta a tres cargas crecientes, correspondiente al 5,25 y 100°/o de la carga en el límite elástico especificado.

Determinar los incrementos de longitud en la probeta luego de la supresión de cada una de las cargas especificadas anteriormente. El incremento de la longitud entre la primera y la tercera carga no debe sobrepasar el porcentaje prescrito de la longitud entre marcas Lo en más de 4,75 veces el incremento de longitud entre la primera y la segunda carga.

#### **8.1 INFORME DE LOS RESULTADOS EXPERIMENTALES.**

**8.1** Los incrementos en la longitud deberán ser reportados con aproximación de 0.1 mm.

**8.2** El límite de fluencia, el esfuerzo correspondiente a un alargamiento permanente prescrito, el esfuerzo en el límite convencional de elasticidad y la resistencia a la tracción deberán ser reportados con aproximación de 0,1 daN/mm2.

454

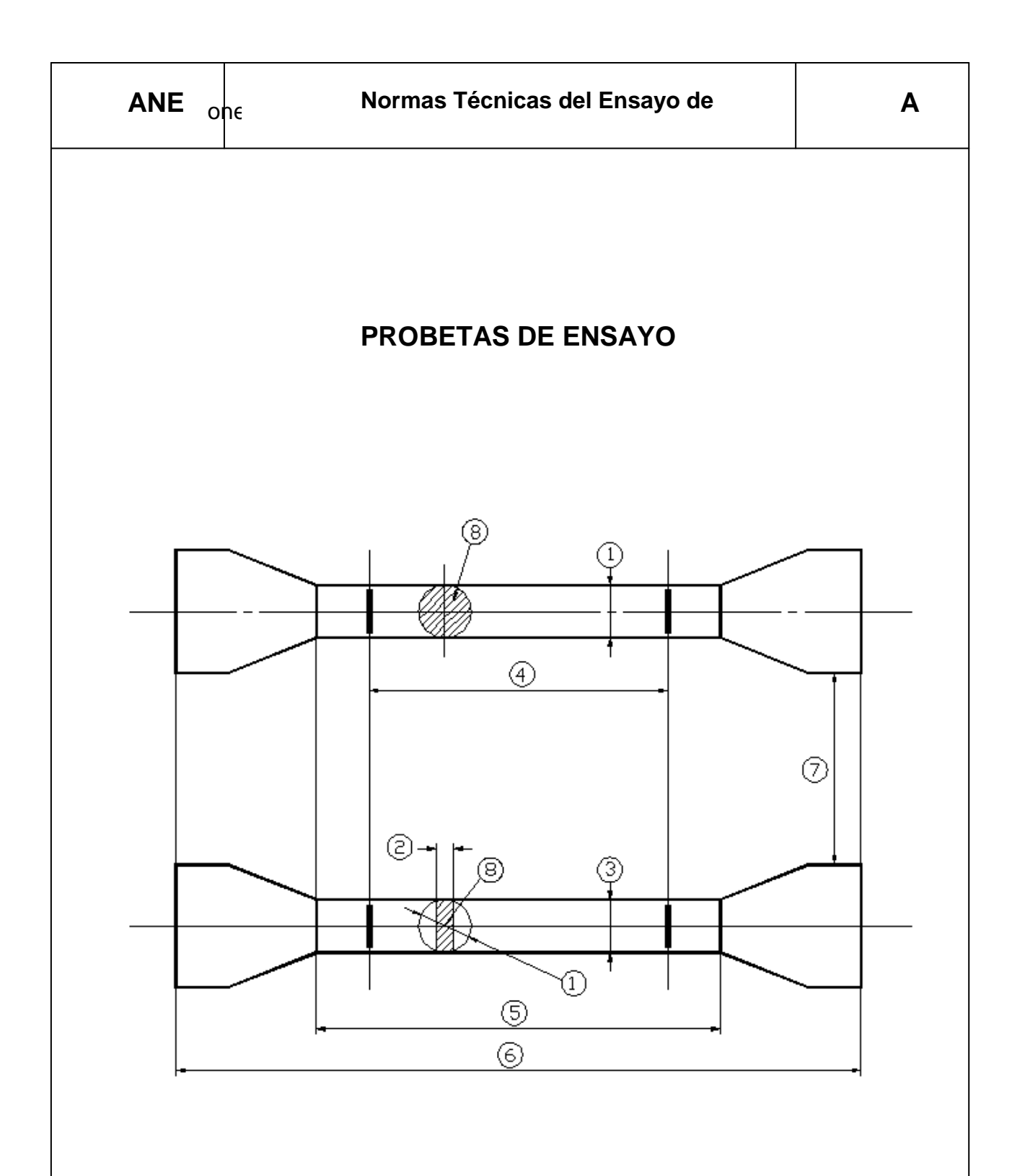

**FIGURA A.1 Elementos y dimensiones de la Probeta antes del ensayo**

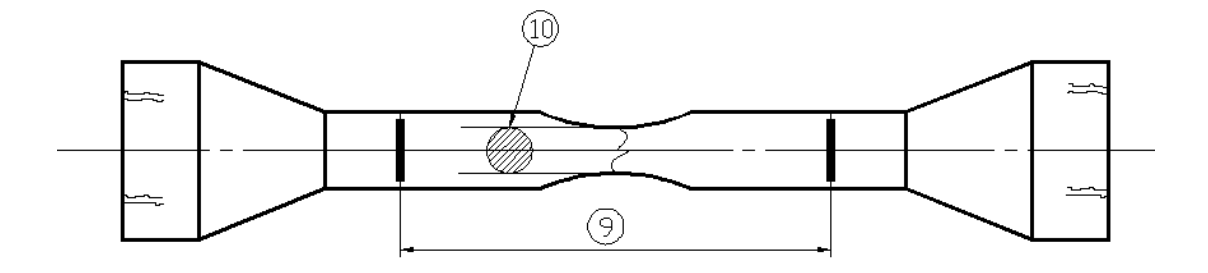

#### **FIGURA A.2 Dimensión de la Probeta después del ensayo**

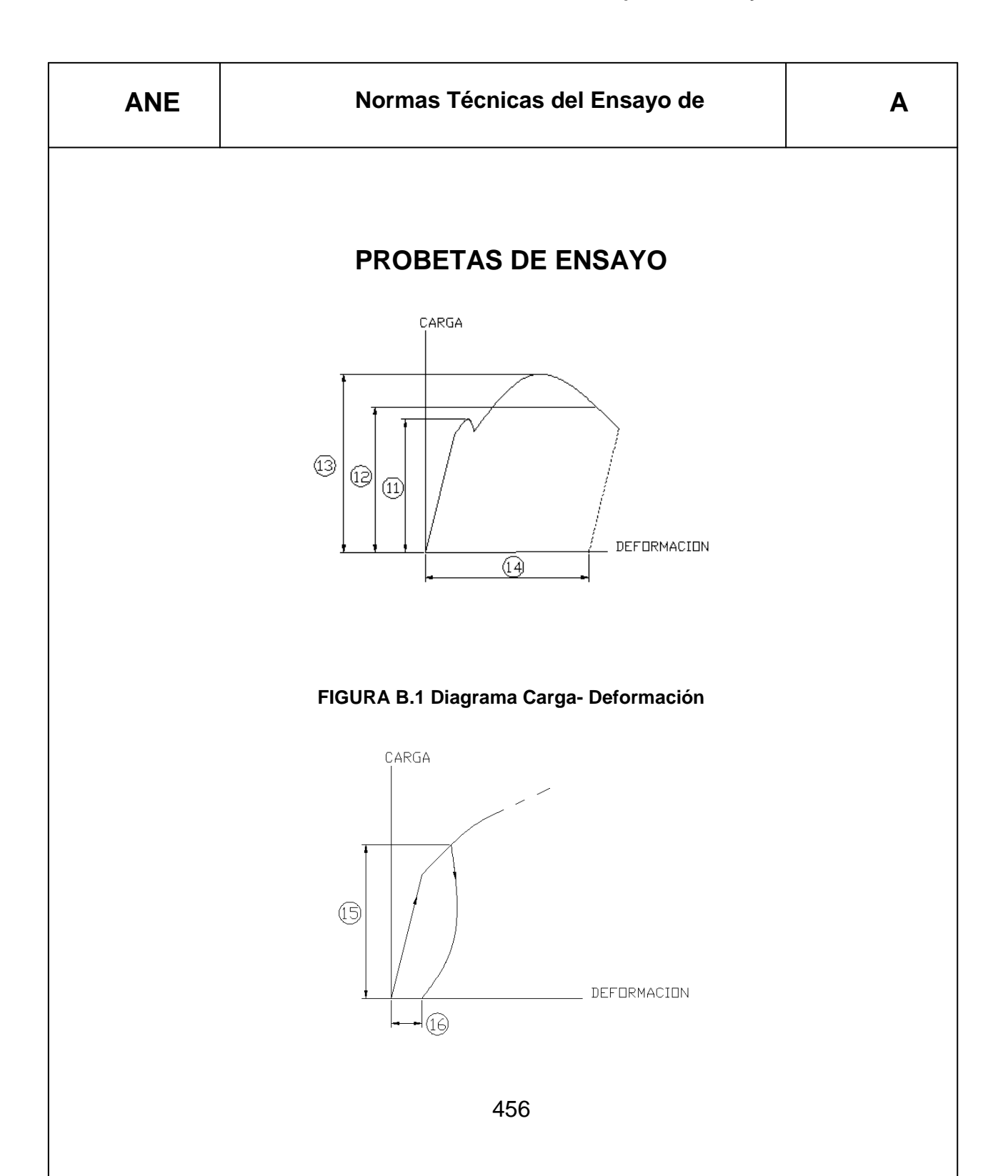

## **FIGURA B.2 Diagrama esfuerzo-deformación**

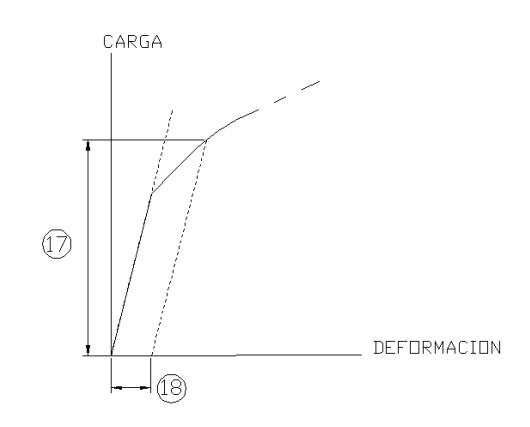

**FIGURA B.3 Diagrama carga-deformación**

# ANEXO B

Cálculo de las dimensiones de una probeta

**XO B**

**probeta**

**- 1**

## CÁLCULO DE LAS DIMENSIONES DE UNA PROBETA PROPORCIONAL

Para el cálculo de las dimensiones de una probeta estándar, se debe seguir la NORMA TÉCNICA INEN 109 del Anexo A, a continuación se detalla un ejemplo de cálculo:

1. Se establece el diámetro de la sección reducida de la probeta como dato principal.

 $d = 6$ 

- 2. La longitud total de la probeta L es de 310 mm., esta longitud es constante debido a que está en función de la separación y agarre entre mordazas de la máquina de ensayos de tracción, al igual que la longitud del radio de curvatura Lr que será de 10 mm., para fabricar un radio de curvatura que no deberá ser menor a 20 mm.
- 3. Calcular el área de la sección reducida.

So = 
$$
\frac{\pi \cdot d^2}{4}
$$
; So = 28,2744 mm2

4. Seleccionar un valor de constante de proporcionalidad entre las siguientes:

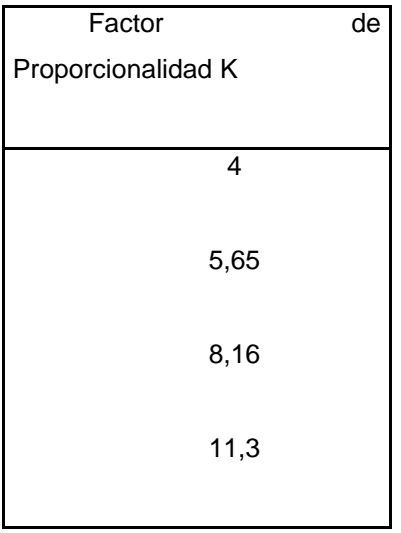

Para este ejemplo  $K = 11,3$ 

5. Calcular la longitud entre marcas Lo.

$$
Lo = K.\sqrt{So} \ ; Lo = 60 \ nmm.
$$

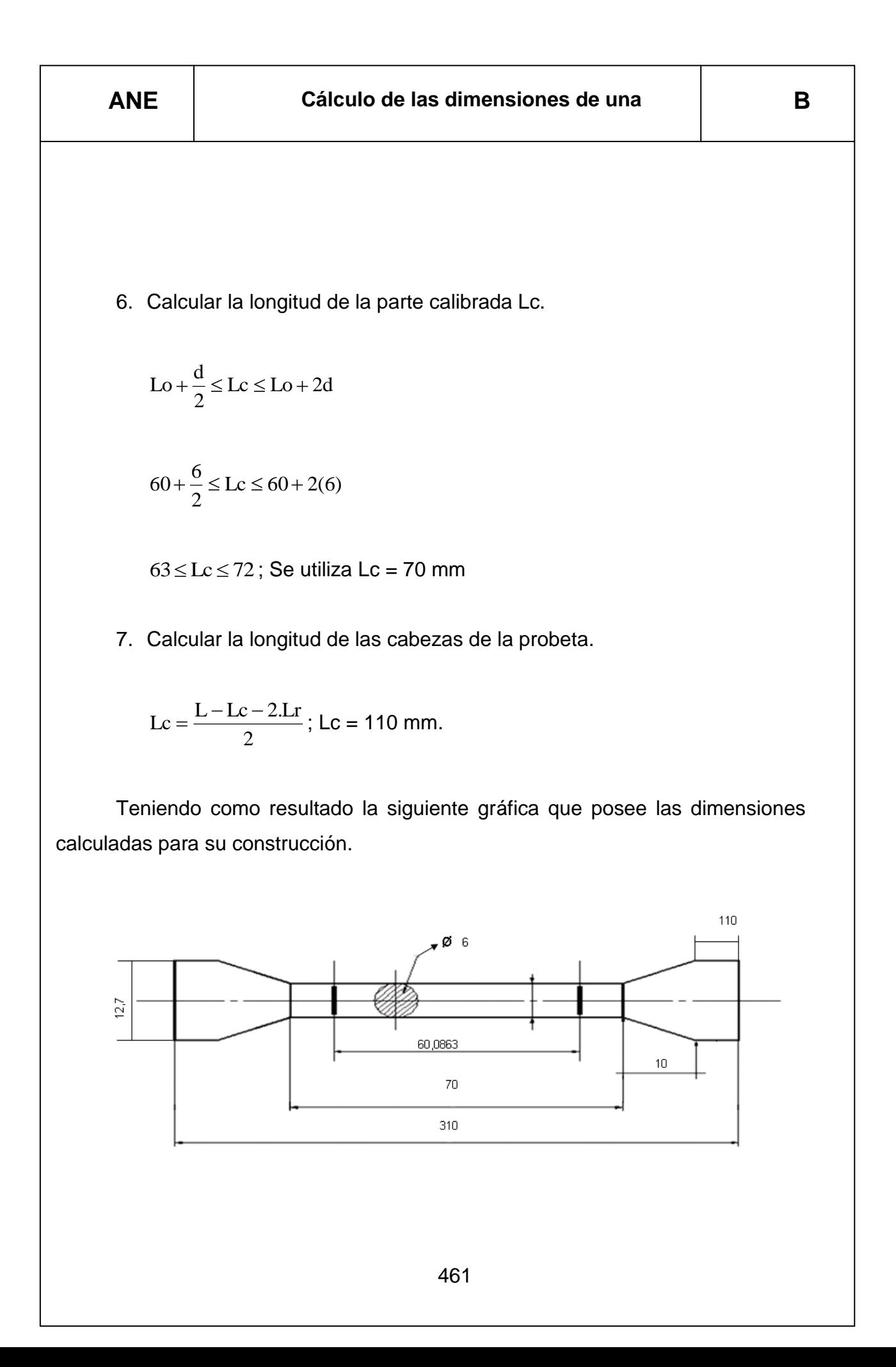

#### **Figura 1.- Dimensión de la probeta.**

También existe una hoja de cálculo con nombre CÁLCULO DE PROBETAS, el que permite calcular las dimensiones finales de la probeta que se va ha construir, esta hoja de cálculo se encuentra en el CD de la tesis carpeta anexos.
# ANEXO C

Hoja de datos técnicos del sensor de presión

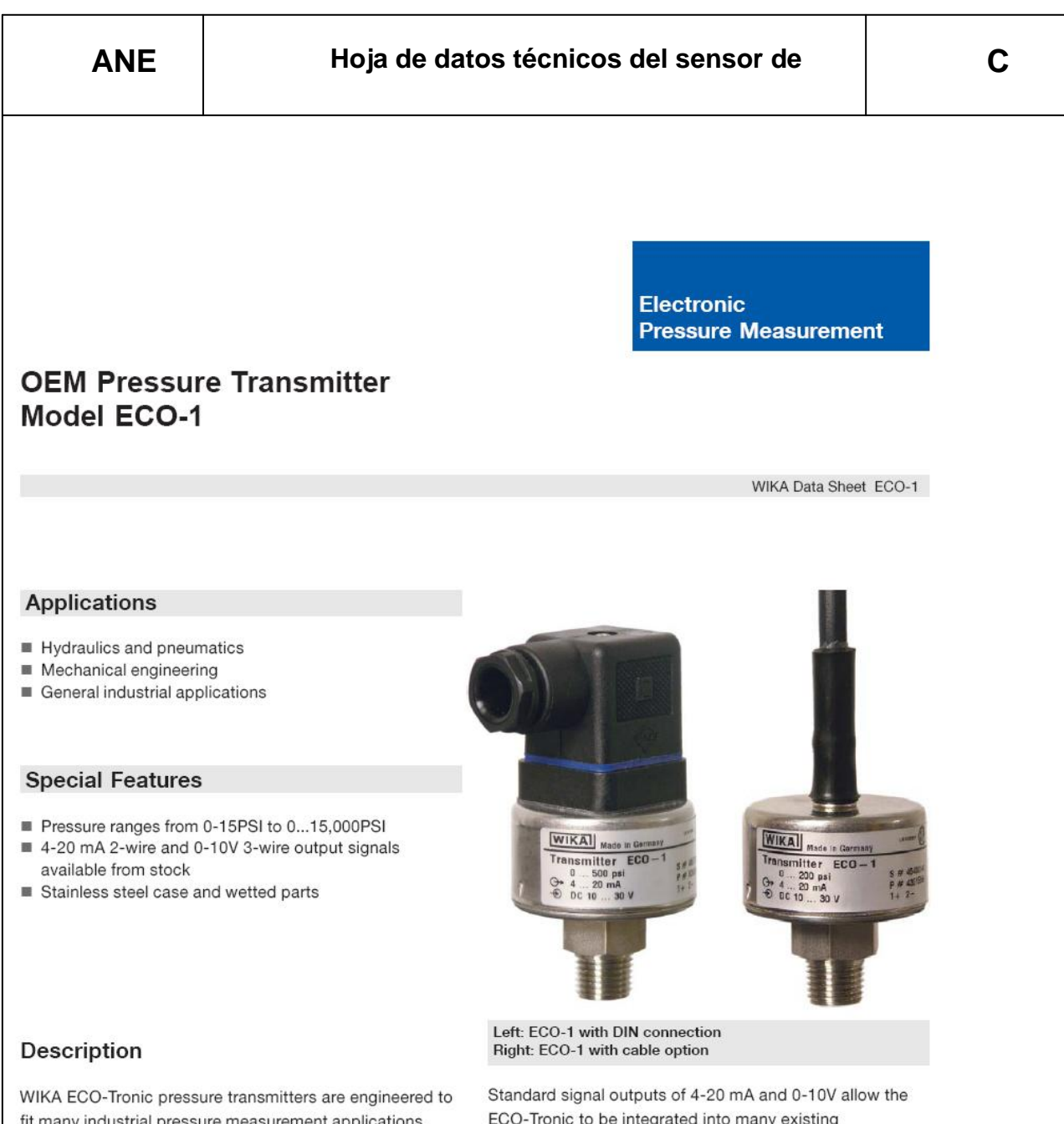

fit many industrial pressure measurement applications. Typical applications include hydraulics and pneumatics. compressor controls, pump protection, refrigeration and air conditioning systems.

#### **Reliable Operation**

The ECO Tronic features an all-welded stainless steel measuring cell for improved media compatibility. There are no internal soft sealing materials that may react with the media or deteriorate over time. The case is also made of stainless steel and is available with environmental protection ratings up to NEMA 4 / IP 67.

Pressure ranges from 15PSI to 15,000PSI meet the requirements of most industrial pressure sensing applications. Pressure ranges up to 300PSI use a piezoresistive measuring cell. The higher pressure ranges use thin film sensor technology.

ECO-Tronic to be integrated into many existing applications. Excellent RFI and EMI resistance protect the output signal integrity under difficult operating conditions.

Each ECO-Tronic undergoes extensive quality control testing and calibration to achieve an accuracy of  $\leq$  0.50% full scale. The printed circuit boards use state-of-the-art surface mount technology. Each is individually temperature compensated to assure accuracy and long-term stability even when exposed to severe ambient temperature variations.

Datasheet ECO-1 · 06/2005

Page 1 of 4

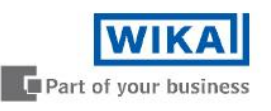

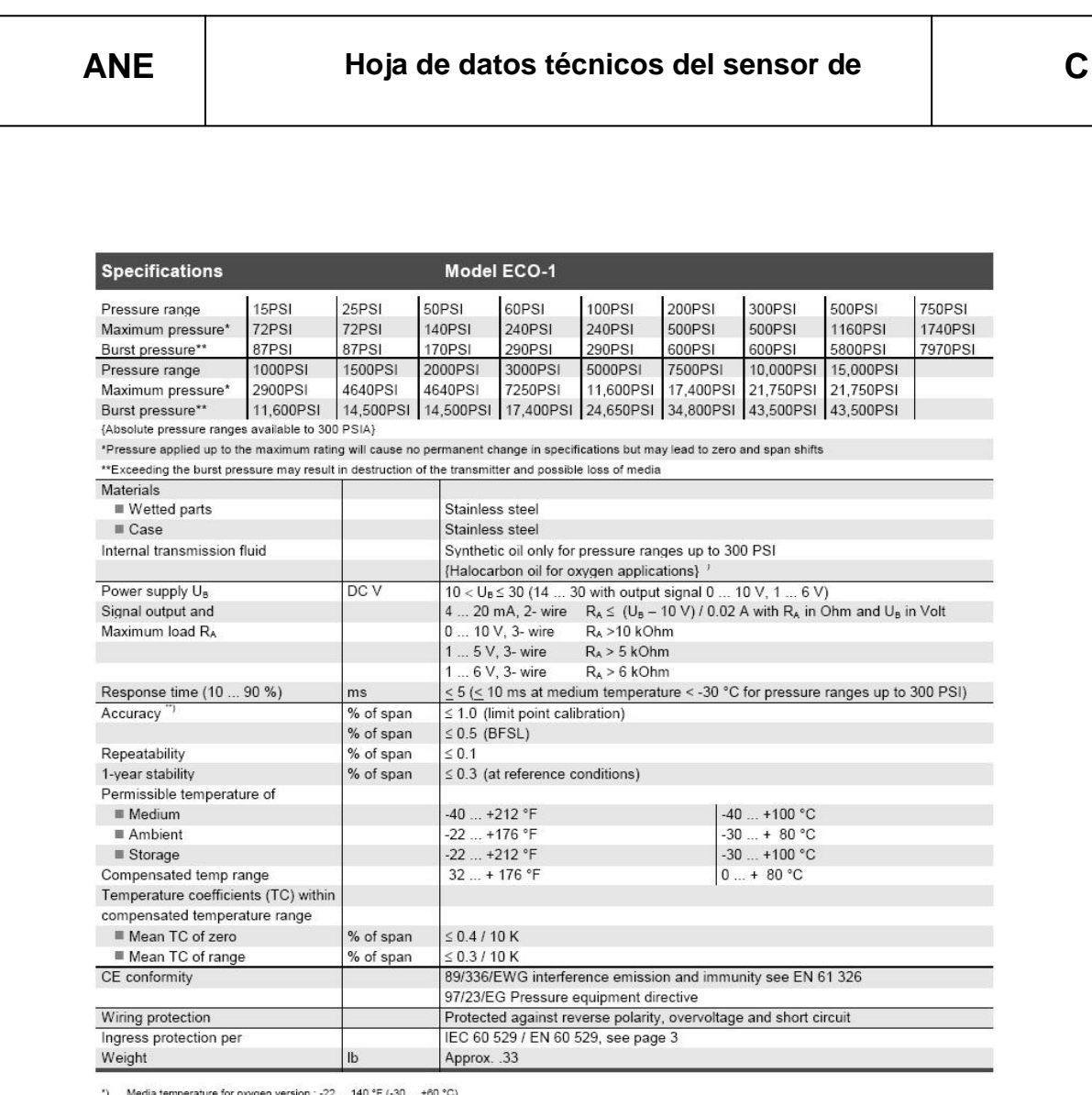

\*) Media temperature for oxygen version : -22 ... 140 °F (-30 ... +60 °C)<br>\*\*) Accuracy statement includes linearity, hysteresis and repeatability.<br>Limit point calibration performed in vertical mounting position with pressu

Page 2 of 4

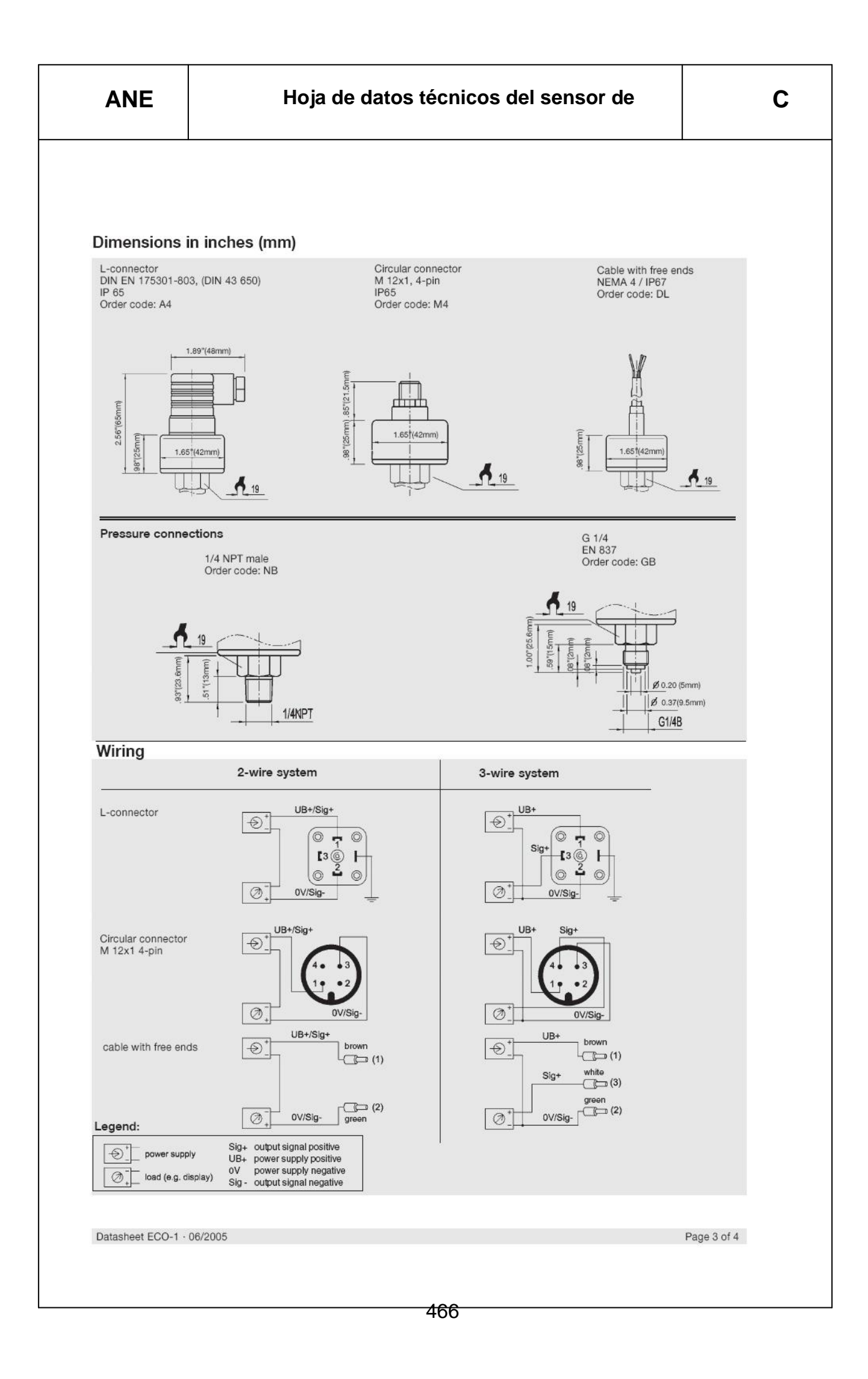

# ANEXO D

Hoja de datos técnicos del sensor de desplazamiento

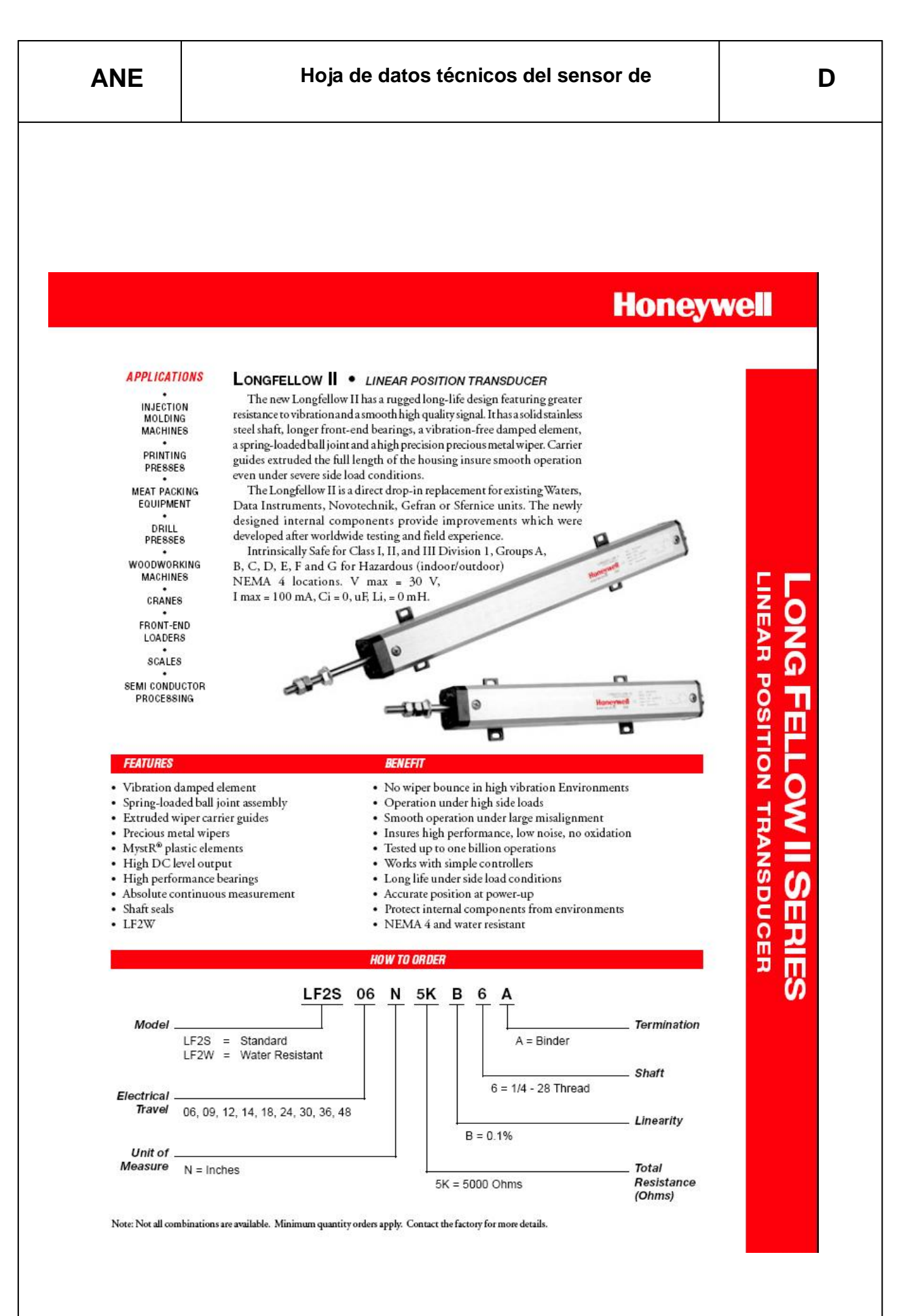

#### **Hoja de datos técnicos del sensor de ANE D XO D - 2 LONG FELLOW II SERIES • LINEAR POSITION TRANSDUCER TECHNICAL SPECIFICATIONS** MECHANICAL Total Mechanical Travel 6 to 48 in. **DIMENSIONS** (150 to 1200 mm)  $\frac{1}{2}(x, y) = \text{inches}\$ Starting Forces\* 1.0 lb (0.45 kg) 1A\* - 28 NF-2A Thread **Total Weight** 0.8 to 4.9 lb W62 armss flats twical (0.36 to 2 kg) A Vibration\*\* 20 g rms/0.75 mm 5-2 Hz 50 g, 11 ms half sine Shock 0.001 in.<br>(0.025 mm) Backlash  $\mathsf{A}$  $1.88$ <br> $(47.8)$ 136<br>345) Life One Billion Dither Operations  $0.75 = 0.0$ <br>(19.00 ± 0.2) ELECTRICAL Theoretical 6.0 to 48.0 in. Electrical Travel (150 to 1200 mm) 0.25 0.1% over Independent Theoretical Electrical Travel Linearity **Total Resistance** 5000 Ohms Resistance Tolerance 20% Operating -65° to 105° C (-85° to 221° F) Temperature  $\frac{0.196 \times 0.312}{(3.962 \times 7.925)}$ Resolution Infinite **Insulation Resistance** 1000 M Ohms @ 500 Vdc **VIEW A-A MOUNTING FEET (2)** Mounting feet shown above are to<br>standard LF II models only. Mount<br>feet are not included with water Dielectric Strength 1000 V mms Recommended Wiper Current  $<1$   $\mu$ A www-O<sub>3</sub> Shaft Electrical Binder Series 681  $-\sigma_2$ Connector or Equivalent Connection  $\ddot{o}$ Maximum Applied Voltage SCHEMATIC 30 Vdc Starting force for LFIIW 5 Ibs. MAX<br>Water resistant LFIIW Models are rated to NEMA 4 \*\* For vibration levels up to 50 g rms and higher additional housing clamps are required Notes Caution: Do not test on an Ohm Meter on the Rx 1 scale or other current devices. 1. Total Mechanical Travel equals Electrical Travel plus 0.090 inches minimum Caution: Excessive Wiper Current can cause Output errors or damage. 2. 'X' Overall Length equals Electrical Travel plus 3.19 Inches 3. "Y' Equals Electrical Travel minus 1.00 inches<br>(EXCEPT for LF II 09/225: "Y' Equals Electrical Travel minus 1.12 inches) Caution: Zero shaft side load is recommended to achieve maximum life **WARRANTY/REMEDY SPECIALS AND ACCESSORIES** Processor (and the matrice) of the manifold of the present of the state in a state of the state of the matrice<br>Sake office is warranty internalized posterior in the state of the properties and the prior decoverage, however · Other Electrical Travels • Dual Element · Other Resistance Values · DIN 43650 Connector Specifications may change without notice. The information we supply is believed to be accurate and reliable as of this printing.<br>However, we assume no responsibility for its use. · Rod-end Bearings · Optional Linearity Values · Ball Joint Assembly • M6x 1 Metric Thread While we provide application assistance personally, through our literature and the Honeywel web site, it is up to the customer<br>to determine the sulfability of the product in the application. **Honeywell** Item # 1102800 M.G. 10/01 Sensing and Control ij) Honeywell<br>100 Discovery Way<br>Acton, MA 01720 USA Tel: (877) 384-1300; Fax: (978) 263-0630 www.honeywell.com/sensing/products/di 469

# ANEXO E

Hoja de datos técnicos de la DAQ NI USB-6008

## **Low-Cost Multifunction DAQ for USB**

## **NI USB-6008, NI USB-6009**

#### • Small and portable

- 12 or 14-bit input resolution, at up to 48 kS/s
- · Built-in, removable connectors for easier and more
- cost-effective connectivity
- · 2 true DAC analog outputs
- for accurate output signals · 12 digital I/O lines (TTL/LVTTL/CMOS)
- 
- 32-bit event counter
- · Student kits available
- OEM versions available
- **Operating Systems**  $Windows 2000/XP$
- 
- $•$  Mac OS X1
- $\bullet$  Linux®1
- Pocket PC
- $\bullet$  Win CE
- **Recommended Software**
- LabVIEW
- · LabWindows/CVI

#### **Measurement Services** Software (included)

- $\bullet$  NI-DAOmx
- 
- · Ready-to-run data logger Mac OS X and Linux users need to download NI-DAQmx Base.

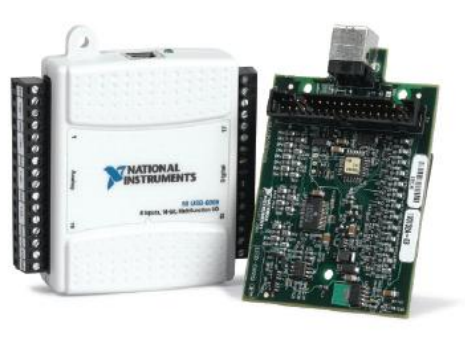

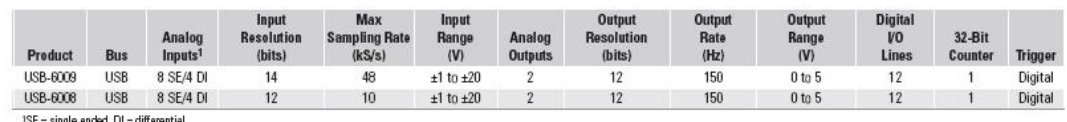

### **Hardware Description**

The National Instruments USB-6008 and USB-6009 multifunction data acquisition (DAQ) modules provide reliable data acquisition at a low price. With plug-and-play USB connectivity, these modules are simple enough for quick measurements but versatile enough for more complex measurement applications.

#### **Software Description**

The NI USB-6008 and USB-6009 use NI-DAQmx high-performance, multithreaded driver software for interactive configuration and data acquisition on Windows OSs. All NI data acquisition devices shipped with NI-DAQmx also include VI Logger Lite, a configuration-based data-logging software package.

Mac OS X and Linux users can download NI-DAQmx Base, a multiplatform driver with a limited NI-DAQmx programming interface. You can use NI-DAQmx Base to develop customized data acquisition applications with National Instruments LabVIEW or C-based development environments. NI-DAQmx Base includes a ready-to-run data logger application that acquires and logs up to eight channels of analog data.

PDA users can download NI-DAQmx Base for Pocket PC and Win CE to develop customized handheld data acquisition applications.

### **Recommended Accessories**

The USB-6008 and USB-6009 have removable screw terminals for easy signal connectivity. For extra flexibility when handling multiple wiring configurations, NI offers the USB-6008/09 Accessory Kit, which includes two extra sets of screw terminals, extra labels, and a screwdriver.

In addition, the USB-6008/09 Prototyping Accessory provides space for adding more circuitry to the inputs of the USB-6008 or USB-6009.

#### **Common Applications**

The USB-6008 and USB-6009 are ideal for a number of applications where economy, small size, and simplicity are essential, such as:

- . Data logging Log environmental or voltage data quickly and easily.
- Academic lab use The low price facilitates student ownership of DAQ hardware for completely interactive lab-based courses. (Academic pricing available. Visit ni.com/academic for details.)
- Embedded OEM applications.

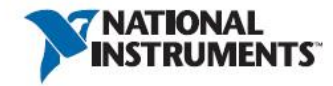

#### **Information for Student Ownership**

To supplement simulation, measurement, and automation theory courses<br>with practical experiments, NI has developed the USB-6008 and USB-6009<br>student kits, which include the LabVIEW Student Edition and a ready-to-run data logger application. These kits are exclusively for students, giving them a powerful, low-cost hands-on learning tool. Visit ni.com/academic for more details.

#### **Information for OEM Customers**

For information on special configurations and pricing, call (800) 813 3693 (U.S. only) or visit ni.com/oem. Go to the Ordering Information section for part numbers.

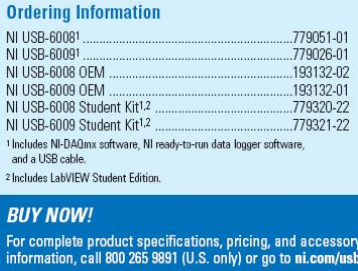

BUY ONLINE at ni.com or CALL (800) 813 3693 (U.S.)

 $\overline{\mathbf{2}}$ 

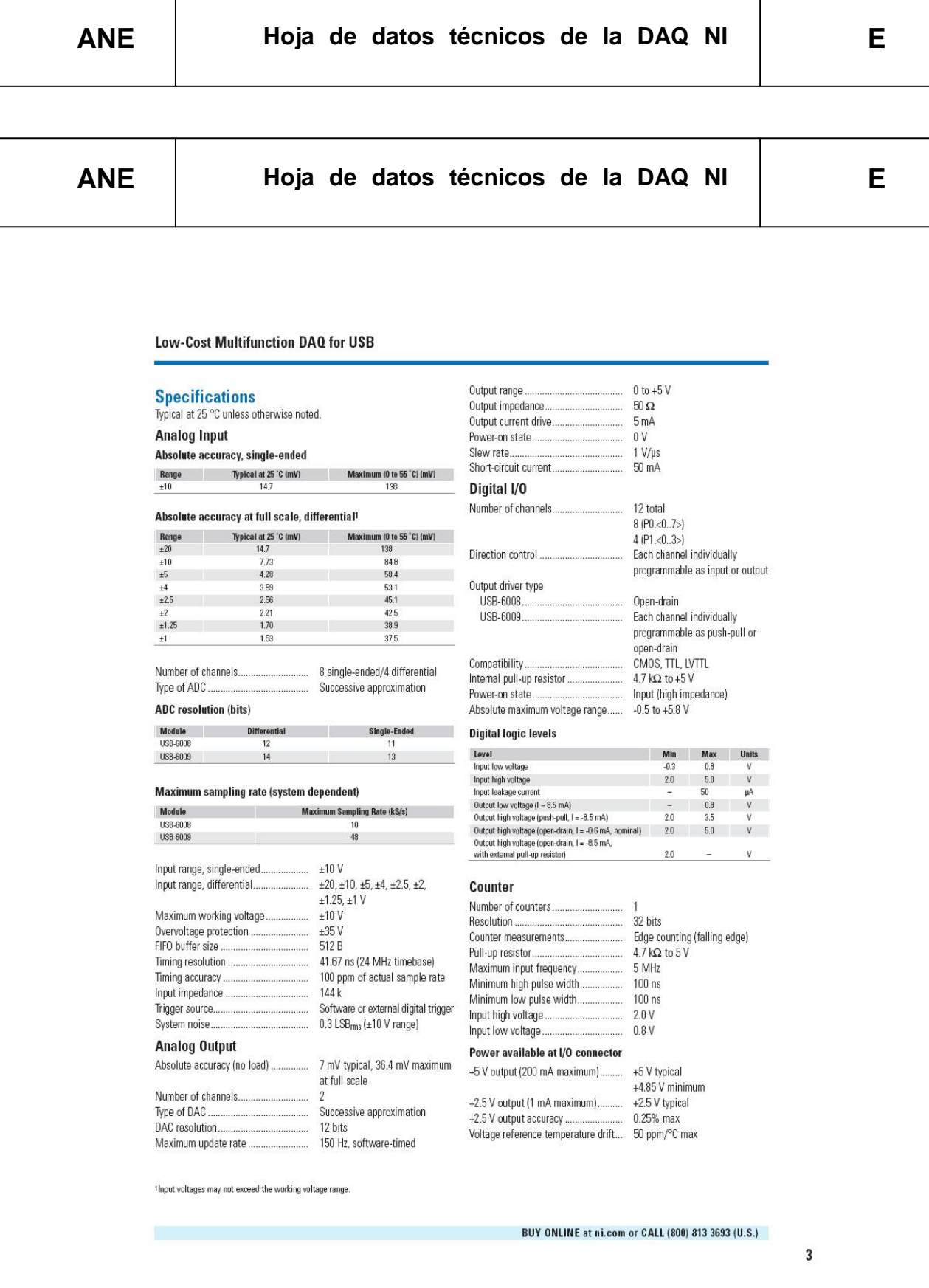

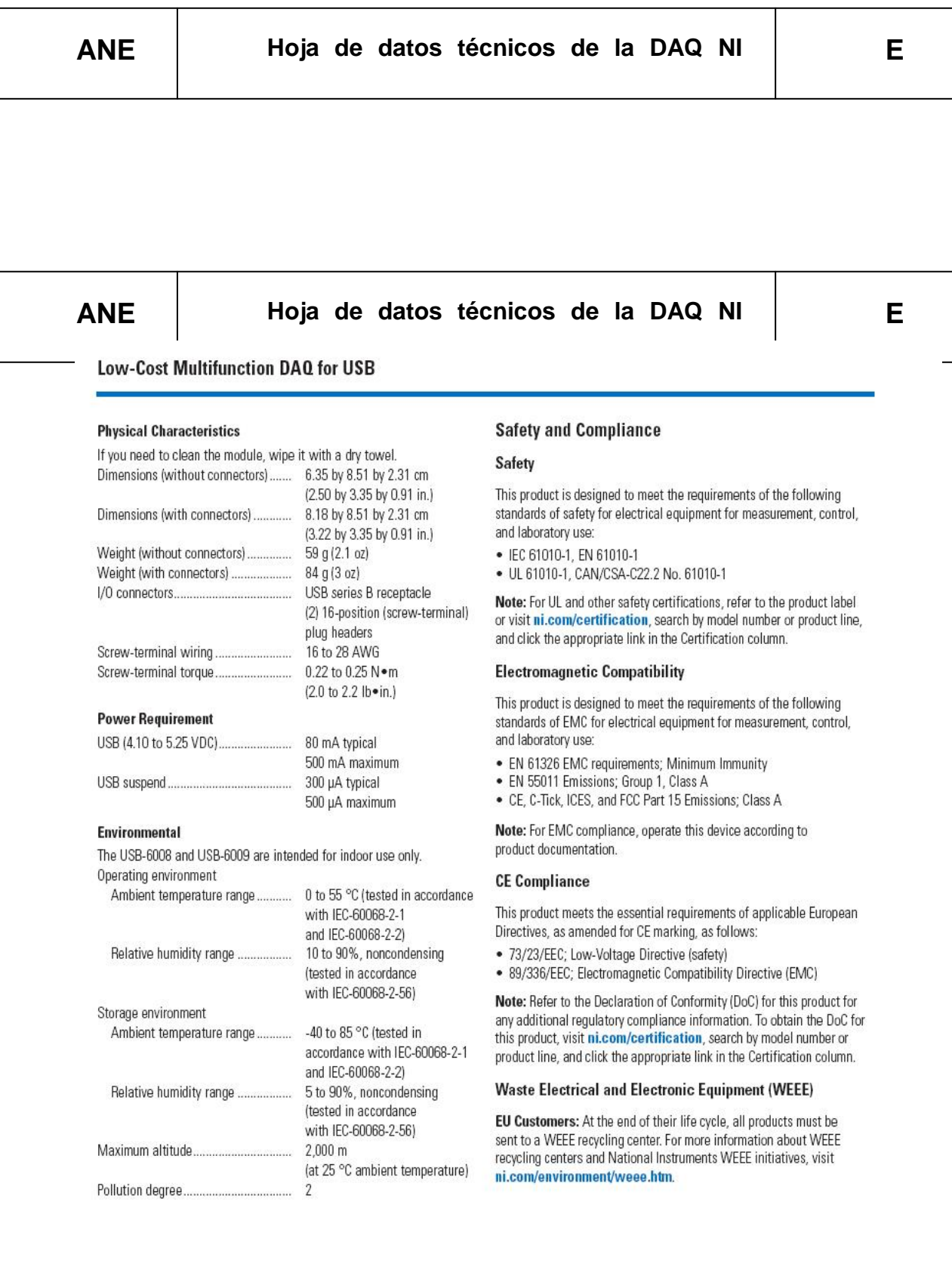

## **NI Services and Support**

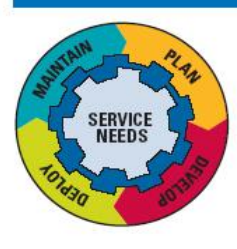

NI has the services and support to meet your needs around the globe and through the application life cycle - from planning and development through deployment and ongoing maintenance. We offer services and service levels to meet customer requirements in research. design, validation, and manufacturing. Visit ni.com/services.

#### **Training and Certification**

NI training is the fastest, most certain route to productivity with our products. NI training can shorten your learning curve, save development time, and reduce maintenance costs over the application life cycle. We schedule instructor-led courses in cities worldwide, or we can hold a course at your facility. We also offer a professional certification program that identifies individuals who have high levels of skill and knowledge on using NI products. Visit ni.com/training.

### **Professional Services**

NI training is the fastest, most certain route to productivity with our products. NI training can shorten your learning curve, save development time, and reduce maintenance costs over the application life cycle. We schedule instructor-led courses in cities worldwide, or we can hold a course at your facility. We also offer a professional certification program that identifies individuals who have high levels of skill and knowledge on using NI products. Visit ni.com/training.

### **Professional Services**

Our Professional Services Team is comprised of NI applications engineers, NI Consulting Services, and a worldwide National Instruments Alliance Partner program of more than 600 independent consultants and

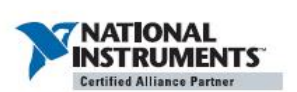

integrators. Services range from start-up assistance to turnkey system integration. Visit ni.com/alliance.

### **OEM Support**

We offer design-in consulting and product integration assistance if you want to use our products for OEM applications. For information about special pricing and services for OEM customers, visit ni.com/oem.

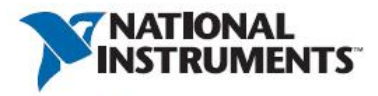

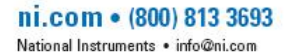

#### **Local Sales and Technical Support**

In offices worldwide, our staff is local to the country, giving you access to engineers who speak your language. NI delivers industry-leading technical support through online knowledge bases, our applications engineers, and access to 14,000 measurement and automation professionals within NI Developer Exchange forums. Find immediate answers to your questions at ni.com/support.

We also offer service programs that provide automatic upgrades to your application development environment and higher levels of technical support. Visit ni.com/ssp.

#### **Hardware Services**

#### **NI Factory Installation Services**

NI Factory Installation Services (FIS) is the fastest and easiest way to use your PXI or PXI/SCXI combination systems right out of the box. Trained NI technicians install the software and hardware and configure the system to your specifications. NI extends the standard warranty by one year on hardware components (controllers, chassis, modules) purchased with FIS. To use FIS, simply configure your system online with

#### **Hardware Services**

#### **NI Factory Installation Services**

NI Factory Installation Services (FIS) is the fastest and easiest way to use your PXI or PXI/SCXI combination systems right out of the box. Trained NI technicians install the software and hardware and configure the system to your specifications. NI extends the standard warranty by one year on hardware components (controllers, chassis, modules) purchased with FIS. To use FIS, simply configure your system online with ni.com/pxiadvisor.

#### **Calibration Services**

NI recognizes the need to maintain properly calibrated devices for high-accuracy measurements. We provide manual calibration procedures, services to recalibrate your products, and automated calibration software specifically designed for use by metrology laboratories. Visit ni.com/calibration.

#### **Repair and Extended Warranty**

NI provides complete repair services for our products. Express repair and advance replacement services are also available. We offer extended warranties to help you meet project life-cycle requirements. Visit ni.com/services.

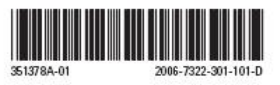

© 2006 National Instruments Corporation. All rights reserved. CVI, LabVIEW, National Instruments, National Instruments Alliance Partner, NI, ni.com, and SCXI are trademarks of al Instruments. Linux® is a registered trademark of Linus Torvalds in the U.S. and other countries. Other product and company names listed are trademarks or trade names o their respective companies. A National Instruments Alliance Partner is a business entity independent from NI and has no agency, partnership, or joint-venture rela

# **ANEXOF**

Manual del usuario

**XO F**

**- 1**

# **MANUAL DEL USUARIO**

## **1Consideraciones generales del uso de la máquina**

a.-La máquina debe ser operada por un mínimo de dos personas, una para que controle el accionamiento del cilindro y la presión del sistema y la segunda para manipular el software de adquisición y generación de datos. Las dos personas deben estar capacitadas en el tema.

b.- Tener presente la capacidad de fuerza de la máquina, que es 2 Toneladas, se podrá romper probetas o materiales que cedan ante esta fuerza.

c.- Tener cuidado que terceras personas no se acerquen a la máquina durante el ensayo por su seguridad.

## **2Normas para su funcionamiento**

a.- Para el completo funcionamiento de la máquina, hay que acoplar la parte mecánica con la parte de adquisición, para esto se debe conectar los siguientes elementos:

## **Conexión eléctrica del módulo hidráulico de la máquina**

La alimentación eléctrica del módulo hidráulico, consta de dos partes: la conexión del tablero del control que alimenta y protege al motor, y la fuente DC que alimenta la bobina que acciona la salida de aceite del módulo.

La conexión del tablero de control es como se indica en la figura 1. Aquí se puede observar los terminales que toman la energía de la red y los que van conectados al motor.

La conexión de la fuente DC se muestra en la figura 2. Se debe tener cuidado con la polaridad de la bobina que acciona el módulo hidráulico.

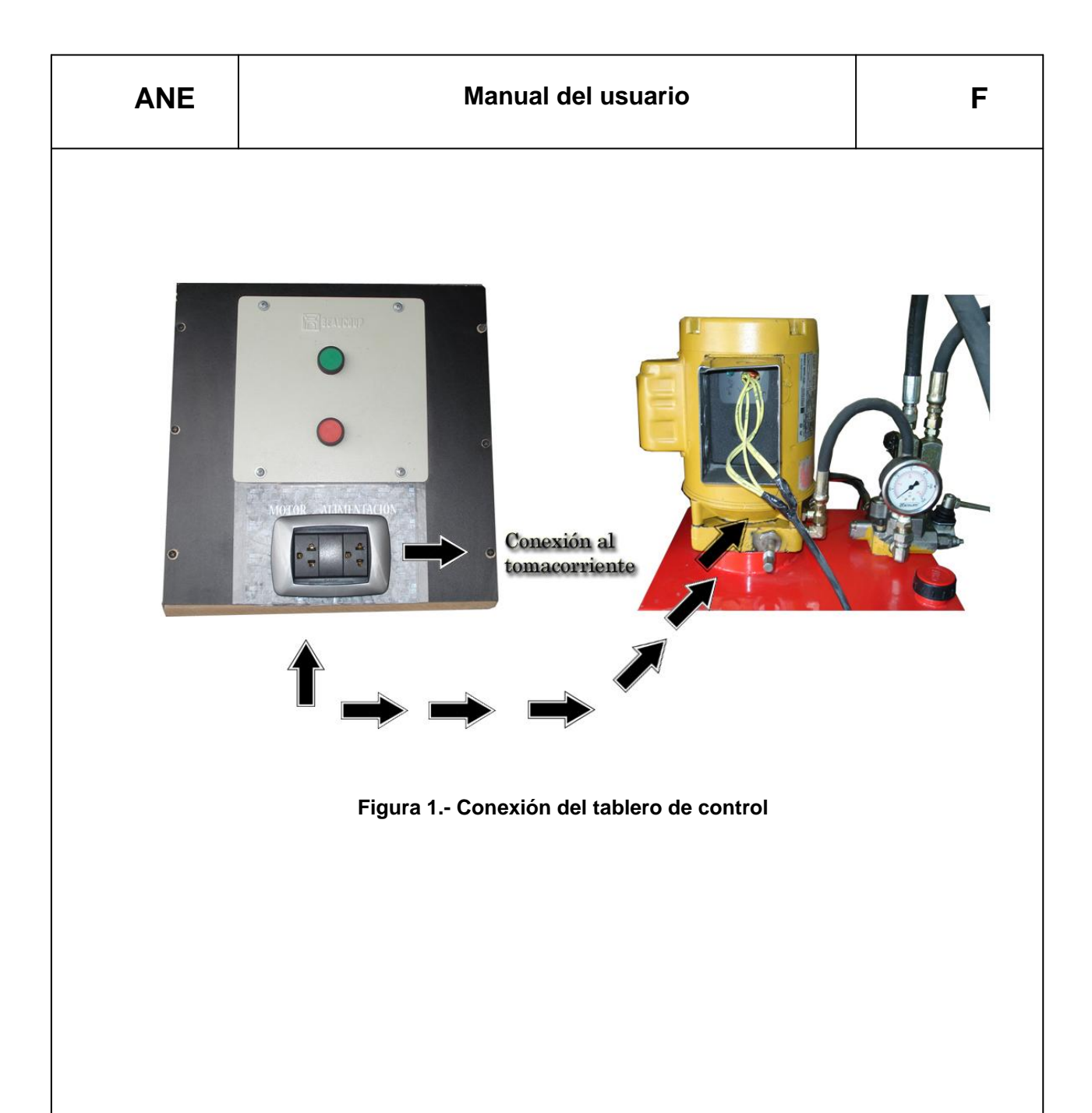

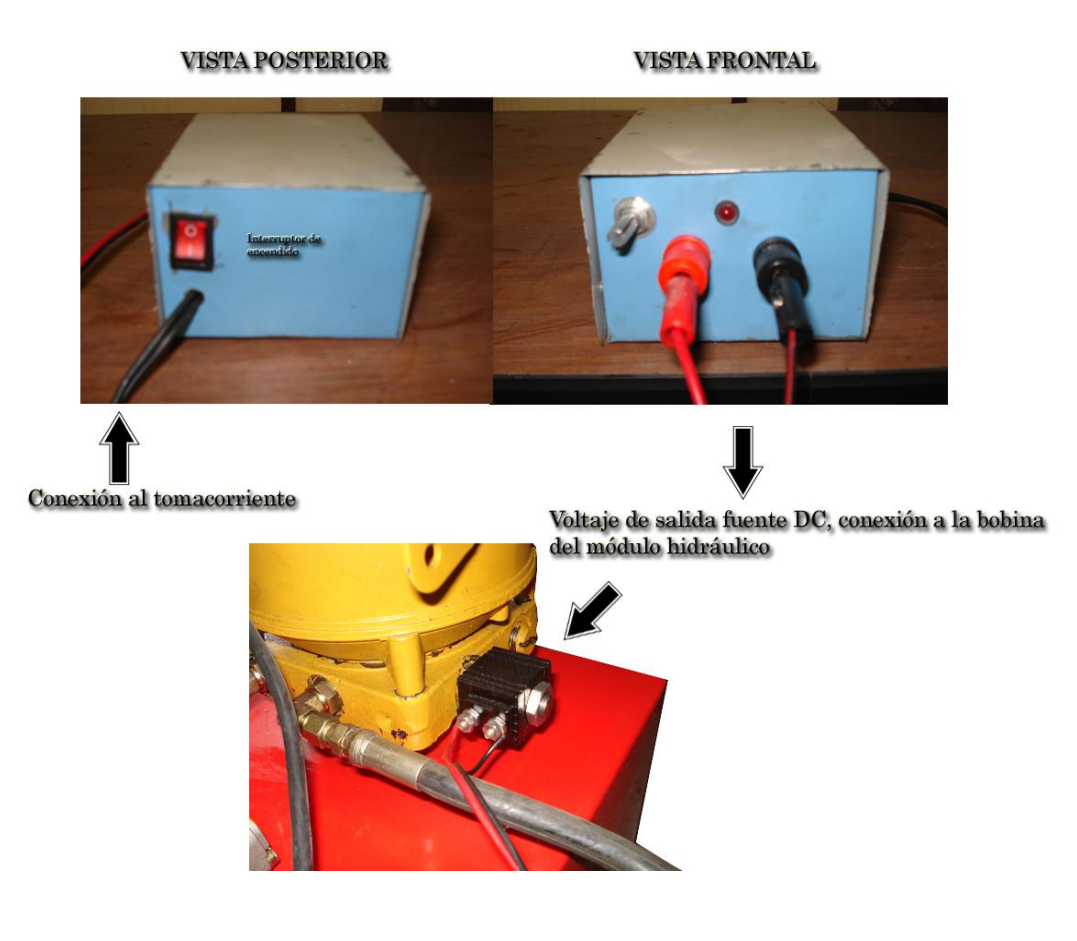

**Figura 2.- Conexión de la fuente DC del módulo hidráulico.**

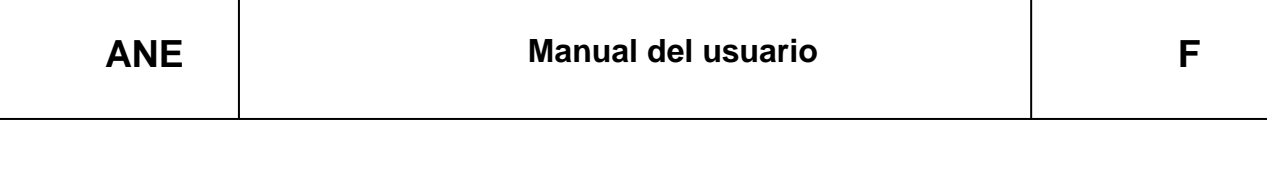

#### **Conexión eléctrica de los sensores y DAQ**  $\bullet$

Para la interface entre el ordenador y las señales analógicas de los sensores, se fabricó una caja de conexión que consta de los siguientes elementos: fuentes de alimentación de los sensores (a y b), tarjeta DAQ (c) y una tarjeta electrónica (d) que facilita la conexión entre DAQ, sensores y fuentes de alimentación mejorando el factor de rizado mediante condensadores.

La fuente de corriente alterna (a) se acopla a la fuente (b), que convierte el voltaje de alterna a un voltaje de continua, de aquí se tienen dos tomas de voltaje las que se conectan a la tarjeta electrónica (d) y alimentan al sensor de desplazamiento (blanco: señal de salida, verde: negativo, amarillo: positivo) y de

presión (blanco: señal de salida, verde: negativo, café: positivo); a la salida de la tarjeta electrónica se derivan dos salidas las que llevan las lecturas de los sensores y se conectan a la USB DAQ; la figura 3 indica la caja de conexión, sus elementos y sus conexiones internas.

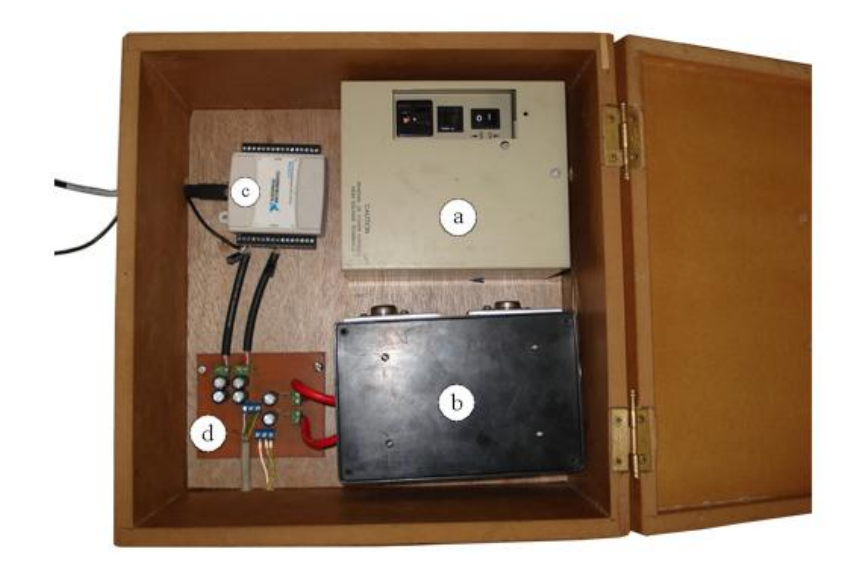

**Figura 3.- Caja de conexión.**

La figura 4 muestra la conexión de la caja con el ordenador los sensores y la red de alimentación.

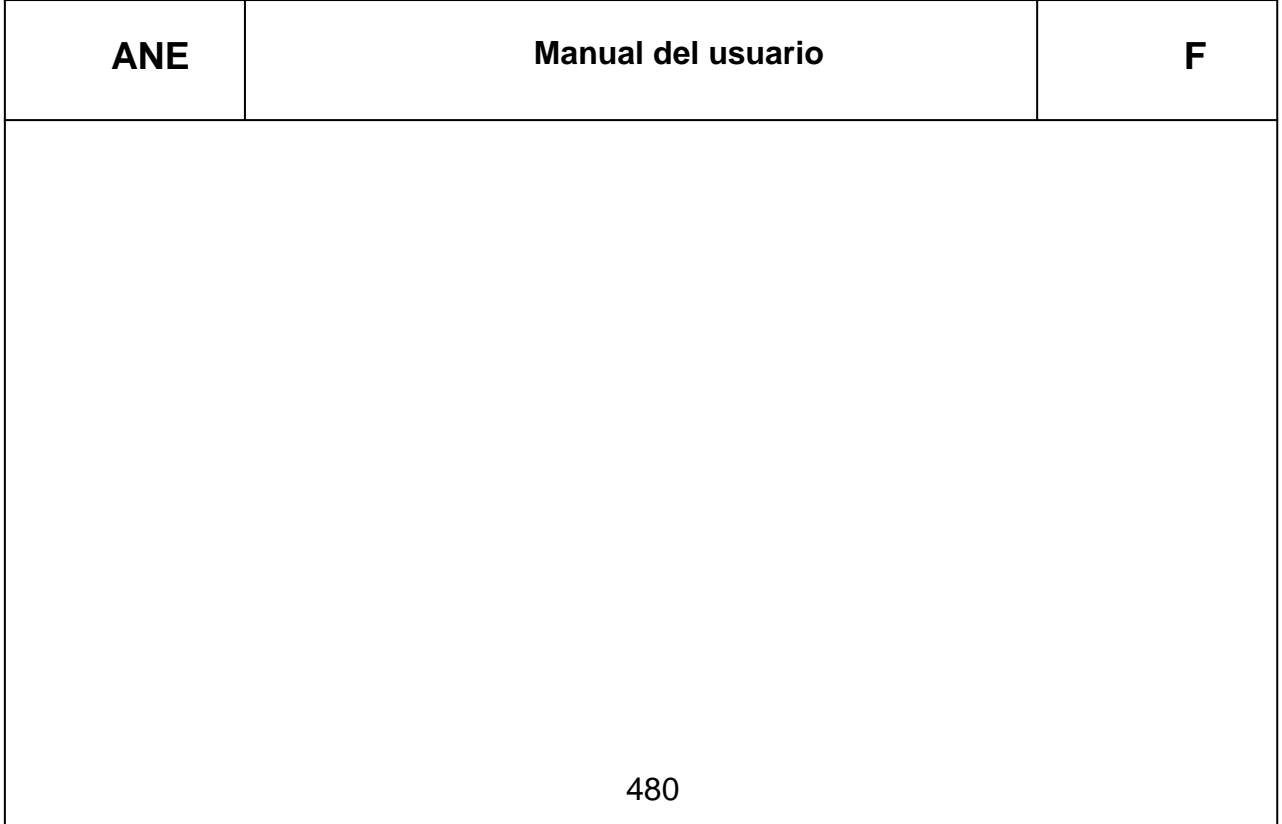

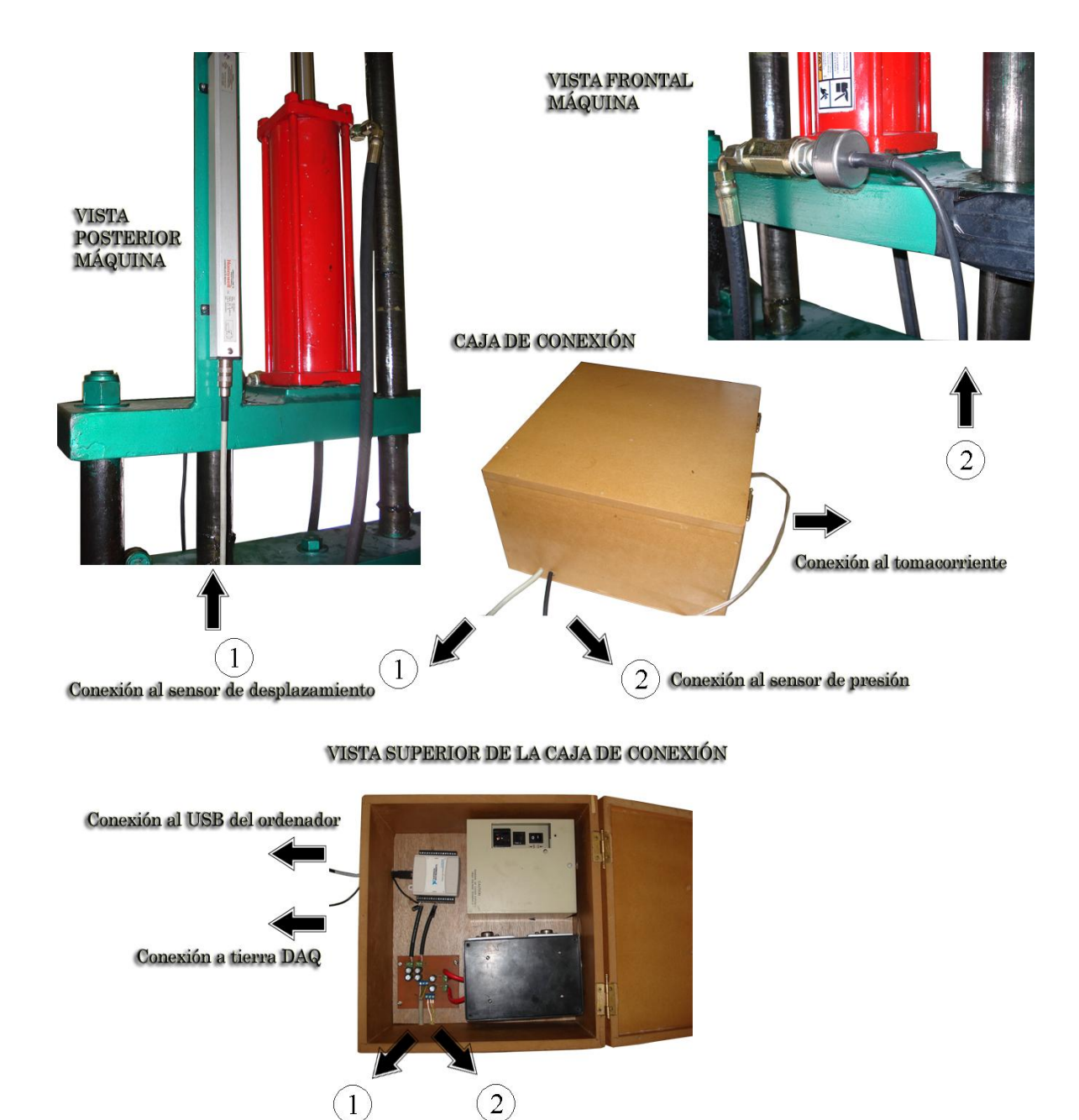

**Figura 4.- Conexión de la caja.**

b.- Encendido de la máquina para su funcionamiento, una vez conectado los elementos detallados anteriormente, se debe presionar el pulsador de arranque del tablero de control y encender la fuente DC del módulo hidráulico, en este punto el operador podrá manipular el movimiento del cilindro mediante la palanca de la válvula direccional. La fuente AC de la caja de conexión debe estar encendida y la salida USB conectada al ordenador que debe estar encendido y ejecutando el software para obtener el informe de la práctica.

**XO F**

**- 5**

## **3Realización del ensayo de tensión o tracción mecánica**

a.- La probeta destinada para la práctica, debe tener la longitud entre marcas señaladas en su zona calibrada para el ensayo, con la finalidad de determinar el alargamiento porcentual.

b.- Extender el cilindro hasta conseguir una distancia amplia entre mordazas para colocar la probeta.

c.- Colocar la probeta en una de las mordazas y de un ajuste previo.

d.- Acerque la mordaza móvil y asegure la probeta en la mordaza restante y de un ajuste previo. La figura 5 indica la forma correcta de sujeción de la probeta en las mordazas.

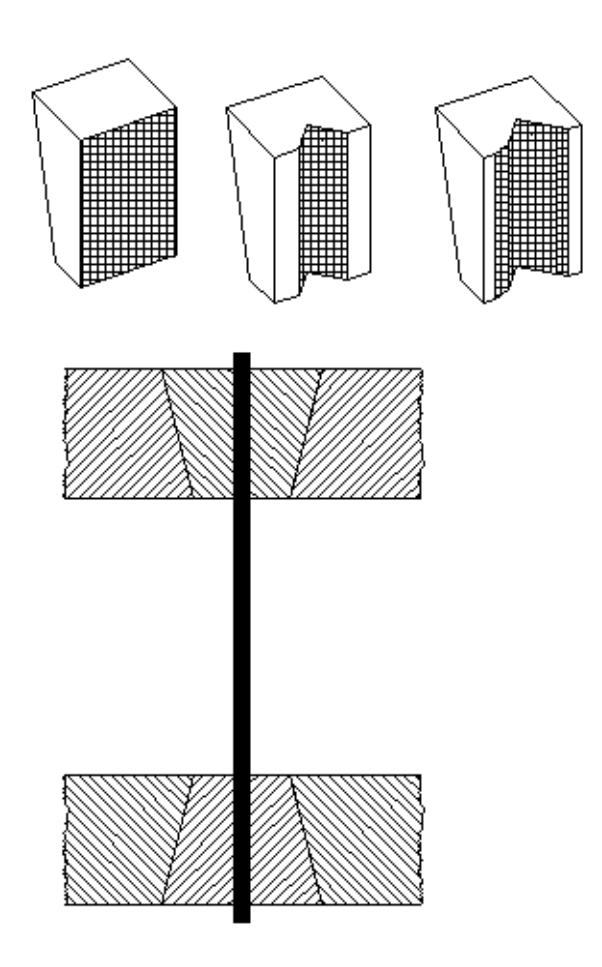

**Figura 5.- Ubicación correcta de la probeta.**

**XO F**

**- 6**

Como se ve en la figura 5, la probeta debe sobrepasar la altura de las muelas de la mordaza, esta es la forma correcta de sujeción de la probeta.

e.- Colocada la probeta se procede a despresurizar el sistema, apagando el interruptor de la fuente DC del módulo hidráulico y accionando para abajo la palanca de la válvula direccional. Prender la fuente DC que se apagó para proceder con el ensayo.

f.- Ejecutar el programa en LabView, en el menú principal se ingresa a CALIBRACIÓN, visualizar que estén estables los valores en los dos indicadores digitales y retornar al menú principal.

g.- Ejecutar INICIAR ENSAYO, se abrirá una ventana donde se debe escribir el nombre con el que se grabará el archivo de la práctica. Hecho esto el programa esta listo para iniciar el ensayo, una persona deberá extender el cilindro accionado para arriba la palanca de la válvula direccional e incrementando la presión del sistema con la válvula reguladora de presión cuando sea necesario hasta producir la fractura.

h.- La persona encargada del software al constatar la fractura, debe salir de la pantalla INICIAR ENSAYO y regresar al menú principal. Simultáneamente se procederá a extraer la probeta fracturada de las mordazas, juntarlas coincidiendo las marcas de la fractura y tomar la distancia entre marcas.

i.- Ejecutar la opción CÁLCULOS donde se deberá abrir el archivo guardado anteriormente, al abrirlo se apreciará la curva del ensayo, donde se debe definir los puntos de fluencia, máximo y rotura, deslizando los cursores en la curva para colocarlos en la posición correspondiente. Para manipular los cursores, se debe seleccionar el punto a desplazar y ubicarlo en cualquiera de las cuatro posiciones del cursor de la gráfica. La figura 6 indica donde están los controles para desplazar los cursores de los puntos.

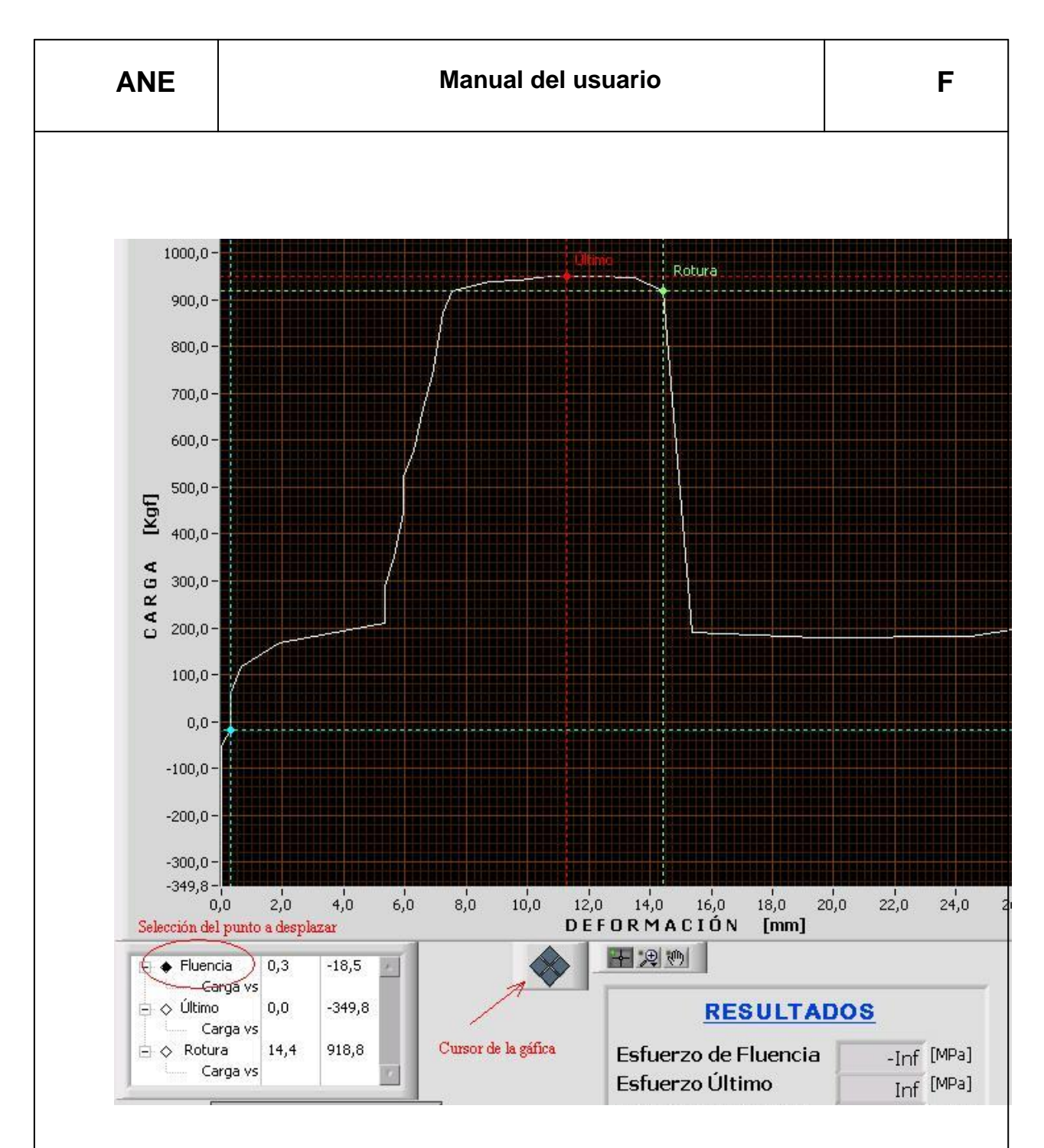

**Figura 6.- Controles de los cursores**

El cursor del punto máximo no se puede desplazar, pero necesita ser actualizado. Definidos los puntos hay que ingresar la información requerida en esta ventana, hecho esto se presiona el control GRABAR, retornando al menú principal.

j.- Ejecutar la opción INFORME, abrir el archivo guardado y se visualiza los resultados finales para su impresión.

k. De aquí es a criterio del usuario, el salir o seguir trabajando con el software.

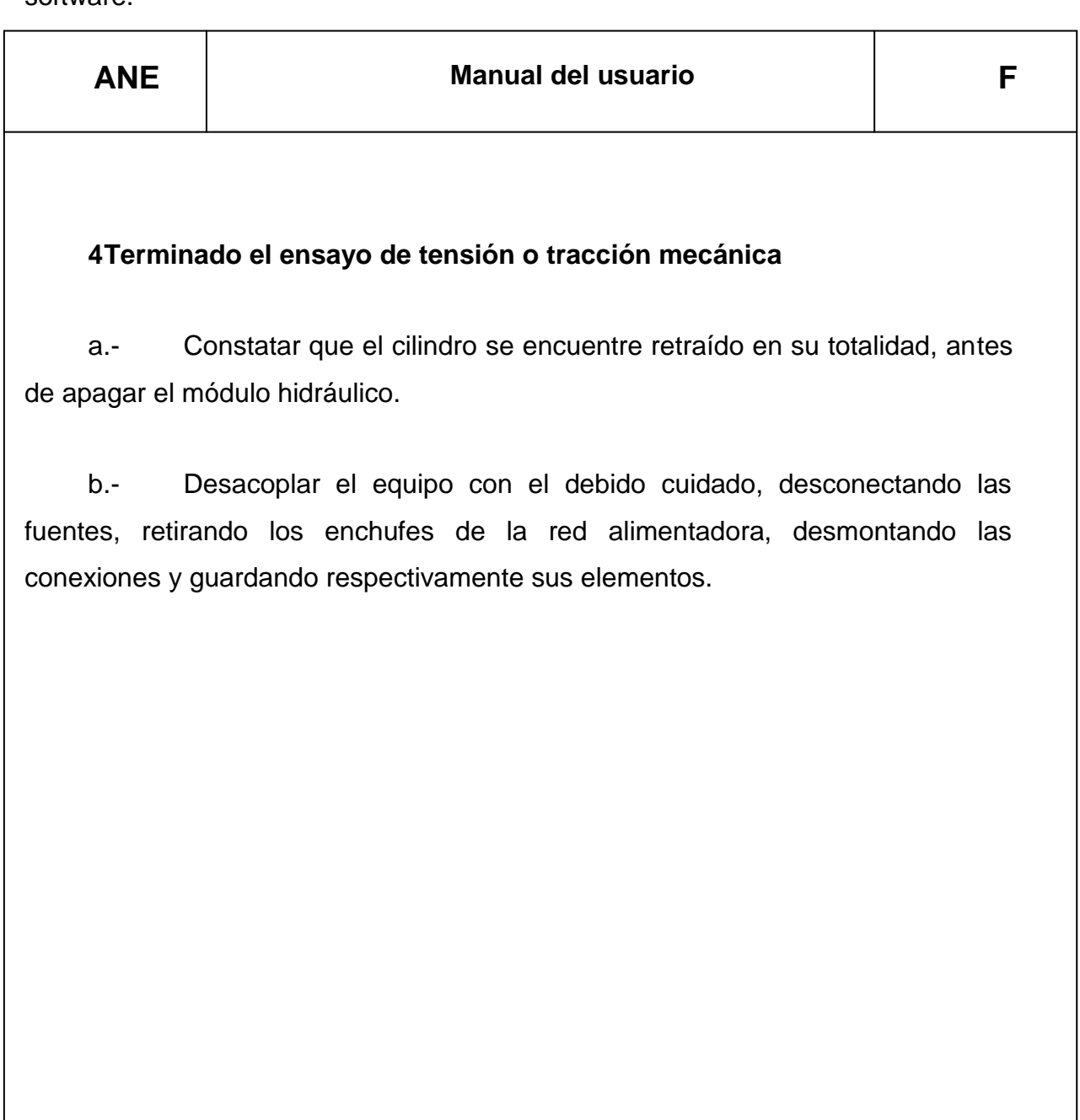

# ANEXO G

Planos Mecánicos

i